# BXjscls パッケージ (BXJS 文書クラス集) ソースコード説明書

八登崇之(Takayuki YATO; aka. "ZR"

v2.4 [2020/10/16]

この文書はソースコード説明書です。一般の文書作成者向けの解説については、ユーザマ ニュアル bxjscls-manual.pdf を参照してください。

## 目次

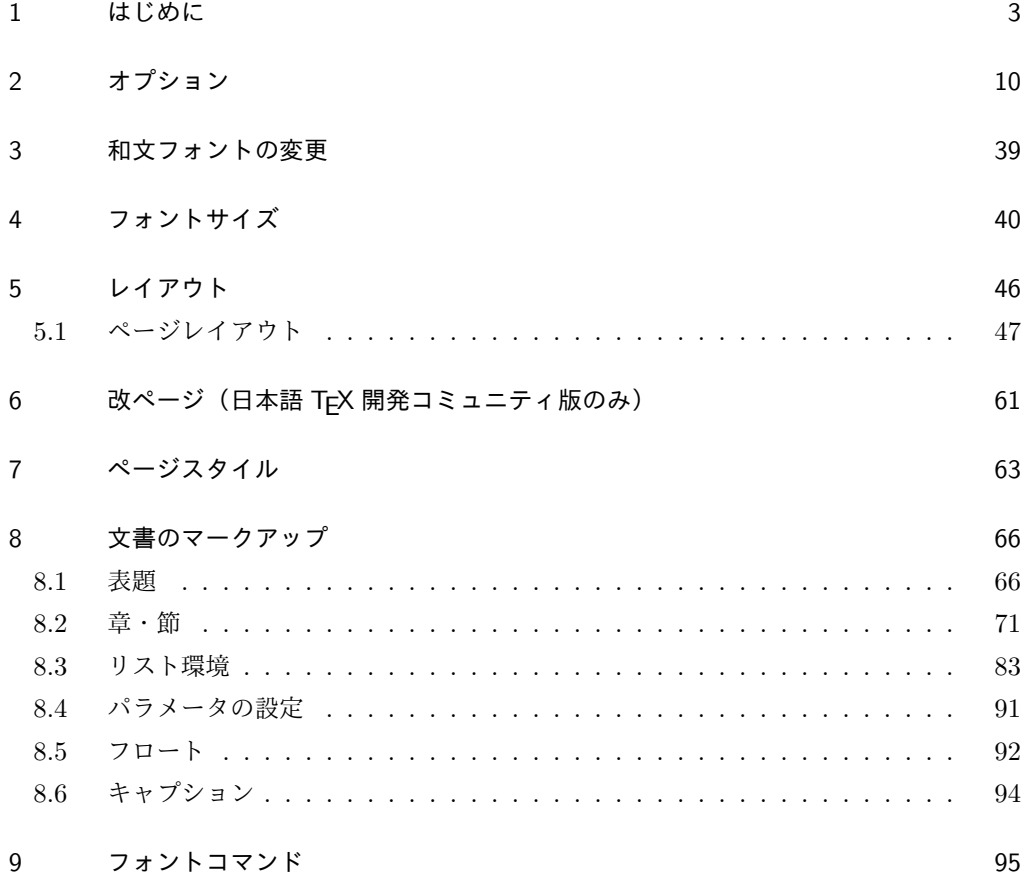

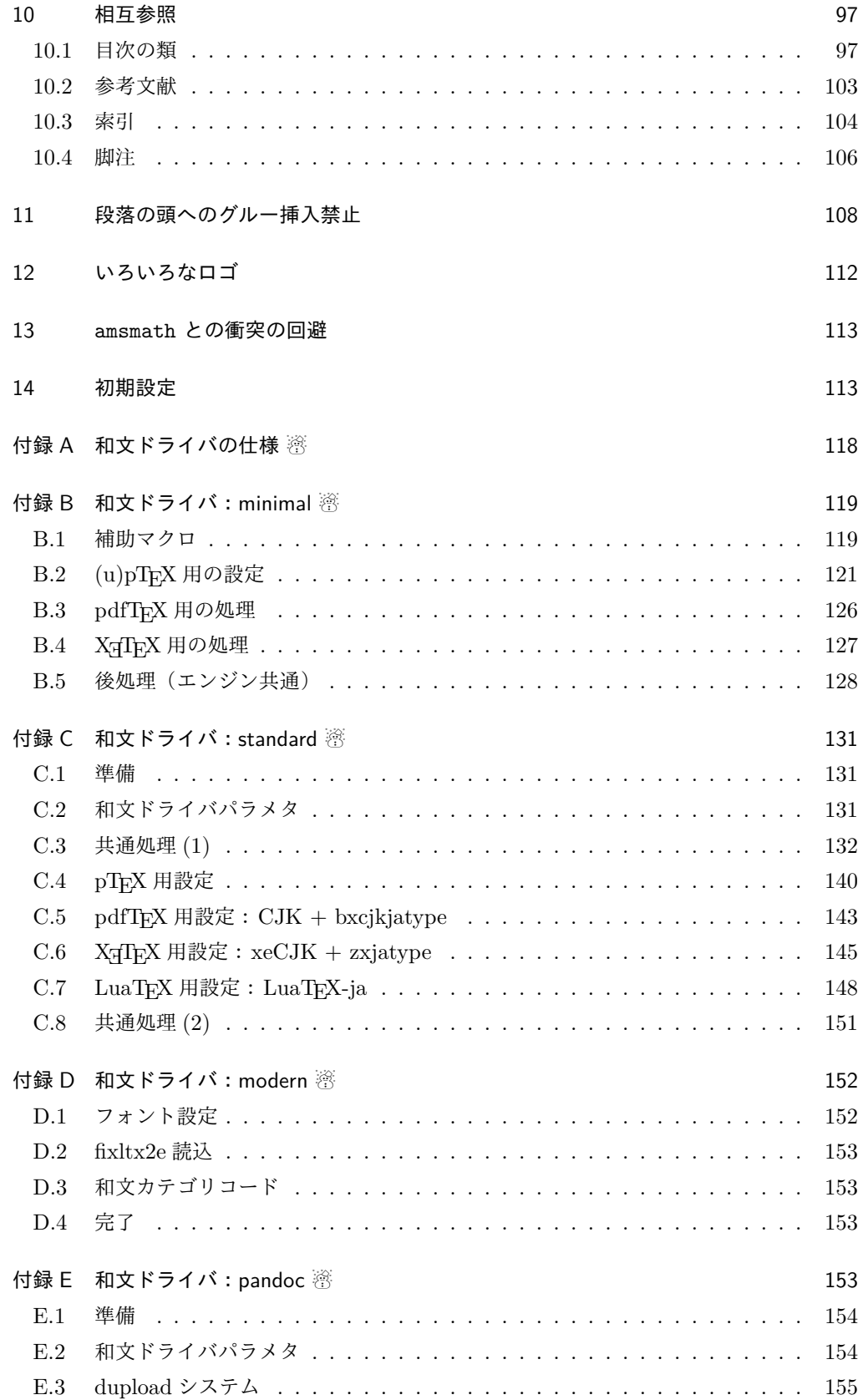

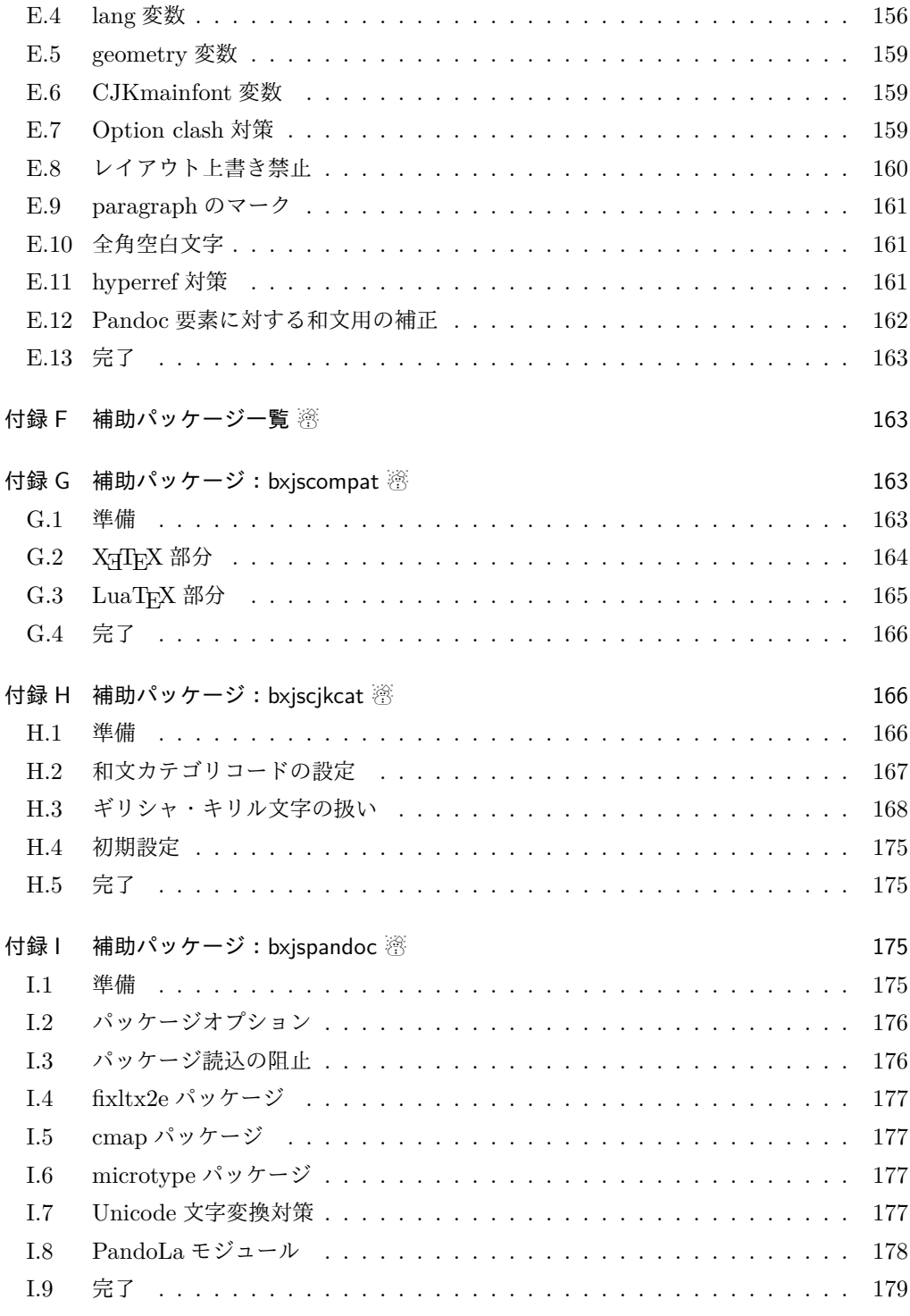

## 1 はじめに

この文書は「BXJS ドキュメントクラス」の DocStrip 形式のソースである。インストー

ル時のモジュール指定は以下のようである。

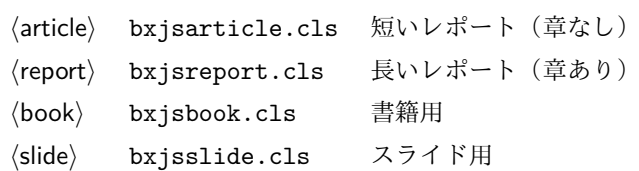

本ドキュメントクラスは奥村晴彦氏および日本語 TeX 開発コミュニティによる 「pLATFX 2<sub>6</sub> 新ドキュメントクラス」に改変を加えたものである。本ドキュメントクラス に関する説明は全てこの形式の枠の中に記す。枠の外にあるものは原版著者による原版に対 する解説である。

これは LATEX3 Project の classes.dtx と株式会社アスキーの jclasses.dtx に基づい てもともと奥村晴彦により作成されたものです。現在は日本語 TEX 開発コミュニティによ り GitHub で管理されています。

https://github.com/texjporg/jsclasses

[2002-12-19] いろいろなものに収録していただく際にライセンスを明確にする必要が生じ てきました。アスキーのものが最近は modified BSD ライセンスになっていますので、私の ものもそれに準じて modified BSD とすることにします。

[2016-07-13] 日本語 TFX 開発コミュニティによる管理に移行しました。

[2009-02-22] 田中琢爾氏による upLATEX 対応パッチを取り込みました。

ここでは次のドキュメントクラス(スタイルファイル)を作ります。

[2017-02-13] forum:2121 の議論を機に, jsreport クラスを新設しました。従来の jsbook の report オプションと比べると, abstract 環境の使い方および挙動がアスキーの jreport に近づきました。

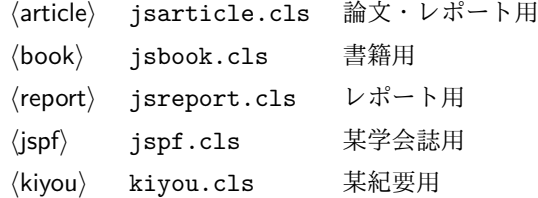

以下では実際のコードに即して説明します。

minijs は、jsclasses に似た設定を行うパッケージです。

```
1 %<*minijs>
```
2 %% if jsclasses loaded, abort loading this package

```
3 \ifx\@jsc@uplatextrue\@undefined\else
```

```
4 \PackageInfo{minijs}{jsclasses does not need minijs, exiting}
```

```
5 \expandafter\endinput
```
 $6$  \fi

7 %% "fake" jsarticle

8 \expandafter\def\csname ver@jsarticle.cls\endcsname{}

9 %</minijs>

```
\bxjs@clsname 文書クラスの名前です。エラーメッセージ表示などで使われます。
             10 %<*class>
             11 %% このファイルは日本語文字を含みます.
             12 %<article>\def\bxjs@clsname{bxjsarticle}
             13 %<book>\def\bxjs@clsname{bxjsbook}
             14 %<report>\def\bxjs@clsname{bxjsreport}
             15 %<slide>\def\bxjs@clsname{bxjsslide}
```
\ifjsc@needsp@tch [2016-08-22] 従来 jsclasses では, pLATFX や LATFX の不都合な点に対して, クラスファ イル内で独自に対策を施していました。しかし、2016 年以降,コミュニティ版 pLATEX が次 第に対策コードをカーネル内に取り込むようになりました。そこで、新しい pLATFX カーネ ルと衝突しないように,日付が古い場合だけパッチをあてる場合があります。この処理に使 用するフラグを定義します。

16 \newif\ifjsc@needsp@tch

17 \jsc@needsp@tchfalse

## ■BXJS クラス特有の設定 ※

```
長さ値の指定で式を利用可能にするため calc を読み込む。
          18 \RequirePackage{calc}
          クラスオプションで key-value 形式を使用するため keyval を読み込む。
          19 \RequirePackage{keyval}
          クラスの本体ではこの他に geometry パッケージが読み込まれる。
          TODO: 依存パッケージの情報。
            互換性のための補助パッケージを読み込む。
          20 \IfFileExists{bxjscompat.sty}{%
          21 \let\jsAtEndOfClass\@gobble
          22 \RequirePackage{bxjscompat}%
          23 }{}
\jsDocClass 〔トークン〕文書クラスの種別。以下の定値トークンの何れかと同等:\jsArticle=bxjsar-
          ticle、\jsBook=bxjsbook、\jsReport=bxjsreport、\jsSlide=bxjsslide。
          24 \let\jsArticle=a
          25 \let\jsBook=b
          26 \let\jsReport=r
          27 \let\jsSlide=s
          28 %<article>\let\jsDocClass\jsArticle
          29 %<book>\let\jsDocClass\jsBook
          30 %<report>\let\jsDocClass\jsReport
          31 %<slide>\let\jsDocClass\jsSlide
 \jsEngine 〔暗黙文字トークン〕エンジン (TFX の種類) の種別: j = pTFX 系、x = X TFX、p =
```
pdfTFX (含 DVI モード)、1 = LuaTFX、J = NTT jTFX、0 = Omega 系、n =以上の何 れでもない。

```
32 \let\jsEngine=n
               33 \def\bxjs@test@engine#1#2{%
               34 \edef\bxjs@tmpa{\string#1}%
               35 \edef\bxjs@tmpb{\meaning#1}%
               36 \ifx\bxjs@tmpa\bxjs@tmpb #2\fi}
               37 \bxjs@test@engine\kanjiskip{\let\jsEngine=j}
               38 \bxjs@test@engine\jintercharskip{\let\jsEngine=J}
               39 \bxjs@test@engine\Omegaversion{\let\jsEngine=O}
               40 \bxjs@test@engine\XeTeXversion{\let\jsEngine=x}
               41 \bxjs@test@engine\pdftexversion{\let\jsEngine=p}
               42 \bxjs@test@engine\luatexversion{\let\jsEngine=l}
\ifjsWithupTeX 〔スイッチ〕エンジンが(内部漢字コードが Unicode の)upTEX であるか。
               43 \newif\ifjsWithupTeX
               44 \ifx\ucs\@undefined\else \ifnum\ucs"3000="3000
               45 \jsWithupTeXtrue
               46 \fi\fi
               47 \let\if@jsc@uplatex\ifjsWithupTeX
\ifjsWithpTeXng 〔スイッチ〕エンジンが pTFX-ng であるか。
               48 \newif\ifjsWithpTeXng
               49 \bxjs@test@engine\ngbanner{\jsWithpTeXngtrue}
 \ifjsWitheTeX [スイッチ] エンジンが ε-TFX 拡張をもつか。
               50 \newif\ifjsWitheTeX
               51 \bxjs@test@engine\eTeXversion{\jsWitheTeXtrue}
                  非サポートのエンジンの場合は強制終了させる。
                ※ NTT jT<sub>E</sub>X と Omega 系。
               52 \let\bxjs@tmpa\relax
               53 \ifx J\jsEngine \def\bxjs@tmpa{NTT-jTeX}\fi
               54 \ifx O\jsEngine \def\bxjs@tmpa{Omega}\fi
               55 \ifx\bxjs@tmpa\relax \expandafter\@gobble
               56 \else
               57 \ClassError\bxjs@clsname
               58 {The engine in use (\bxjs@tmpa) is not supported}
               59 {It's a fatal error. I'll quit right now.}
               60 \expandafter\@firstofone
               61 \fi{\endinput\@@end}
                 LuaTEX の場合、本クラス用の Lua モジュールを用意する。
               62 \ifx l\jsEngine
               63 \directlua{ bxjs = {} }
               64 \fi
\bxjs@protected ε-TFX 拡張が有効な場合にのみ \protected の効果をもつ。
               65 \ifjsWitheTeX \let\bxjs@protected\protected
               66 \else \let\bxjs@protected\@empty
               67 \fi
```

```
\bxjs@robust@def 無引数の頑強な命令を定義する。
                      68 \ifjsWitheTeX
                      69 \def\bxjs@robust@def{\protected\def}
                      70 \else
                      71 \def\bxjs@robust@def{\DeclareRobustCommand*}
                      72 \fi
        \ifjsInPdfMode 〔スイッチ〕pdfTFX / LuaTFX が PDF モードで動作しているか。
                      ※ LuaTEX 0.8x 版でのプリミティブ名変更に対応。
                      73 \newif\ifjsInPdfMode
                      74 \@nameuse{ImposeOldLuaTeXBehavior}
                      75 \let\bxjs@tmpa\PackageWarningNoLine
                      76 \let\PackageWarningNoLine\PackageInfo % suppress warning
                      77 \RequirePackage{ifpdf}
                      78 \let\PackageWarningNoLine\bxjs@tmpa
                      79 \@nameuse{RevokeOldLuaTeXBehavior}
                      80 \let\ifjsInPdfMode\ifpdf
         \ifbxjs@TUenc 〔スイッチ〕LATFX の既定のフォントエンコーディングが TU であるか。
                      ※ 2017 年 1 月以降の IATEX カーネルにおいて「Unicode を表す IATEX 公式のフォントエ
                      ンコーディング」である"TU"が導入され、これ以降の LAT<sub>E</sub>X を XqTEX または LuaTEX
                      で動かしている場合は、既定のエンコーディングが TU になる。それ以外の場合は、既定の
                      エンコーディングは OT1 である。
                      81 \newif\ifbxjs@TUenc
                      82 \def\bxjs@tmpa{TU}\edef\bxjs@tmpb{\f@encoding}
                      83 \ifx\bxjs@tmpa\bxjs@tmpb
                      84 \bxjs@TUenctrue
                      85 \fi
\ifbxjs@old@hook@system [スイッチ] LATFX の新しいフック管理システムが未導入であるか。
                      ※カーネルの 2020/10/01 版で導入された。
                      86 \newif\ifbxjs@old@hook@system
                      87 \@ifl@t@r\fmtversion{2020/10/01}{}{\bxjs@old@hook@systemtrue}
           \bxjs@cond \bxjs@cond\ifXXX……\fi{\langle真}}{\langle偽}}
                        TFX の if-文 (\ifXXX……〈真\\else〈偽\\fi) を末尾呼出形式に変換するためのマクロ。
                      88 \@gobbletwo\if\if \def\bxjs@cond#1\fi{%
                      89 #1\expandafter\@firstoftwo
                      90 \else\expandafter\@secondoftwo
                      91 \quad \text{If }i
           \bxjs@cslet \bxjs@cslet{\langle A\hat{\mathbb{m}} 1}}\制御綴:
                      92 \def\bxjs@cslet#1{%
                      93 \expandafter\let\csname#1\endcsname}
         \b{x}js@csletcs \b{x}js@csletcs{\langle名前 1}}{\langle名前 2}}:
                      94 \def\bxjs@csletcs#1#2{%
                      95 \expandafter\let\csname#1\expandafter\endcsname\csname#2\endcsname}
```

```
\bxjs@catopt \bxjs@catopt{(文字列 1)}{(文字列 2)}: 2つの文字列を, で繋いだ文字列。ただし片方
                  が空の場合は , を入れない。完全展開可能。
                 96 \def\bxjs@catopt#1#2{%
                 97 #1\if\relax#1\relax\else\if\relax#2\relax\else,\fi\fi#2}
     \bxjs@ifplus \@ifstar の + 版。
                 98 \def\bxjs@ifplus#1{\@ifnextchar+{\@firstoftwo{#1}}}
\bxjs@gset@tempcnta calc の整数式を用いて \@tempcnta の値を設定する。
                 99 \let\c@bxjs@tempcnta\@tempcnta
                 100 \def\bxjs@gset@tempcnta{\setcounter{bxjs@tempcnta}}
    \isSetQHLength \isSetQHLength\CS{{長さ式}}: \setlength の変種で、通常の calc の長さ式の代わ
                  りに、「Q/H/trueQ/trueH/zw/zh の単位付きの実数」が記述できる(この場合は式は使え
                  ない)。
                 101 \def\jsSetQHLength#1#2{%
                 102 \begingroup
                 103 \bxjs@parse@qh{#2}%
                 104 \ifx\bxjs@tmpb\relax
                 105 \setlength\@tempdima{#2}%
                 106 \xdef\bxjs@g@tmpa{\the\@tempdima}%
                 107 \else \global\let\bxjs@g@tmpa\bxjs@tmpb
                 108 \fi
                 109 \endgroup
                 110 #1=\bxjs@g@tmpa\relax}
    \bxjs@parse@qh #1 が Q/H/trueQ/trueH/zw/zh で終わる場合、単位用の寸法値マクロ \bxjs@unit@XXX が
                 定義済なら、\bxjs@tmpb に #1 に等しい寸法の表現を返し、そうでないならエラーを出す。
                  それ以外では、\bxjs@tmpb は \relax になる。
                  ※ (u)pLATFX の場合はこれらの和文単位はエンジンでサポートされる。しかし和文フォント
                  の設定が完了するまでは zw/zh の値は正しくない。
                 111 \if j\jsEngine \def\bxjs@parse@qh@units{zw,zh}
                 112 \else \def\bxjs@parse@qh@units{trueQ,trueH,Q,H,zw,zh}
                 113 \fi114 \def\bxjs@parse@qh#1{%
                 115 \let\bxjs@tmpb\relax
                 116 \@for\bxjs@tmpa:=\bxjs@parse@qh@units\do{%
                 117 \ifx\bxjs@tmpb\relax
                 118 \edef\bxjs@next{{\bxjs@tmpa}{#1}}%
                 119 \expandafter\bxjs@parse@qh@a\csname bxjs@unit@\bxjs@tmpa\expandafter
                 120 \endcsname\bxjs@next
                 121 \quad \text{if}122 \def\bxjs@parse@qh@a#1#2#3{%
                 123 \def\bxjs@next##1#2\@nil##2\@nnil{\bxjs@parse@qh@b{##1}{##2}#1}%
                 124 \bxjs@next#3\@nil#2\@nil\@nnil}
                 125 \def\bxjs@parse@qh@b#1#2#3{%
                 126 \ifx\@nnil#2\@nnil\else
```

```
128 \ClassError\bxjs@clsname
                      129 {You cannot use '\bxjs@tmpa' here}{\@ehc}%
                      130 \def\bxjs@tmpb{0pt}%
                      131 \else
                      132 \@tempdimb#3\relax \@tempdimb#1\@tempdimb
                      133 \edef\bxjs@tmpb{\the\@tempdimb}%
                      134 \overrightarrow{fi}135 \fi}
                      今の段階では Q/H だけが使用可能。
                      136 \def\bxjs@unit@Q{0.25mm}\let\bxjs@unit@H\bxjs@unit@Q
\bxjs@begin@document@hook BXJS クラス用の文書本体開始時フック。
                      137 \@onlypreamble\bxjs@begin@document@hook
                      138 \let\bxjs@begin@document@hook\@empty
                      139 \AtBeginDocument{\bxjs@begin@document@hook}
  \bxjs@post@option@hook \ProcessOptions 直後に実行されるフック。
                      140 \@onlypreamble\bxjs@post@option@hook
                      141 \let\bxjs@post@option@hook\@empty
 \bxjs@pre@jadriver@hook 和文ドライバ読込直前に実行されるフック。
                      142 \@onlypreamble\bxjs@pre@jadriver@hook
                      143 \let\bxjs@pre@jadriver@hook\@empty
        \jsAtEndOfClass このクラスの読込終了時に対するフック。(補助パッケージ中で用いられる。)
                      144 \def\jsAtEndOfClass{%
                      145 \expandafter\g@addto@macro\csname\bxjs@clsname.cls-h@@k\endcsname}
                        一時的な手続き用の制御綴。
                      146 \@onlypreamble\bxjs@tmpdo
                      147 \@onlypreamble\bxjs@tmpdo@a
                      148 \@onlypreamble\bxjs@tmpdo@b
                      149 \@onlypreamble\bxjs@tmpdo@c
                      150 \@onlypreamble\bxjs@tmpdo@d
                        LuaTEX の場合、原版のコード中のコントロールワード中に現れる日本語文字のカテゴリ
                       コードを一時的に 11 に変更する。クラス読込終了時点で元に戻される。
                      ※現在の LuaLATEX では、漢字のカテゴリコードは最初から 11 になっているので、この処
                      理は特段の意味を持たない。しかし、昔は 12 になっていて、この場合、日本語文字のコン
                       トロールワードの命令を使用するには、カテゴリコードを 11 に変更する必要がある。
                      151 \if l\jsEngine
                      152 \def\bxjs@tmpdo#1{%
                      153 \xdef\bxjs@pre@jadriver@hook{%
                      154 \bxjs@pre@jadriver@hook
                      155 \catcode`#1=\the\catcode`#1\relax}%
                      156 \catcode`#1=11\relax}
                      157 \@tfor\bxjs@tmpa:=和西暦\do
```
\ifx#3\relax

```
158 {\expandafter\bxjs@tmpdo\bxjs@tmpa}
159 \fi
  \jsInhibitGlue は \inhibitglue が定義されていればそれを実行し、未定義ならば何
 もしない。
160 \bxjs@robust@def\jsInhibitGlue{%
161 \ifx\inhibitglue\@undefined\else \inhibitglue \fi}
  万が一「2.09 互換モード」になっていた場合は、これ以上進むと危険なので強制終了さ
せる。
162 \if@compatibility
163 \ClassError\bxjs@clsname
164 {Something went chaotic!\MessageBreak
165 (How come '\string\documentstyle' is there?)\MessageBreak
166 I cannot go a single step further...}
167 {If the chant of '\string\documentstyle' was just a blunder of yours,\MessageBreak
168 then there'll still be hope....}
169 \expandafter\@firstofone
170 \else \expandafter\@gobble
171 \fi{\typeout{Farewell!}\endinput\@@end}
```
## 2 オプション

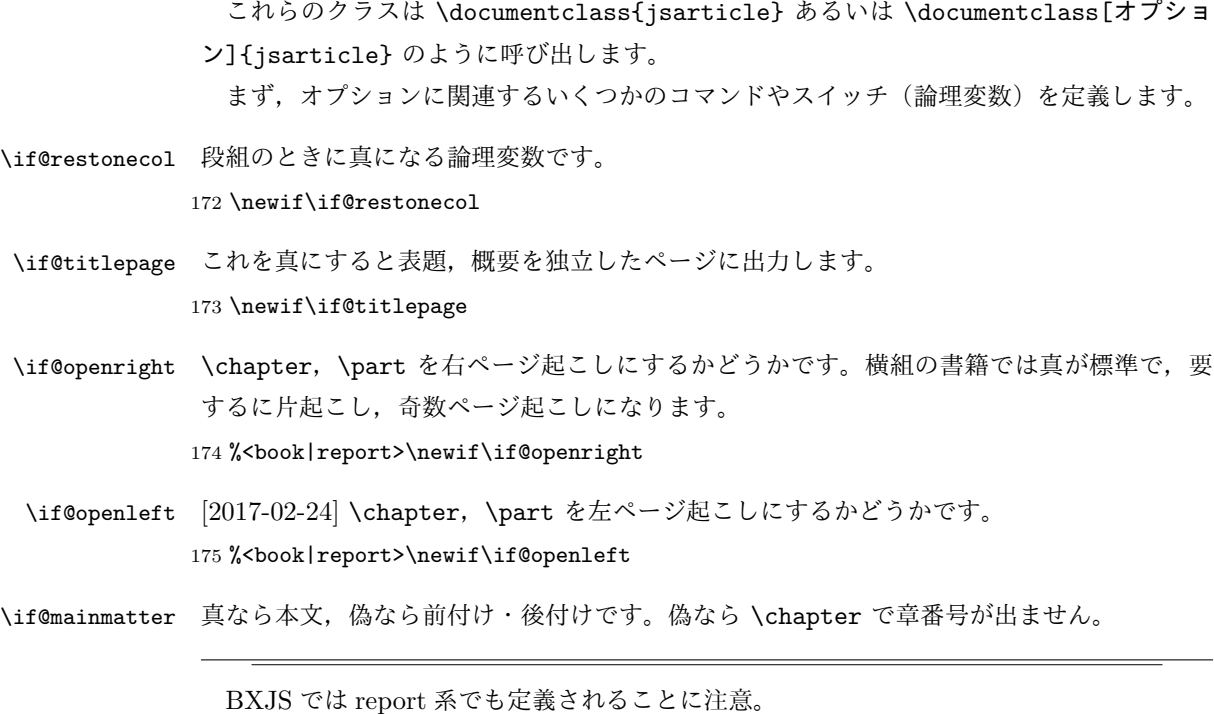

176 %<book|report>\newif\if@mainmatter \@mainmattertrue

\if@enablejfam 和文フォントを数式フォントとして登録するかどうかを示すスイッチです。

JS クラスと異なり、初期値は偽とする。

\newif\if@enablejfam \@enablejfamfalse

以下で各オプションを宣言します。

■用紙サイズ JIS や ISO の A0 判は面積 1 m<sup>2</sup>,縦横比 1 : √2 の長方形の辺の長さを mm 単位に切り捨てたものです。これを基準として順に半截しては mm 単位に切り捨てたもの が A1,A2,…です。

B 判は JIS と ISO で定義が異なります。JIS では B0 判の面積が  $1.5\,\mathrm{m}^2$  ですが, ISO で は B1 判の辺の長さが A0 判と A1 判の辺の長さの幾何平均です。したがって ISO の B0 判 は 1000 mm × 1414 mm です。このため, LAT<sub>EX 2</sub> の b5paper は 250 mm × 176 mm です  $\phi$ , pLAT<sub>E</sub>X 2<sub>ε</sub> の b5paper は 257 mm × 182 mm になっています。ここでは pLAT<sub>E</sub>X 2<sub>ε</sub> に ならって JIS に従いました。

デフォルトは a4paper です。

b5var(B5 変形,182mm×230mm),a4var(A4 変形,210mm×283mm)を追加しま した。

BXJS クラスではページレイアウト設定に geometry パッケージを用いる。用紙サイズ設 定は geometry に渡すオプションの指定と扱われる。

```
178 \@onlypreamble\bxjs@setpaper
179 \def\bxjs@setpaper#1{\def\bxjs@param@paper{#1}}
180 \newif\ifbxjs@iso@bsize
181 \DeclareOption{iso-bsize}{\bxjs@iso@bsizetrue}
182 \@onlypreamble\bxjs@setpaper@bsize
183 \def\bxjs@setpaper@bsize#1{\edef\bxjs@param@paper{%
184 b#1\ifbxjs@iso@bsize paper\else j\fi}}
185 \DeclareOption{a3paper}{\bxjs@setpaper{a3paper}}
186 \DeclareOption{a4paper}{\bxjs@setpaper{a4paper}}
187 \DeclareOption{a5paper}{\bxjs@setpaper{a5paper}}
188 \DeclareOption{a6paper}{\bxjs@setpaper{a6paper}}
189 \DeclareOption{b4paper}{\bxjs@setpaper@bsize{4}}
190 \DeclareOption{b5paper}{\bxjs@setpaper@bsize{5}}
191 \DeclareOption{b6paper}{\bxjs@setpaper@bsize{6}}
192 \DeclareOption{a4j}{\bxjs@setpaper{a4paper}}
193 \DeclareOption{a5j}{\bxjs@setpaper{a5paper}}
194 \DeclareOption{b4j}{\bxjs@setpaper{b4j}}
195 \DeclareOption{b5j}{\bxjs@setpaper{b5j}}
196 \DeclareOption{a4var}{\bxjs@setpaper{{210truemm}{283truemm}}}
197 \DeclareOption{b5var}{\bxjs@setpaper{{182truemm}{230truemm}}}
198 \DeclareOption{letterpaper}{\bxjs@setpaper{letterpaper}}
199 \DeclareOption{legalpaper}{\bxjs@setpaper{legalpaper}}
200 \DeclareOption{executivepaper}{\bxjs@setpaper{executivepaper}}
```

```
geometry の用紙サイズのオプション名を全てサポートする。
201 \@for\bxjs@tmpa:={%
202 a0,a1,a2,c0,c1,c2,c3,c4,c5,c6,ansia,ansib,ansic,ansid,ansie%
203 }\do{\edef\bxjs@next{%
204 \noexpand\DeclareOption{\bxjs@tmpa paper}%
205 {\noexpand\bxjs@setpaper{\bxjs@tmpa paper}}%
206 }\bxjs@next}
207 \DeclareOption{screen}{\bxjs@setpaper{screen}}
ただし b?paper は iso-bsize の指定に従い ISO と JIS の適切な方の B 列を選択する。
208 \@for\bxjs@tmpa:={0,1,2,3}\do{\edef\bxjs@next{%
209 \noexpand\DeclareOption{b\bxjs@tmpa paper}%
210 {\noexpand\bxjs@setpaper@bsize{\bxjs@tmpa}}%
211 }\bxjs@next}
Pandoc では用紙サイズ指定について「後ろに paper を付けた名前のオプション」を指定
する。これに対処するため、後ろに paper をつけた形を用意する。さらに、「用紙サイズを
custom とすると何も設定しない」ようにするため custompaper というオプションを用意
する。
212 \DeclareOption{a4varpaper}{\bxjs@setpaper{{210truemm}{283truemm}}}
\label{thm:lognormal} $$ 213 \Declarelption{b5varpaper}{} \bxys@setpaper{182truemm}{230truemm}}214 \DeclareOption{screenpaper}{\bxjs@setpaper{screen}}
```

```
215 \DeclareOption{custompaper}{}
```
■横置き 用紙の縦と横の長さを入れ換えます。

```
216 \newif\if@landscape
217 \@landscapefalse
218 \DeclareOption{landscape}{\@landscapetrue}
```

```
■slide オプション slide を新設しました。
```
[2016-10-08] slide オプションは article 以外では使い物にならなかったので,簡単のた め article のみで使えるオプションとしました。

219 \newif\if@slide

BXJS ではスライド用のクラス bxjsslide を用意しているので、本来はこのスイッチは 不要なはずである。しかし、JS クラスの一部のコードをそのまま使うために保持している。 ※この \if@slide という制御綴は、ユニークでないにも関わらず、衝突した場合に正常動 作が保たれない、という問題を抱えている。 220 %<!slide>\@slidefalse 221 %<slide>\@slidetrue

■サイズオプション 10pt, 11pt, 12pt のほかに, 8pt, 9pt, 14pt, 17pt, 21pt, 25pt, 30pt, 36pt, 43pt を追加しました。これは等比数列になるように選んだものです(従来の 20pt も残しました)。\@ptsize の定義が変だったのでご迷惑をおかけしましたが,標準的 なドキュメントクラスと同様にポイント数から 10 を引いたものに直しました。

[2003-03-22] 14Q オプションを追加しました。

[2003-04-18] 12Q オプションを追加しました。

[2016-07-08] \mag を使わずに各種寸法をスケールさせるためのオプション nomag を新設 しました。usemag オプションの指定で従来通りの動作となります。デフォルトは usemag です。

[2016-07-24] オプティカルサイズを調整するために NFSS へパッチを当てるオプション nomag\* を新設しました。

\@ptsize は 10pt, 11pt, 12pt が指定された時のみ従来と同じ値とし、それ以外は  $\iint_{\mathbb{R}}$ isUnusualPtSize (= -20)にする。

222 \newcommand{\@ptsize}{0}

223 \def\bxjs@param@basefontsize{10pt}

```
224 \def\jsUnusualPtSize{-20}
```
\bxjs@setbasefontsize 基底フォントサイズを実際に変更する。

```
225 \def\bxjs@setbasefontsize#1{%
```
Q 単位の長さ指定をサポートするため \jsSetQHLength を使う。

```
※クラスオプションのトークン列の中に展開可能なトークンがある場合、IATEX はクラス
ファイルの読込の前にそれを展開しようとする。このため、この位置で \jQ をサポートする
```

```
ことは原理的に不可能である。
```

```
226 \jsSetQHLength\@tempdima{#1}%
```
227 \edef\bxjs@param@basefontsize{\the\@tempdima}%

```
228 \ifdim\@tempdima=10pt \long\def\@ptsize{0}%
```

```
229 \else\ifdim\@tempdima=10.95pt \long\def\@ptsize{1}%
```

```
230 \else\ifdim\@tempdima=12pt \long\def\@ptsize{2}%
```

```
231 \else \long\edef\@ptsize{\jsUnusualPtSize}\fi\fi\fi}
```
TODO: 恐らく 14pt と base=14.4pt 等の関係も全く等価であるべき。

```
232 \def\bxjs@setjbasefontsize#1{%
233 \setkeys{bxjs}{jbase=#1}}
```
\ifjsc@mag は「\mag を使うか」を表すスイッチ。

\ifjsc@mag@xreal は「NFSS にパッチを当てるか」を表すスイッチ。

```
234 \newif\ifjsc@mag
```

```
235 \newif\ifjsc@mag@xreal
```

```
236 %\let\jsc@magscale\@undefined
```
237 \DeclareOption{8pt}{\bxjs@setbasefontsize{8pt}}

```
238 \DeclareOption{9pt}{\bxjs@setbasefontsize{9pt}}
```

```
239 \DeclareOption{10pt}{\bxjs@setbasefontsize{10pt}}
```

```
240 \DeclareOption{11pt}{\bxjs@setbasefontsize{10.95pt}}
```

```
241 \DeclareOption{12pt}{\bxjs@setbasefontsize{12pt}}
```

```
242 \DeclareOption{14pt}{\bxjs@setbasefontsize{14.4pt}}
```

```
243 \DeclareOption{17pt}{\bxjs@setbasefontsize{17.28pt}}
```

```
244 \DeclareOption{20pt}{\bxjs@setbasefontsize{20pt}}
245 \DeclareOption{21pt}{\bxjs@setbasefontsize{20.74pt}}
246 \DeclareOption{25pt}{\bxjs@setbasefontsize{24.88pt}}
247 \DeclareOption{30pt}{\bxjs@setbasefontsize{29.86pt}}
248 \DeclareOption{36pt}{\bxjs@setbasefontsize{35.83pt}}
249 \DeclareOption{43pt}{\bxjs@setbasefontsize{43pt}}
250 \DeclareOption{12Q}{\bxjs@setjbasefontsize{3mm}}
251 \DeclareOption{14Q}{\bxjs@setjbasefontsize{3.5mm}}
252 \DeclareOption{10ptj}{\bxjs@setjbasefontsize{10pt}}
253 \DeclareOption{10.5ptj}{\bxjs@setjbasefontsize{10.5pt}}
254 \DeclareOption{11ptj}{\bxjs@setjbasefontsize{11pt}}
255 \DeclareOption{12ptj}{\bxjs@setjbasefontsize{12pt}}
   JS クラス互換の magstyle 設定オプション。
256 \DeclareOption{usemag}{\let\bxjs@magstyle\bxjs@magstyle@@usemag}
257 \DeclareOption{nomag}{\let\bxjs@magstyle\bxjs@magstyle@@nomag}
258 \DeclareOption{nomag*}{\let\bxjs@magstyle\bxjs@magstyle@@xreal}
```
■トンボオプション トンボ (crop marks) を出力します。実際の処理は pL4TFX 2ε 本体 で行います(plcore.dtx 参照)。オプション tombow で日付付きのトンボ,オプション tombo で日付なしのトンボを出力します。これらはアスキー版のままです。カウンタ \hour, \minute は pLATFX  $2\varepsilon$  本体で宣言されています。

取りあえず、pTFX 系の場合に限り、JS クラスのトンボ関連のコードをそのまま活かして おく。正常に動作する保証はない。

```
259 \if j\jsEngine
260 \hour\time \divide\hour by 60\relax
261 \@tempcnta\hour \multiply\@tempcnta 60\relax
262 \minute\time \advance\minute-\@tempcnta
263 \DeclareOption{tombow}{%
264 \tombowtrue \tombowdatetrue
265 \setlength{\@tombowwidth}{.1\p@}%
266 \@bannertoken{%
267 \jobname\space(\number\year-\two@digits\month-\two@digits\day
268 \space\two@digits\hour:\two@digits\minute)}%
269 \maketombowbox}
270 \DeclareOption{tombo}{%
271 \tombowtrue \tombowdatefalse
272 \setlength{\@tombowwidth}{.1\p@}%
273 \maketombowbox}
```
\fi

■面付け オプション mentuke で幅ゼロのトンボを出力します。面付けに便利です。これ もアスキー版のままです。 \if j\jsEngine

```
276 \DeclareOption{mentuke}{%
277 \tombowtrue \tombowdatefalse
278 \setlength{\@tombowwidth}{\z@}%
279 \maketombowbox}
280 \fi
```

```
■両面,片面オプション twoside で奇数ページ・偶数ページのレイアウトが変わります。
  [2003-04-29] vartwoside でどちらのページも傍注が右側になります。
281 \DeclareOption{oneside}{\@twosidefalse \@mparswitchfalse}
282 \DeclareOption{twoside}{\@twosidetrue \@mparswitchtrue}
```

```
283 \DeclareOption{vartwoside}{\@twosidetrue \@mparswitchfalse}
```

```
■二段組 twocolumn で二段組になります。
284 \DeclareOption{onecolumn}{\@twocolumnfalse}
285 \DeclareOption{twocolumn}{\@twocolumntrue}
```
■表題ページ titlepage で表題・概要を独立したページに出力します。

```
286 \DeclareOption{titlepage}{\@titlepagetrue}
```
287 \DeclareOption{notitlepage}{\@titlepagefalse}

■右左起こし 書籍では章は通常は奇数ページ起こしになりますが,横組ではこれを openright と表すことにしてあります。openany で偶数ページからでも始まるようになり ます。

[2017-02-24] openright は横組では奇数ページ起こし,縦組では偶数ページ起こしを表 します。ややこしいですが,これは LATEX の標準クラスが西欧の横組事情しか考慮せずに, 奇数ページ起こしと右起こしを一緒にしてしまったせいです。縦組での奇数ページ起こしと 横組での偶数ページ起こしも表現したいので,jsclasses では新たに openleft も追加しま した。

```
288 %<book|report>\DeclareOption{openright}{\@openrighttrue\@openleftfalse}
289 %<br/>book|report>\DeclareOption{openleft}{\@openlefttrue\@openrightfalse}
290 %<book|report>\DeclareOption{openany}{\@openrightfalse\@openleftfalse}
```
■eqnarray 環境と数式の位置 森本さんのご教示にしたがって前に移動しました。

eqnarray LATFX の eqnarray 環境では & でできるアキが大きすぎるようですので、少し小さくしま

す。また,中央の要素も \displaystyle にします。

```
291 \def\eqnarray{%
```
- 292 \stepcounter{equation}%
- 293 \def\@currentlabel{\p@equation\theequation}%
- 294 \global\@eqnswtrue
- 295 \m@th
- 296 \global\@eqcnt\z@
- 297 \tabskip\@centering
- 298 \let\\\@eqncr
- 299 \$\$\everycr{}\halign to\displaywidth\bgroup

```
300 \hskip\@centering$\displaystyle\tabskip\z@skip{##}$\@eqnsel
```

```
301 &\global\@eqcnt\@ne \hfil$\displaystyle{{}##{}}$\hfil
```
&\global\@eqcnt\tw@ \$\displaystyle{##}\$\hfil\tabskip\@centering

- &\global\@eqcnt\thr@@ \hb@xt@\z@\bgroup\hss##\egroup
- \tabskip\z@skip
- 305 \cr}

```
leqno で数式番号が左側になります。fleqn で数式が本文左端から一定距離のところに出
```

```
力されます。森本さんにしたがって訂正しました。
```

```
306 \DeclareOption{leqno}{\input{leqno.clo}}
```

```
307 \DeclareOption{fleqn}{\input{fleqn.clo}%
```

```
308 % fleqn 用の eqnarray 環境の再定義
```

```
309 \def\eqnarray{%
```

```
310 \stepcounter{equation}%
```

```
311 \def\@currentlabel{\p@equation\theequation}%
```

```
312 \global\@eqnswtrue\m@th
```

```
313 \global\@eqcnt\z@
```

```
314 \tabskip\mathindent
```

```
315 \let\\=\@eqncr
```
316 \setlength\abovedisplayskip{\topsep}%

```
317 \ifvmode
```
- 318 \addtolength\abovedisplayskip{\partopsep}%
- \fi
- 320 \addtolength\abovedisplayskip{\parskip}%
- 321 \setlength\belowdisplayskip{\abovedisplayskip}%
- 322 \setlength\belowdisplayshortskip{\abovedisplayskip}%
- 323 \setlength\abovedisplayshortskip{\abovedisplayskip}%

```
324 $$\everycr{}\halign to\linewidth% $$
```
\bgroup

```
326 \hskip\@centering$\displaystyle\tabskip\z@skip{##}$\@eqnsel
```

```
327 &\global\@eqcnt\@ne \hfil$\displaystyle{{}##{}}$\hfil
```
- &\global\@eqcnt\tw@
- \$\displaystyle{##}\$\hfil \tabskip\@centering
- &\global\@eqcnt\thr@@ \hb@xt@\z@\bgroup\hss##\egroup
- \tabskip\z@skip\cr

```
332 }}
```

```
■文献リスト 文献リストを open 形式 (著者名や書名の後に改行が入る)で出力します。
これは使われることはないのでコメントアウトしてあります。
```

```
333 % \DeclareOption{openbib}{%
```
- % \AtEndOfPackage{%
- % \renewcommand\@openbib@code{%
- 336 % \advance\leftmargin\bibindent
- % \itemindent -\bibindent
- % \listparindent \itemindent
- % \parsep \z@}%
- % \renewcommand\newblock{\par}}}

■数式フォントとして和文フォントを登録しないオプション 数式中では 16 通りのフォン トしか使えません。AMSFonts や mathptmx パッケージを使って数式フォントをたくさん 使うと "Too many math alphabets …" というエラーが起こってしまいます。disablejfam オプションを付ければ,明朝・ゴシックを数式用フォントとして登録するのをやめますので, 数式用フォントが二つ節約できます。いずれにしても \textmc や \mbox や amsmath パッ ケージの \text を使えば数式中で和文フォントが使えますので,この新ドキュメントクラ スでは標準で和文フォントを数式用に登録しないことにしていたのですが,従来のドキュメ ントクラスの仕様に合わせることにしました。

\bxjs@enablejfam 〔暗黙文字トークン〕enablejfam オプションの状態:

341 %\let\bxjs@enablejfam\@undefined

enablejfam オプションの処理。

```
342 \def\bxjs@kv@enablejfam@true{\let\bxjs@enablejfam=t}
```
343 \def\bxjs@kv@enablejfam@false{\let\bxjs@enablejfam=f}

```
344 \def\bxjs@kv@enablejfam@default{\let\bxjs@enablejfam\@undefined}
```
345 \define@key{bxjs}{enablejfam}[true]{%

346 \bxjs@set@keyval{enablejfam}{#1}{}}

JS クラスとの互換のため disablejfam オプションを定義する。

```
347 \DeclareOption{disablejfam}{\let\bxjs@enablejfam=f}
```
※実際に何らかの設定を行うのは和文ドライバである。和文ドライバとエンジンの組合せに より、enablejfam が default である場合に「数式和文ファミリ」が有効と無効の選択は 異なるし、またそもそも有効と無効の一方しか選択できない場合もある。

■ドラフト draft で overfull box の起きた行末に 5pt の罫線を引きます。 [2016-07-13] \ifdraft を定義するのをやめました。

\ifjsDraft draft オプションが指定されているか。

※ JS クラスの \ifdraft が廃止されたので、BXJS クラスでも \ifdraft を 2.0 版で廃止 した。

```
348 \newif\ifjsDraft
349 \DeclareOption{draft}{\jsDrafttrue \overfullrule=5pt }
```
350 \DeclareOption{final}{\jsDraftfalse \overfullrule=0pt }

■和文フォントメトリックの選択 このクラスファイルでは, 和文 TFM として東京書籍印 刷の小林肇さんの作られた JIS フォントメトリック (jis, jisg) を標準で使うことにしま すが,従来の min10, goth10 などを使いたいときは mingoth というオプションを指定しま す。また, winjis オプションで winjis メトリック (OTF パッケージと同じ psitau さん 作;ソースに書かれた Windows の機種依存文字が dvips, dvipdfmx などで出力出来るよう になる)が使えます。

[2018-02-04] winjis オプションはコッソリ削除しました。代替として,同等なものをパッ ケージ化 (winjis.sty) して,GitHub にはコッソリ置いておきます。

BXJS クラスではここは和文ドライバの管轄。

■papersize スペシャルの利用 dvips や dviout で用紙設定を自動化するにはオプション papersize を与えます。

BXJS クラスでは geometry パッケージがこの処理を行う。

\ifbxjs@papersize 〔スイッチ〕papersize スペシャルを出力するか。既定で有効であるが、nopapersize オプ ションで無効にできる。

※ JS クラスでは \ifpapersize という制御綴だが、これは採用しない。

```
351 \newif\ifbxjs@papersize
```
352 \bxjs@papersizetrue

353 \DeclareOption{nopapersize}{\bxjs@papersizefalse}

354 \DeclareOption{papersize}{\bxjs@papersizetrue}

■英語化 オプション english を新設しました。

※\if@english は非ユニークで衝突耐性がない。

```
355 \newif\if@english
356 \@englishfalse
357 \DeclareOption{english}{\@englishtrue}
```
■jsbook を jsreport もどきに オプション report を新設しました。

[2017-02-13] 従来は「jsreport 相当」を jsbook の report オプションで提供していまし たが,新しく jsreport クラスも作りました。どちらでもお好きな方を使ってください。

BXJS では当初から bxjsreport クラスが用意されている。

■jslogo パッケージの読み込み LATEX 関連のロゴを再定義する jslogo パッケージを読 み込まないオプション nojslogo を新設しました。jslogo オプションの指定で従来どおり の動作となります。デフォルトは jslogo で,すなわちパッケージを読み込みます。

BXJS クラスでは、nojslogo を既定とする。

```
358 \newif\if@jslogo \@jslogofalse
359 \DeclareOption{jslogo}{\@jslogotrue}
360 \DeclareOption{nojslogo}{\@jslogofalse}
```
■複合設定オプション ※ TODO: \bxjs@invscale を書く場所を決める。(JS クラスと同じにはできなそう。)

```
\bxjs@invscale \bxjs@invscale は TpX における「長さのスケール」の逆関数を求めるもの。例えば
              \bxjs@invscale\dimX{1.3} は \dimX=1.3\dimX の逆の演算を行う。
              ※局所化の \begingroup〜\endgroup について、以前は \group〜\egroup を使っていた
              が、これだと数式モード中では空のサブ数式を生み出してしまうため修正した。
              ※元の長さが 128 pt 以上の場合でも動作するように修正した。
             361 \mathchardef\bxjs@isc@ll=128
             362 \mathchardef\bxjs@isc@sl=259
             363 \def\bxjs@isc@sl@h{65539 }
             364 \def\bxjs@invscale#1#2{%
             365 \begingroup \@tempdima=#1\relax \@tempdimb#2\p@\relax
             366 \ifdim\@tempdima<\bxjs@isc@ll\p@
             367 \@tempcnta\@tempdima \multiply\@tempcnta\@cclvi
             368 \divide\@tempcnta\@tempdimb \multiply\@tempcnta\@cclvi
             369 \else
             370 \@tempcnta\@tempdima \divide\@tempcnta\@tempdimb
             371 \multiply\@tempcnta\p@ \let\bxjs@isc@sl\bxjs@isc@sl@h
             372 \fi
             373 \@tempcntb\p@ \divide\@tempcntb\@tempdimb
             374 \advance\@tempcnta-\@tempcntb \advance\@tempcnta-\tw@
             375 \@tempdimb\@tempcnta\@ne
             376 \advance\@tempcnta\@tempcntb \advance\@tempcnta\@tempcntb
             377 \advance\@tempcnta\bxjs@isc@sl \@tempdimc\@tempcnta\@ne
             378 \@whiledim\@tempdimb<\@tempdimc\do{%
             379 \@tempcntb\@tempdimb \advance\@tempcntb\@tempdimc
             380 \advance\@tempcntb\@ne \divide\@tempcntb\tw@
             381 \ifdim #2\@tempcntb>\@tempdima
             382 \advance\@tempcntb\m@ne \@tempdimc=\@tempcntb\@ne
             383 \else \@tempdimb=\@tempcntb\@ne \fi}%
             384 \xdef\bxjs@gtmpa{\the\@tempdimb}%
             385 \endgroup #1=\bxjs@gtmpa\relax}
```
複合設定オプションとは、「エンジンやドライバや和文ドライバの設定を含む、複数の設定 を一度に行うオプション」のことである。ある特定の設定を短く書く必要性が高いと判断さ れる場合に用意される。

pandoc オプションは、Pandoc で IATFX 用の既定テンプレートを用いて他形式から IATFX (および PDF)形式に変換する用途に最適化した設定を与える。

```
386 \DeclareOption{pandoc}{%
```

```
387 \bxjs@apply@pandoc@opt}
```

```
388 \@onlypreamble\bxjs@apply@pandoc@opt
```
\def\bxjs@apply@pandoc@opt{%

```
和文ドライバを pandoc に、エンジン指定を autodetect-engine に変更する。
               ※実際の和文ドライバ・エンジン設定より優先される。
               390 \g@addto@macro\bxjs@post@option@hook{%
               391 \bxjs@oldfontcommandstrue
               392 \setkeys{bxjs}{ja=pandoc}%
               393 \let\bxjs@engine@given=*}%
                ドライバオプションを dvi=dvipdfmx 相当に変更する。
               ※これは実際のドライバ設定で上書きできる(オプション宣言順に注意)。
               394 \ifx\bxjs@driver@opt\@undefined
               395 \def\bxjs@driver@opt{dvipdfmx}%
               396 \bxjs@dvi@opttrue
               397 \fi
               398 \global\let\bxjs@apply@pandoc@opt\relax}
                 pandoc+ オプションは、pandoc と同じ設定をした上で、さらに和文パラメタの先頭に
               _plus を追加する。
               399 \DeclareOption{pandoc+}{%
               400 \g@addto@macro\bxjs@post@option@hook{%
               401 \edef\jsJaParam{\bxjs@catopt{_plus}\jsJaParam}}%
               402 \ExecuteOptions{pandoc}}
                ■エンジン・ドライバオプション ※
\bxjs@engine@given オプションで明示されたエンジンの種別。
               403 %\let\bxjs@engine@given\@undefined
 \bxjs@engine@opt 明示されたエンジンのオプション名。
               404 %\let\bxjs@engine@opt\@undefined
                 エンジン明示指定のオプションの処理。
               ※ 0.9pre 版の暫定仕様と異なり、エンジン名は ...latex に限定する。xetex や pdftex
               は一般的な LATEX の慣習に従って「ドライバの指定」とみなすべきだから。
               405 \DeclareOption{autodetect-engine}{%
               406 \let\bxjs@engine@given=*}
```

```
407 \DeclareOption{latex}{%
```

```
408 \def\bxjs@engine@opt{latex}%
```

```
409 \let\bxjs@engine@given=n}
```
- \DeclareOption{platex}{%
- \def\bxjs@engine@opt{platex}%
- \let\bxjs@engine@given=j}
- \DeclareOption{uplatex}{%
- \def\bxjs@engine@opt{uplatex}%
- \let\bxjs@engine@given=u}

```
416 \DeclareOption{xelatex}{%
                  417 \def\bxjs@engine@opt{xelatex}%
                  418 \let\bxjs@engine@given=x}
                  419 \DeclareOption{pdflatex}{%
                  420 \def\bxjs@engine@opt{pdflatex}%
                  421 \let\bxjs@engine@given=p}
                  422 \DeclareOption{lualatex}{%
                  423 \def\bxjs@engine@opt{lualatex}%
                  424 \let\bxjs@engine@given=l}
                  425 \DeclareOption{platex-ng}{%
                  426 \def\bxjs@engine@opt{platex-ng}%
                  427 \let\bxjs@engine@given=g}
                  428 \DeclareOption{platex-ng*}{%
                  429 \def\bxjs@engine@opt{platex-ng*}%
                  430 \let\bxjs@platexng@nodrv=t%
                  431 \let\bxjs@engine@given=g}
\bxjs@driver@given オプションで明示されたドライバの種別。
                  432 %\let\bxjs@driver@given\@undefined
                  433 \let\bxjs@driver@@dvimode=0
                  434 \let\bxjs@driver@@dvipdfmx=1
                  435 \let\bxjs@driver@@pdfmode=2
                  436 \let\bxjs@driver@@xetex=3
                  437 \let\bxjs@driver@@dvips=4
                  438 \let\bxjs@driver@@none=5
  \bxjs@driver@opt 明示された「ドライバ指定」のオプション名。
                  439 %\let\bxjs@driver@opt\@undefined
                  440 \DeclareOption{dvips}{%
                  441 \def\bxjs@driver@opt{dvips}%
                  442 \let\bxjs@driver@given\bxjs@driver@@dvips}
                  443 \DeclareOption{dviout}{%
                  444 \def\bxjs@driver@opt{dviout}%
                  445 \let\bxjs@driver@given\bxjs@driver@@dvimode}
                  446 \DeclareOption{xdvi}{%
                  447 \def\bxjs@driver@opt{xdvi}%
                  448 \let\bxjs@driver@given\bxjs@driver@@dvimode}
                  449 \DeclareOption{dvipdfmx}{%
                  450 \def\bxjs@driver@opt{dvipdfmx}%
                  451 \let\bxjs@driver@given\bxjs@driver@@dvipdfmx}
                  452 \DeclareOption{nodvidriver}{%
                  453 \def\bxjs@driver@opt{nodvidriver}%
                  454 \let\bxjs@driver@given\bxjs@driver@@none}
                  455 \DeclareOption{pdftex}{%
                  456 \def\bxjs@driver@opt{pdftex}%
                  457 \let\bxjs@driver@given\bxjs@driver@@pdfmode}
                  458 \DeclareOption{luatex}{%
```

```
459 \def\bxjs@driver@opt{luatex}%
```

```
460 \let\bxjs@driver@given\bxjs@driver@@pdfmode}
```
- 461 \DeclareOption{xetex}{%
- 462 \def\bxjs@driver@opt{xetex}%
- 463 \let\bxjs@driver@given\bxjs@driver@@xetex}

dvipdfmx-if-dvi は 2.0 版より非推奨となった。

```
464 \DeclareOption{dvipdfmx-if-dvi}{\bxjs@depre@opt@do{dvipdfmx-if-dvi}{dvi=dvipdfmx}}
```
■その他の BXJS 独自オプション ※

TODO: 互換用オプションを分離する(2.0 版で?)。

\bxjs@depre@opt 非推奨のオプションについて警告を出す。

```
\bxjs@depre@opt@do
465 \@onlypreamble\bxjs@depre@opt
```
466 \def\bxjs@depre@opt#1#2{%

- 467 \ClassWarningNoLine\bxjs@clsname
- 468 {The old option '#1' is DEPRECATED\MessageBreak
- 469 and may be abolished in future!\MessageBreak
- 470 You should instead write:\MessageBreak
- 471 \space\space #2}}
- 472 \@onlypreamble\bxjs@depre@opt@do
- 473 \def\bxjs@depre@opt@do#1#2{%
- 474 \bxjs@depre@opt{#1}{#2}%
- 475 \setkeys{bxjs}{#2}}

\ifbxjs@bigcode upTFX で有効化する ToUnicode CMap として「UTF8-UCS2」の代わりに「UTF8-UTF16」 を使うか。BMP 外の文字に対応できる「UTF8-UTF16」の方が望ましいのであるが、この ファイルが利用可能かの確実な判定が困難であるため、既定を真とした上で、オプションで 指定することとする。 ※ 2.0 版より、既定値を常に真とする。

476 \newif\ifbxjs@bigcode \bxjs@bigcodetrue

nobigcode /bigcode オプションの定義。

```
477 \DeclareOption{nobigcode}{%
```

```
478 \bxjs@bigcodefalse}
```

```
479 \DeclareOption{bigcode}{%
```

```
480 \bxjs@bigcodetrue}
```
\ifbxjs@oldfontcommands \allowoldfontcommands を既定で有効にするか。

481 \newif\ifbxjs@oldfontcommands

nooldfontcommands、oldfontcommands オプションの定義。

```
※oldfontcommands オプションの名前は memoir クラスに倣った。ちなみに KOMA-Script
```
では enabledeprecatedfontcommands であるがこれはチョットアレなので避けた。

482 \DeclareOption{nooldfontcommands}{%

483 \bxjs@oldfontcommandsfalse}

```
484 \DeclareOption{oldfontcommands}{%
485 \bxjs@oldfontcommandstrue}
```

```
■JS クラスのオプションで無効なもの ☃ ltjsclasses に倣って警告を出す。
                       486 \DeclareOption{winjis}{%
                       487 \ClassWarningNoLine\bxjs@clsname
                       488 {This class does not support `winjis' option}%
                       489 }
                       490 \DeclareOption{mingoth}{%
                       491 \ClassWarningNoLine\bxjs@clsname
                       492 {This class does not support `mingoth' option}%
                       493 }
                       494 \DeclareOption{jis}{%
                       495 \ClassWarningNoLine\bxjs@clsname
                       496 {This class does not support `jis' option}%
                       497 }
                        ■keyval 型のオプション 灣
                          その他のオプションは keyval の機構を用いて処理する。
                       498 \DeclareOption*{%
                       499 \def\bxjs@next{\bxjs@safe@setkeys{bxjs}}%
                       500 \expandafter\bxjs@next\expandafter{\CurrentOption}}
      \bxjs@safe@setkeys 未知のキーに対してエラー無しで無視する \setkeys。
                        ※ネスト不可。
                       501 \def\bxjs@safe@setkeys#1#2{%
                       502 \let\bxjs@save@KV@errx\KV@errx \let\KV@errx\@gobble
                       503 \setkeys{#1}{#2}%
                       504 \let\KV@errx\bxjs@save@KV@errx}
\bxjs@declare@enum@option \bxjs@declare@enum@option{\exists /> ョン名}}{\langleenum 名}}{\langle初期値}}
                          "(オプション名)=(値)"のオプション指定に対して、\[bxjs@(enum 名)] を \[bxjs@(enum
                        名)©©(値) に等値する(後者の制御綴が未定義の場合はエラー)、という動作を規定する。
                       505 \@onlypreamble\bxjs@declare@enum@option
                       506 \def\bxjs@declare@enum@option#1#2#3{%
                       507 \bxjs@csletcs{bxjs@#2}{bxjs@#2@@#3}%
                       508 \define@key{bxjs}{#1}{%
                       509 \expandafter\ifx\csname bxjs@#2@@##1\endcsname\relax
                       510 \bxjs@error@keyval{#1}{##1}%
                       511 \else \bxjs@csletcs{bxjs@#2}{bxjs@#2@@##1}%
                       512 \fi}}
\bxjs@declare@bool@option \bxjs@declare@bool@option{\forallプション名}}{\forallスイッチ名}}{\langle初期値}}
                          "(オプション名)=(真偽値)"のオプション指定に対して、\if[bxjs@(スイッチ名)] を設定
```

```
513 \@onlypreamble\bxjs@declare@bool@option
               514 \def\bxjs@declare@bool@option#1#2#3{%
               515 \csname newif\expandafter\endcsname\csname ifbxjs@#2\endcsname
               516 \@nameuse{bxjs@#2#3}%
               517 \define@key{bxjs}{#1}[true]{%
               518 \expandafter\ifx\csname bxjs@#2##1\endcsname\relax
               519 \bxjs@error@keyval{#1}{##1}%
               520 \else \@nameuse{bxjs@#2##1}%
               521 \fi}}
\bxjs@set@keyval \bxjs@set@keyval{\{key\}{\{value\}}{\{error\}}
                  \bxjs@kv@(key)@(value) が定義済ならそれを実行し、未定義ならエラーを出す。
               522 \def\bxjs@set@keyval#1#2#3{%
               523 \bxjs@csletcs{bxjs@next}{bxjs@kv@#1@#2}%
               524 \ifx\bxjs@next\relax
               525 \bxjs@error@keyval{#1}{#2}%
               526 #3%
               527 \else \bxjs@next
               528 \fi}
               529 \@onlypreamble\bxjs@error@keyval
               530 \def\bxjs@error@keyval#1#2{%
               531 \ClassError\bxjs@clsname
               532 {Invalid value '#2' for option #1}\@ehc}
       \jsScale 〔実数値マクロ〕和文スケール値。
               533 \def\jsScale{0.924715}
 \bxjs@base@opt 明示された base オプションの値。
               534 %\let\bxjs@base@opt\@undefined
                  base オプションの処理。
               535 \define@key{bxjs}{base}{%
               536 \edef\bxjs@base@opt{#1}%
               537 \bxjs@setbasefontsize{#1}}
               538 \define@key{bxjs}{fontsize}{\setkeys{bxjs}{base=#1}}
\bxjs@jbase@opt 明示された jbase オプションの値。
               539 %\let\bxjs@jbase@opt\@undefined
                  jbase オプションの処理。
               540 \define@key{bxjs}{jbase}{\edef\bxjs@jbase@opt{#1}}
               541 \define@key{bxjs}{jafontsize}{\setkeys{bxjs}{jbase=#1}}
\bxjs@scale@opt 明示された scale オプションの値。
               542 %\let\bxjs@scale@opt\@undefined
                  scale オプションの処理。
               543 \define@key{bxjs}{scale}{%
               544 \edef\bxjs@scale@opt{#1}%
```

```
545 \let\jsScale\bxjs@scale@opt}
              546 \define@key{bxjs}{jafontscale}{\setkeys{bxjs}{scale=#1}}
                 noscale オプションの処理。
              547 \DeclareOption{noscale}{\bxjs@depre@opt@do{noscale}{scale=1}}
\bxjs@param@mag mag オプションの値。
              548 \let\bxjs@param@mag\relax
                 mag オプションの処理。
              549 \define@key{bxjs}{mag}{\edef\bxjs@param@mag{#1}}
                 paper オプションの処理。
              550 \define@key{bxjs}{paper}{\edef\bxjs@param@paper{#1}}
\bxjs@jadriver 和文ドライバの名前。
              551 \let\bxjs@jadriver\relax
              552 %\let\bxjs@jadriver@opt\@undefined
                 ja オプションの処理。
               ※jadriver は 0.9 版で用いられた旧称。
               ※単なる ja という指定は無視される(Pandoc 対策)。
              553 \define@key{bxjs}{jadriver}{%
              554 \bxjs@depre@opt{jadriver}{ja=#1}\edef\bxjs@jadriver@opt{#1}}
              555 \define@key{bxjs}{ja}[\relax]{%
              556 \ifx\relax#1\else\edef\bxjs@jadriver@opt{#1}\fi}
     \jsJaFont 和文フォント設定の名前。
              557 \let\jsJaFont\@empty
                 jafont オプションの処理。
              558 \define@key{bxjs}{jafont}{\edef\jsJaFont{#1}}
    \jsJaParam 和文ドライバパラメタの文字列。
              559 \let\jsJaParam\@empty
                 japaram オプションの処理。
              560 \define@key{bxjs}{japaram}{%
              561 \edef\jsJaParam{\bxjs@catopt\jsJaParam{#1}}}
                 引数をもつ pandoc・pandoc+ オプションは、その引数を和文パラメタの指定と見なす。
              562 \define@key{bxjs}{pandoc}[]{%
              563 \ExecuteOptions{pandoc}%
              564 \edef\jsJaParam{\bxjs@catopt\jsJaParam{#1}}}
              565 \define@key{bxjs}{pandoc+}[]{%
              566 \ExecuteOptions{pandoc+}%
              567 \edef\jsJaParam{\bxjs@catopt\jsJaParam{#1}}}
```

```
\bxjs@magstyle magstyle 設定値。(古いイマイチな名前。)
```

```
568 \let\bxjs@magstyle@@mag=m
               569 \let\bxjs@magstyle@@real=r
               570 \let\bxjs@magstyle@@xreal=x
                (新しい素敵な名前。)
                ※ただし制御綴としては、*付の名前は扱い難いので、\bxjs@magstyle@@xreal の方を優
                先させる。
               571 \let\bxjs@magstyle@@usemag\bxjs@magstyle@@mag
               572 \let\bxjs@magstyle@@nomag\bxjs@magstyle@@real
               573 \bxjs@cslet{bxjs@magstyle@@nomag*}\bxjs@magstyle@@xreal
                \bxjs@magstyle@@default は既定の値を表す。
               574 \let\bxjs@magstyle@@default\bxjs@magstyle@@usemag
               575 \ifx l\jsEngine \ifnum\luatexversion>86
               576 \let\bxjs@magstyle@@default\bxjs@magstyle@@xreal
               577 \fi\fi
               578 \ifjsWithpTeXng
               579 \let\bxjs@magstyle@@default\bxjs@magstyle@@xreal
               580 \fi
               581 \let\bxjs@magstyle\bxjs@magstyle@@default
                  magstyle オプションの処理。
               582 \define@key{bxjs}{magstyle}{%
               583 \bxjs@csletcs{bxjs@magstyle}{bxjs@magstyle@@#1}%
               584 \ifx\bxjs@magstyle\relax
               585 \bxjs@error@keyval{magstyle}{#1}%
               586 \let\bxjs@magstyle\bxjs@magstyle@@default
               587 \fi}
 \bxjs@geometry geometry オプションの指定値。
               588 \let\bxjs@geometry@@class=c
               589 \let\bxjs@geometry@@user=u
               590 \bxjs@declare@enum@option{geometry}{geometry}{class}
\ifbxjs@fancyhdr 〔スイッチ〕fancyhdr の指定値。fancyhdr パッケージに対する調整を行うか。
               591 \bxjs@declare@bool@option{fancyhdr}{fancyhdr}{true}
\ifbxjs@dvi@opt dvi オプションが指定されたか。
               592 \newif\ifbxjs@dvi@opt
                  DVI モードのドライバとドライバ種別との対応。
               593 \let\bxjs@dvidriver@@dvipdfmx=\bxjs@driver@@dvipdfmx
               594 \let\bxjs@dvidriver@@dvips=\bxjs@driver@@dvips
               595 \let\bxjs@dvidriver@@dviout=\bxjs@driver@@dvimode
               596 \let\bxjs@dvidriver@@xdvi=\bxjs@driver@@dvimode
               597 \let\bxjs@dvidriver@@nodvidriver=\bxjs@driver@@none
                  dvi オプションの処理。
               598 \define@key{bxjs}{dvi}{%
```

```
26
```

```
599 \bxjs@csletcs{bxjs@tmpa}{bxjs@dvidriver@@#1}%
                            600 \ifx\bxjs@tmpa\relax
                            601 \bxjs@error@keyval{dvi}{#1}%
                            602 \else
                            \bxjs@driver@given を未定義にしていることに注意。
                            603 \def\bxjs@driver@opt{#1}%
                            604 \let\bxjs@driver@given\@undefined
                            605 \bxjs@dvi@opttrue
                            606 \fi}
 \ifbxjs@layout@buggyhmargin 〔スイッチ〕bxjsbook の左右マージンがアレか。
                             ※layout が v1 の場合はアレになる。
                            607 \newif\ifbxjs@layout@buggyhmargin
\ifbxjs@force@chapterabstract 〔スイッチ〕abstract 環境を chapterabstract にするか。
                             ※bxjsbook では常に真。bxjsreport では layout が v1 の場合に真になる。
                            608 \newif\ifbxjs@force@chapterabstract
                            609 %<book>\bxjs@force@chapterabstracttrue
                              layout オプションの処理。
                            610 \@namedef{bxjs@kv@layout@v1}{%
                            611 %<br/>book>\bxjs@layout@buggyhmargintrue<br/>
                            612 %<report>\bxjs@force@chapterabstracttrue
                            613 }
                            614 \@namedef{bxjs@kv@layout@v2}{%
                            615 %<br/>book>\bxjs@layout@buggyhmarginfalse<br/>
                            616 %<report>\bxjs@force@chapterabstractfalse
                            617 }
                            618 \define@key{bxjs}{layout}{%
                            619 \bxjs@set@keyval{layout}{#1}{}}
       \bxjs@textwidth@limit textwidth-limit の指定値。
                            620 %\let\bxjs@textwidth@limit@opt\@undefined
                            621 \define@key{bxjs}{textwidth-limit}{%
                            622 \bxjs@depre@opt{textwidth-limit}{textwidth=#1zw}%
                            623 \edef\bxjs@textwidth@limit@opt{#1}}
        \bxjs@textwidth@opt textwidth の指定値。
                            624 %\let\bxjs@textwidth@opt\@undefined
                            625 \define@key{bxjs}{textwidth}{\edef\bxjs@textwidth@opt{#1}}
                            626 \define@key{bxjs}{line_length}{\setkeys{bxjs}{textwidth=#1}}
   \bxjs@number@of@lines@opt number-of-lines の指定値。
                            627 %\let\bxjs@number@of@lines@opt\@undefined
                            628 \define@key{bxjs}{number-of-lines}{\edef\bxjs@number@of@lines@opt{#1}}
                            629 \define@key{bxjs}{number_of_lines}{\setkeys{bxjs}{number-of-lines=#1}}
       \bxjs@paragraph@mark paragraph-mark の指定値。パラグラフのマーク。
```
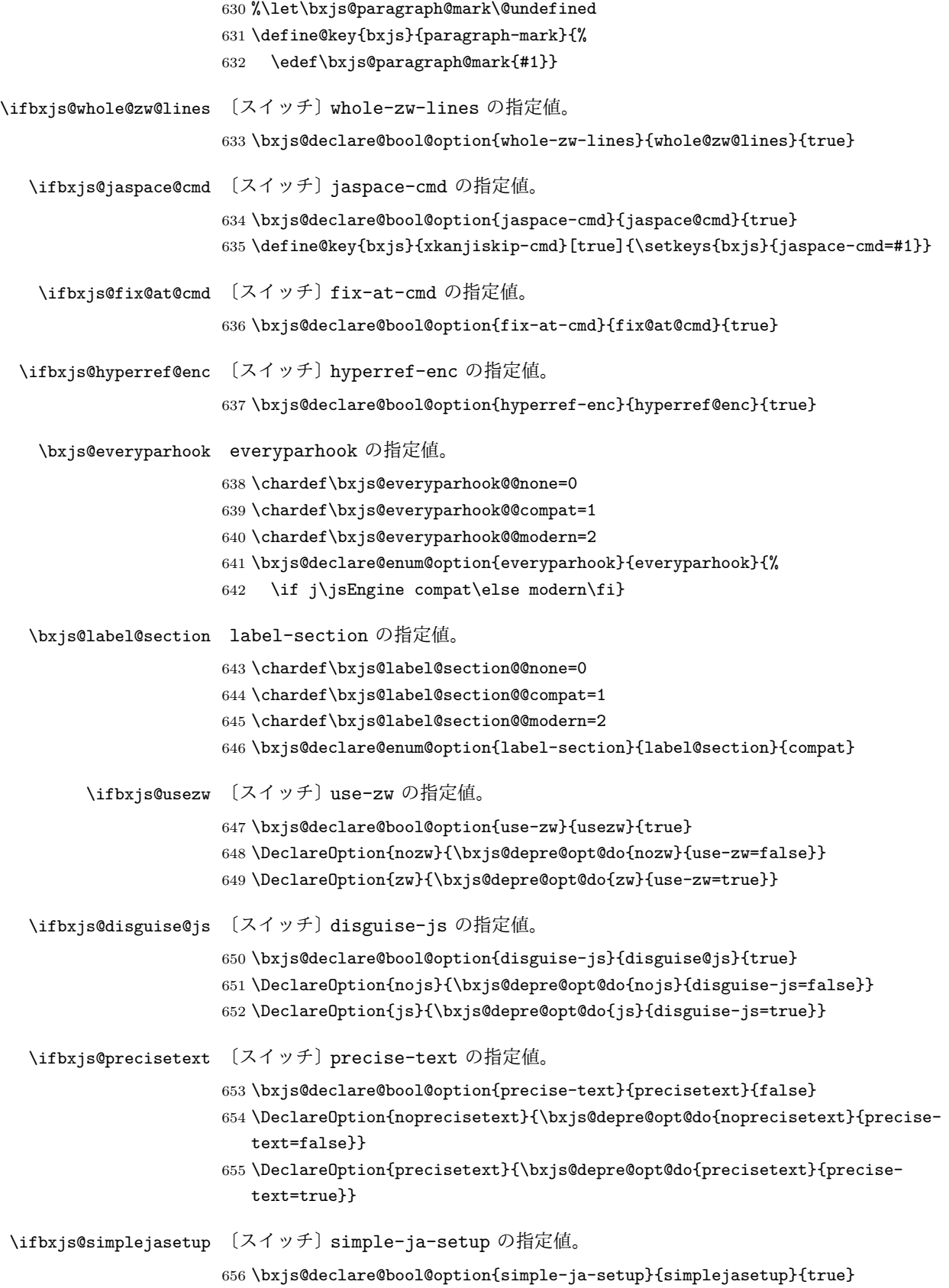

- 657 \DeclareOption{nosimplejasetup}{\bxjs@depre@opt@do{nosimplejasetup}{simple-jasetup=false}}
- 658 \DeclareOption{simplejasetup}{\bxjs@depre@opt@do{simplejasetup}{simple-jasetup=true}}

### ■オプションの実行

LATEX の実装では、クラスやパッケージのオプションのトークン列の中に { } が含まれ ると正常に処理ができない。これに対処する為 \@removeelement の実装に少し手を加える (仕様は変わらない)。 ※クラスに \DeclareOption\* がある場合は \@unusedoptions は常に空のままであるこ とを利用している。 659 \let\bxjs@org@removeelement\@removeelement 660 \def\@removeelement#1#2#3{% 661 \def\reserved@a{#2}% 662 \ifx\reserved@a\@empty \let#3\@empty 663 \else \bxjs@org@removeelement{#1}{#2}{#3}%

```
664 \fi}
```
デフォルトのオプションを実行します。multicols や url を \RequirePackage するの はやめました。

```
665 %<article>\ExecuteOptions{a4paper,oneside,onecolumn,notitlepage,final}
666 %<book>\ExecuteOptions{a4paper,twoside,onecolumn,titlepage,openright,final}
667%<report>\ExecuteOptions{a4paper,oneside,onecolumn,titlepage,openany,final}
668 %<slide>\ExecuteOptions{36pt,a4paper,landscape,oneside,onecolumn,titlepage,final}
669 \ProcessOptions\relax
670 \bxjs@post@option@hook
```
後処理

```
671 \if@slide
672 \def\maybeblue{\@ifundefined{ver@color.sty}{}{\color{blue}}}
673 \fi
674 \if@landscape
675 \setlength\@tempdima {\paperheight}
676 \setlength\paperheight{\paperwidth}
677 \setlength\paperwidth {\@tempdima}
678 \fi
```
■グローバルオプションの整理 ※

グローバルオプションのトークン列に { } が含まれていると、やはり後のパッケージの読 込処理で不具合を起こすようである(\ProcessOptions\* がエラーになる)。従って、この ようなオプションは除外することにする。

679 \def\bxjs@tmpdo{%

```
680 \def\bxjs@tmpa{\@gobble}%
681 \expandafter\bxjs@tmpdo@a\@classoptionslist,\@nil,%
682 \let\@classoptionslist\bxjs@tmpa}
683 \def\bxjs@tmpdo@a#1,{%
684 \ifx\@nil#1\relax\else
685 \bxjs@tmpdo@b#1{}\@nil
686 \if@tempswa \edef\bxjs@tmpa{\bxjs@tmpa,#1}\fi
687 \expandafter\bxjs@tmpdo@a
688 \fi}
689 \def\bxjs@tmpdo@b#1#{\bxjs@tmpdo@c}
690 \def\bxjs@tmpdo@c#1\@nil{%
691 \ifx\@nil#1\@nil \@tempswatrue \else \@tempswafalse \fi}
692 \bxjs@tmpdo
  papersize、10pt、noscale の各オプションは他のパッケージと衝突を起こす可能性が
あるため、グローバルオプションから外す。
693 \@expandtwoargs\@removeelement
694 {papersize}\@classoptionslist\@classoptionslist
695 \@expandtwoargs\@removeelement
696 {10pt}\@classoptionslist\@classoptionslist
697 \@expandtwoargs\@removeelement
698 {noscale}\@classoptionslist\@classoptionslist
```
■使用エンジンの検査・自動判定 ユーザが uplatex オプションの有無により指定したエ ンジンが,実際に使われているものと一致しているかを検査し,一致しない場合はエラー メッセージを表示します。

[2016-11-09] pLATFX/ upLATFX を自動判別するオプション autodetect-engine を新設 しました。upLATEX の場合は,グローバルオプションに uplatex を追加することで,自動 判定に応じて otf パッケージにも uplatex オプションが渡るようにします。

ここのコードを削除。

[2016-11-11] pLATFX の場合は、オプション uplatex が指定されていれば必ずエラーを出 します。autodetect-engine が有効になっていてもエラーを出しますが,これは otf パッ ケージにuplatex オプションが渡ってしまうのを防ぐためです。

正規化前の和文ドライバの値を \bxjs@jadriver に設定する。

```
699 \ifx\bxjs@jadriver@opt\@undefined\else
700 \let\bxjs@jadriver\bxjs@jadriver@opt
701 \fi
```
エンジン明示指定のオプションが与えられた場合は、それが実際のエンジンと一致するか を検査する。

\let\bxjs@tmpb\jsEngine

\ifx j\bxjs@tmpb\ifjsWithpTeXng

```
704 \let\bxjs@tmpb=g
705 \fi\fi
706 \ifx j\bxjs@tmpb\ifjsWithupTeX
707 \let\bxjs@tmpb=u
708 \fi\fi
709 \ifx p\bxjs@tmpb\ifjsInPdfMode\else
710 \let\bxjs@tmpb=n
711 \fi\fi
(この時点で \bxjs@tmpb は \bxjs@engine@given と同じ規則で分類したコードをもって
いる。)
712 \ifx *\bxjs@engine@given
713 \let\bxjs@engine@given\bxjs@tmpb
エンジン指定が autodetect-engine であり、かつ実際のエンジンが (u)pLATFX だった場
合は、本来のエンジンオプションをグローバルオプションに加える。
714 \ifx j\bxjs@engine@given
715 \g@addto@macro\@classoptionslist{,platex}
716 \else\ifx u\bxjs@engine@given
717 \g@addto@macro\@classoptionslist{,uplatex}
718 \tilde{i}719 \ifmmode \frac{1}{1} \else 719 \ifmmode \frac{1}{1} \else 719 \fi720 \ifx\bxjs@engine@given\@undefined\else
721 \ifx\bxjs@engine@given\bxjs@tmpb\else
722 \ClassError\bxjs@clsname
723 {Option '\bxjs@engine@opt' used on wrong engine}\@ehc
724 \fi
725 \fi
  エンジンが pTFX-ng の場合、グローバルオプションに uplatex を追加する。
726 \ifjsWithpTeXng
727 \g@addto@macro\@classoptionslist{,uplatex}
728 \fi
■ドライバ指定 ※ ドライバ指定のオプションが与えられた場合は、それがエンジンと整合
するかを検査する。
729 \@tempswatrue
730 \ifx \bxjs@driver@given\@undefined\else
731 \ifjsInPdfMode
732 \ifx\bxjs@driver@given\bxjs@driver@@pdfmode\else
733 \@tempswafalse
734 \fi
735 \else\ifx x\jsEngine
736 \ifx\bxjs@driver@given\bxjs@driver@@xetex\else
737 \@tempswafalse
738 \fi
739 \else
740 \ifx\bxjs@driver@given\bxjs@driver@@pdfmode
741 \@tempswafalse
```

```
31
```

```
742 \else\ifx\bxjs@driver@given\bxjs@driver@@xetex
743 \@tempswafalse
744 \tilde{i}745 \ifjsWithpTeXng\ifx\bxjs@driver@given\bxjs@driver@@dvipdfmx\else
746 \@tempswafalse
747 \tilde{i}748 \ifmmode \text{ififi}\else 748 \: \ifmmode \text{ififi}\else 748 \: \ifmmode \text{ififi}\else 748 \: \fi749 \fi
750 \if@tempswa\else
751 \ClassError\bxjs@clsname
752 {Option '\bxjs@driver@opt' used on wrong engine}\@ehc
753 \fi
  DVI 出力のエンジンである場合の追加処理。
754 \ifjsInPdfMode \@tempswafalse
755 \else\ifx x\jsEngine \@tempswafalse
756 \else\ifjsWithpTeXng \@tempswafalse
757 \else \@tempswatrue
758 \fi\fi\fi
759 \if@tempswa
 ドライバオプションがない場合は警告を出す。
※ただし ja 非指定の場合はスキップする (0.3 版との互換性のため)。
760 \ifx\bxjs@driver@opt\@undefined \ifx\bxjs@jadriver@opt\@undefined\else
761 \ClassWarningNoLine\bxjs@clsname
762 {No driver option is given}
763 \fi\fi
dvi=XXX が指定されていた場合は、XXX が指定された時と同じ動作にする。(グローバルオ
 プションに XXX を追加する。)
764 \ifbxjs@dvi@opt
765 \edef\bxjs@next{%
766 \let\noexpand\bxjs@driver@given
767 \csname bxjs@dvidriver@@\bxjs@driver@opt\endcsname
768 \noexpand\g@addto@macro\noexpand\@classoptionslist
769 {,\bxjs@driver@opt}%
770 }\bxjs@next
771 \fi
772 \fi
  エンジンが pTFX-ng の場合、グローバルオプションに dvipdfmx を追加する。ただし、
エンジンオプションが platex-ng*(*付)の場合、および既に dvipdfmx が指定されてい
```
る場合を除く。

```
773 \ifjsWithpTeXng
```

```
774 \ifx\bxjs@driver@given\bxjs@driver@@dvipdfmx
```
- 775 \let\bxjs@platexng@nodrv\@undefined
- \else\ifx t\bxjs@platexng@nodrv\else

```
777 \g@addto@macro\@classoptionslist{,dvipdfmx}
```

```
778 \fi\fi
```

```
779 \fi
```

```
ドライバが nodvidriver であった場合の処理。DVI ウェア依存の処理を全て無効化する。
780 \ifx\bxjs@driver@given\bxjs@driver@@none
781 \bxjs@papersizefalse
782 \fi
```

```
■その他の BXJS 特有の後処理 ☃ \bxjs@jadriver の正規化。値が未指定の場合は
minimal に変える。ただしエンジンが (u)pTFX である場合は standard に変える。
※ (u)pTFX 以外で ja を省略するのは 2.0 版より非推奨となった。
783 \def\bxjs@@minimal{minimal}
784 \ifx\bxjs@jadriver\relax
785 \ifx j\jsEngine
786 \def\bxjs@jadriver{standard}
787 \else
788 \ClassWarningNoLine\bxjs@clsname
789 {The option 'ja' is MISSING!!\MessageBreak
790 So 'ja=minimal' is assumed as fallback, but\MessageBreak
791 such implicit setting is now DEPRECATED!\MessageBreak
792 You should write 'ja=minimal' explicitly,\MessageBreak
793 if it is intended}
794 \let\bxjs@jadriver\bxjs@@minimal
795 \fi
796 \fi
  エンジンオプションがない場合はエラーを出す。
※ただし ja 非指定の場合はスキップする。
797 \ifx\bxjs@jadriver@opt\@undefined\else
798 \ifx\bxjs@engine@given\@undefined
799 \ClassError\bxis@clsname
800 {An engine option must be explicitly given}%
801 {When you use a Japanese-driver you must specify a correct\MessageBreak
802 engine option.\MessageBreak\@ehc}
803 \fi\fi
```

```
新しい LuaTFX (0.87版以降)では mag がアレなので、magstyle=usemag が指定されて
いた場合はエラーを出す。(この場合の既定値は nomag* であり、エラーの場合は既定値に
置き換えられる。)
```

```
804 \ifx\bxjs@magstyle@@default\bxjs@magstyle@@mag\else
805 \ifx\bxjs@magstyle\bxjs@magstyle@@mag
806 \let\bxjs@magstyle\bxjs@magstyle@@default
807 \ClassError\bxjs@clsname
808 {The engine does not support 'magstyle=usemag'}%
809 {LuaTeX v0.87 or later no longer supports the "mag" feature of TeX.\MessageBreak
810 The default value 'nomag*' is used instead.\MessageBreak \@ehc}
811 \fi
812 \setminus fibase、jbase、scale の値を用いて和文スケール値を解決する。
```

```
※\bxjs@param@basefontsize と \jsScale へのオプション値の反映は既に実施されてい
ることに注意。jbase 非指定の場合はこのままでよい。
813 \ifx\bxjs@jbase@opt\@undefined\else
814 \ifx\bxjs@base@opt\@undefined
jbase 指定済で base 未指定の場合は、\jsScale の値を採用して和文基底サイズを決定
する。
815 \jsSetQHLength\@tempdima{\bxjs@jbase@opt}%
816 \bxjs@invscale\@tempdima\jsScale
817 \bxjs@setbasefontsize{\@tempdima}%
818 \else
jbase と base がともに指定済の場合は、それらの値から和文スケール値を決定する。
819 \ifx\bxjs@scale@opt\@undefined\else
820 \ClassWarningNoLine\bxjs@clsname
821 {Redundant 'scale' option is ignored}%
822 \fi
823 \jsSetQHLength\@tempdima{\bxjs@jbase@opt}%
824 \@tempdimb=\bxjs@param@basefontsize\relax
825 \edef\jsScale{\strip@pt\@tempdimb}%
826 \bxjs@invscale\@tempdima\jsScale
827 \edef\jsScale{\strip@pt\@tempdima}%
828 \fi
829 \fi
```
\Cjascale 和文クラス共通仕様(※ただし ZR 氏提唱)における、和文スケール値の変数。 \let\Cjascale\jsScale

```
8bit 欧文 TFX の場合は、高位バイトをアクティブ化しておく。(和文を含むマクロ定義を
通用させるため。)
831 \if \if p\jsEngine T\else\if n\jsEngine T\else F\fi\fi T
832 \@tempcnta="80 \loop \ifnum\@tempcnta<"100
833 \catcode\@tempcnta\active
834 \advance\@tempcnta\@ne
835 \repeat
836 \fi
  js オプション指定時は、jsarticle(または jsbook)クラスを読込済のように振舞う。
※「2 つのクラスを読み込んだ状態」は \LoadClass を使用した場合に出現するので、別に
異常ではない。
837 \ifbxjs@disguise@js
838 %<br/>book|report>\def\bxjs@js@clsname{jsbook}
839 %<!book&!report>\def\bxjs@js@clsname{jsarticle}
840 \@namedef{ver@\bxjs@js@clsname.cls}{2001/01/01 (bxjs)}
841 \fi
```
color/graphics パッケージが持つ出力用紙サイズ設定の機能は、BXJS クラスでは余計 なので無効にしておく。このため、グローバルで nosetpagesize を設定しておく。 842 \g@addto@macro\@classoptionslist{,nosetpagesize}

oldfontcommands オプション指定時は \allowoldfontcommands 命令を実行する。

```
843 \ifbxjs@oldfontcommands
```
844 \AtEndOfClass{\allowoldfontcommands} 845 \fi

■papersize スペシャルの出力 dvi ファイルの先頭に dvips の papersize special を書き込 むことで,出力用紙サイズを設定します。これは dvipdfmx や最近の dviout にも有効です。 どうやら papersize special には true 付の単位は許されず、かつ単位は常に true なものと扱 われるようです。そこで,後で出てくる(☆)の部分,「\mag にあわせてスケール」よりも 手前で実行しておくことになります。

トンボの付いたときの用紙サイズは無意味ですが,いわゆる「ノビ」サイズという縦横 1 インチずつ長い用紙に出力することを考えて,1インチずつ加えました。ところが pLATEX  $2\varepsilon$ はトンボ出力幅を両側に1インチとっていますので、dvips 使用時に

 $-0$   $-0.5$ in, $-0.5$ in

というオプションを与えて両側 0.5 インチのトンボにするといいでしょう。

[2003-05-17] トンボをプレビューに使うことを考えて 1 インチを 2 インチにしました。

[2016-07-11] memoir クラスのマニュアルによると,トンボを含めた用紙の寸法は \stockwidth,\stockheight と呼ぶようですので,これを使うことにしました。

[2017-01-11] ト ン ボ オ プ シ ョ ン が 指 定 さ れ て い る と き 「だ け」\stockwidth, \stockheight を定義するようにしました。

[2020-10-04] LAT<sub>F</sub>X 2<sub> $\varepsilon$ </sub> 2020-10-01 でカーネルの \shipout コードが拡張され \AtBeginDvi の実行タイミングが変化したので,この時点で発行する \special の 中身を展開しておくようにしました。こうしないと,用紙サイズ設定を間違ってしまいます  $(Issue #72)$ 

BXJS では出力用紙サイズ記録は geometry パッケージが行う。

また、JS クラスと異なり、\stockwidth、\stockheight は常に定義される。

```
846 \newdimen\stockwidth \newdimen\stockheight
```
847 \begingroup\expandafter\expandafter\expandafter\endgroup

848 \expandafter\ifx\csname iftombow\expandafter\endcsname\csname iftrue\endcsname

```
849 % \newdimen\stockwidth \newdimen\stockheight
```

```
850 \setlength{\stockwidth}{\paperwidth}
```
851 \setlength{\stockheight}{\paperheight}

```
853 \advance \stockheight 2in
```
 $854$  \fi

<sup>852</sup> \advance \stockwidth 2in

#### ■基準となる行送り

\n@baseline 基準となる行送りをポイント単位で表したものです。

```
855 %<slide>\def\n@baseline{13}%
```

```
856 %<!slide>\ifdim\bxjs@param@basefontsize<10pt \def\n@baseline{15}%
857 %<!slide>\else \def\n@baseline{16}\fi
```
#### ■拡大率の設定

```
\bxjs@magstyle の値に応じてスイッチ jsc@mag と jsc@mag@xreal を設定する。
858 \ifx\bxjs@magstyle\bxjs@magstyle@@mag
859 \jsc@magtrue
860 \else\ifx\bxjs@magstyle\bxjs@magstyle@@xreal
861 \jsc@mag@xrealtrue
862 \fi\fi
```
サイズの変更は TFX のプリミティブ \mag を使って行います。9 ポイントについては行送 りも若干縮めました。サイズについては全面的に見直しました。

[2008-12-26] 1000 / \mag に相当する \inv@mag を定義しました。truein を使っていた ところを \inv@mag in に直しましたので,geometry パッケージと共存できると思います。 なお,新ドキュメントクラス側で 10pt 以外にする場合の注意:

- geometry 側でオプション truedimen を指定してください。
- geometry 側でオプション mag は使えません。

設定すべき \mag 値を (基底サイズ)/(10 pt) × 1000 と算出。BXJS クラスでは、\mag を 直接指定したい場合は、geometry 側ではなくクラスのオプションで行うものとする。

```
863 \ifx\bxjs@param@mag\relax
864 \@tempdima=\bxjs@param@basefontsize
865 \advance\@tempdima.001pt \multiply\@tempdima25
866 \divide\@tempdima16384\relax \@tempcnta\@tempdima\relax
867 \edef\bxjs@param@mag{\the\@tempcnta}
868 \else
869 % mag 値が直接指定された場合
870 \bxjs@gset@tempcnta{\bxjs@param@mag}
871 \ifnum\@tempcnta<\z@ \@tempcnta=\z@ \fi
872 % 有効な mag 値の範囲は 1--32768
873 \edef\bxjs@param@mag{\the\@tempcnta}
874 \advance\@tempcnta100000
875 \def\bxjs@tmpa#1#2#3#4#5\@nil{\@tempdima=#2#3#4.#5\p@}
876 \expandafter\bxjs@tmpa\the\@tempcnta\@nil
877 \edef\bxjs@param@basefontsize{\the\@tempdima}
878 \fi
879 \@tempcnta\bxjs@param@mag \advance\@tempcnta100000
```
```
880 \def\bxjs@tmpa#1#2#3#4\@nil{\@tempdima=#2#3.#4\p@}
881 \expandafter\bxjs@tmpa\the\@tempcnta\@nil
882 \edef\jsc@magscale{\strip@pt\@tempdima}
883 \let\jsBaseFontSize\bxjs@param@basefontsize
```
[2016-07-08] \jsc@mpt および \jsc@mmm に,それぞれ 1pt および 1mm を拡大させた値 を格納します。以降のレイアウト指定ではこちらを使います。

\mag する場合(現状はこれが既定)にコードの変更を低減するために、以下では必要に応 じて、\jsc@mpt を \p@? と書く。その上で、\mag する場合は ? を無視して \p@ と解釈さ せ、\mag しない場合は ? を英字扱いにして \p@? という制御綴を\jsc@mpt と同値にする。 ※(多分 2.0 版あたりで)JS クラスに合わせるため \p@? 表記を止める予定。

```
884 \newdimen\jsc@mpt
        885 \newdimen\jsc@mmm
        886 \ifjsc@mag
        887 \jsc@mpt=1\p@
        888 \jsc@mmm=1mm
        889 \catcode`\?=9 % \p@? read as \p@
        890 \else
        891 \jsc@mpt=\jsc@magscale\p@
        892 \jsc@mmm=\jsc@magscale mm
        893 \catcode`\?=11 \let\p@?\jsc@mpt
        894 \fi
        895 \chardef\bxjs@qmcc=\catcode`\?\relax
        896 \g@addto@macro\bxjs@pre@jadriver@hook{\catcode`\?=12\relax}
           ここで pTFX の zw に相当する単位として用いる長さ変数 \jsZw を作成する。約束によ
         り、これは \jsScale × (指定フォントサイズ) に等しい。
          nozw 非指定時は \zw を \jsZw と同義にする。
        897 \newdimen\jsZw
        898 \jsZw=10\jsc@mpt \jsZw=\jsScale\jsZw
        899 \ifbxjs@usezw
        900 \providecommand*\zw{\jsZw}
        901 \fi
\zwspace 全角幅の水平空き。
        902 \def\zwspace{\hskip\jsZw\relax}
          そして、magstyle が nomag* の場合は、NFSS にパッチを当てる。
        903 \ifjsc@mag@xreal
        904 \RequirePackage{type1cm}
        905 \let\jsc@invscale\bxjs@invscale
        ムニャムニャムニャ……。
```

```
906 \ifbxjs@TUenc
```

```
907 \expandafter\let\csname TU/lmr/m/n/10\endcsname\relax
```

```
908 \else
909 \expandafter\let\csname OT1/cmr/m/n/10\endcsname\relax
910 \fi
911 \expandafter\let\csname OMX/cmex/m/n/10\endcsname\relax
912 \let\jsc@get@external@font\get@external@font
913 \def\get@external@font{%
914 \jsc@preadjust@extract@font
915 \jsc@get@external@font}
916 \def\jsc@fstrunc#1{%
917 \edef\jsc@tmpa{\strip@pt#1}%
918 \expandafter\jsc@fstrunc@a\jsc@tmpa.****\@nil}
919 \def\jsc@fstrunc@a#1.#2#3#4#5#6\@nil{%
920 \if#5*\else
921 \edef\jsc@tmpa{#1%
922 \ifnum#2#3>\z@ .#2\ifnum#3>\z@ #3\fi\fi}%
923 \fi}
924 \def\jsc@preadjust@extract@font{%
925 \let\jsc@req@size\f@size
926 \dimen@\f@size\p@ \jsc@invscale\dimen@\jsc@magscale
927 \advance\dimen@.005pt\relax \jsc@fstrunc\dimen@
928 \let\jsc@ref@size\jsc@tmpa
929 \let\f@size\jsc@ref@size}
930 \def\execute@size@function#1{%
931 \let\jsc@cref@size\f@size
932 \let\f@size\jsc@req@size
933 \csname s@fct@#1\endcsname}
934 \let\jsc@DeclareErrorFont\DeclareErrorFont
935 \def\DeclareErrorFont#1#2#3#4#5{%
936 \@tempdimc#5\p@ \@tempdimc\jsc@magscale\@tempdimc
937 \edef\jsc@tmpa{{#1}{#2}{#3}{#4}{\strip@pt\@tempdimc}}
938 \expandafter\jsc@DeclareErrorFont\jsc@tmpa}
939 \def\gen@sfcnt{%
940 \edef\mandatory@arg{\mandatory@arg\jsc@cref@size}%
941 \empty@sfcnt}
942 \def\genb@sfcnt{%
943 \edef\mandatory@arg{%
944 \mandatory@arg\expandafter\genb@x\jsc@cref@size..\@@}%
945 \empty@sfcnt}
946 \ifbxjs@TUenc\else
947 \DeclareErrorFont{OT1}{cmr}{m}{n}{10}
948 \fi
949 \fi
```
[2016-11-16] latex.ltx (ltspace.dtx) で定義されている \smallskip の,単位 pt を \jsc@mpt に置き換えた \jsc@smallskip を定義します。これは \maketitle で用い られます。\jsc@medskip と \jsc@bigskip は必要ないのでコメントアウトしています。

### \jsc@smallskip

\jsc@medskip 950 \def\jsc@smallskip{\vspace\jsc@smallskipamount}

\jsc@bigskip

```
951 %\def\jsc@medskip{\vspace\jsc@medskipamount}
                   952 %\def\jsc@bigskip{\vspace\jsc@bigskipamount}
\jsc@smallskipamount
  \jsc@medskipamount 953\newskip\jsc@smallskipamount
 \jsc@bigskipamount
                   954 \jsc@smallskipamount=3\jsc@mpt plus 1\jsc@mpt minus 1\jsc@mpt
                   955 %\newskip\jsc@medskipamount
                   956 %\jsc@medskipamount =6\jsc@mpt plus 2\jsc@mpt minus 2\jsc@mpt
                   957 %\newskip\jsc@bigskipamount
                   958 %\jsc@bigskipamoun =12\jsc@mpt plus 4\jsc@mpt minus 4\jsc@mpt
                      \paperwidth, \paperheight を\mag にあわせてスケールしておきます(☆)。
                      [2016-07-11] 新しく追加した\stockwidth,\stockheight も\mag にあわせてスケール
                    します。
                      [2017-01-11] ト ン ボ オ プ シ ョ ン が 指 定 さ れ て い る と き 「だ け」\stockwidth,
                    \stockheight が定義されています。
                    ■pagesize スペシャルの出力 [2003-05-17] dvipdfm(x) の pagesize スペシャルを出力し
                    ます。
                      [2004-08-08] 今の dvipdfmx は dvips 用スペシャルを理解するようなので外しました。
                   959 % \ifpapersize
                   960 % \setlength{\@tempdima}{\paperwidth}
                   961 % \setlength{\@tempdimb}{\paperheight}
                   962 % \iftombow
                   963 % \advance \@tempdima 2truein
                   964 % \advance \@tempdimb 2truein
                   965 % \fi
                   966 % \AtBeginDvi{\special{pdf: pagesize width \the\@tempdima\space height \the\@tempdimb}}
                   967 % \fi
```
# 3 和文フォントの変更

和文フォントの設定は和文ドライバの管轄。

**\@ 欧文といえば, LATFX の \def\@{\spacefactor\@m} という定義 (\@m は 1000) では** I watch TV\@. と書くと V とピリオドのペアカーニングが効かなくなります。そこで,次 のような定義に直し,I watch TV.\@ と書くことにします。

[2016-07-14] 2015-01-01 の IATFX で, auxiliary files に書き出されたときにスペースが食 われないようにする修正が入りました。これに合わせて {} を補いました。

BXJS クラスでの変更点:

• fix-at-cmd オプションが偽の場合は再定義しない。

- 固定の 3000 でなく実際のピリオドの sfcode 値を使う。
- •「防御的な \@」での不具合を防ぐため、大文字直後の \@ は標準と同等の動作にする。

```
968 \chardef\bxjs@periodchar=`\.
969 \bxjs@protected\def\bxjs@SE{%
970 \ifnum\spacefactor<\@m \spacefactor\@m
971 \else \spacefactor\sfcode\bxjs@periodchar
972 \fi}
973 \ifbxjs@fix@at@cmd
974 \def\@{\bxjs@SE{}}
975 \fi
```
## 4 フォントサイズ

フォントサイズを変える命令(\normalsize,\small など)の実際の挙動の設定は,三 つの引数をとる命令 \@setfontsize を使って、たとえば

### \@setfontsize{\normalsize}{10}{16}

のようにして行います。これは

\normalsize は 10 ポイントのフォントを使い,行送りは 16 ポイントである

という意味です。ただし,処理を速くするため,以下では 10 と同義の LATFX の内部命令 \@xpt を使っています。この \@xpt の類は次のものがあり,LATEX 本体で定義されてい ます。

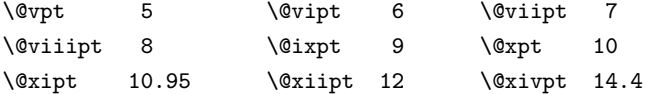

ここでは \@setfontsize の定義を少々変更して、段落の字下げ \parindent, 和文文字 間のスペース \kanjiskip,和文・欧文間のスペース \xkanjiskip を変更しています。

\kanjiskip は pLAT<sub>E</sub>X 2ε で Opt plus .4pt minus .5pt に設定していますが, これは そもそも文字サイズの変更に応じて変わるべきものです。それに,プラスになったりマイナ スになったりするのは,追い出しと追い込みの混在が生じ,統一性を欠きます。なるべく追 い出しになるようにプラスの値だけにしたいところですが,ごくわずかなマイナスは許すこ とにしました。

\xkanjiskip については,四分つまり全角の 1/4 を標準として,追い出すために三分あ るいは二分まで延ばすのが一般的ですが,ここでは Times や Palatino のスペースがほぼ四 分であることに着目して,これに一致させています。これなら書くときにスペースを空けて も空けなくても同じ出力になります。

\parindent については, 0(以下)でなければ全角幅 (1zw) に直します。 [2008-02-18] english オプションで \parindent を 1em にしました。

```
\set@fontsize \fontsize 命令(\large 等でなく)でフォントサイズ変更した場合にもフックが実行され
                るように、\@setfontsize ではなく \set@fontsize に対してパッチを当てるように変更。
               976 \def\bxjs@tmpa{\def\set@fontsize##1##2##3}
               977 \expandafter\bxjs@tmpa\expandafter{%
               978 \set@fontsize{#1}{#2}{#3}%
               979 % 末尾にコードを追加
               980 \expandafter\def\expandafter\size@update\expandafter{%
                981 \size@update
               982 \jsFontSizeChanged}%
               983 }
\jsFontSizeChanged フォントサイズ変更時に呼ばれるフック。\jsZw を再設定している。その後でユーザ定義用
                のフック \jsResetDimen を実行する。
               984 \newcommand*\jsFontSizeChanged{%
               985 \jsZw=\f@size\p@
               986 \jsZw=\jsScale \jsZw
               987 \ifdim\parindent>\z@
               988 \if@english \parindent=1em
               989 \else \parindent=1\jsZw
                990 \fi
               991 \fi\relax
               992 \jsResetDimen}
    \jsResetDimen ユーザ定義用のフック。
               993 \newcommand*\jsResetDimen{}
```
\jsc@setfontsize クラスファイルの内部では,拡大率も考慮した \jsc@setfontsize を\@setfontsize の 変わりに用いることにします。

```
994 \ifjsc@mag
995 \let\jsc@setfontsize\@setfontsize
996 \else
997 \def\jsc@setfontsize#1#2#3{%
998 \@setfontsize#1{#2\jsc@mpt}{#3\jsc@mpt}}
999 % microtype 対策
1000 \ifjsWitheTeX\if j\jsEngine\else
1001 \def\jsc@setfontsize#1#2#3{%
1002 \edef\bxjs@sfs@next{%
1003 \unexpanded{\@setfontsize#1}%
1004 {\the\dimexpr#2\jsc@mpt\relax}{\the\dimexpr#3\jsc@mpt\relax}%
1005 }\bxjs@sfs@next}
1006 \fi\fi
1007 \fi
```
これらのグルーをもってしても行分割ができない場合は、\emergencystretch に訴え ます。

これはフォントサイズ非依存なので \Cwd で書くのが適当だが、\Cwd はまだ定義されて いない。

1008 \emergencystretch 3\jsZw

\ifnarrowbaselines 欧文用に行間を狭くする論理変数と,それを真・偽にするためのコマンドです。 \narrowbaselines

\widebaselines

[2003-06-30] 数 式 に 入 る と こ ろ で \narrowbaselines を 実 行 し て い る の で \abovedisplayskip 等が初期化されてしまうという shintok さんのご指摘に対し て,しっぽ愛好家さんが次の修正を教えてくださいました。

[2008-02-18] english オプションで最初の段落のインデントをしないようにしました。 TODO: Hasumi さん [qa:54539] のご指摘は考慮中です。

別行立て数式に入るときに \narrowbaselines が呼ばれるが、このコードでは「数式中 で \normalsize などのサイズ命令(\@currsize の実体)が呼ばれた」ことになり警告が 出る。JS クラスでは、\@setfontsize 中の \@nomath 実行を消して「そもそもサイズ命令 で警告が出ない」ようにしている。警告が常に出ないのも望ましくないので、BXJS クラス の実装では、\narrowbaselines の時だけ警告が出ないようにする。

```
1009 \newif\ifnarrowbaselines
1010 \if@english
1011 \narrowbaselinestrue
1012 \fi
1013 \def\narrowbaselines{%
1014 \narrowbaselinestrue
1015 \skip0=\abovedisplayskip
1016 \skip2=\abovedisplayshortskip
1017 \skip4=\belowdisplayskip
1018 \skip6=\belowdisplayshortskip
1019 % 一時的に警告を無効化する
1020 \let\bxjs@save@nomath\@nomath
1021 \let\@nomath\@gobble
1022 \@currsize\selectfont
1023 \let\@nomath\bxjs@save@nomath
1024 \abovedisplayskip=\skip0
1025 \abovedisplayshortskip=\skip2
1026 \belowdisplayskip=\skip4
1027 \belowdisplayshortskip=\skip6\relax}
```
1028 \def\widebaselines{\narrowbaselinesfalse\@currsize\selectfont}

microtype パッケージを読み込んだ場合、\normalsize 等のフォントサイズ変更命令の 定義の中に if 文が使われていると、不可解なエラーが発生する。これは microtype が邪悪 なトリックを使用しているせいなのだが、一応こちら側で対策をとることにする。 1029 \def\bxjs@if@narrowbaselines{%

```
1030 \ifnarrowbaselines\expandafter\@firstoftwo
1031 \else \expandafter\@secondoftwo
1032 \fi
1033 }
```
\normalsize 標準のフォントサイズと行送りを選ぶコマンドです。

本文 10 ポイントのときの行送りは、欧文の標準クラスファイルでは 12 ポイント,アス キーの和文クラスファイルでは 15 ポイントになっていますが,ここでは 16 ポイントにしま した。ただし \narrowbaselines で欧文用の 12 ポイントになります。

公称 10 ポイントの和文フォントが約 9.25 ポイント(アスキーのものの 0.961 倍)である こともあり、行送りがかなりゆったりとしたと思います。実際,16/9.25 ≈ 1.73 であり, 和 文の推奨値の一つ「二分四分」(1.75)に近づきました。

microtype 対策のため if 文を避ける。

```
1034 \renewcommand{\normalsize}{%
   1035 \bxjs@if@narrowbaselines{%
   1036 \jsc@setfontsize\normalsize\@xpt\@xiipt
   1037 }{%else
   1038 \jsc@setfontsize\normalsize\@xpt{\n@baseline}%
   1039 }%
      数式の上のアキ(\abovedisplayskip),短い数式の上のアキ(\abovedisplayshortskip),
     数式の下のアキ(\belowdisplayshortskip)の設定です。
      [2003-02-16] ちょっと変えました。
      [2009-08-26] TEX Q & A 52569 から始まる議論について逡巡していましたが,結局,微調
     節してみることにしました。
   1040 \abovedisplayskip 11\p@? \@plus3\p@? \@minus4\p@?
   1041 \abovedisplayshortskip \z@ \@plus3\p@?
   1042 \belowdisplayskip 9\p@? \@plus3\p@? \@minus4\p@?
   1043 \belowdisplayshortskip \belowdisplayskip
      最後に,リスト環境のトップレベルのパラメータ \@listI を,\@listi にコピーしてお
     きます。\@listI の設定は後で出てきます。
   1044 \let\@listi\@listI}
       ここで実際に標準フォントサイズで初期化します。
   1045 %</class>
   1046 %<*class|minijs>
   1047 %% initialize
   1048 \normalsize
   1049 %</class|minijs>
   1050 %<*class>
\Cht 基準となる長さの設定をします。pLAT<sub>E</sub>X 2<sub>の</sub> カーネル(plfonts.dtx)で宣言されているパ
\Cdp
\Cwd
\Cvs
\Chs
    ラメータに実際の値を設定します。たとえば \Cwd は \normalfont の全角幅(1zw)です。
                                      43
```
[2017-08-31] 基準とする文字を「全角空白」(EUC コード 0xA1A1)から「漢」(JIS コー ド 0x3441)へ変更しました。

```
\Cwd 等の変数は pTFX 系以外では未定義なのでここで定義する。
```
 \ifx\Cht\@undefined \newdimen\Cht \fi \ifx\Cdp\@undefined \newdimen\Cdp \fi \ifx\Cwd\@undefined \newdimen\Cwd \fi \ifx\Cvs\@undefined \newdimen\Cvs \fi \ifx\Chs\@undefined \newdimen\Chs \fi

規約上、現在の\jsZw の値が \Cwd である。BXJS では \Cht と \Cdp は単純に \Cwd の 88% と 12% の値とする。

 \setlength\Cht{0.88\jsZw} \setlength\Cdp{0.12\jsZw} \setlength\Cwd{1\jsZw} \setlength\Cvs{\baselineskip} \setlength\Chs{1\jsZw}

\small \small も \normalsize と同様に設定します。行送りは,\normalsize が 16 ポイントな ら,割合からすれば  $16 \times 0.9 = 14.4$  ポイントになりますが, \small の使われ方を考えて, ここでは和文 13 ポイント, 欧文 11 ポイントとします。また, \topsep と \parsep は, 元 はそれぞれ  $4 \pm 2$ ,  $2 \pm 1$  ポイントでしたが, ここではゼロ (\ze) にしました。

microtype 対策のため if 文を避ける。後の \footnotesize も同様。

```
1061 \newcommand{\small}{%
1062 \bxjs@if@narrowbaselines{%
1063 %<!kiyou> \jsc@setfontsize\small\@ixpt{11}%
1064 %<kiyou> \jsc@setfontsize\small{8.8888}{11}%
1065 }{%else
1066 %<!kiyou> \jsc@setfontsize\small\@ixpt{13}%
1067 %<kiyou> \jsc@setfontsize\small{8.8888}{13.2418}%
1068 }%
1069 \abovedisplayskip 9\p@? \@plus3\p@? \@minus4\p@?
1070 \abovedisplayshortskip \z@ \@plus3\p@?
1071 \belowdisplayskip \abovedisplayskip
1072 \belowdisplayshortskip \belowdisplayskip
1073 \def\@listi{\leftmargin\leftmargini
1074 \topsep \z@
1075 \gamma1076 \itemsep \parsep}}
```
\footnotesize \footnotesize も同様です。\topsep と \parsep は,元はそれぞれ 3±1,2±1 ポイン トでしたが,ここではゼロ(\z@)にしました。

1077 \newcommand{\footnotesize}{%

```
1078 \bxjs@if@narrowbaselines{%
         1079 %<!kiyou> \jsc@setfontsize\footnotesize\@viiipt{9.5}%
         1080 %<kiyou> \jsc@setfontsize\footnotesize{8.8888}{11}%
         1081 }{%else
         1082 %<!kiyou> \jsc@setfontsize\footnotesize\@viiipt{11}%
         1083 %<kiyou> \jsc@setfontsize\footnotesize{8.8888}{13.2418}%
         1084 }%
         1085 \abovedisplayskip 6\p@? \@plus2\p@? \@minus3\p@?
         1086 \abovedisplayshortskip \z@ \@plus2\p@?
         1087 \belowdisplayskip \abovedisplayskip
         1088 \belowdisplayshortskip \belowdisplayskip
         1089 \def\@listi{\leftmargin\leftmargini
         1090 \topsep \z@
         1091 \text{parsep } z@1092 \itemsep \parsep}}
\scriptsize
それ以外のサイズは,本文に使うことがないので,単にフォントサイズと行送りだけ変更し
     \tiny
ます。特に注意すべきは \large で,これは二段組のときに節見出しのフォントとして使い,
    \large
    \Large
    \LARGE
     \huge
1093 \newcommand{\scriptsize}{\jsc@setfontsize\scriptsize\@viipt\@viiipt}
     \Huge
1095 \if@twocolumn
     \HUGE1096 %<!kiyou> \newcommand{\large}{\jsc@setfontsize\large\@xiipt{\n@baseline}}
          行送りを \normalsize と同じにすることによって,節見出しが複数行にわたっても段間で
          行が揃うようにします。
            [2004-11-03] \HUGE を追加。
         1094 \newcommand{\tiny}{\jsc@setfontsize\tiny\@vpt\@vipt}
         1097 %<kiyou> \newcommand{\large}{\jsc@setfontsize\large{11.111}{\n@baseline}}
         1098 \else
         1099 %<!kiyou> \newcommand{\large}{\jsc@setfontsize\large\@xiipt{17}}
         1100 %<kiyou> \newcommand{\large}{\jsc@setfontsize\large{11.111}{17}}
         1101 \fi
         1102 %<!kiyou>\newcommand{\Large}{\jsc@setfontsize\Large\@xivpt{21}}
         1103 %<kiyou>\newcommand{\Large}{\jsc@setfontsize\Large{12.222}{21}}
         1104 \newcommand{\LARGE}{\jsc@setfontsize\LARGE\@xviipt{25}}
         1105 \newcommand{\huge}{\jsc@setfontsize\huge\@xxpt{28}}
         1106 \newcommand{\Huge}{\jsc@setfontsize\Huge\@xxvpt{33}}
         1107 \newcommand{\HUGE}{\jsc@setfontsize\HUGE{30}{40}}
            別行立て数式の中では \narrowbaselines にします。和文の行送りのままでは、行列や
           場合分けの行送り,連分数の高さなどが不釣合いに大きくなるためです。
            本文中の数式の中では \narrowbaselines にしていません。本文中ではなるべく行送り
           が変わるような大きいものを使わず,行列は amsmath の smallmatrix 環境を使うのがい
```

```
いでしょう。
```
1108 \everydisplay=\expandafter{\the\everydisplay \narrowbaselines}

しかし,このおかげで別行数式の上下のスペースが少し違ってしまいました。とりあえず amsmath の equation 関係は okumacro のほうで逃げていますが、もっとうまい逃げ道が あればお教えください。

見出し用のフォントは \bfseries 固定ではなく, \headfont という命令で定めること にします。これは太ゴシックが使えるときは \sffamily \bfseries でいいと思いますが, 通常の中ゴシックでは単に \sffamily だけのほうがよさそうです。『pLATFX 2』 美文書作 成入門』(1997年)では \sffamily \fontseries{sbc} として新ゴ M と合わせましたが, \fontseries{sbc} はちょっと幅が狭いように感じました。

1109 % \newcommand{\headfont}{\bfseries}

1110 \newcommand{\headfont}{\sffamily}

1111 % \newcommand{\headfont}{\sffamily\fontseries{sbc}\selectfont}

# 5 レイアウト

#### ■二段組

\columnsep \columnsep は二段組のときの左右の段間の幅です。元は 10pt でしたが,2zw にしました。 \columnseprule このスペースの中央に \columnseprule の幅の罫線が引かれます。

> 1112 %<!kiyou>\setlength\columnsep{2\Cwd} 1113 %<kiyou>\setlength\columnsep{28truebp} 1114 \setlength\columnseprule{\z@}

## ■段落

\lineskip 上下の行の文字が \lineskiplimit より接近したら,\lineskip より近づかないようにし \normallineskip ます。元は 0pt でしたが 1pt に変更しました。normal... の付いた方は保存用です。 \lineskiplimit 1115 \setlength\lineskip{1\jsc@mpt} \normallineskiplimit 1116 \setlength\normallineskip{1\jsc@mpt} 1117 \setlength\lineskiplimit{1\jsc@mpt} 1118 \setlength\normallineskiplimit{1\jsc@mpt}

\baselinestretch 実際の行送りが \baselineskip の何倍かを表すマクロです。たとえば

\renewcommand{\baselinestretch}{2}

とすると、行送りが通常の 2 倍になります。ただし、これを設定すると、たとえ \baselineskip が伸縮するように設定しても,行送りの伸縮ができなくなります。行 送りの伸縮はしないのが一般的です。

1119 \renewcommand{\baselinestretch}{}

\parskip \parskip は段落間の追加スペースです。元は 0pt plus 1pt になっていましたが,ここでは \parindent ゼロにしました。\parindent は段落の先頭の字下げ幅です。

```
1120 \setlength\parskip{\z@}
1121 \if@slide
1122 \setlength\parindent{0\p@}
1123 \else
1124 \setlength\parindent{1\Cwd}
1125 \fi
```

```
\@lowpenalty
\nopagebreak,\nolinebreak は引数に応じて次のペナルティ値のうちどれかを選ぶよう
    \@medpenalty
になっています。ここはオリジナル通りです。
   \@highpenalty
1126 \@lowpenalty 51
             1127 \@medpenalty 151
             1128 \@highpenalty 301
\interlinepenalty 段落中の改ページのペナルティです。デフォルトは 0 です。
             1129 % \interlinepenalty 0
```
\brokenpenalty ページの最後の行がハイフンで終わる際のペナルティです。デフォルトは 100 です。 1130 % \brokenpenalty 100

5.1 ページレイアウト

BXJS ではページレイアウトの処理は geometry パッケージが担当している。

## ■準備 滲

\bxjs@bd@pre@geometry@hook begin-document フックのコード内で、geometry パッケージが挿入するコードの直前で実

```
行されるフック。
```
- 1131 \@onlypreamble\bxjs@bd@pre@geometry@hook
- 1132 \let\bxjs@bd@pre@geometry@hook\@empty

```
現状ではここで \mag を設定している。
```

```
\topskip も指定する。
```

```
1133 \ifjsc@mag
```

```
1134 \mag=\bxjs@param@mag
1135 \fi
```

```
1136 \setlength{\topskip}{10\p@?}
```

```
\jsSetQHLength のための和文単位の定義。
```

```
1137 \def\bxjs@unit@trueQ{0.25truemm}\let\bxjs@unit@trueH\bxjs@unit@trueQ
```

```
1138 \def\bxjs@unit@zw{\jsZw}\let\bxjs@unit@zh\bxjs@unit@zw
```

```
\bxjs@param@paper が長さ指定の場合、geometry の形式(papersize={W,H})に変換
```

```
する。{W}{H} の形式について。
```

```
1139 \@tempswafalse
```

```
1140 \def\bxjs@tmpdo{\@ifnextchar\bgroup\bxjs@tmpdo@a\remove@to@nnil}
```
1141 \def\bxjs@tmpdo@a#1{\edef\bxjs@tmpa{#1}%

```
1142 \@ifnextchar\bgroup\bxjs@tmpdo@b\remove@to@nnil}
```

```
1143 \def\bxjs@tmpdo@b#1{\edef\bxjs@tmpa{\bxjs@tmpa,#1}%
```

```
1144 \@ifnextchar\@nnil\bxjs@tmpdo@c\remove@to@nnil}
```

```
1145 \def\bxjs@tmpdo@c\@nnil{\@tempswatrue
```

```
1146 \edef\bxjs@param@paper{papersize={\bxjs@tmpa}}}
```

```
1147 \expandafter\bxjs@tmpdo\bxjs@param@paper\@nnil
```

```
W,H の形式について。
                 1148 \if@tempswa\else
                 1149 \def\bxjs@tmpa{\@nil,\@nil}
                 1150 \def\bxjs@tmpdo#1,#2,#3\@nnil{%
                 1151 \def\bxjs@tmpb{#3}\ifx\bxjs@tmpa\bxjs@tmpb
                 1152 \@tempswatrue\edef\bxjs@param@paper{papersize={#1,#2}}\fi}
                 1153 \expandafter\bxjs@tmpdo\bxjs@param@paper,\@nil,\@nil\@nnil
                 1154 \fi
                  W*H の形式について。
                 1155 \if@tempswa\else
                 1156 \def\bxjs@tmpa{\@nil*\@nil}
                 1157 \def\bxjs@tmpdo#1*#2*#3\@nnil{%
                 1158 \def\bxjs@tmpb{#3}\ifx\bxjs@tmpa\bxjs@tmpb
                 1159 \@tempswatrue\edef\bxjs@param@paper{papersize={#1,#2}}\fi}
                 1160 \expandafter\bxjs@tmpdo\bxjs@param@paper*\@nil*\@nil\@nnil
                 1161 \fi
\bxjs@layout@paper geometry の用紙設定のオプション。
                 1162 \edef\bxjs@layout@paper{%
                 1163 \ifjsc@mag truedimen,\fi
                 1164 \if@landscape landscape,\fi
                 1165 \bxjs@param@paper}
     \bxjs@layout geometry のページレイアウトのオプション列。文書クラス毎に異なる。
                 1166 %<*article|report>
                 1167 \def\bxjs@layout@base{%
                 1168 headheight=\topskip,footskip=0.03367\paperheight,%
                 1169 headsep=\footskip-\topskip,includeheadfoot,%
                 1170 }
                 1171 \edef\bxjs@layout{\bxjs@layout@base
                 1172 hscale=0.76,hmarginratio=1:1,%
                 1173 vscale=0.83,vmarginratio=1:1,%
                 1174 }
                 1175 %</article|report>
                 1176 %<*book>
                 1177 \def\bxjs@layout@base{%
                 1178 headheight=\topskip,headsep=6\jsc@mmm,nofoot,includeheadfoot,%
                 1179 }
                 1180 \ifbxjs@layout@buggyhmargin %---
                 1181 % アレ
                 1182 \edef\bxjs@layout{\bxjs@layout@base
                 1183 hmargin=36\jsc@mmm,hmarginratio=1:1,%
                 1184 vscale=0.83,vmarginratio=1:1,%
                 1185 }
                 1186 \else %---
                 1187 % 非アレ
                 1188 \edef\bxjs@layout{\bxjs@layout@base
                 1189 hmargin=18\jsc@mmm,%
```

```
48
```

```
1190 vscale=0.83,vmarginratio=1:1,%
                    1191 }
                    1192 \text{ Y}i \frac{2}{1192}1193 %</book>
                    1194 %<*slide>
                    1195 \def\bxjs@layout@base{%
                    1196 noheadfoot,%
                    1197 }
                    1198 \edef\bxjs@layout{\bxjs@layout@base
                    1199 hscale=0.9,hmarginratio=1:1,%
                    1200 vscale=0.944,vmarginratio=1:1,%
                    1201 }
                    1202 %</slide>
                        textwidth オプションの設定を反映する。
                    1203 %<*!book>
                    1204 \ifx\bxjs@textwidth@opt\@undefined\else
                    1205 \jsSetQHLength\@tempdima{\bxjs@textwidth@opt}
                    1206 \edef\bxjs@layout{\bxjs@layout width=\the\@tempdima,}
                    1207\chii
                    1208 %</!book>
                    1209 \ifx\bxjs@number@of@lines@opt\@undefined\else
                    1210 \bxjs@gset@tempcnta{\bxjs@number@of@lines@opt}
                    1211 \edef\bxjs@layout{\bxjs@layout lines=\the\@tempcnta,}
                    1212 \overline{1212}\fullwidth 〔寸法レジスタ〕ヘッダ・フッタ領域の横幅。
                    1213 \newdimen\fullwidth
\bxjs@textwidth@limit 〔寸法値マクロ〕bxjsbook における、\textwidth 上限の値。
   \jsTextWidthLimit 〔実数値マクロ〕\bxjs@textwidth@limit の全角(\Cwd)単位での値。
                    1214 % <* book>
                    1215 \newcommand\jsTextWidthLimit{40}
                    1216 \@tempdima=\jsTextWidthLimit\Cwd
                    1217 \ifx\bxjs@textwidth@limit@opt\@undefined\else
                    1218 \bxjs@gset@tempcnta{\bxjs@textwidth@limit@opt}
                    1219 \@tempdima=\@tempcnta\Cwd
                    1220 \fi
                    1221 \ifx\bxjs@textwidth@opt\@undefined\else
                    1222 \jsSetQHLength\@tempdima{\bxjs@textwidth@opt}
                    1223 \fi
                    1224 \edef\bxjs@textwidth@limit{\the\@tempdima}
                    1225 \ifdim\@tempdima=\jsTextWidthLimit\Cwd\else
                    1226 \bxjs@invscale\@tempdima{\strip@pt\Cwd}
                    1227 \long\edef\jsTextWidthLimit{\strip@pt\@tempdima}
                    1228 \fi
                    1229 %</book>
```

```
\bxjs@preproc@layout geometry の前処理。
```

```
geometry は \topskip が標準の行高(\ht\strutbox)より小さくならないようにする
                     自動調整を行うが、これをどうするかは未検討。今のところ、単純に回避(無効化)して
                    いる。
                   1230 \def\bxjs@preproc@layout{%
                   1231 \edef\bxjs@save@ht@strutbox{\the\ht\strutbox}\ht\strutbox=10\jsc@mpt}
\bxjs@postproc@layout geometry の後処理。
                   1232 \def\bxjs@postproc@layout{%
                    geometry のドライバを再設定する。
                   1233 \ifx\bxjs@geometry@driver\relax\else
                   1234 \let\Gm@driver\bxjs@geometry@driver
                   1235 \fi
                    \ht\strutbox の値を元に戻す。
                   1236 \ht\strutbox=\bxjs@save@ht@strutbox\relax
                    \textwidth の値を補正する。
                   1237 \ifbxjs@whole@zw@lines
                   1238 \@tempdimb=\textwidth
                   1239 \if@twocolumn \@tempdima=2\Cwd \else \@tempdima=1\Cwd \fi
                   1240 \advance\textwidth.005pt\relax
                   1241 \divide\textwidth\@tempdima \multiply\textwidth\@tempdima
                   1242 \advance\@tempdimb-\textwidth
                   1243 \advance\oddsidemargin 0.5\@tempdimb
                   1244 \advance\evensidemargin 0.5\@tempdimb
                   1245 \fi
                   1246 \fullwidth=\textwidth
                    bxjsbook の場合は、geometry が設定した \textwidth は \fullwidth として扱い、その
                    値から実際の \textwidth を導出する。
                   1247 %<*book>
                   1248 \@tempdima=\bxjs@textwidth@limit\relax
                   1249 \ifbxjs@whole@zw@lines
                   1250 \advance\@tempdima.005pt\relax
                   1251 \divide\@tempdima\Cwd \multiply\@tempdima\Cwd
                   1252 \fi
                   1253 \ifdim\textwidth>\@tempdima
                   1254 \textwidth=\@tempdima
                   1255 \addtolength\evensidemargin{\fullwidth-\textwidth}
                   1256 \fi
                   1257 %</book>
                    \textheight 関連の調整。
                   1258 \@tempdimb=\textheight
                   1259 \advance\textheight-\topskip
                   1260 \advance\textheight.005pt\relax
                   1261 \divide\textheight\baselineskip \multiply\textheight\baselineskip
                   1262 \advance\textheight\topskip
```

```
1263 \advance\@tempdimb-\textheight
```

```
1264 \advance\topmargin0.5\@tempdimb
                  \headheight 関連の調整。
                1265 \@tempdima=\topskip
                1266 \advance\headheight\@tempdima
                1267 \advance\topmargin-\@tempdima
                  marginpar 関連の調整。
                1268 \setlength\marginparsep{\columnsep}
                1269 \setlength\marginparpush{\baselineskip}
                1270 \setlength\marginparwidth{\paperwidth-\oddsidemargin-1truein%
                1271 -\textwidth-10\jsc@mmm-\marginparsep}
                1272 \ifbxis@whole@zw@lines
                1273 \divide\marginparwidth\Cwd \multiply\marginparwidth\Cwd
                1274 \fi
                  連動する変数。
                1275 \maxdepth=.5\topskip
                1276 \stockwidth=\paperwidth
                1277 \stockheight=\paperheight
                1278 }
\jsGeometryOptions geometry パッケージに渡すオプションのリスト。
                  ※geometry=user 指定時にユーザが利用することを想定している。
                1279 \edef\jsGeometryOptions{%
```

```
1280 \bxjs@layout@paper,\bxjs@layout}
```
■geometry パッケージを読み込む /

```
ムニャムニャ。
1281 \def\bxjs@geometry@name{geometry}
1282 \ifbxjs@old@hook@system
1283 \let\bxjs@apply@bd@pre@geometry@hook\AtBeginDocument
1284 \lambdaelse
1285 \def\bxjs@apply@bd@pre@geometry@hook{%
1286 \AddToHook{begindocument}[\bxjs@geometry@name]}
1287 \fi
```
geoemtry=class の場合に、実際に geometry パッケージを読みこむ。

1288 \ifx\bxjs@geometry\bxjs@geometry@@class

geometry のドライバオプション指定。nopapersize 指定時は、special 命令出力を抑止 するためにドライバを none にする。そうでない場合は、クラスで指定したドライバオプ ションが引き継がれるので何もしなくてよいが、例外として、ドライバが dvipdfmx の時 は、現状の geometry は dvipdfm を指定する必要がある。

1289 \ifbxjs@papersize

```
1290 \ifx\bxjs@driver@given\bxjs@driver@@dvipdfmx
```

```
1291 \PassOptionsToPackage{dvipdfm}{geometry}
                   1292 \else\ifx\bxjs@driver@given\bxjs@driver@@dvimode
                   1293 \PassOptionsToPackage{dvipdfm}{geometry}
                   1294 \tilde{1294}1295 \let\bxPapersizeSpecialDone=t
                   1296 \else
                   1297 \PassOptionsToPackage{driver=none}{geometry}
                   1298 \fi
                      ここで geometry を読み込む。
                    ※geometry の begin-document フックにおいて、LuaTFX の旧版互換を有効にする。
                   1299 \bxjs@apply@bd@pre@geometry@hook
                   1300 \bxjs@apply@bd@pre@geometry@hook{\bxjs@bd@pre@geometry@hook}
                   1301 \bxjs@apply@bd@pre@geometry@hook{\ImposeOldLuaTeXBehavior}
                   1302 \bxjs@preproc@layout
                   1303 \edef\bxjs@next{%
                   1304 \noexpand\RequirePackage[\bxjs@layout@paper,\bxjs@layout]{geometry}%
                   1305 }\bxjs@next
                   1306 \bxjs@apply@bd@pre@geometry@hook{\RevokeOldLuaTeXBehavior}
\bxjs@geometry@driver geometry が用いるドライバの名前。
                    ※この値は一度決めた後は変わってほしくないので、\bxjs@postproc@layout において書
                     き戻す処理を入れている。
                   1307 \let\bxjs@geometry@driver\Gm@driver
                   1308 \bxjs@postproc@layout
                      geometry のドライバ自動判別に対する前処理。
                   1309 \g@addto@macro\bxjs@bd@pre@geometry@hook{%
                    BXJS2.0 版より、geometry の 4.x 版のサポートは廃止された。
                   1310 \@ifpackagelater{geometry}{2010/02/12}{}{%else
                   1311 \PackageError\bxjs@clsname
                   1312 {Your 'geometry' package is too old (< v5.0)}%
                   1313 {\@ehc}%
                   1314 \let\Gm@driver\relax}%
                    エンジンが platex-ng の時は geometry のドライバを pdftex にする。
                   1315 \ifjsWithpTeXng
                   1316 \ifx\Gm@driver\@empty
                   1317 \def\Gm@driver{pdftex}%
                   1318 \fi
                   1319 \fi}
      \setpagelayout ページレイアウト設定のためのユーザ命令。
                   1320 \def\setpagelayout{%
                   1321 \bxjs@ifplus{\bxjs@setpagelayout@a\tw@}{%else
                   1322 \@ifstar{\bxjs@setpagelayout@a\@ne}{\bxjs@setpagelayout@a\z@}}}
                   1323 \def\bxjs@setpagelayout@a#1#2{%
                   1324 \ifcase#1% modify
```

```
52
```

```
1325 \def\bxjs@next{\ifjsc@mag truedimen,\fi #2}%
1326 \or% reset(*)
1327 \def\bxjs@next{reset,\bxjs@layout@paper,#2}%
1328 \or% semireset(+)
1329 \def\bxjs@next{reset,\bxjs@layout@paper,\bxjs@layout@base,#2}%
1330 \text{ } \text{ } \text{ } \text{ } 131331 \bxjs@preproc@layout
1332 \edef\bxjs@next{%
1333 \noexpand\geometry{\bxjs@next}%
1334 }\bxjs@next
1335 \bxjs@postproc@layout}
```
■geometry パッケージを読み込まない

geometry=user の場合の処理。

\else\ifx\bxjs@geometry\bxjs@geometry@@user

```
この場合はユーザが何らかの方法(例えば geometry を読み込む)でページレイアウトを
 設定する必要がある。もし、本体開始時に \textwidth がカーネル設定の値(.5\maxdimen)
 のままになっている場合はエラーを出す。
 ※\jsUseMinimalPageLayout は動作テスト用。
1337 \g@addto@macro\bxjs@begin@document@hook{%
1338 \ifdim\textwidth=.5\maxdimen
1339 \ClassError\bxjs@clsname
1340 {Page layout is not properly set}%
1341 {\@ehd}%
1342 \fi}
1343 \def\jsUseMinimalPageLayout{%
1344 \setlength{\textwidth}{6.5in}%
1345 \setlength{\textheight}{8in}}
   \setpagelayout はとりあえず無効にしておく。
1346 \let\bxjs@geometry@driver\relax
1347 \def\setpagelayout{%
1348 \bxjs@ifplus{\bxjs@pagelayout@a}{%else
1349 \@ifstar{\bxjs@pagelayout@a}{\bxjs@pagelayout@a}}}
1350 \def\bxjs@pagelayout@a#1{%
1351 \ClassError\bxjs@clsname
1352 {Command '\string\setpagelayout' is not supported,\MessageBreak
1353 because 'geometry' value is not 'class'}\@eha}
1354 %
```
 $1355 \text{tif}$ 

■JS クラスと共通処理の開始 ※

ここからのコードは以下の点を除いて JS クラスのものを踏襲する。

- zw の代わりに \jsZw を用いる。
- article/report/book/slide の切り分けの処理が異なる。

※ diff が崩壊するのを避けるためオリジナルのコードを無効化した状態で挿入しておく。

1356 %<\*jsclasses>

#### ■縦方向のスペース

\headheight \topskip は本文領域上端と本文 1 行目のベースラインとの距離です。あまりぎりぎりの値 \topskip にすると,本文中に ∫ のような高い文字が入ったときに 1 行目のベースラインが他のペー ジより下がってしまいます。ここでは本文の公称フォントサイズ (10pt) にします。 [2003-06-26] \headheight はヘッダの高さで,元は 12pt でしたが,新ドキュメントクラ スでは \topskip と等しくしていました。ところが, fancyhdr パッケージで \headheight が小さいとおかしいことになるようですので,2 倍に増やしました。代わりに,版面の上下 揃えの計算では \headheight ではなく \topskip を使うことにしました。 [2016-08-17] 圏点やルビが一行目に来た場合に下がるのを防ぐため,\topskip を 10pt から 1.38zw に増やしました。\headheight は従来と同じ 20pt のままとします。 1357 \setlength\topskip{1.38zw}%% from 10\jsc@mpt (2016-08-17) 1358 \if@slide 1359 \setlength\headheight{0\jsc@mpt} 1360 \else 1361 \setlength\headheight{20\jsc@mpt}%% from 2\topskip (2016-08-17); from \topskip (2003- 06-26) 1362 \fi \footskip \footskip は本文領域下端とフッタ下端との距離です。標準クラスファイルでは,book で 0.35in (約 8.89mm), book 以外で 30pt (約 10.54mm) となっていましたが, ここでは A4 判のときちょうど 1cm となるように,\paperheight の 0.03367 倍(最小 \baselineskip) としました。書籍については,フッタは使わないことにして,ゼロにしました。 1363 %<\*article|kiyou> 1364 \if@slide 1365 \setlength\footskip{0pt} 1366 \else 1367 \setlength\footskip{0.03367\paperheight} 1368 \ifdim\footskip<\baselineskip 1369 \setlength\footskip{\baselineskip} 1370 \fi 1371 \fi 1372 %</article|kiyou> 1373 %<jspf>\setlength\footskip{9\jsc@mmm} 1374 %<\*book> 1375 \if@report

1376 \setlength\footskip{0.03367\paperheight}

```
1377 \ifdim\footskip<\baselineskip
1378 \setlength\footskip{\baselineskip}
1379 \fi
1380 \else
1381 \setlength\footskip{0pt}
1382 \fi
1383 %</book>
1384 %<*report>
1385 \setlength\footskip{0.03367\paperheight}
1386 \ifdim\footskip<\baselineskip
1387 \setlength\footskip{\baselineskip}
1388 \fi
1389 %</report>
```

```
\headsep \headsep はヘッダ下端と本文領域上端との距離です。元は book で 18pt (約 6.33mm), そ
       れ以外で 25pt (約 8.79mm)になっていました。ここでは article は \footskip − \topskip
       としました。
         [2016-10-08] article の slide のとき,および book の非 report と kiyou のときに
       \headsep を減らしそこねていたのを修正しました(2016-08-17 での修正漏れ)。
      1390 %<*article>
```

```
1391 \if@slide
1392 \setlength\headsep{0\jsc@mpt}
1393 \addtolength\headsep{-\topskip}%% added (2016-10-08)
1394 \addtolength\headsep{10\jsc@mpt}%% added (2016-10-08)
1395 \else
1396 \setlength\headsep{\footskip}
1397 \addtolength\headsep{-\topskip}
1398 \fi
1399 %</article>
1400 %<*book>
1401 \if@report
1402 \setlength\headsep{\footskip}
1403 \addtolength\headsep{-\topskip}
1404 \else
1405 \setlength\headsep{6\jsc@mmm}
1406 \addtolength\headsep{-\topskip}%% added (2016-10-08)
1407 \addtolength\headsep{10\jsc@mpt}%% added (2016-10-08)
1408 \fi
1409 %</book>
1410 % <* report>
1411 \setlength\headsep{\footskip}
1412 \addtolength\headsep{-\topskip}
1413 %</report>
1414 %<*jspf>
1415 \setlength\headsep{9\jsc@mmm}
1416 \addtolength\headsep{-\topskip}
1417 %</ispf>
1418 %<*kiyou>
```
1419 \setlength\headheight{0\jsc@mpt}

```
1420 \setlength\headsep{0\jsc@mpt}
```
1421 \addtolength\headsep{-\topskip}%% added (2016-10-08)

1422 \addtolength\headsep{10\jsc@mpt}%% added (2016-10-08)

1423 %</kiyou>

**\maxdepth \maxdepth は本文最下行の最大の深さで, plain TFX や LATFX 2.09 では 4pt に固定でし** た。LATFX2e では \maxdepth + \topskip を本文フォントサイズの 1.5 倍にしたいのです が,\topskip は本文フォントサイズ(ここでは 10pt)に等しいので,結局 \maxdepth は \topskip の半分の値(具体的には 5pt)にします。

1424 \setlength\maxdepth{.5\topskip}

#### ■本文の幅と高さ

\fullwidth 本文の幅が全角 40 文字を超えると読みにくくなります。そこで,書籍の場合に限って,紙 の幅が広いときは外側のマージンを余分にとって全角 40 文字に押え,ヘッダやフッタは本 文領域より広く取ることにします。このときヘッダやフッタの幅を表す \fullwidth という 長さを定義します。

1425 \newdimen\fullwidth

この \fullwidth は article では紙幅 \paperwidth の 0.76 倍を超えない全角幅の整数倍 (二段組では全角幅の偶数倍)にします。0.76 倍という数値は A4 縦置きの場合に紙幅から 約 2 インチを引いた値になるように選びました。book では紙幅から 36 ミリを引いた値にし ました。

\textwidth 書籍以外では本文領域の幅 \textwidth は \fullwidth と等しくします。article では A4 縦置きで 49 文字となります。某学会誌スタイルでは 50zw(25 文字 ×2 段)+段間 8mm とします。

```
1426 %<*article>
1427 \if@slide
1428 \setlength\fullwidth{0.9\paperwidth}
1429 \else
1430 \setlength\fullwidth{0.76\paperwidth}
1431 \fi
1432 \if@twocolumn \@tempdima=2zw \else \@tempdima=1zw \fi
1433 \divide\fullwidth\@tempdima \multiply\fullwidth\@tempdima
1434 \setlength\textwidth{\fullwidth}
1435 %</article>
1436 %<*book>
1437 \if@report
1438 \setlength\fullwidth{0.76\paperwidth}
1439 \else
1440 \setlength\fullwidth{\paperwidth}
1441 \addtolength\fullwidth{-36\jsc@mmm}
1442 \fi
1443 \if@twocolumn \@tempdima=2zw \else \@tempdima=1zw \fi
1444 \divide\fullwidth\@tempdima \multiply\fullwidth\@tempdima
```

```
1445 \setlength\textwidth{\fullwidth}
1446 \if@report \else
1447 \if@twocolumn \else
1448 \ifdim \fullwidth>40zw
1449 \setlength\textwidth{40zw}
1450 \fi
1451 \fi
1452 \overline{11}1453 %</book>
1454 % <* report>
1455 \setlength\fullwidth{0.76\paperwidth}
1456 \if@twocolumn \@tempdima=2zw \else \@tempdima=1zw \fi
1457 \divide\fullwidth\@tempdima \multiply\fullwidth\@tempdima
1458 \setlength\textwidth{\fullwidth}
1459 %</report>
1460 %<*jspf>
1461 \setlength\fullwidth{50zw}
1462 \addtolength\fullwidth{8\jsc@mmm}
1463 \setlength\textwidth{\fullwidth}
1464 %</jspf>
1465 %<*kiyou>
1466 \setlength\fullwidth{48zw}
1467 \addtolength\fullwidth{\columnsep}
1468 \setlength\textwidth{\fullwidth}
1469 %</kiyou>
```
\textheight 紙の高さ \paperheight は,1 インチと \topmargin と \headheight と \headsep と \textheight と \footskip とページ下部の余白を加えたものです。

> 本文部分の高さ \textheight は,紙の高さ \paperheight の 0.83 倍から,ヘッダの高さ, ヘッダと本文の距離,本文とフッタ下端の距離,\topskip を引き,それを \baselineskip の倍数に切り捨て、最後に \topskip を加えます。念のため 0.1 ポイント余分に加えておき ます。0.83 倍という数値は、A4 縦置きの場合に紙の高さから上下マージン各約1インチを 引いた値になるように選びました。

某学会誌スタイルでは 44 行にします。

[2003-06-26] \headheight を \topskip に直しました。以前はこの二つは値が同じで あったので,変化はないはずです。

[2016-08-26] \topskip を 10pt から 1.38zw に増やしましたので,その分 \textheight を増やします(2016-08-17 での修正漏れ)。

[2016-10-08] article の slide のときに \headheight はゼロなので,さらに修正しました (2016-08-17 での修正漏れ)。

```
1470 %<*article|book|report>
```
1471 \if@slide

```
1472 \setlength{\textheight}{0.95\paperheight}
```
1473 \else

```
1474 \setlength{\textheight}{0.83\paperheight}
```

```
1475 \fi
```

```
1476 \addtolength{\textheight}{-10\jsc@mpt}%% from -\topskip (2016-10-08); from -
                 \headheight (2003-06-26)
             1477 \addtolength{\textheight}{-\headsep}
             1478 \addtolength{\textheight}{-\footskip}
             1479 \addtolength{\textheight}{-\topskip}
             1480 \divide\textheight\baselineskip
             1481 \multiply\textheight\baselineskip
             1482 %</article|book|report>
             1483 %<jspf>\setlength{\textheight}{51\baselineskip}
             1484 %<kiyou>\setlength{\textheight}{47\baselineskip}
             1485 \addtolength{\textheight}{\topskip}
             1486 \addtolength{\textheight}{0.1\jsc@mpt}
             1487 %<jspf>\setlength{\mathindent}{10\jsc@mmm}
  \flushbottom [2016-07-18] \textheight に念のため 0.1 ポイント余裕を持たせているのと同様に,
               \flushbottom にも余裕を持たせます。元の LATEX 2ε での完全な \flushbottom の定
               義は
                 \def\flushbottom{%
                   \let\@textbottom\relax \let\@texttop\relax}
               ですが、次のようにします。
             1488 \def\flushbottom{%
             1489 \def\@textbottom{\vskip \z@ \@plus.1\jsc@mpt}%
             1490 \let\@texttop\relax}
 \marginparsep
\marginparsep は欄外の書き込みと本文との間隔です。\marginparpush は欄外の書き込
\marginparpush
みどうしの最小の間隔です。
             1491 \setlength\marginparsep{\columnsep}
             1492 \setlength\marginparpush{\baselineskip}
\oddsidemargin
それぞれ奇数ページ,偶数ページの左マージンから 1 インチ引いた値です。片面印刷では
\evensidemargin \oddsidemargin が使われます。T<sub>E</sub>X は上・左マージンに 1truein を挿入しますが,トン
               ボ関係のオプションが指定されると pLATFX 2\varepsilon (plcore.ltx) はトンボの内側に 1in のス
               ペース(1truein ではなく)を挿入するので,場合分けしています。
             1493 \setlength{\oddsidemargin}{\paperwidth}
             1494 \addtolength{\oddsidemargin}{-\fullwidth}
             1495 \setlength{\oddsidemargin}{.5\oddsidemargin}
             1496 \iftombow
             1497 \addtolength{\oddsidemargin}{-1in}
             1498 \else
             1499 \addtolength{\oddsidemargin}{-\inv@mag in}
             1500 \fi
             1501 \setlength{\evensidemargin}{\oddsidemargin}
             1502 \if@mparswitch
             1503 \addtolength{\evensidemargin}{\fullwidth}
             1504 \addtolength{\evensidemargin}{-\textwidth}
             1505 \fi
```

```
\marginparwidth \marginparwidth は欄外の書き込みの横幅です。外側マージンの幅(\evensidemargin +
              1インチ)から1センチを引き、さらに \marginparsep(欄外の書き込みと本文のアキ)を
               引いた値にしました。最後に 1 zw の整数倍に切り捨てます。
             1506 \setlength\marginparwidth{\paperwidth}
             1507 \addtolength\marginparwidth{-\oddsidemargin}
             1508 \addtolength\marginparwidth{-\inv@mag in}
             1509 \verb+\addtolength\marginparwidth[-\textrm{+\textrm{dth}$}1510 \addtolength\marginparwidth{-10\jsc@mmm}
             1511 \addtolength\marginparwidth{-\marginparsep}
             1512 \@tempdima=1zw
             1513 \divide\marginparwidth\@tempdima
             1514 \multiply\marginparwidth\@tempdima
    \topmargin 上マージン(紙の上端とヘッダ上端の距離)から 1 インチ引いた値です。
                [2003-06-26] \headheight を \topskip に直しました。以前はこの二つは値が同じで
               あったので,変化はないはずです。
                [2016-08-17] \topskip を 10pt から 1.38zw に直しましたが,\topmargin は従来の値か
               ら変わらないように調節しました。…のつもりでしたが,\textheight を増やし忘れてい
               たので変わってしまっていました(2016-08-26 修正済み)。
             1515 \setlength\topmargin{\paperheight}
             1516 \addtolength\topmargin{-\textheight}
             1517 \if@slide
             1518 \addtolength\topmargin{-\headheight}
             1519 \else
             1520 \addtolength\topmargin{-10\jsc@mpt}%% from -\topskip (2016-10-08); from -
                \headheight (2003-06-26)
             1521 \fi
             1522 \addtolength\topmargin{-\headsep}
             1523 \addtolength\topmargin{-\footskip}
             1524 \setlength\topmargin{0.5\topmargin}
             1525 %<kiyou>\setlength\topmargin{81truebp}
             1526 \iftombow
             1527 \addtolength\topmargin{-1in}
             1528 \else
             1529 \addtolength\topmargin{-\inv@mag in}
             1530 \fi
             1531 %</jsclasses>
               ■脚注
```
\footnotesep 各脚注の頭に入る支柱(strut)の高さです。脚注間に余分のアキが入らないように, \footnotesize の支柱の高さ(行送りの 0.7 倍)に等しくします。

ここは元々は

{\footnotesize\global\setlength\footnotesep{\baselineskip}}

としていたが、そもそも \global\setlength∼ は calc 使用時には有意義な動作をしない。 \global\footnotesep だと所望の値が得られるが、同時に \footnotesize のフォントを 固定させてしまうという副作用をもつ。なので、実際の設定値を直接使うことにする。

1532 \footnotesep=11\p@? \footnotesep=0.7\footnotesep

\footins \skip\footins は本文の最終行と最初の脚注との間の距離です。標準の 10 ポイントクラス では 9 plus 4 minus 2 ポイントになっていますが,和文の行送りを考えてもうちょっと大 きくします。

1533 \setlength{\skip\footins}{16\p@? \@plus 5\p@? \@minus 2\p@?}

■フロート関連 フロート(図,表)関連のパラメータは LATEX 2ε 本体で定義されています が、ここで設定変更します。本文ページ(本文とフロートが共存するページ)とフロートだ けのページで設定が異なります。ちなみに,カウンタは内部では \c@ を名前に冠したマクロ になっています。

- \c@topnumber topnumber カウンタは本文ページ上部のフロートの最大数です。 [2003-08-23] ちょっと増やしました。 1534 \setcounter{topnumber}{9}
	-
- \topfraction 本文ページ上部のフロートが占有できる最大の割合です。フロートが入りやすいように,元 の値 0.7 を 0.8 [2003-08-23: 0.85] に変えてあります。 1535 \renewcommand{\topfraction}{.85}
- \c@bottomnumber bottomnumber カウンタは本文ページ下部のフロートの最大数です。 [2003-08-23] ちょっと増やしました。
	- 1536 \setcounter{bottomnumber}{9}
- \bottomfraction 本文ページ下部のフロートが占有できる最大の割合です。元は 0.3 でした。 1537 \renewcommand{\bottomfraction}{.8}
- \c@totalnumber totalnumber カウンタは本文ページに入りうるフロートの最大数です。 [2003-08-23] ちょっと増やしました。
	- 1538 \setcounter{totalnumber}{20}
- \textfraction 本文ページに最低限入らなければならない本文の割合です。フロートが入りやすいように元 の 0.2 を 0.1 に変えました。 1539 \renewcommand{\textfraction}{.1}
- \floatpagefraction フロートだけのページでのフロートの最小割合です。これも 0.5 を 0.8 に変えてあります。 1540 \renewcommand{\floatpagefraction}{.8}
	- \c@dbltopnumber 二段組のとき本文ページ上部に出力できる段抜きフロートの最大数です。 [2003-08-23] ちょっと増やしました。

1541 \setcounter{dbltopnumber}{9}

\dbltopfraction 二段組のとき本文ページ上部に出力できる段抜きフロートが占めうる最大の割合です。0.7 を 0.8 に変えてあります。

1542 \renewcommand{\dbltopfraction}{.8}

\dblfloatpagefraction 二段組のときフロートだけのページに入るべき段抜きフロートの最小割合です。0.5 を 0.8 に変えてあります。

1543 \renewcommand{\dblfloatpagefraction}{.8}

\floatsep \floatsep はページ上部・下部のフロート間の距離です。\textfloatsep はページ上部・

\textfloatsep 下部のフロートと本文との距離です。\intextsep は本文の途中に出力されるフロートと本 \intextsep 文との距離です。

> 1544 \setlength\floatsep {12\p@? \@plus 2\p@? \@minus 2\p@?} 1545 \setlength\textfloatsep{20\p@? \@plus 2\p@? \@minus 4\p@?} 1546 \setlength\intextsep {12\p@? \@plus 2\p@? \@minus 2\p@?}

\dblfloatsep 二段組のときの段抜きのフロートについての値です。

\dbltextfloatsep1547 \setlength\dblfloatsep  ${12\po? \Qplus 2\po? \Qminus 2\po? }$ 1548 \setlength\dbltextfloatsep{20\p@? \@plus 2\p@? \@minus 4\p@?}

```
\@fptop
フロートだけのページに入るグルーです。\@fptop はページ上部,\@fpbot はページ下部,
\@fpsep
\@fpsep はフロート間に入ります。
\@fpbot
1549 \setlength\@fptop{0\p@? \@plus 1fil}
```
1550 \setlength\@fpsep{8\p@? \@plus 2fil}

1551 \setlength\@fpbot{0\p@? \@plus 1fil}

\@dblfptop 段抜きフロートについての値です。

\@dblfpsep 1552 \setlength\@dblfptop{0\p@? \@plus 1fil} \@dblfpbot<sup>1553</sup>\setlength\@dblfpsep{8\p@?\@plus 2fil} 1554 \setlength\@dblfpbot{0\p@? \@plus 1fil}

# 6 改ページ (日本語 TFX 開発コミュニティ版のみ)

\pltx@cleartorightpage \pltx@cleartoleftpage \pltx@cleartooddpage \pltx@cleartoevenpage [2017-02-24] コミュニティ版 pLATEX の標準クラス 2017/02/15 に合わせて,同じ命令を追 加しました。 1. \pltx@cleartorightpage:右ページになるまでページを繰る命令

- 2. \pltx@cleartoleftpage:左ページになるまでページを繰る命令
- 3. \pltx@cleartooddpage:奇数ページになるまでページを繰る命令
- 4. \pltx@cleartoevenpage:偶数ページになるまでページを繰る命令

#### となっています。

1555 %\def\pltx@cleartorightpage{\clearpage\if@twoside

- 1556 % \ifodd\c@page
- 1557 % \iftdir
- 1558 % \hbox{}\thispagestyle{empty}\newpage
- 1559 % \if@twocolumn\hbox{}\newpage\fi

```
1560 \sqrt{\text{fi}}1561 % \else
1562 % \ifydir
1563 % \hbox{}\thispagestyle{empty}\newpage
1564 % \if@twocolumn\hbox{}\newpage\fi
1565 \% \fi
1566 % \fi\fi}
1567 %\def\pltx@cleartoleftpage{\clearpage\if@twoside
1568 % \ifodd\c@page
1569 % \ifydir
1570 % \hbox{}\thispagestyle{empty}\newpage
1571 % \if@twocolumn\hbox{}\newpage\fi
1572 % \fi
1573 % \else
1574 % \iftdir
1575 % \hbox{}\thispagestyle{empty}\newpage
1576 % \if@twocolumn\hbox{}\newpage\fi
1577 % \fi
1578 % \fi\fi}
1579 \def\pltx@cleartooddpage{\clearpage\if@twoside
1580 \ifodd\c@page\else
1581 \hbox{}\thispagestyle{empty}\newpage
1582 \if@twocolumn\hbox{}\newpage\fi
1583 \fi\fi}
1584 \def\pltx@cleartoevenpage{\clearpage\if@twoside
1585 \ifodd\c@page
1586 \hbox{}\thispagestyle{empty}\newpage
1587 \if@twocolumn\hbox{}\newpage\fi
1588 \fi\fi}
```
BXJS クラスでは \iftdir 等が使えないので、横組を仮定した定義を用いる。

 \let\pltx@cleartorightpage\pltx@cleartooddpage \let\pltx@cleartoleftpage\pltx@cleartoevenpage

```
\cleardoublepage [2017-02-24] コミュニティ版 pLATFX の標準クラス 2017/02/15 に合わせて, report と book
```

```
クラスの場合に\cleardoublepage を再定義します。
```

```
1591 %<*book|report>
1592 \if@openleft
1593 \let\cleardoublepage\pltx@cleartoleftpage
1594 \else\if@openright
1595 \let\cleardoublepage\pltx@cleartorightpage
1596 \fi\fi
1597 %</book|report>
```
7 ページスタイル

ページスタイルとして, LATFX  $2\varepsilon$  (欧文版) の標準クラスでは empty, plain, headings, myheadings があります。このうち empty, plain スタイルは LATFX 2.6 本体で定義されて います。

アスキーのクラスファイルでは headnombre, footnombre, bothstyle, jpl@in が追加 されていますが,ここでは欧文標準のものだけにしました。 ページスタイルは \ps@... の形のマクロで定義されています。

\@evenhead \@oddhead,\@oddfoot,\@evenhead,\@evenfoot は偶数・奇数ページの柱(ヘッダ, \@oddhead \@evenfoot フッタ)を出力する命令です。これらは \fullwidth 幅の \hbox の中で呼び出されます。 \ps@... の中で定義しておきます。

\@oddfoot

柱の内容は, \chapter が呼び出す \chaptermark{何々}, \section が呼び出す \sectionmark{何々} で設定します。柱を扱う命令には次のものがあります。

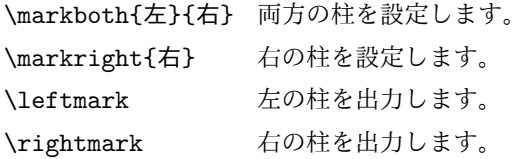

柱を設定する命令は,右の柱が左の柱の下位にある場合は十分まともに動作します。たと えば左マークを \chapter,右マークを \section で変更する場合がこれにあたります。し かし、同一ページに複数の \markboth があると、おかしな結果になることがあります。

\tableofcontents のような命令で使われる \@mkboth は,\ps@... コマンド中で \markboth か \@gobbletwo(何もしない)に \let されます。

- \ps@empty empty ページスタイルの定義です。LATEX 本体で定義されているものをコメントアウトした 形で載せておきます。
	- 1598 % \def\ps@empty{%
	- 1599 % \let\@mkboth\@gobbletwo
	- 1600 % \let\@oddhead\@empty
	- 1601 % \let\@oddfoot\@empty
	- 1602 % \let\@evenhead\@empty
	- 1603 % \let\@evenfoot\@empty}

\ps@plainhead plainhead はシンプルなヘッダだけのページスタイルです。

\ps@plainfoot plainfoot はシンプルなフッタだけのページスタイルです。

\ps@plain plain は book では plainhead,それ以外では plainfoot になります。

1604 \def\ps@plainfoot{%

- 1605 \let\@mkboth\@gobbletwo
- 1606 \let\@oddhead\@empty
- 1607 \def\@oddfoot{\normalfont\hfil\thepage\hfil}%
- 1608 \let\@evenhead\@empty

```
1609 \let\@evenfoot\@oddfoot}
1610 \def\ps@plainhead{%
1611 \let\@mkboth\@gobbletwo
1612 \let\@oddfoot\@empty
1613 \let\@evenfoot\@empty
1614 \def\@evenhead{%
1615 \if@mparswitch \hss \fi
1616 \hbox to \fullwidth{\textbf{\thepage}\hfil}%
1617 \if@mparswitch\else \hss \fi}%
1618 \def\@oddhead{%
1619 \hbox to \fullwidth{\hfil\textbf{\thepage}}\hss}}
1620 %<br/>book>\let\ps@plain\ps@plainhead
1621 %<!book>\let\ps@plain\ps@plainfoot
```

```
\ps@headings headings スタイルはヘッダに見出しとページ番号を出力します。ここではヘッダにアン
```
ダーラインを引くようにしてみました。

まず article の場合です。

```
1622 %<*article|slide>
1623 \if@twoside
1624 \def\ps@headings{%
1625 \let\@oddfoot\@empty
1626 \let\@evenfoot\@empty
1627 \def\@evenhead{\if@mparswitch \hss \fi
1628 \underline{\hbox to \fullwidth{\textbf{\thepage}\hfil\leftmark}}%
1629 \if@mparswitch\else \hss \fi}%
1630 \def\@oddhead{%
1631 \underline{%
1632 \hbox to \fullwidth{{\rightmark}\hfil\textbf{\thepage}}}\hss}%
1633 \let\@mkboth\markboth
1634 \def\sectionmark##1{\markboth{%
1635 \ifnum \c@secnumdepth >\z@ \bxjs@label@sect{section}\hskip1\jsZw\fi
1636 ##1}{}}%
1637 \def\subsectionmark##1{\markright{%
1638 \ifnum \c@secnumdepth >\@ne \bxjs@label@sect{subsection}\hskip1\jsZw\fi
1639 ##1}}%
1640 }
1641 \else % if not twoside
1642 \def\ps@headings{%
1643 \let\@oddfoot\@empty
1644 \def\@oddhead{%
1645 \underline{%
1646 \hbox to \fullwidth{{\rightmark}\hfil\textbf{\thepage}}}\hss}%
1647 \let\@mkboth\markboth
1648 \def\sectionmark##1{\markright{%
1649 \ifnum \c@secnumdepth >\z@ \bxjs@label@sect{section}\hskip1\jsZw\fi
1650 ##1}}}
1651 \fi
1652 %</article|slide>
```
次は book および report の場合です。[2011-05-10] しっぽ愛好家さん [qa:6370] のパッ チを取り込ませていただきました(北見さん [qa:55896] のご指摘ありがとうございます)。

\autoxspacing は未定義の可能性があるため、「\autoxspacing が定義済なら実行する」 マクロ \bxjs@maybe@autoxspacing を代わりに用いる。

```
1653 %<*book|report>
1654 \def\bxjs@maybe@autoxspacing{%
1655 \ifx\autoxspacing\@undefined\else \autoxspacing \fi}
1656 \newif\if@omit@number
1657 \def\ps@headings{%
1658 \let\@oddfoot\@empty
1659 \let\@evenfoot\@empty
1660 \def\@evenhead{%
1661 \if@mparswitch \hss \fi
1662 \underline{\hbox to \fullwidth{\bxjs@maybe@autoxspacing
1663 \textbf{\thepage}\hfil\leftmark}}%
1664 \if@mparswitch\else \hss \fi}%
1665 \def\@oddhead{\underline{\hbox to \fullwidth{\bxjs@maybe@autoxspacing
1666 {\if@twoside\rightmark\else\leftmark\fi}\hfil\textbf{\thepage}}}\hss}%
1667 \let\@mkboth\markboth
1668 \def\chaptermark##1{\markboth{%
1669 \ifnum \c@secnumdepth >\m@ne
1670 \if@mainmatter
1671 \if@omit@number\else
1672 \@chapapp\thechapter\@chappos\hskip1\jsZw
1673 \fi
1674 \fi
1675 \fi
1676 ##1}{}}%
1677 \def\sectionmark##1{\markright{%
1678 \ifnum \c@secnumdepth >\z@ \bxjs@label@sect{section}\hskip1\jsZw\fi
1679 ##1}}}%
1680 %</book|report>
   最後は学会誌の場合です。
1681 %<*jspf>
1682 \def\ps@headings{%
1683 \def\@oddfoot{\normalfont\hfil\thepage\hfil}
1684 \def\@evenfoot{\normalfont\hfil\thepage\hfil}
1685 \def\@oddhead{\normalfont\hfil \@title \hfil}
1686 \def\@evenhead{\normalfont\hfil プラズマ・核融合学会誌\hfil}}
1687 %</jspf>
```

```
\ps@myheadings myheadings ページスタイルではユーザが \markboth や \markright で柱を設定するた
           め,ここでの定義は非常に簡単です。
```

```
[2004-01-17] 渡辺徹さんのパッチを適用しました。
```

```
1688 \def\ps@myheadings{%
1689 \let\@oddfoot\@empty\let\@evenfoot\@empty
1690 \def\@evenhead{%
1691 \if@mparswitch \hss \fi%
1692 \hbox to \fullwidth{\thepage\hfil\leftmark}%
1693 \if@mparswitch\else \hss \fi}%
1694 \def\@oddhead{%
1695 \hbox to \fullwidth{\rightmark\hfil\thepage}\hss}%
1696 \let\@mkboth\@gobbletwo
1697 %<book|report> \let\chaptermark\@gobble
1698 \let\sectionmark\@gobble
1699 %<!book&!report> \let\subsectionmark\@gobble
1700 }
```
## 8 文書のマークアップ

## 8.1 表題

\title これらは LATEX 本体で次のように定義されています。ここではコメントアウトした形で示し \author ます。

```
\date<sup>1701</sup>%\newcommand*{\title}[1]{\gdef\@title{#1}}
     1702 % \newcommand*{\author}[1]{\gdef\@author{#1}}
```
- 1703 % \newcommand\*{\date}[1]{\gdef\@date{#1}}
- 1704 % \date{\today}

```
\subtitle
副題を設定する。
```

```
\jsSubtitle
※プレアンブルにおいて \newcommand*{\subtitle}{...} が行われることへの対策とし
                      て、\subtitle の定義を \title の実行まで遅延させることにする。もしどうしても主題
                       より前に副題を設定したい場合は、\jsSubtitle 命令を直接用いればよい。
                        本体を \jsSubtitle として定義する。
                     1705 \newcommand*{\jsSubtitle}[1]{\gdef\bxjs@subtitle{#1}}
                     1706 %\let\bxjs@subtitle\@undefined
                        \title にフックを入れる。
                     1707 \renewcommand*{\title}[1]{\bxjs@decl@subtitle\gdef\@title{#1}}
                     1708 \g@addto@macro\bxjs@begin@document@hook{\bxjs@decl@subtitle}
                     1709 \def\bxjs@decl@subtitle{%
                     1710 \global\let\bxjs@decl@subtitle\relax
                     1711 \ifx\subtitle\@undefined
                     1712 \global\let\subtitle\jsSubtitle
                     1713 \fi}
\bxjs@annihilate@subtitle \subtitle 命令を無効化する。
                      ※独自の \subtitle が使われている場合は無効化しない。
                     1714 \def\bxjs@annihilate@subtitle{%
```

```
1715 \ifx\subtitle\jsSubtitle \global\let\subtitle\relax \fi
             1716 \global\let\jsSubtitle\relax}
       \etitle
某学会誌スタイルで使う英語のタイトル,英語の著者名,キーワード,メールアドレスです。
      \eauthor
1717 %<*jspf>
     \keywords <sup>1718</sup> \newcommand*{\etitle}[1]{\gdef\@etitle{#1}}
             1719 \newcommand*{\eauthor}[1]{\gdef\@eauthor{#1}}
             1720 \newcommand*{\keywords}[1]{\gdef\@keywords{#1}}
             1721 \newcommand*{\email}[1]{\gdef\authors@mail{#1}}
             1722 \newcommand*{\AuthorsEmail}[1]{\gdef\authors@mail{author's e-mail:\ #1}}
             1723 %</jspf>
\plainifnotempty 従来の標準クラスでは,文書全体のページスタイルを empty にしても表題のあるページだけ
              plain になってしまうことがありました。これは \maketitle の定義中に \thispagestyle
              {plain} が入っているためです。この問題を解決するために,「全体のページスタイルが
              empty でないならこのページのスタイルを plain にする」という次の命令を作ることにし
              ます。
             1724 \def\plainifnotempty{%
             1725 \ifx \@oddhead \@empty
             1726 \ifx \@oddfoot \@empty
             1727 \else
             1728 \thispagestyle{plainfoot}%
             1729 \quad \text{If}1730 \else
             1731 \thispagestyle{plainhead}%
             1732 \fi}
    \maketitle 表題を出力します。著者名を出力する部分は、欧文の標準クラスファイルでは \large, 和
              文のものでは \Large になっていましたが,ここでは \large にしました。
                [2016-11-16] 新設された nomag および nomag* オプションの場合をデフォルト(usemag
              相当)に合わせるため, \smallskip を\jsc@smallskip に置き換えました。\smallskip
              のままでは nomag(*) の場合にスケールしなくなり,レイアウトが変わってしまいます。
             1733 %<*article|book|report|slide>
             1734 \if@titlepage
             1735 \newcommand{\maketitle}{%
             1736 \begin{titlepage}%
             1737 \let\footnotesize\small
             1738 \let\footnoterule\relax
             1739 \let\footnote\thanks
             1740 \null\vfil
             1741 \if@slide
             1742 {\footnotesize \@date}%
             1743 \begin{center}
             1744 \mbox{\hbox{$\downarrow$}\lll1\jsZw}1745 \large
```
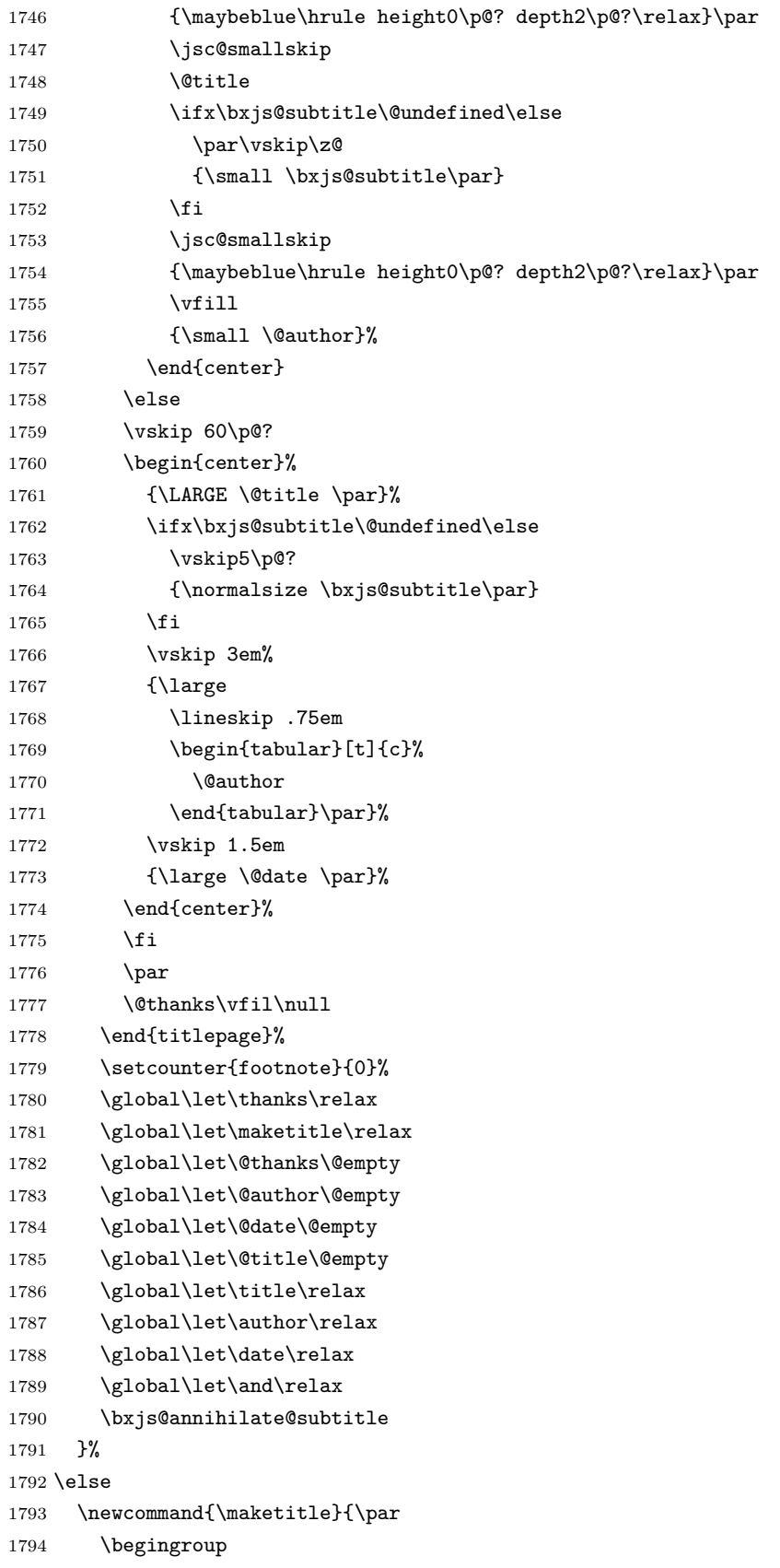

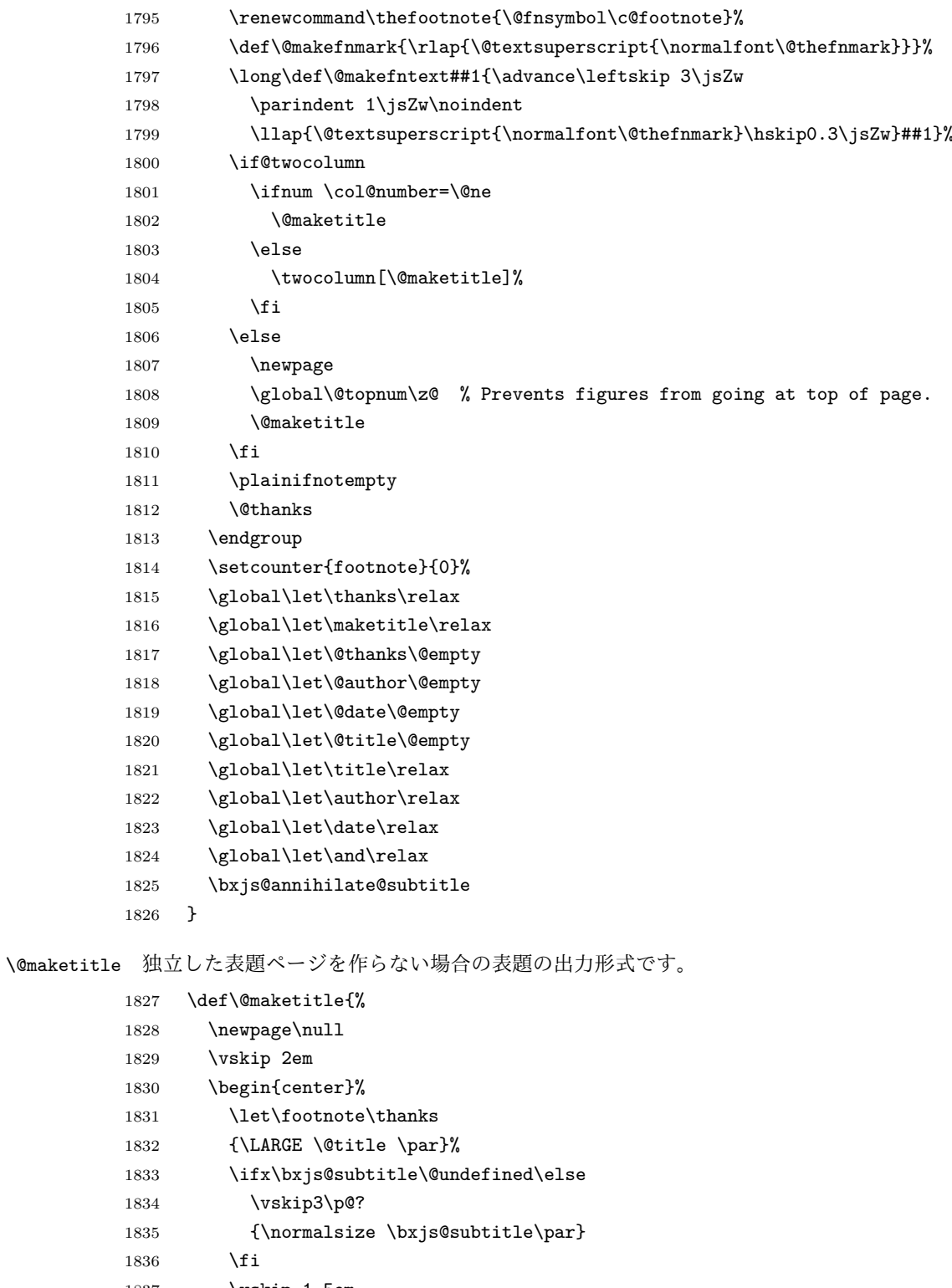

1837 \vskip 1.5em 1838 {\large 1839 \lineskip .5em

```
1840 \begin{align} \begin{bmatrix} \text{t}\end{bmatrix}^{t} \end{align}
```
69

```
1841 \@author
```

```
1842 \end{tabular}\par}%
1843 \vskip 1em
1844 {\large \@date}%
1845 \end{center}%
1846 \par\vskip 1.5em
1847 %<article|slide> \ifvoid\@abstractbox\else\centerline{\box\@abstractbox}\vskip1.5em\fi
1848 }
1849 \fi
1850 %</article|book|report|slide>
1851 %<*jspf>
1852 \newcommand{\maketitle}{\par
1853 \begingroup
1854 \renewcommand\thefootnote{\@fnsymbol\c@footnote}%
1855 \def\@makefnmark{\rlap{\@textsuperscript{\normalfont\@thefnmark}}}%
1856 \long\def\@makefntext##1{\advance\leftskip 3\jsZw
1857 \parindent 1\jsZw\noindent
1858 \llap{\@textsuperscript{\normalfont\@thefnmark}\hskip0.3\jsZw}##1}%
1859 \twocolumn[\@maketitle]%
1860 \plainifnotempty
1861 \@thanks
1862 \endgroup
1863 \setcounter{footnote}{0}%
1864 \global\let\thanks\relax
1865 \global\let\maketitle\relax
1866 \global\let\@thanks\@empty
1867 \global\let\@author\@empty
1868 \global\let\@date\@empty
1869% \global\let\@title\@empty % \@title は柱に使う
1870 \global\let\title\relax
1871 \global\let\author\relax
1872 \global\let\date\relax
1873 \global\let\and\relax
1874 \ifx\authors@mail\@undefined\else{%
1875 \def\@makefntext{\advance\leftskip 3\jsZw \parindent -3\jsZw}%
1876 \footnotetext[0]{\itshape\authors@mail}%
1877 }\fi
1878 \global\let\authors@mail\@undefined}
1879 \def\@maketitle{%
1880 \newpage\null
1881 \vskip 6em % used to be 2em
1882 \begin{center}
1883 \let\footnote\thanks
1884 \ifx\@title\@undefined\else{\LARGE\headfont\@title\par}\fi
1885 \lineskip .5em
1886 \ifx\@author\@undefined\else
1887 \vskip 1em
1888 \begin{tabular}[t]{c}%
1889 \@author
1890 \end{tabular}\par
```

```
1891 \fi
1892 \ifx\@etitle\@undefined\else
1893 \vskip 1em
1894 {\large \@etitle \par}%
1895 \fi
1896 \ifx\@eauthor\@undefined\else
1897 \vskip 1em
1898 \begin{tabular}[t]{c}%
1899 \@eauthor
1900 \end{tabular}\par
1901 \fi
1902 \vskip 1em
1903 \@date
1904 \end{center}
1905 \vskip 1.5em
1906 \centerline{\box\@abstractbox}
1907 \ifx\@keywords\@undefined\else
1908 \vskip 1.5em
1909 \centerline{\parbox{157\jsc@mmm}{\textsf{Keywords:}\\ \small\@keywords}}
1910 \fi
1911 \vskip 1.5em}
1912 %</jspf>
```
## 8.2 章・節

ムニャムニャ……。

```
\bxjs@label@sect 節付 #1 の番号を出力する。節付 XXX に対して、\labelXXX が定義済ならそれが出力書式
           を表す。未定義ならばカウンタの出力書式 \theXXX が使われる。
```

```
1913 \def\bxjs@label@sect#1{%
1914 \expandafter\ifx\csname label#1\endcsname\relax
1915 \csname the#1\endcsname
1916 \else \csname label#1\endcsname
1917 \fi}
1918 \def\@seccntformat#1{\bxjs@label@sect{#1}\quad}
```
\@secapp 節番号の接頭辞。

\@secpos 節番号の接尾辞。

```
1919 \ifnum\bxjs@label@section=\bxjs@label@section@@compat\else
1920 \def\@secapp{\presectionname}
1921 \def\@secpos{\postsectionname}
1922 \overline{11}
```
\labelsection 節番号の出力書式。

```
1923 \ifnum\bxjs@label@section=\bxjs@label@section@@modern
1924 \def\labelsection{\@secapp\thesection\@secpos}
```
■構成要素 \@startsection マクロは 6個の必須引数と,オプションとして \* と 1個の オプション引数と 1 個の必須引数をとります。

## \@startsection{名}{レベル}{字下げ}{前アキ}{後アキ}{スタイル} \*[別見出し]{見出し}

それぞれの引数の意味は次の通りです。

- 名 ユーザレベルコマンドの名前です(例: section)。
- レベル 見 出 し の 深 さ を 示 す 数 値 で す (chapter=1, section=2, …)。 こ の 数 値 が secnumdepth 以下のとき見出し番号を出力します。
- 字下げ 見出しの字下げ量です。
- 前アキ この値の絶対値が見出し上側の空きです。負の場合は,見出し直後の段落をインデ ントしません。
- 後アキ 正の場合は,見出しの下の空きです。負の場合は,絶対値が見出しの右の空きです (見出しと同じ行から本文を始めます)。
- スタイル 見出しの文字スタイルの設定です。
- この \* 印がないと、見出し番号を付け、見出し番号のカウンタに1を加算します。 別見出し 目次や柱に出力する見出しです。
- 見出し 見出しです。
	- 見出しの命令は通常 \@startsection とその最初の 6 個の引数として定義されます。

次 は \@startsection の 定 義 で す。 情 報 処 理 学 会 論 文 誌 ス タ イ ル フ ァ イ ル (ipsjcommon.sty)を参考にさせていただきましたが,完全に行送りが \baselineskip の整数倍にならなくてもいいから前の行と重ならないようにしました。

- 1926 \def\@startsection#1#2#3#4#5#6{%
- 1927 \if@noskipsec \leavevmode \fi 1928 \par 1929 % 見出し上の空きを \@tempskipa にセットする 1930 \@tempskipa #4\relax 1931 % \@afterindent は見出し直後の段落を字下げするかどうかを表すスイッチ 1932 \if@english \@afterindentfalse \else \@afterindenttrue \fi 1933 % 見出し上の空きが負なら見出し直後の段落を字下げしない 1934 \ifdim \@tempskipa <\z@ 1935 \@tempskipa -\@tempskipa \@afterindentfalse 1936 \fi 1937 \if@nobreak 1938 % \everypar{\everyparhook}% これは間違い 1939 \everypar{}% 1940 \else 1941 \addpenalty\@secpenalty
- 1942 % 次の行は削除
```
1943 % \addvspace\@tempskipa
1944 % 次の \noindent まで追加
1945 \ifdim \@tempskipa >\z@
1946 \if@slide\else
1947 \null
1948 \vspace*{-\baselineskip}%
1949 \fi
1950 \vskip\@tempskipa
1951 \overrightarrow{fi}1952 \fi
1953 \noindent
1954 % 追加終わり
1955 \@ifstar
1956 {\@ssect{#3}{#4}{#5}{#6}}%
1957 {\@dblarg{\@sect{#1}{#2}{#3}{#4}{#5}{#6}}}}
   \@sect と \@xsect は,前のアキがちょうどゼロの場合にもうまくいくように,多少変え
 てあります。\everyparhook も挿入しています。
```
\everyparhook の挿入は everyparhook=compat の時のみ行う。

\bxjs@if@ceph everyparhook=compat である場合にのみ直後のトークンを実行する。

```
1958 \ifnum\bxjs@everyparhook=\bxjs@everyparhook@@compat
1959 \let\bxjs@if@ceph\@firstofone
1960 \else \let\bxjs@if@ceph\@gobble
1961 \fi
```

```
1962 \def\@sect#1#2#3#4#5#6[#7]#8{%
1963 \ifnum #2>\c@secnumdepth
1964 \let\@svsec\@empty
1965 \else
1966 \refstepcounter{#1}%
1967 \protected@edef\@svsec{\@seccntformat{#1}\relax}%
1968 \fi
1969 % 見出し後の空きを \@tempskipa にセット
1970 \@tempskipa #5\relax
1971 % 条件判断の順序を入れ換えました
1972 \ifdim \@tempskipa<\z@
1973 \def\@svsechd{%
1974 #6{\hskip #3\relax
1975 \@svsec #8}%
1976 \csname #1mark\endcsname{#7}%
1977 \addcontentsline{toc}{#1}{%
1978 \ifnum #2>\c@secnumdepth \else
1979 \protect\numberline{\bxjs@label@sect{#1}}%
1980 \fi
1981 #7}}% 目次にフルネームを載せるなら #8
1982 \else
```

```
1983 \begingroup
1984 \interlinepenalty \@M % 下から移動
1985 #6{%
1986 \@hangfrom{\hskip #3\relax\@svsec}%
1987% \interlinepenalty \@M % 上に移動
1988 #8\@@par}%
1989 \endgroup
1990 \csname #1mark\endcsname{#7}%
1991 \addcontentsline{toc}{#1}{%
1992 \ifnum #2>\c@secnumdepth \else
1993 \protect\numberline{\bxjs@label@sect{#1}}%
1994 \fi
1995 #7}% 目次にフルネームを載せるならここは #8
1996 \fi
1997 \@xsect{#5}}
   二つ挿入した \everyparhook のうち後者が \paragraph 類の後で2回実行され、それ
 以降は前者が実行されます。
   [2016-07-28] slide オプションと twocolumn オプションを同時に指定した場合の罫線の
 位置を微調整しました。
1998 \def\@xsect#1{%
1999 % 見出しの後ろの空きを \@tempskipa にセット
2000 \@tempskipa #1\relax
2001 % 条件判断の順序を変えました
2002 \ifdim \@tempskipa<\z@
2003 \@nobreakfalse
2004 \global\@noskipsectrue
2005 \everypar{%
2006 \if@noskipsec
2007 \global\@noskipsecfalse
2008 {\setbox\z@\lastbox}%
2009 \clubpenalty\@M
2010 \begingroup \@svsechd \endgroup
2011 \unskip
2012 \@tempskipa #1\relax
2013 \hskip -\@tempskipa
2014 \else
2015 \clubpenalty \@clubpenalty
2016 \everypar\expandafter{\bxjs@if@ceph\everyparhook}%
2017 \fi\bxjs@if@ceph\everyparhook}%
2018 \else
2019 \par \nobreak
2020 \vskip \@tempskipa
2021 \@afterheading
2022 \text{ } \fi
2023 \if@slide
2024 {\vskip\if@twocolumn-5\jsc@mpt\else-6\jsc@mpt\fi
2025 \maybeblue\hrule height0\jsc@mpt depth1\jsc@mpt
```

```
2026 \vskip\if@twocolumn 4\jsc@mpt\else 7\jsc@mpt\fi\relax}%
2027 \fi
2028 \par % 2000-12-18
2029 \ignorespaces}
2030 \def\@ssect#1#2#3#4#5{%
2031 \@tempskipa #3\relax
2032 \ifdim \@tempskipa<\z@
2033 \def\@svsechd{#4{\hskip #1\relax #5}}%
2034 \else
2035 \begingroup
2036 #4{%
2037 \@hangfrom{\hskip #1}%
2038 \interlinepenalty \@M #5\@@par}%
2039 \endgroup
2040 \fi
2041 \@xsect{#3}}
```
#### ■柱関係の命令

\chaptermark \...mark の形の命令を初期化します(第7節参照)。\chaptermark 以外は LMEX 本体で \sectionmark 定義済みです。 \subsectionmark 2042 \newcommand\*\chaptermark [1] {} \subsubsectionmark 2043 % \newcommand\*{\sectionmark}[1]{} \paragraphmark  $_{2045}$  % \newcommand\*{\subsubsectionmark}[1]{} \subparagraphmark 2046 % \newcommand\*{\paragraphmark}[1]{} 2044 % \newcommand\*{\subsectionmark}[1]{} 2047 % \newcommand\*{\subparagraphmark}[1]{}

# ■カウンタの定義

\c@secnumdepth secnumdepth は第何レベルの見出しまで番号を付けるかを決めるカウンタです。 2048 %<!book&!report>\setcounter{secnumdepth}{3} 2049 %<book|report>\setcounter{secnumdepth}{2} \c@chapter 見出し番号のカウンタです。\newcounter の第 1 引数が新たに作るカウンタです。これは \c@section 第 2 引数が増加するたびに 0 に戻されます。第 2 引数は定義済みのカウンタです。 \c@subsection 2050 \newcounter{part} \c@subsubsection 2051 %<br/>book|report>\newcounter{chapter}  $\c{parrayph}_{2053$ %<!book&!report>\newcounter{section} \c@subparagraph 2054 \newcounter{subsection}[section] 2052 %<book|report>\newcounter{section}[chapter] 2055 \newcounter{subsubsection}[subsection] 2056 \newcounter{paragraph}[subsubsection] 2057 \newcounter{subparagraph}[paragraph] \thepart \thechapter \thesection \thesubsection \thesubsubsection \theparagraph カウンタの値を出力する命令 \the 何々 を定義します。 カウンタを出力するコマンドには次のものがあります。 75

\thesubparagraph

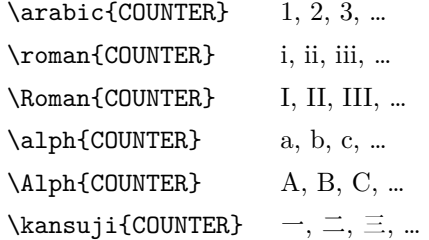

以下ではスペース節約のため @ の付いた内部表現を多用しています。

```
2058 \renewcommand{\thepart}{\@Roman\c@part}
         2059 %<*!book&!report>
         2060 \ifnum\bxjs@label@section=\bxjs@label@section@@compat
         2061\renewcommand{\thesection}{\presectionname\@arabic\c@section\postsectionname}
         2062 \renewcommand{\thesubsection}{\@arabic\c@section.\@arabic\c@subsection}
         2063 \else
         2064 \renewcommand{\thesection}{\@arabic\c@section}
         2065 \renewcommand{\thesubsection}{\thesection.\@arabic\c@subsection}
         2066 \fi
         2067 %</!book&!report>
         2068 %<*book|report>
         2069 \renewcommand{\thechapter}{\@arabic\c@chapter}
         2070 \renewcommand{\thesection}{\thechapter.\@arabic\c@section}
         2071 \renewcommand{\thesubsection}{\thesection.\@arabic\c@subsection}
         2072 %</book|report>
         2073 \renewcommand{\thesubsubsection}{%
         2074 \thesubsection.\@arabic\c@subsubsection}
         2075 \renewcommand{\theparagraph}{%
         2076 \thesubsubsection.\@arabic\c@paragraph}
         2077 \renewcommand{\thesubparagraph}{%
         2078 \theparagraph.\@arabic\c@subparagraph}
\@chapapp
\@chapapp の初期値は \prechaptername(第)です。
```
\@chappos \@chappos の初期値は \postchaptername(章)です。

> \appendix は \@chapapp を \appendixname に,\@chappos を空に再定義します。 [2003-03-02] \@secapp は外しました。

2079 %<book|report>\newcommand{\@chapapp}{\prechaptername} 2080 %<br/>book|report>\newcommand{\@chappos}{\postchaptername}

■前付,本文,後付 本のうち章番号があるのが「本文」,それ以外が「前付」「後付」です。 \frontmatter ページ番号をローマ数字にし,章番号を付けないようにします。

[2017-03-05] \frontmatter と \mainmatter の 2 つの命令は,改丁または改ページした 後で \pagenumbering{...} でノンブルを 1 にリセットします。長い間 \frontmatter は openany のときに単なる改ページとしていましたが,これではノンブルをリセットする際に 偶奇逆転が起こる場合がありました。openany かどうかに依らず奇数ページまで繰るように 修正することで,問題を解消しました。実は, LATFX の標準クラスでは 1998 年に修正され

```
ていた問題です (コミュニティ版 pLATFX の標準クラス 2017/03/05 も参照)。
         2081 %<*book|report>
         2082 \newcommand\frontmatter{%
         2083 \pltx@cleartooddpage
         2084 \@mainmatterfalse
         2085 \pagenumbering{roman}}
\mainmatter ページ番号を算用数字にし,章番号を付けるようにします。
         2086 \newcommand\mainmatter{%
         2087 \pltx@cleartooddpage
         2088 \@mainmattertrue
         2089 \pagenumbering{arabic}}
\backmatter 章番号を付けないようにします。ページ番号の付け方は変わりません。
         2090 \newcommand\backmatter{%
         2091 \if@openleft
         2092 \cleardoublepage
         2093 \else\if@openright
         2094 \cleardoublepage
```

```
2095 \else
2096 \clearpage
2097 \fi\fi
2098 \@mainmatterfalse}
2099 %</book|report>
```
### ■部

```
\part 新しい部を始めます。
       \secdef を使って見出しを定義しています。このマクロは二つの引数をとります。
          \secdef{星なし}{星あり}
     星なし * のない形の定義です。
     星あり * のある形の定義です。
       \secdef は次のようにして使います。
        \def\chapter { ... \secdef \CMDA \CMDB }
        \def\CMDA [#1]#2{....} % \chapter[...]{...} の定義
        \def\CMDB #1{....} % \chapter*{...} の定義
       まず book と report のクラス以外です。
    2100 %<*!book&!report>
    2101 \newcommand\part{%
    2102 \if@noskipsec \leavevmode \fi
    2103 \par
    2104 \addvspace{4ex}%
    2105 \if@english \@afterindentfalse \else \@afterindenttrue \fi
    2106 \secdef\@part\@spart}
    2107 %</!book&!report>
```

```
book および report クラスの場合は,少し複雑です。
     2108 %<*book|report>
     2109 \newcommand\part{%
     2110 \if@openleft
     2111 \cleardoublepage
     2112 \else\if@openright
     2113 \cleardoublepage
     2114 \else
     2115 \clearpage
     2116 \tilde{1}2117 \thispagestyle{empty}% 欧文用標準スタイルでは plain
     2118 \if@twocolumn
     2119 \onecolumn
     2120 \@restonecoltrue
     2121 \else
     2122 \@restonecolfalse
     2123 \fi
     2124 \null\vfil
     2125 \secdef\@part\@spart}
     2126 %</book|report>
\@part 部の見出しを出力します。\bfseries を \headfont に変えました。
        book および report クラス以外では secnumdepth が −1 より大きいとき部番号を付け
       ます。
     2127 %<*!book&!report>
     2128 \def\@part[#1]#2{%
     2129 \ifnum \c@secnumdepth >\m@ne
     2130 \refstepcounter{part}%
     2131 \addcontentsline{toc}{part}{%
     2132 \prepartname\thepart\postpartname\hspace{1\jsZw}#1}%
     2133 \else
     2134 \addcontentsline{toc}{part}{#1}%
     2135 \fi
     2136 \markboth{}{}%
     2137 {\parindent\z@
     2138 \raggedright
     2139 \interlinepenalty \@M
     2140 \normalfont
     2141 \ifnum \c@secnumdepth >\m@ne
     2142 \Large\headfont\prepartname\thepart\postpartname
     2143 \par\nobreak
     2144 \fi
     2145 \huge \headfont #2%
     2146 \markboth{}{}\par}%
     2147 \nobreak
     2148 \vskip 3ex
     2149 \@afterheading}
```

```
2150 %</!book&!report>
```

```
book および report クラスでは secnumdepth が −2 より大きいとき部番号を付けます。
2151 %<*book|report>
2152 \def\@part[#1]#2{%
2153 \ifnum \c@secnumdepth >-2\relax
2154 \refstepcounter{part}%
2155 \addcontentsline{toc}{part}{%
2156 \prepartname\thepart\postpartname\hspace{1\jsZw}#1}%
2157 \else
2158 \addcontentsline{toc}{part}{#1}%
2159 \fi
2160 \markboth{}{}%
2161 {\centering
2162 \interlinepenalty \@M
2163 \normalfont
2164 \ifnum \c@secnumdepth >-2\relax
2165 \huge\headfont \prepartname\thepart\postpartname
2166 \par\vskip20\p@?
2167 \fi
2168 \Huge \headfont #2\par}%
2169 \@endpart}
2170 %</book|report>
```
\@spart 番号を付けない部です。

```
2171 %<*!book&!report>
2172 \def\@spart#1{{%
2173 \parindent \z@ \raggedright
2174 \interlinepenalty \@M
2175 \normalfont
2176 \huge \headfont #1\par}%
2177 \nobreak
2178 \vskip 3ex
2179 \@afterheading}
2180 %</!book&!report>
2181 %<*book|report>
2182 \def\@spart#1{{%
2183 \centering
2184 \interlinepenalty \@M
2185 \normalfont
2186 \Huge \headfont #1\par}%
2187 \@endpart}
```

```
2188 %</book|report>
```
\@endpart \@part と \@spart の最後で実行されるマクロです。両面印刷のときは白ページを追加しま す。二段組のときには,二段組に戻します。

> [2016-12-13] openany のときには白ページが追加されるのは変なので,その場合は追加し ないようにしました。このバグは LATEX では classes.dtx v1.4b (2000/05/19) で修正されて います。

%<\*book|report>

```
2190 \def\@endpart{\vfil\newpage
2191 \if@twoside
2192 \if@openleft %% added (2017/02/24)
2193 \null\thispagestyle{empty}\newpage
2194 \else\if@openright %% added (2016/12/13)
2195 \null\thispagestyle{empty}\newpage
2196 \fi\fi %% added (2016/12/13, 2017/02/24)
2197 \fi
2198 \if@restonecol
2199 \twocolumn
2200 \fi}
2201 %</book|report>
```
#### ■章

```
\chapter 章の最初のページスタイルは,全体が empty でなければ plain にします。また,\@topnum
         を 0 にして,章見出しの上に図や表が来ないようにします。
       2202 %<*book|report>
       2203 \newcommand{\chapter}{%
       2204 \if@openleft\cleardoublepage\else
       2205 \if@openright\cleardoublepage\else\clearpage\fi\fi
       2206 \plainifnotempty % \overrightarrow{n}: \thispagestyle{plain}
       2207 \global\@topnum\z@
       2208 \if@english \@afterindentfalse \else \@afterindenttrue \fi
       2209 \secdef
       2210 {\@omit@numberfalse\@chapter}%
```

```
2211 {\@omit@numbertrue\@schapter}}
```

```
\@chapter 章見出しを出力します。secnumdepth が 0 以上かつ \@mainmatter が真のとき章番号を出
```
# 力します。

```
2212 \def\@chapter[#1]#2{%
2213 \ifnum \c@secnumdepth >\m@ne
2214 \if@mainmatter
2215 \refstepcounter{chapter}%
2216 \typeout{\@chapapp\thechapter\@chappos}%
2217 \addcontentsline{toc}{chapter}%
2218 {\protect\numberline
2219 % %{\if@english\thechapter\else\@chapapp\thechapter\@chappos\fi}%
2220 {\@chapapp\thechapter\@chappos}%
2221 #1}%
2222 \else\addcontentsline{toc}{chapter}{#1}\fi
2223 \else
2224 \addcontentsline{toc}{chapter}{#1}%
2225 \fi
2226 \chaptermark{#1}%
2227 \addtocontents{lof}{\protect\addvspace{10\jsc@mpt}}%
2228 \addtocontents{lot}{\protect\addvspace{10\jsc@mpt}}%
2229 \if@twocolumn
```

```
2230 \@topnewpage[\@makechapterhead{#2}]%
                2231 \else
                2232 \@makechapterhead{#2}%
                2233 \@afterheading
                2234 \fi}
\@makechapterhead 実際に章見出しを組み立てます。\bfseries を \headfont に変えました。
                2235 \def\@makechapterhead#1{%
                2236 \vspace*{2\Cvs}% 欧文は 50pt
                2237 {\parindent \z@ \raggedright \normalfont
                2238 \ifnum \c@secnumdepth >\m@ne
                2239 \if@mainmatter
                2240 \huge\headfont \@chapapp\thechapter\@chappos
                2241 \par\nobreak
                2242 \vskip \Cvs % 欧文は 20pt
                2243 \setminusfi
                2244 \setminusfi
                2245 \interlinepenalty\@M
                2246 \Huge \headfont #1\par\nobreak
                2247 \vskip 3\Cvs}} % 欧文は 40pt
       \@schapter \chapter*{...} コマンドの本体です。\chaptermark を補いました。
                2248 \def\@schapter#1{%
                2249 \chaptermark{#1}%
                2250 \if@twocolumn
                2251 \@topnewpage[\@makeschapterhead{#1}]%
                2252 \else
                2253 \@makeschapterhead{#1}\@afterheading
                2254 \fi}
\@makeschapterhead 番号なしの章見出しです。
                2255 \def\@makeschapterhead#1{%
                2256 \vspace*{2\Cvs}% 欧文は 50pt
                2257 {\parindent \z@ \raggedright
                2258 \normalfont
                2259 \interlinepenalty\@M
                2260 \Huge \headfont #1\par\nobreak
                2261 \vskip 3\Cvs}} % 欧文は 40pt
                2262 %</book|report>
                 ■下位レベルの見出し
```
\section 欧文版では \@startsection の第 4 引数を負にして最初の段落の字下げを禁止しています

```
が,和文版では正にして字下げするようにしています。
```
段組のときはなるべく左右の段が狂わないように工夫しています。

\if@twocolumn

```
2264 \newcommand{\section}{%
2265 %<jspf>\ifx\maketitle\relax\else\maketitle\fi
```

```
2266 \@startsection{section}{1}{\z@}%
              2267 %<!kiyou> {0.6\Cvs}{0.4\Cvs}%
              2268 %<kiyou> {\Cvs}{0.5\Cvs}%
              2269 % {\normalfont\large\headfont\@secapp}}
              2270 {\normalfont\large\headfont\raggedright}}
              2271 \else
              2272 \newcommand{\section}{%
              2273 \if@slide\clearpage\fi
              2274 \@startsection{section}{1}{\z@}%
              2275 {\Cvs \@plus.5\Cdp \@minus.2\Cdp}% 前アキ
              2276 {.5\Cvs \@plus.3\Cdp}% 後アキ
              2277 % {\normalfont\Large\headfont\@secapp}}
              2278 {\normalfont\Large\headfont\raggedright}}
              2279 \fi
    \subsection 同上です。
              2280 \if@twocolumn
              2281 \newcommand{\subsection}{\@startsection{subsection}{2}{\z@}%
              2282 {\zeta}{\iota.4\Cvs \else \z@ \fi}%
              2283 {\normalfont\normalsize\headfont}}
              2284 \sqrt{228}2285 \newcommand{\subsection}{\@startsection{subsection}{2}{\z@}%
              2286 {\Cvs \@plus.5\Cdp \@minus.2\Cdp}% 前アキ
              2287 {.5\Cvs \@plus.3\Cdp}% 後アキ
              2288 {\normalfont\large\headfont}}
              2289 \fi
 \subsubsection [2016-07-22] slide オプション指定時に \subsubsection の文字列と罫線が重なる問題に
                対処しました (forum:1982)。
              2290 \if@twocolumn
              2291 \newcommand{\subsubsection}{\@startsection{subsubsection}{3}{\z@}%
              2292 {\z@}{\if@slide .4\Cvs \else \z@ \fi}%
              2293 {\normalfont\normalsize\headfont}}
              2294 \else
              2295 \newcommand{\subsubsection}{\@startsection{subsubsection}{3}{\z@}%
              2296 {\Cys \@plus .5\Cdp \@minus\@minus\@minus.2\Cdp\%2297 {\if@slide .5\Cvs \@plus.3\Cdp \else \z@ \fi}%
              2298 {\normalfont\normalsize\headfont}}
              22999 \fi
     \paragraph
見出しの後ろで改行されません。
\jsParagraphMark
                  [2016-11-16] 従来は \paragraph の最初に出るマークを「■」に固定していましたが,こ
                のマークを変更可能にするため \jsParagraphMark というマクロに切り出しました。これ
                で,たとえば
```

```
\renewcommand{\jsParagraphMark}{★}
```
とすれば「★」に変更できますし、マークを空にすることも容易です。なお、某学会クラス では従来どおりマークは付きません。

```
※ BXJS クラスでは、1.1 版 [2016-02-14] から \jsParagraphMark をサポートしている。
 段落のマーク(■)が必ず和文フォントで出力されるようにする。
```
\jsJaChar は standard 和文ドライバが読み込まれた場合は \jachar と同義になるが、 それ以外は何もしない。

```
2300 \newcommand\jsParagraphMark{\relax\jsJaChar{■}}
2301 \let\bxjs@org@paragraph@mark\jsParagraphMark
2302 \ifx\bxjs@paragraph@mark\@empty
2303 \let\jsParagraphMark\@empty
2304 \else\ifx\bxjs@paragraph@mark\@undefined\else
2305 \long\edef\jsParagraphMark{\noexpand\jsJaChar{\bxjs@paragraph@mark}}
2306 \fi\fi
2307 \let\jsJaChar\@empty
2308 \if@twocolumn
2309 \newcommand{\paragraph}{\@startsection{paragraph}{4}{\z@}%
2310 {\z@}{\if@slide .4\Cvs \else -1\jsZw\fi}% 改行せず 1\jsZw のアキ
2311 %<jspf> {\normalfont\normalsize\headfont}}
2312 %<!jspf> {\normalfont\normalsize\headfont\jsParagraphMark}}
2313 \else
2314 \newcommand{\paragraph}{\@startsection{paragraph}{4}{\z@}%
2315 {0.5\Cvs \@plus.5\Cdp \@minus.2\Cdp}%
2316 {\if@slide .5\Cvs \@plus.3\Cdp \else -1\jsZw\fi}% 改行せず 1\jsZw のアキ
2317 % < jspf> {\normalfont\normalsize\headfont}}
2318 %<!jspf> {\normalfont\normalsize\headfont\jsParagraphMark}}
2319 \fi
```
\subparagraph 見出しの後ろで改行されません。

```
2320 \if@twocolumn
2321 \newcommand{\subparagraph}{\@startsection{subparagraph}{5}{\z@}%
2322 {\z@}{\if@slide .4\Cvs \@plus.3\Cdp \else -1\jsZw\fi}%
2323 {\normalfont\normalsize\headfont}}
2324 \else
2325 \newcommand{\subparagraph}{\@startsection{subparagraph}{5}{\z@}%
2326 {\zeta \supset \cdots \varphi} \cdots \varphi -1\jsZw\fi}%
2327 {\normalfont\normalsize\headfont}}
2328 \fi
```
# 8.3 リスト環境

第 k レベルのリストの初期化をするのが \@listk です  $(k = i, ii, iii, iv)$ 。\@listk は \leftmargin を \leftmargink に設定します。

\leftmargini 二段組であるかないかに応じてそれぞれ 2em,2.5em でしたが,ここでは全角幅の 2 倍にし ました。

[2002-05-11] 3zw に変更しました。

```
[2005-03-19] 二段組は 2zw に戻しました。
2329 \if@slide
2330 \setlength\leftmargini{1\jsZw}
2331 \else
2332 \if@twocolumn
2333 \setlength\leftmargini{2\jsZw}
2334 \else
2335 \setlength\leftmargini{3\jsZw}
2336 \fi
2337 \fi
```

```
\leftmarginii ii,iii,iv は \labelsep とそれぞれ '(m)', 'vii.', 'M.' の幅との和より大きくすること
\leftmarginiii
になっています。ここでは全角幅の整数倍に丸めました。
```

```
\leftmarginiv
2338 \if@slide
```

```
\leftmarginv 2339 \setlength\leftmarginii {1\jsZw}
\leftmarginvi
2341 \setlength\leftmarginiv {1\jsZw}
             2340 \setlength\leftmarginiii{1\jsZw}
            2342 \setlength\leftmarginv {1\jsZw}
            2343 \setlength\leftmarginvi {1\jsZw}
            2344 \else
            2345 \setlength\leftmarginii {2\jsZw}
            2346 \setlength\leftmarginiii{2\jsZw}
            2347 \setlength\leftmarginiv {2\jsZw}
            2348 \setlength\leftmarginv {1\jsZw}
            2349 \setlength\leftmarginvi {1\jsZw}
            2350 \fi
```

```
\labelsep
\labelsep はラベルと本文の間の距離です。\labelwidth はラベルの幅です。これは二分
\labelwidth
に変えました。
```
2351 \setlength \labelsep {0.5\jsZw} % .5em 2352 \setlength \labelwidth{\leftmargini} 2353 \addtolength\labelwidth{-\labelsep}

\partopsep リスト環境の前に空行がある場合,\parskip と \topsep に \partopsep を加えた値だけ 縦方向の空白ができます。0 に改変しました。

2354 \setlength\partopsep{\z@} % {2\p@ \@plus 1\p@ \@minus 1\p@}

\@beginparpenalty リストや段落環境の前後,リスト項目間に挿入されるペナルティです。

```
\@endparpenalty
2355 \@beginparpenalty -\@lowpenalty
  \@itempenalty 2356 \@endparpenalty -\@lowpenalty
               2357 \@itempenalty -\@lowpenalty
```

```
\@listi
\@listi は \leftmargin,\parsep,\topsep,\itemsep などのトップレベルの定義を
\@listI
します。この定義は,フォントサイズコマンドによって変更されます(たとえば \small の
     中では小さい値に設定されます)。このため,\normalsize がすべてのパラメータを戻せる
     ように、\@listI で \@listi のコピーを保存します。元の値はかなり複雑ですが、ここで
     は簡素化してしまいました。特に最初と最後に行送りの半分の空きが入るようにしてありま
```

```
す。アスキーの標準スタイルではトップレベルの itemize, enumerate 環境でだけ最初と
最後に行送りの半分の空きが入るようになっていました。
```

```
[2004-09-27] \topsep のグルー ^{+0.2}_{-0.1} \baselineskip を思い切って外しました。
```

```
2358 \def\@listi{\leftmargin\leftmargini
```

```
2359 \parsep \z@
```

```
2360 \topsep 0.5\baselineskip
2361 \itemsep \z@ \relax}
```

```
2362 \let\@listI\@listi
```

```
念のためパラメータを初期化します(実際には不要のようです)。
```
2363 \@listi

```
\@listii
第 2〜6 レベルのリスト環境のパラメータの設定です。
```

```
\@listiii
2364 \def\@listii{\leftmargin\leftmarginii
```

```
\label{eq:q1} $$\@listiv" \\lambda@listv<sub>2367</sub>
\@listvi
            \labelwidth\leftmarginii \advance\labelwidth-\labelsep
       2366 \topsep \z@
            \parsep \z@
            \itemsep\parsep}
       2369 \def\@listiii{\leftmargin\leftmarginiii
       2370 \labelwidth\leftmarginiii \advance\labelwidth-\labelsep
       2371 \topsep \z@
       2372 \parsep \z@
       2373 \itemsep\parsep}
       2374 \def\@listiv {\leftmargin\leftmarginiv
       2375 \labelwidth\leftmarginiv
       2376 \advance\labelwidth-\labelsep}
       2377 \def\@listv {\leftmargin\leftmarginv
       2378 \labelwidth\leftmarginv
       2379 \advance\labelwidth-\labelsep}
       2380 \def\@listvi {\leftmargin\leftmarginvi
       2381 \labelwidth\leftmarginvi
       2382 \advance\labelwidth-\labelsep}
```
■enumerate 環境 enumerate 環境はカウンタ enumi, enumii, enumiii, enumiv を使 います。enumn は第 n レベルの番号です。

```
\theenumi 出力する番号の書式を設定します。これらは LAT<sub>E</sub>X 本体(1t1ists.dtx 参照)で定義済み
\theenumii
ですが,ここでは表し方を変えています。\@arabic,\@alph,\@roman,\@Alph はそれぞ
\theenumiii
れ算用数字,小文字アルファベット,小文字ローマ数字,大文字アルファベットで番号を出
\theenumiv
力する命令です。
```

```
2383 \renewcommand{\theenumi}{\@arabic\c@enumi}
2384 \renewcommand{\theenumii}{\@alph\c@enumii}
2385 \renewcommand{\theenumiii}{\@roman\c@enumiii}
2386 \renewcommand{\theenumiv}{\@Alph\c@enumiv}
```
\labelenumi enumerate 環境の番号を出力する命令です。第 2 レベル以外は最後に欧文のピリオドが付 \labelenumii きますが,これは好みに応じて取り払ってください。第 2 レベルの番号のかっこは和文用に \labelenumiii 換え,その両側に入る余分なグルーを \inhibitglue で取り除いています。

\labelenumiv

和文の括弧で囲むための補助命令 \jsInJaParen を定義して \labelenumii でそれを用 いている。 ※現状の zxjatype の \inhibitglue の実装には「前後のグルーを消してしまう」という 不備があって、そのため enumii の出力が異常になるという不具合があった。zxjatype を 修正するまでの回避策として、サイズがゼロの罫(\bxjs@dust)でガードしておく。

```
2387 \def\bxjs@dust{\vrule\@width\z@\@height\z@\@depth\z@}
2388 \newcommand*{\jsInJaParen}[1]{%
2389 \bxjs@dust\jsInhibitGlue(#1)\jsInhibitGlue\bxjs@dust}
2390 \newcommand{\labelenumi}{\theenumi.}
2391 \newcommand{\labelenumii}{\jsInJaParen{\theenumii}}
2392 \newcommand{\labelenumiii}{\theenumiii.}
2393 \newcommand{\labelenumiv}{\theenumiv.}
```

```
\p@enumii
\p@enumn は \ref コマンドで enumerate 環境の第 n レベルの項目が参照されるときの書
\p@enumiii
式です。これも第 2 レベルは和文用かっこにしました。
\p@enumiv2394\renewcommand{\p@enumii}{\theenumi}
```
2395\renewcommand{\p@enumiii}{\theenumi\jsInhibitGlue(\theenumii)} 2396 \renewcommand{\p@enumiv}{\p@enumiii\theenumiii}

## ■itemize 環境

```
\labelitemi
itemize 環境の第 n レベルのラベルを作るコマンドです。
\labelitemii 2397 \newcommand\labelitemi{\textbullet}
\labelitemiii
2398 \newcommand\labelitemii{\normalfont\bfseries \textendash}
\labelitemiv_{2400} \newcommand\labelitemiv{\textperiodcentered}
            2399 \newcommand\labelitemiii{\textasteriskcentered}
```
## ■ description 環境

```
description 本来の description 環境では、項目名が短いと、説明部分の頭がそれに引きずられて左に
        出てしまいます。これを解決した新しい description の実装です。
```
2401 \newenvironment{description}{%

- 2402 \list{}{%
- 2403 \labelwidth=\leftmargin
- 2404 \labelsep=1\jsZw
- 2405 \advance \labelwidth by -\labelsep
- 2406 \let \makelabel=\descriptionlabel}}{\endlist}

\descriptionlabel description 環境のラベルを出力するコマンドです。好みに応じて #1 の前に適当な空き (たとえば \hspace{1\jsZw})を入れるのもいいと思います。

2407 \newcommand\*\descriptionlabel[1]{\normalfont\headfont #1\hfil}

■概要

abstract 概要(要旨,梗概)を出力する環境です。book クラスでは各章の初めにちょっとしたことを 書くのに使います。titlepage オプション付きの article クラスでは、独立したページに 出力されます。abstract 環境は元は quotation 環境で作られていましたが,quotation 環境の右マージンをゼロにしたので, list 環境で作り直しました。 JSPF スタイルでは実際の出力は \maketitle で行われます。

bxjsreport クラスの abstract 環境は:

- layout=v1 の場合は jsbook + report の動作を継承する。つまり jsbook と同じに なる。
- layout=v2 の場合は新設の jsreport の動作を継承する。つまり jsarticle (+ titlapage)と同じになる。

```
chapterabstract jsbook の abstract 環境 (「各章の初めにちょっとしたことを書く」ためのもの) を chap-
            terabstract と呼ぶことにする。
```

```
2408 %<*book|report>
2409 \newenvironment{chapterabstract}{%
2410 \begin{list}{}{%
2411 \listparindent=1\jsZw
2412 \itemindent=\listparindent
2413 \rightmargin=0pt
2414 \leftmargin=5\jsZw}\item[]}{\end{list}\vspace{\baselineskip}}
2415 %</book|report>
   "普通の"abstract 環境の定義。
2416 %<*article|report|slide>
2417 \newbox\@abstractbox
2418 \if@titlepage
2419 \newenvironment{abstract}{%
2420 \titlepage
2421 \null\sqrt{il}2422 \@beginparpenalty\@lowpenalty
2423 \begin{center}%
2424 \headfont \abstractname
2425 \@endparpenalty\@M
2426 \end{center}%
 BXJS クラスでは、概要の最初の段落に段落下げが入るようにする。
2427 \par}%
2428 {\par\vfil\null\endtitlepage}
2429 \else
2430 \newenvironment{abstract}{%
2431 \if@twocolumn
2432 \ifx\maketitle\relax
2433 \section*{\abstractname}%
2434 \text{e}]se
```

```
2436 \begin{minipage}[b]{\textwidth}
2437 \small\parindent1\jsZw
2438 \begin{center}%
2439 {\headfont \abstractname\vspace{-.5em}\vspace{\z@}}%
2440 \end{center}%
2441 \list{}{%
2442 \listparindent\parindent
2443 \itemindent \listparindent
2444 \rightmargin \leftmargin}%
2445 \item\relax
2446 \fi
2447 \else
2448 \small
2449 \begin{center}%
2450 {\headfont \abstractname\vspace{-.5em}\vspace{\z@}}%
2451 \end{center}%
2452 \list{}{%
2453 \listparindent\parindent
2454 \itemindent \listparindent
2455 \rightmargin \leftmargin}%
2456 \item\relax
2457 \fi}{\if@twocolumn
2458 \ifx\maketitle\relax
2459 \text{le}2460 \endlist\end{minipage}\egroup
2461 \setminusfi
2462 \else
2463 \endlist
2464 \fi}
2465 \fi
2466 %</article|report|slide>
2467 %<*jspf>
2468 \newbox\@abstractbox
2469 \newenvironment{abstract}{%
2470 \global\setbox\@abstractbox\hbox\bgroup
2471 \begin{minipage}[b]{157\jsc@mmm}{\sffamily Abstract}\par
2472 \small
2473 \if@english \parindent6\jsc@mmm \else \parindent1\jsZw \fi}%
2474 {\end{minipage}\egroup}
2475 %</jspf>
   bxjs@force@chapterabstract が真の場合は、abstract 環境を chapterabstract 環境と
 等価にする。
2476 %<*book|report>
2477 \ifbxjs@force@chapterabstract
2478 \let\abstract\chapterabstract
2479 \let\endabstract\endchapterabstract
2480 \fi
```

```
2481 %</book|report>
```
■キーワード

keywords キーワードを準備する環境です。実際の出力は \maketitle で行われます。 2482 %<\*jspf> 2483 %\newbox\@keywordsbox 2484 %\newenvironment{keywords}{% 2485 % \global\setbox\@keywordsbox\hbox\bgroup 2486 % \begin{minipage}[b]{1570\jsc@mmm}{\sffamily Keywords:}\par 2487 % \small\parindent0\jsZw}% 2488 % {\end{minipage}\egroup} 2489 %</jspf>

## ■verse 環境

verse 詩のための verse 環境です。

```
2490 \newenvironment{verse}{%
2491 \let \\=\@centercr
2492 \list{}{%
2493 \itemsep \z@
2494 \itemindent -2\jsZw % \overrightarrow{n}: -1.5em
2495 \listparindent\itemindent
2496 \rightmargin \z@
2497 \advance\leftmargin 2\jsZw}% 元: 1.5em
2498 \item\relax}{\endlist}
```
## ■ quotation 環境

```
quotation 段落の頭の字下げ量を 1.5em から \parindent に変えました。また,右マージンを 0 にし
         ました。
       2499 \newenvironment{quotation}{%
       2500 \list{}{%
       2501 \listparindent\parindent
       2502 \itemindent\listparindent
       2503 \rightmargin \z@}%
       2504 \item\relax}{\endlist}
         ■quote 環境
```

```
quote quote 環境は,段落がインデントされないことを除き,quotation 環境と同じです。
    2505 \newenvironment{quote}%
    2506 \quad {\line{\}{{\rightmargin\z0}}\item{\relax}{\endlist}
```
■定理など ltthm.dtx 参照。たとえば次のように定義します。

```
\newtheorem{definition}{定義}
```

```
\newtheorem{axiom}{公理}
\newtheorem{theorem}{定理}
```
[2001-04-26] 定理の中はイタリック体になりましたが,これでは和文がゴシック体になっ てしまうので,\itshape を削除しました。

```
[2009-08-23] \bfseries を \headfont に直し,\labelsep を 1 zw にし,括弧を全角に
しました。
```

```
2507 \def\@begintheorem#1#2{\trivlist\labelsep=1\jsZw
2508 \item[\hskip \labelsep{\headfont #1\ #2}]}
2509 \def\@opargbegintheorem#1#2#3{\trivlist\labelsep=1\jsZw
2510 \item[\hskip \labelsep{\headfont #1\ #2 (#3) }]}
```

```
titlepage タイトルを独立のページに出力するのに使われます。
```
[2017-02-24] コミュニティ版 pLATFX の標準クラス 2017/02/15 に合わせて, book クラス でタイトルを必ず奇数ページに送るようにしました。といっても,横組クラスしかありませ んでしたので、従来の挙動は何も変わっていません。また、book 以外の場合のページ番号の リセットもコミュニティ版 pLATEX の標準クラス 2017/02/15 に合わせましたが,こちらも 片面印刷あるいは独立のタイトルページを作らないクラスばかりでしたので,従来の挙動は 何も変わらずに済みました。

```
2511 \newenvironment{titlepage}{%
2512 %<book> \pltx@cleartooddpage %% 2017-02-24
2513 \if@twocolumn
2514 \@restonecoltrue\onecolumn
2515 \else
2516 \@restonecolfalse\newpage
2517 \fi
2518 \thispagestyle{empty}%
2519 \ifodd\c@page\setcounter{page}\@ne\else\setcounter{page}\z@\fi %% 2017-02-
   24
```

```
2520 }%
```

```
2521 {\if@restonecol\twocolumn \else \newpage \fi
```

```
2522 \if@twoside\else
```

```
2523 \setcounter{page}\@ne
```

```
2524 \fi}
```
# ■付録

\appendix 本文と付録を分離するコマンドです。

```
2525 %<*!book&!report>
2526 \newcommand{\appendix}{\par
2527 \setcounter{section}{0}%
2528 \setcounter{subsection}{0}%
2529 \ifnum\bxjs@label@section=\bxjs@label@section@@compat
2530 \gdef\presectionname{\appendixname}%
2531 \gdef\postsectionname{}%
2532 % \gdef\thesection{\@Alph\c@section}% [2003-03-02]
```

```
2533 \gdef\thesection{\presectionname\@Alph\c@section\postsectionname}%
2534 \gdef\thesubsection{\@Alph\c@section.\@arabic\c@subsection}%
2535 \else
2536 \gdef\@secapp{\appendixname}%
2537 \gdef\@secpos{}%
2538 \gdef\thesection{\@Alph\c@section}%
2539 \fi}
2540 %</!book&!report>
2541 %<*book|report>
2542 \newcommand{\appendix}{\par
2543 \setcounter{chapter}{0}%
2544 \setcounter{section}{0}%
2545 \gdef\@chapapp{\appendixname}%
2546 \gdef\@chappos{}%
2547 \gdef\thechapter{\@Alph\c@chapter}}
2548 %</book|report>
```
# 8.4 パラメータの設定

■array と tabular 環境

\arraycolsep array 環境の列間には \arraycolsep の 2 倍の幅の空きが入ります。

\setlength\arraycolsep{5\p@?}

\tabcolsep tabular 環境の列間には \tabcolsep の 2 倍の幅の空きが入ります。 \setlength\tabcolsep{6\p@?}

\arrayrulewidth array, tabular 環境内の罫線の幅です。 \setlength\arrayrulewidth{.4\p@}

\doublerulesep array, tabular 環境での二重罫線間のアキです。

\setlength\doublerulesep{2\p@}

## ■tabbing 環境

\tabbingsep \' コマンドで入るアキです。

\setlength\tabbingsep{\labelsep}

## ■minipage 環境

\@mpfootins minipage 環境の脚注の \skip\@mpfootins は通常のページの \skip\footins と同じ働 きをします。

\skip\@mpfootins = \skip\footins

#### ■framebox 環境

\fboxsep \fbox,\framebox で内側のテキストと枠との間の空きです。

\fboxrule \fbox,\framebox の罫線の幅です。

2555 \setlength\fboxsep{3\p@?} 2556 \setlength\fboxrule{.4\p@}

## ■equation と eqnarray 環境

\theequation 数式番号を出力するコマンドです。

2557 %<!book&!report>\renewcommand \theequation {\@arabic\c@equation} %<\*book|report> \@addtoreset{equation}{chapter} \renewcommand\theequation {\ifnum \c@chapter>\z@ \thechapter.\fi \@arabic\c@equation} %</book|report>

\jot eqnarray の行間に余分に入るアキです。デフォルトの値をコメントアウトして示しておき ます。

2563 % \setlength\jot{3pt}

\@eqnnum 数式番号の形式です。デフォルトの値をコメントアウトして示しておきます。

\jsInhibitGlue(\theequation )\jsInhibitGlue のように和文かっこを使うこと も可能です。

2564 % \def\@eqnnum{(\theequation)}

amsmath パッケージを使う場合は \tagform@ を次のように修正します。

2565 % \def\tagform@#1{\maketag@@@{(\ignorespaces#1\unskip\@@italiccorr )}}

# 8.5 フロート

タイプ TYPE のフロートオブジェクトを扱うには、次のマクロを定義します。

\fps@TYPE フロートを置く位置(float placement specifier)です。

\ftype@TYPE フロートの番号です。2 の累乗(1,2,4,…)でなければなりません。

\ext@TYPE フロートの目次を出力するファイルの拡張子です。

\fnum@TYPE キャプション用の番号を生成するマクロです。

**\@makecaption**(num)(text) キャプションを出力するマクロです。(num) は \fnum@... の生成する番号, (text) はキャプションのテキストです。テキストは適当な幅の \parbox に入ります。

## ■figure 環境

\c@figure 図番号のカウンタです。

\thefigure 図番号を出力するコマンドです。

```
2566 %<*!book&!report>
2567 \newcounter{figure}
2568 \renewcommand \thefigure {\@arabic\c@figure}
```

```
2569 %</!book&!report>
2570 %<*book|report>
2571 \newcounter{figure}[chapter]
2572 \renewcommand \thefigure
2573 {\ifnum \c@chapter>\z@ \thechapter.\fi \@arabic\c@figure}
2574 %</book|report>
```
\fps@figure figure のパラメータです。\figurename の直後に ~ が入っていましたが,ここでは外し \ftype@figure ました。

```
\ext@figure
2575 \def\fps@figure{tbp}
\fnum@figure<sup>2576</sup> \def\ftype@figure{1}
             2577 \def\ext@figure{lof}
             2578 \def\fnum@figure{\figurename\nobreak\thefigure}
```
figure \* 形式は段抜きのフロートです。

```
figure*
2579 \newenvironment{figure}%
     2580 {\@float{figure}}%
```
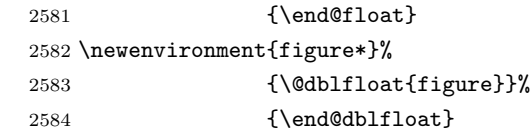

# ■table 環境

\c@table 表番号カウンタと表番号を出力するコマンドです。アスキー版では \thechapter. が \thetable \thechapter{}・になっていますが,ここではオリジナルのままにしています。

```
2585 %<*!book&!report>
2586 \newcounter{table}
2587 \renewcommand\thetable{\@arabic\c@table}
2588 %</!book&!report>
2589 %<*book|report>
2590 \newcounter{table}[chapter]
2591 \renewcommand \thetable
2592 {\ifnum \c@chapter>\z@ \thechapter.\fi \@arabic\c@table}
2593 %</book|report>
```

```
\fps@table
table のパラメータです。\tablename の直後に ~ が入っていましたが,ここでは外しま
\ftype@table
した。
```

```
\ext@table
2594 \def\fps@table{tbp}
\fnum@table<sup>2595</sup> \def\ftype@table{2}
          2596 \def\ext@table{lot}
          2597 \def\fnum@table{\tablename\nobreak\thetable}
     table
* は段抜きのフロートです。
    table*
2598 \newenvironment{table}%
          2599 {\@float{table}}%
          2600 {\end@float}
```
2601 \newenvironment{table\*}%

```
2602 {\@dblfloat{table}}%
2603 {\end@dblfloat}
```
# 8.6 キャプション

```
\@makecaption \caption コマンドにより呼び出され,実際にキャプションを出力するコマンドです。第 1
                引数はフロートの番号, 第2引数はテキストです。
\abovecaptionskip
それぞれキャプションの前後に挿入されるスペースです。\belowcaptionskip が 0 になっ
\belowcaptionskip
ていましたので,キャプションを表の上につけた場合にキャプションと表がくっついてしま
                うのを直しました。
              2604 \newlength\abovecaptionskip
              2605 \newlength\belowcaptionskip
              2606 \setlength\abovecaptionskip{5\p@?} % 元: 10\p@
              2607\setlength\belowcaptionskip{5\p@?} % 元: 0\p@
                  実際のキャプションを出力します。オリジナルと異なり、文字サイズを \small にし、キャ
                プションの幅を 2cm 狭くしました。
                  [2003-11-05] ロジックを少し変えてみました。
              2608 %<*!jspf>
              2609 % \long\def\@makecaption#1#2{{\small
              2610 % \advance\leftskip10\jsc@mmm
              2611 % \advance\rightskip10\jsc@mmm
              2612 % \vskip\abovecaptionskip
              2613 % \sbox\@tempboxa{#1\hskip1\jsZw\relax #2}%
              2614 % \ifdim \wd\@tempboxa >\hsize
              2615 % #1\hskip1\jsZw\relax #2\par
              2616 % \else
              2617 % \global \@minipagefalse
              2618 % \hb@xt@\hsize{\hfil\box\@tempboxa\hfil}%
              2619 % \fi
              2620 % \vskip\belowcaptionskip}}
              2621 \long\def\@makecaption#1#2{{\small
              2622 \advance\leftskip .0628\linewidth
              2623 \advance\rightskip .0628\linewidth
              2624 \vskip\abovecaptionskip
              2625 \sbox\@tempboxa{#1\zwspace#2}%
              2626 \ifdim \wd\@tempboxa <\hsize \centering \fi
              2627 #1\zwspace#2\par
              2628 \vskip\belowcaptionskip}}
              2629 %</! jspf>
              2630 %<*jspf>
              2631 \long\def\@makecaption#1#2{%
              2632 \vskip\abovecaptionskip
              2633 \sbox\@tempboxa{\small\sffamily #1\quad #2}%
              2634 \ifdim \wd\@tempboxa >\hsize
              2635 {\small\sffamily
```

```
2636 \list{#1}{%
2637 \renewcommand{\makelabel}[1]{##1\hfil}
2638 \itemsep \z@
2639 \itemindent \z@
2640 \labelsep \zC
2641 \labelwidth 11\jsc@mmm
2642 \listparindent\z@
2643 \leftmargin 11\jsc@mmm}\item\relax #2\endlist}
2644 \else
2645 \global \@minipagefalse
2646 \hb@xt@\hsize{\hfil\box\@tempboxa\hfil}%
2647 \fi
2648 \vskip\belowcaptionskip}
2649 %</jspf>
```
# 9 フォントコマンド

ここでは LATEX 2.09 で使われていたコマンドを定義します。これらはテキストモードと数 式モードのどちらでも動作します。これらは互換性のためのもので,できるだけ \text... と \math... を使ってください。

[2016-07-15] KOMA-Script 中の \scr@DeclareOldFontCommand に倣い、これらの命令 を使うときには警告を発することにしました。

[2016-07-16] 警告を最初の一回だけ発することにしました。また,例外的に警告を出さな いようにするスイッチも付けます。

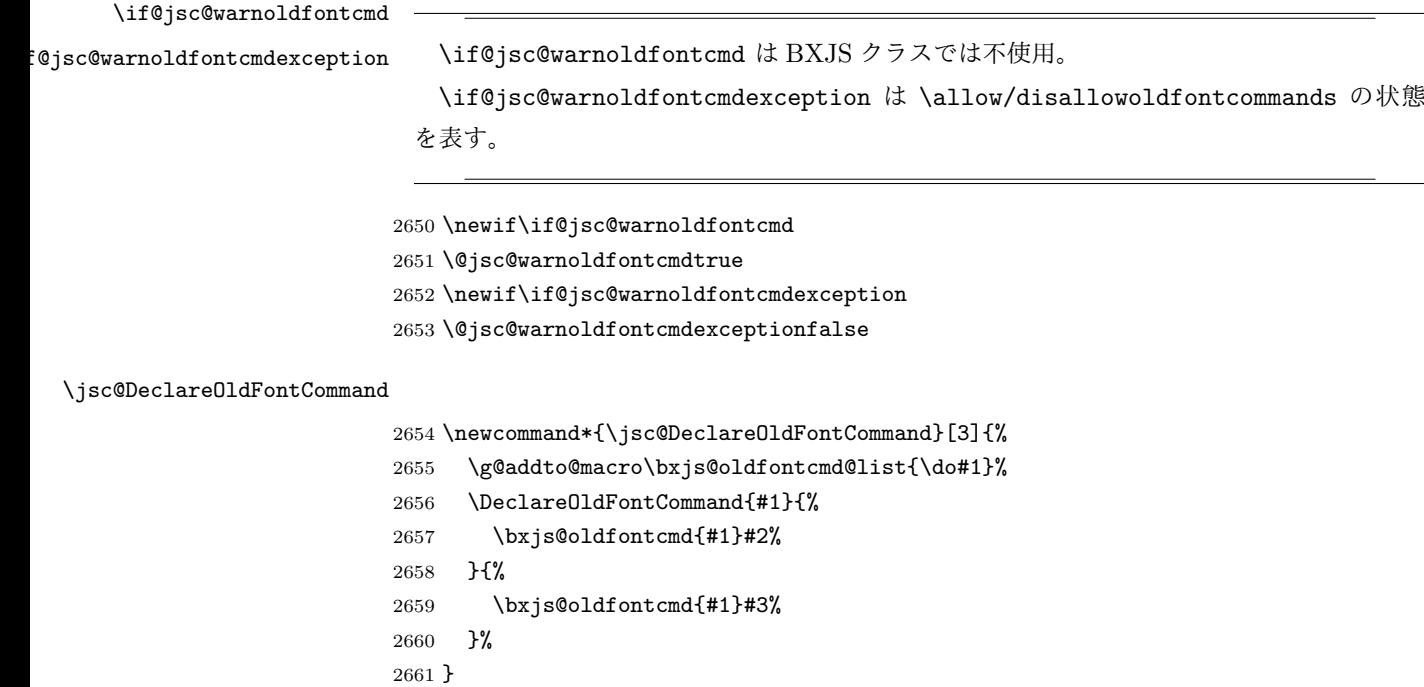

2662 \DeclareRobustCommand\*{\jsc@warnoldfontcmd}[1]{%

```
2663 \ClassInfo\bxjs@clsname
                     2664 {Old font command '\string#1' is used!!\MessageBreak
                     2665 The first occurrence is}%
                     2666 }
  \allowoldfontcommands "二文字フォント命令"の使用を許可する(警告しない)。
\disallowoldfontcommands "二文字フォント命令"の使用に対して警告を出す。
                     2667 \newcommand*{\allowoldfontcommands}{%
                     2668 \@jsc@warnoldfontcmdexceptiontrue}
                     2669 \newcommand*{\disallowoldfontcommands}{%
                     2670 \@jsc@warnoldfontcmdexceptionfalse}
                     2671 \let\bxjs@oldfontcmd@list\@empty
                     2672 \def\bxjs@oldfontcmd#1{%
                     2673 \expandafter\bxjs@oldfontcmd@a\csname bxjs@ofc/\string#1\endcsname#1}
                     2674 \def\bxjs@oldfontcmd@a#1#2{%
                     2675 \if@jsc@warnoldfontcmdexception\else
                     2676 \global\@jsc@warnoldfontcmdfalse
                     2677 \ifx#1\relax
                     2678 \global\let#1=t%
                     2679 \jsc@warnoldfontcmd{#2}%
                     2680 \fi
                     2681 \fi}
                     2682 \def\bxjs@warnoldfontcmd@final{%
                     2683 % \par
                     2684 \global\let\bxjs@warnoldfontcmd@final\@empty
                     2685 \let\@tempa\@empty
                     2686 \def\do##1{%
                     2687 \expandafter\ifx\csname bxjs@ofc/\string##1\endcsname\relax\else
                     2688 \qquad \qquad \texttt{\#1}\{i\}2689 \bxjs@oldfontcmd@list
                     2690 \ifx\@tempa\@empty\else
                     2691 \ClassWarningNoLine\bxjs@clsname
                     2692 {Some old font commands were used in text:\MessageBreak
                     2693 \space\@tempa\MessageBreak
                     2694 You should note, that since 1994 LaTeX2e provides a\MessageBreak
                     2695 new font selection scheme called NFSS2 with several\MessageBreak
                     2696 new, combinable font commands. The
                     2697 class provides\MessageBreak
                     2698 the old font commands only for compatibility}
                     2699 \fi}
                       単純に \AtEndDocument のフックの中で \bxjs@warnoldfontcmd@final を実行した場
                       合、最終ページのヘッダ・フッタの中にある二文字フォント命令はそれより後に実行される
                       ため捕捉できない。これに対処するため、\end{document} 中に実行される \clearpage の
```
処理の直後に \bxjs....final が呼ばれるようにする。

```
96
```

```
2700 \def\bxjs@warnoldfontcmd@kick@final{%
```

```
2701 \g@addto@macro\clearpage{\bxjs@warnoldfontcmd@final}}
```
2702 \AtEndDocument{\bxjs@warnoldfontcmd@kick@final}

\mc フォントファミリを変更します。

```
\gt 2703 \jsc@DeclareOldFontCommand{\mc}{\normalfont\mcfamily}{\mathmc}
\rm 2704 \jsc@DeclareOldFontCommand{\gt}{\normalfont\gtfamily}{\mathgt}
\sf<sub>2706</sub>\jsc@DeclareOldFontCommand{\sf}{\normalfont\sffamily}{\mathsf}
\tt
2707 \jsc@DeclareOldFontCommand{\tt}{\normalfont\ttfamily}{\mathtt}
  2705 \isc@Dec1 are 01dFontCommand{\rm{\normal{}\norm{}} for 1-y} {\mathcal{}\norm{}\norm{}\bf ボールドシリーズにします。通常のミーディアムシリーズに戻すコマンドは \mdseries
    です。
  2708 \jsc@DeclareOldFontCommand{\bf}{\normalfont\bfseries}{\mathbf}
\it
フォントシェイプを変えるコマンドです。斜体とスモールキャップスは数式中では何もしま
\sl
せん(警告メッセージを出力します)。通常のアップライト体に戻すコマンドは \upshape
```

```
\sc
です。
```

```
2709 \jsc@DeclareOldFontCommand{\it}{\normalfont\itshape}{\mathit}
2710 \jsc@DeclareOldFontCommand{\sl}{\normalfont\slshape}{\@nomath\sl}
2711\jsc@DeclareOldFontCommand{\sc}{\normalfont\scshape}{\@nomath\sc}
```
\cal 数式モード以外では何もしません(警告を出します)。

```
\mit
2712 \DeclareRobustCommand*{\cal}{\@fontswitch\relax\mathcal}
    2713 \DeclareRobustCommand*{\mit}{\@fontswitch\relax\mathnormal}
```
# 10 相互参照

## 10.1 目次の類

\section コマンドは .toc ファイルに次のような行を出力します。

\contentsline{section}{タイトル}{ページ}

たとえば \section に見出し番号が付く場合,上の「タイトル」は

### \numberline{番号}{見出し}

となります。この「番号」は \thesection コマンドで生成された見出し番号です。 figure 環境の \caption コマンドは .lof ファイルに次のような行を出力します。

\contentsline{figure}{\numberline{番号}{キャプション}{ページ}

この「番号」は \thefigure コマンドで生成された図番号です。 table 環境も同様です。

\contentsline{...} は \10... というコマンドを実行するので, あらかじめ \l@chapter,\l@section,\l@figure などを定義しておかなければなりません。これ らの多くは \@dottedtocline コマンドを使って定義します。これは

\@dottedtocline{レベル}{インデント}{幅}{タイトル}{ページ}

という書式です。

レベル この値が tocdepth 以下のときだけ出力されます。\chapter はレベル 0,\section はレベル 1,等々です。

インデント 左側の字下げ量です。

- 幅 「タイトル」に \numberline コマンドが含まれる場合,節番号が入る箱の幅です。
- \@pnumwidth ページ番号の入る箱の幅です。
- \@tocrmarg 右マージンです。\@tocrmarg ≥ \@pnumwidth とします。

\@dotsep 点の間隔です(単位 mu)。

\c@tocdepth 目次ページに出力する見出しレベルです。元は article で 3,その他で 2 でしたが,ここ では一つずつ減らしています。

- 2714 \newcommand\@pnumwidth{1.55em}
- 2715 \newcommand\@tocrmarg{2.55em}
- 2716 \newcommand\@dotsep{4.5}
- 2717 %<!book&!report>\setcounter{tocdepth}{2}
- 2718 %<book|report>\setcounter{tocdepth}{1}

#### ■目次

\tableofcontents 目次を生成します。

```
\jsc@tocl@width [2013-12-30] \prechaptername などから見積もった目次のラベルの長さです。(by ts)
              2719 \newdimen\jsc@tocl@width
              2720 \newcommand{\tableofcontents}{%
              2721 %<*book|report>
              2722 \settowidth\jsc@tocl@width{\headfont\prechaptername\postchaptername}%
              2723 \settowidth\@tempdima{\headfont\appendixname}%
              2724 \ifdim\jsc@tocl@width<\@tempdima \setlength\jsc@tocl@width{\@tempdima}\fi
              2725 \ifdim\jsc@tocl@width<2\jsZw \divide\jsc@tocl@width by 2 \advance\jsc@tocl@width 1\jsZw\fi
              2726 \if@twocolumn
              2727 \@restonecoltrue\onecolumn
              2728 \else
              2729 \@restonecolfalse
              2730 \fi
              2731 \chapter*{\contentsname}%
              2732 \@mkboth{\contentsname}{}%
              2733 %</book|report>
              2734 %<*!book&!report>
```

```
2735 \settowidth\jsc@tocl@width{\headfont\presectionname\postsectionname}%
         2736 \settowidth\@tempdima{\headfont\appendixname}%
         2737 \ifdim\jsc@tocl@width<\@tempdima\relax\setlength\jsc@tocl@width{\@tempdima}\fi
         2738 \ifdim\jsc@tocl@width<2\jsZw \divide\jsc@tocl@width by 2 \advance\jsc@tocl@width 1\jsZw\fi
         2739 \section*{\contentsname}%
         2740 \@mkboth{\contentsname}{\contentsname}%
         2741 %</!book&!report>
         2742 \@starttoc{toc}%
         2743 %<book|report> \if@restonecol\twocolumn\fi
         2744 }
  \l@part 部の目次です。
         2745 \newcommand*{\l@part}[2]{%
         2746 \ifnum \c@tocdepth >-2\relax
         2747 %<!book&!report> \addpenalty\@secpenalty
         2748 %<book|report> \addpenalty{-\@highpenalty}%
         2749 \addvspace{2.25em \@plus\p@?}%
         2750 \begingroup
         2751 \parindent \z0
         2752 % \@pnumwidth should be \@tocrmarg
         2753 % \rightskip \@pnumwidth
         2754 \rightskip \@tocrmarg
         2755 \parfillskip -\rightskip
         2756 {\leavevmode
         2757 \large \headfont
         2758 \setlength\@lnumwidth{4\jsZw}%
         2759 #1\hfil \hb@xt@\@pnumwidth{\hss #2}}\par
         2760 \nobreak
         2761 %<br/>book|report> \global\@nobreaktrue
         2762 %<br/>book|report> \everypar{\global\@nobreakfalse\everypar{}}%
         2763 \endgroup
         2764 \fi}
\l@chapter 章の目次です。\@lnumwidth を 4.683zw に増やしました。
             [2013-12-30] \@lnumwidth を \jsc@tocl@width から決めるようにしてみました。(by
          ts)
         2765 %<*book|report>
         2766 \newcommand*{\l@chapter}[2]{%
         2767 \ifnum \c@tocdepth >\m@ne
         2768 \addpenalty{-\@highpenalty}%
         2769 \addvspace{1.0em \@plus\p@?}
         2770 % \vskip 1.0em \@plus\p@ % book.cls では↑がこうなっている
         2771 \begingroup
         2772 \parindent\z@
         2773 % \rightskip\@pnumwidth
         2774 \rightskip\@tocrmarg
         2775 \parfillskip-\rightskip
         2776 \leavevmode\headfont
         2777 % % \if@english\setlength\@lnumwidth{5.5em}\else\setlength\@lnumwidth{4.683\jsZw}\fi
```

```
99
```

```
2778 \setlength\@lnumwidth{\jsc@tocl@width}\advance\@lnumwidth 2.683\jsZw
```

```
2779 \advance\leftskip\@lnumwidth \hskip-\leftskip
```

```
2780 #1\nobreak\hfil\nobreak\hbox to\@pnumwidth{\hss#2}\par
```
2781 \penalty\@highpenalty

2782 \endgroup

```
2783 \fi}
```
2784 %</book|report>

## \l@section 節の目次です。

2785 %<\*!book&!report>

2786 \newcommand\*{\l@section}[2]{%

```
2787 \ifnum \c@tocdepth >\z@
2788 \addpenalty{\@secpenalty}%
2789 \addvspace{1.0em \@plus\p@?}%
2790 \begingroup
2791 \parindent\z@
2792 % \rightskip\@pnumwidth
2793 \rightskip\@tocrmarg
2794 \parfillskip-\rightskip
2795 \leavevmode\headfont
2796% % \setlength\@lnumwidth{4\jsZw}% 元 1.5em [2003-03-02]
2797 \setlength\@lnumwidth{\jsc@tocl@width}\advance\@lnumwidth 2\jsZw
2798 \advance\leftskip\@lnumwidth \hskip-\leftskip
2799 #1\nobreak\hfil\nobreak\hbox to\@pnumwidth{\hss#2}\par
2800 \endgroup
2801 \fi}
```

```
2802 %</!book&!report>
```
インデントと幅はそれぞれ 1.5em,2.3em でしたが,1zw,3.683zw に変えました。

2803 %<book|report> % \newcommand\*{\l@section}{\@dottedtocline{1}{1\jsZw}{3.683\jsZw}}

```
[2013-12-30] 上のインデントは \jsc@tocl@width から決めるようにしました。(by ts)
```

```
\l@subsection
さらに下位レベルの目次項目の体裁です。あまり使ったことがありませんので,要修正かも
\l@subsubsection
   \l@paragraph
 \l@subparagraph
2804 %<*!book&!report>
                しれません。
                  [2013-12-30] ここも \jsc@tocl@width から決めるようにしてみました。(by ts)
               2805 % \newcommand*{\l@subsection} {\@dottedtocline{2}{1.5em}{2.3em}}
               2806 % \newcommand*{\l@subsubsection}{\@dottedtocline{3}{3.8em}{3.2em}}
               2807 % \newcommand*{\l@paragraph} {\@dottedtocline{4}{7.0em}{4.1em}}
               2808 % \newcommand*{\l@subparagraph} {\@dottedtocline{5}{10em}{5em}}
               2809 %
               2810 % \newcommand*{\l@subsection} {\@dottedtocline{2}{1zw}{3zw}}
               2811 % \newcommand*{\l@subsubsection}{\@dottedtocline{3}{2\jsZw}{3\jsZw}}
               2812 % \newcommand*{\l@paragraph} {\@dottedtocline{4}{3\jsZw}{3\jsZw}}
               2813 % \newcommand*{\l@subparagraph} {\@dottedtocline{5}{4\jsZw}{3\jsZw}}
```

```
2814 %
```

```
2815 \newcommand*{\l@subsection}{%
```

```
2816 \@tempdima\jsc@tocl@width \advance\@tempdima -1\jsZw
```

```
2817 \@dottedtocline{2}{\@tempdima}{3\jsZw}}
             2818 \newcommand*{\l@subsubsection}{%
             2819 \@tempdima\jsc@tocl@width \advance\@tempdima 0\jsZw
             2820 \@dottedtocline{3}{\@tempdima}{4\jsZw}}
             2821 \newcommand*{\l@paragraph}{%
             2822 \@tempdima\jsc@tocl@width \advance\@tempdima 1\jsZw
             2823 \@dottedtocline{4}{\@tempdima}{5\jsZw}}
             2824 \newcommand*{\l@subparagraph}{%
             2825 \@tempdima\jsc@tocl@width \advance\@tempdima 2\jsZw
             2826 \@dottedtocline{5}{\@tempdima}{6\jsZw}}
             2827 %</!book&!report>
             2828 %<*book|report>
             2829 % \newcommand*{\l@subsection} {\@dottedtocline{2}{3.8em}{3.2em}}
             2830 % \newcommand*{\l@subsubsection}{\@dottedtocline{3}{7.0em}{4.1em}}
             2831 % \newcommand*{\l@paragraph} {\@dottedtocline{4}{10em}{5em}}
             2832 % \newcommand*{\l@subparagraph} {\@dottedtocline{5}{12em}{6em}}
             2833 \newcommand*{\l@section}{%
             2834 \@tempdima\jsc@tocl@width \advance\@tempdima -1\jsZw
             2835 \@dottedtocline{1}{\@tempdima}{3.683\jsZw}}
             2836 \newcommand*{\l@subsection}{%
             2837 \@tempdima\jsc@tocl@width \advance\@tempdima 2.683\jsZw
             2838 \@dottedtocline{2}{\@tempdima}{3.5\jsZw}}
             2839 \newcommand*{\l@subsubsection}{%
             2840 \@tempdima\jsc@tocl@width \advance\@tempdima 6.183\jsZw
             2841 \@dottedtocline{3}{\@tempdima}{4.5\jsZw}}
             2842 \newcommand*{\l@paragraph}{%
             2843 \@tempdima\jsc@tocl@width \advance\@tempdima 10.683\jsZw
             2844 \@dottedtocline{4}{\@tempdima}{5.5\jsZw}}
             2845 \newcommand*{\l@subparagraph}{%
             2846 \@tempdima\jsc@tocl@width \advance\@tempdima 16.183\jsZw
             2847 \@dottedtocline{5}{\@tempdima}{6.5\jsZw}}
             2848 %</book|report>
   \numberline
欧文版 LATEX では \numberline{...} は幅 \@tempdima の箱に左詰めで出力する命令で
   \@lnumwidth
すが,アスキー版では \@tempdima の代わりに \@lnumwidth という変数で幅を決めるよう
              に再定義しています。後続文字が全角か半角かでスペースが変わらないように \hspace を
              入れておきました。
             2849 \newdimen\@lnumwidth
             2850 \def\numberline#1{\hb@xt@\@lnumwidth{#1\hfil}\hspace{0pt}}
\@dottedtocline
LATEX 本体(ltsect.dtx 参照)での定義と同じですが,\@tempdima を \@lnumwidth に
    \jsTocLine
変えています。
                [2018-06-23] デフォルトでは . . . . . . . . . . . . . のようにベースラインになります。
                これを変更可能にするため, \jsTocLine というマクロに切り出しました。例えば, 仮想
              ボディの中央・・・・・・・・・・・・・・・・・・・・・・・・・・・・・・・・・・・・・・・・・・・・・・・・・・・ に変更したい場合は
                \renewcommand{\isTocLine}{\leaders \hbox {\hss \thinspace \
```
とします。 \def\jsTocLine{\leaders\hbox{% \$\m@th \mkern \@dotsep mu\hbox{.}\mkern \@dotsep mu\$}\hfill} \def\@dottedtocline#1#2#3#4#5{\ifnum #1>\c@tocdepth \else \vskip \z@ \@plus.2\p@? {\leftskip #2\relax \rightskip \@tocrmarg \parfillskip -\rightskip \parindent #2\relax\@afterindenttrue \interlinepenalty\@M \leavevmode \@lnumwidth #3\relax \advance\leftskip \@lnumwidth \null\nobreak\hskip -\leftskip {#4}\nobreak \jsTocLine \nobreak\hb@xt@\@pnumwidth{% 2863 \hfil\normalfont \normalcolor #5}\par}\fi}

# ■図目次と表目次

```
\listoffigures 図目次を出力します。
```

```
2864 \newcommand{\listoffigures}{%
2865 %<*book|report>
2866 \if@twocolumn\@restonecoltrue\onecolumn
2867 \else\@restonecolfalse\fi
2868 \chapter*{\listfigurename}%
2869 \@mkboth{\listfigurename}{}%
2870 %</book|report>
2871 %<*!book&!report>
2872 \section*{\listfigurename}%
2873 \@mkboth{\listfigurename}{\listfigurename}%
2874 %</!book&!report>
2875 \@starttoc{lof}%
2876 %<br/>book|report> \if@restonecol\twocolumn\fi
2877 }
```
\l@figure 図目次の項目を出力します。

```
2878 \newcommand*{\l@figure}{\@dottedtocline{1}{1\jsZw}{3.683\jsZw}}
```
#### \listoftables 表目次を出力します。

```
2879 \newcommand{\listoftables}{%
2880 %<*book|report>
2881 \if@twocolumn\@restonecoltrue\onecolumn
2882 \else\@restonecolfalse\fi
2883 \chapter*{\listtablename}%
2884 \@mkboth{\listtablename}{}%
2885 %</book|report>
2886 %<*!book&!report>
2887 \section*{\listtablename}%
2888 \@mkboth{\listtablename}{\listtablename}%
2889 %</!book&!report>
```
2890 \@starttoc{lot}% 2891 %<br/>book|report> \if@restonecol\twocolumn\fi 2892 }

\l@table 表目次は図目次と同じです。

2893 \let\l@table\l@figure

# 10.2 参考文献

```
\bibindent オープンスタイルの参考文献で使うインデント幅です。元は 1.5em でした。
        2894 \newdimen\bibindent
        2895 \setlength\bibindent{2\jsZw}
```
thebibliography 参考文献リストを出力します。

```
[2016-07-16] LATEX 2.09 で使われていたフォントコマンドの警告を,文献スタイル(.bst)
ではよく \bf がいまだに用いられることが多いため、thebibliography 環境内では例外的
に出さないようにしました。
```

```
2896 \newenvironment{thebibliography}[1]{%
```
- 2897 \@jsc@warnoldfontcmdexceptiontrue
- 2898 \global\let\presectionname\relax
- 2899 \global\let\postsectionname\relax
- 2900 %<article|slide> \section\*{\refname}\@mkboth{\refname}{\refname}%
- 2901 %<\*kiyou>
- 2902 \vspace{1.5\baselineskip} 2903 \subsubsection\*{\refname}\@mkboth{\refname}{\refname}%
- 2904 \vspace{0.5\baselineskip}

```
2905 %</kiyou>
```

```
2906 %<book|report> \chapter*{\bibname}\@mkboth{\bibname}{}%
```
- 2907 %<br/>book|report> \addcontentsline{toc}{chapter}{\bibname}%
- 2908 \list{\@biblabel{\@arabic\c@enumiv}}%

```
2909 {\settowidth\labelwidth{\@biblabel{#1}}%
```
- 2910 \leftmargin\labelwidth
- 2911 \advance\leftmargin\labelsep
- 2912 \@openbib@code

```
2913 \usecounter{enumiv}%
2914 \let\p@enumiv\@empty
```

```
2915 \renewcommand\theenumiv{\@arabic\c@enumiv}}%
```

```
2916 %<kiyou> \small
```

```
2917 \sloppy
```
2918 \clubpenalty4000

```
2919 \@clubpenalty\clubpenalty
```

```
2920 \widowpenalty4000%
```

```
2921 \sfcode`\.\@m}
```

```
2922 {\def\@noitemerr
```

```
2923 {\@latex@warning{Empty `thebibliography' environment}}%
```

```
2924 \endlist}
```
\newblock \newblock はデフォルトでは小さなスペースを生成します。

2925 \newcommand{\newblock}{\hskip .11em\@plus.33em\@minus.07em}

\@openbib@code \@openbib@code はデフォルトでは何もしません。この定義は openbib オプションによっ て変更されます。 2926 \let\@openbib@code\@empty

\@biblabel \bibitem[...] のラベルを作ります。ltbibl.dtx の定義の半角 | を全角 [] に変え, 余 分なスペースが入らないように \jsInhibitGlue ではさみました。とりあえずコメントア ウトしておきますので,必要に応じて生かしてください。

2927 % \def\@biblabel#1{\jsInhibitGlue [#1] \jsInhibitGlue}

\cite 文献の番号を出力する部分は ltbibl.dtx で定義されていますが,コンマとかっこを和文 \@cite フォントにするには次のようにします。とりあえずコメントアウトしておきましたので,必 \@citex 要に応じて生かしてください。かっこの前後に入るグルーを \jsInhibitGlue で取ってい ますので、オリジナル同様, Knuth~\cite{knu}」のように半角空白で囲んでください。

2928 % \def\@citex[#1]#2{\leavevmode

- 2929 % \let\@citea\@empty
- 2930 % \@cite{\@for\@citeb:=#2\do
- 2931 % {\@citea\def\@citea{,\inhibitglue\penalty\@m\ }%
- 2932 % \edef\@citeb{\expandafter\@firstofone\@citeb\@empty}%

2933 % \if@filesw\immediate\write\@auxout{\string\citation{\@citeb}}\fi

- 2934 % \@ifundefined{b@\@citeb}{\mbox{\normalfont\bfseries ?}%
- 2935 % \G@refundefinedtrue
- 2936 % \ClatexCwarning
- 2937 % {Citation `\@citeb' on page \thepage \space undefined}}
- 2938 % {\@cite@ofmt{\csname b@\@citeb\endcsname}}}}{#1}}
- 2939 % \def\@cite#1#2{\jsInhibitGlue[{#1\if@tempswa ,#2\fi}]\jsInhibitGlue}

引用番号を上ツキの 1)のようなスタイルにするには次のようにします。\cite の先頭に

\unskip を付けて先行のスペース(~ も)を帳消しにしています。

2940 % \DeclareRobustCommand\cite{\unskip

```
2941 % \@ifnextchar [{\@tempswatrue\@citex}{\@tempswafalse\@citex[]}}
```
- 2942 % \def\@cite#1#2{\$^{\hbox{\scriptsize{#1\if@tempswa
- 2943 % , \jsInhibitGlue\ #2\fi}) }}\$}

## 10.3 索引

```
theindex 2〜3 段組の索引を作成します。最後が偶数ページのときにマージンがずれる現象を直しまし
       た(Thanks: 藤村さん)。
      2944 \newenvironment{theindex}{% 索引を 3 段組で出力する環境
      2945 \if@twocolumn
      2946 \onecolumn\@restonecolfalse
      2947 \else
      2948 \clearpage\@restonecoltrue
      2949 \fi
```

```
2950 \columnseprule.4pt \columnsep 2\jsZw
          2951 \ifx\multicols\@undefined
          2952 %<br/>book|report> \twocolumn[\@makeschapterhead{\indexname}%
          2953 %<book|report> \addcontentsline{toc}{chapter}{\indexname}] %
          2954 %<!book&!report> \def\presectionname{}\def\postsectionname{}%
          2955 %<!book&!report> \twocolumn[\section*{\indexname}]%
          2956 \else
          2957 \ifdim\textwidth<\fullwidth
          2958 \setlength{\evensidemargin}{\oddsidemargin}
          2959 \setlength{\textwidth}{\fullwidth}
          2960 \setlength{\linewidth}{\fullwidth}
          2961 %<br/>book|report> \begin{multicols}{3}[\chapter*{\indexname}%
          2962 %<br/>book|report> \addcontentsline{toc}{chapter}{\indexname}]<
          2963 %<!book&!report> \def\presectionname{}\def\postsectionname{}%
          2964 %<!book&!report> \begin{multicols}{3}[\section*{\indexname}]%
          2965 \else
          2966 %<br/>book|report> \begin{multicols}{2}[\chapter*{\indexname}%
          2967 %<br/>book|report> \addcontentsline{toc}{chapter}{\indexname}]%
          2968 %<!book&!report> \def\presectionname{}\def\postsectionname{}%
          2969 %<!book&!report> \begin{multicols}{2}[\section*{\indexname}]%
          2970 \fi
          2971 \fi
          2972 % <br />book|report> \@mkboth{\indexname}{}%
          2973 %<!book&!report> \@mkboth{\indexname}{\indexname}%
          2974 \plainifnotempty % \thispagestyle{plain}
          2975 \parindent\z@
          2976 \parskip\z@ \@plus .3\p@?\relax
          2977 \let\item\@idxitem
          2978 \raggedright
          2979 \footnotesize\narrowbaselines
          2980 }{
          2981 \ifx\multicols\@undefined
          2982 \if@restonecol\onecolumn\fi
          2983 \else
          2984 \end{multicols}
          2985 \fi
          2986 \clearpage
          2987 }
  \@idxitem
索引項目の字下げ幅です。\@idxitem は \item の項目の字下げ幅です。
  \subitem2988\newcommand{\@idxitem}{\par\hangindent 4\jsZw} % 元 40pt
\subsubitem<sup>2989</sup> \newcommand{\subitem}{\@idxitem \hspace*{2\jsZw}} % 元 20pt
          2990 \newcommand{\subsubitem}{\@idxitem \hspace*{3\jsZw}} % \bar{\pi} 30pt
\indexspace 索引で先頭文字ごとのブロックの間に入るスペースです。
          2991 \newcommand{\indexspace}{\par \vskip 10\p@? \@plus5\p@? \@minus3\p@?\relax}
```
\seename 索引の \see,\seealso コマンドで出力されるものです。デフォルトはそれぞれ *see*,*see also* \alsoname という英語ですが,ここではとりあえず両方とも「→」に変えました。⇒(\$\Rightarrow\$) などでもいいでしょう。

```
2992 \newcommand\seename{\if@english see\else \rightarrow\fi}
2993 \newcommand\alsoname{\if@english see also\else \rightarrow\fi}
```
10.4 脚注

\footnote 和文の句読点・閉じかっこ類の直後で用いた際に余分なアキが入るのを防ぐため, \footnotemark \inhibitglue を入れることにします。pLATEX の日付が 2016/09/03 より新しい場合は, このパッチが不要なのであてません。

> パッチの必要性は「\pltx@foot@penalty が未定義か」で行う。\inhibitglue の代わ りに \jsInhibitGlue を使う。

```
2994 \ifx\pltx@foot@penalty\@undefined
2995 \let\footnotes@ve=\footnote
2996 \def\footnote{\jsInhibitGlue\footnotes@ve}
2997 \let\footnotemarks@ve=\footnotemark
2998 \def\footnotemark{\jsInhibitGlue\footnotemarks@ve}
2999 \fi
```
\@makefnmark 脚注番号を付ける命令です。ここでは脚注番号の前に記号 ∗ を付けています。「注 1」の形式に するには \textasteriskcentered を 注\kern0.1em にしてください。\@xfootnotenext と合わせて,もし脚注番号が空なら記号も出力しないようにしてあります。 [2002-04-09] インプリメントの仕方を変えたため消しました。 [2013-04-23] 新しい pTEX では脚注番号のまわりにスペースが入りすぎることを防ぐた め,北川さんのパッチ [qa:57090] を取り込みました。 [2013-05-14] plcore.ltx に倣った形に書き直しました (Thanks: 北川さん)。 [2016-07-11] コミュニティ版 pLATFX の変更に追随しました (Thanks: 角藤さん)。pLATFX の日付が 2016/04/17 より新しい場合は,このパッチが不要なのであてません。 pTFX 依存のコードなので、minimal 和文ドライバ実装に移動。

\thefootnote 脚注番号に \* 印が付くようにしました。ただし,番号がゼロのときは \* 印も脚注番号も付 きません。 [2003-08-15] \textasteriskcentered ではフォントによって下がりすぎるので変更しま した。 [2016-10-08] TODO: 脚注番号が newtxtext や newpxtext の使用時におかしくなってし まいます。これらのパッケージは内部で \thefootnote を再定義していますので,気になる 場合はパッケージを読み込むときに defaultsups オプションを付けてください (qa:57284, qa:57287)。 3000 \def\thefootnote{\ifnum\c@footnote>\z@\leavevmode\lower.5ex\hbox{\*}\@arabic\c@footnote\fi}

```
「注 1」の形式にするには次のようにしてください。
            3001 % \def\thefootnote{\ifnum\c@footnote>\z@ 注\kern0.1\jsZw\@arabic\c@footnote\fi}
\footnoterule 本文と脚注の間の罫線です。
            3002 \renewcommand{\footnoterule}{%
            3003 \kern-2.6\p@? \kern-.4\p@
            3004 \hrule width .4\columnwidth
            3005 \kern 2.6\p@?}
  \c@footnote 脚注番号は章ごとにリセットされます。
            3006 %<book|report>\@addtoreset{footnote}{chapter}
\@footnotetext 脚注で \verb が使えるように改変してあります。Jeremy Gibbons, TEX and TUG NEWS,
              Vol. 2, No. 4 (1993), p. 9)
                [2016-08-25] コミュニティ版 pLATFX の「閉じ括弧類の直後に\footnotetext が続く場
              合に改行が起きることがある問題に対処」と同等のコードを追加しました。
               [2016-09-08] コミュニティ版 pLATEX のバグ修正に追随しました。
               [2016-11-29] 古い pLATEX で使用された場合を考慮してコードを改良。
               [2018-03-11] \next などいくつかの内部命令を \jsc@... 付きのユニークな名前にしま
              した。
            3007 \long\def\@footnotetext{%
            3008 \insert\footins\bgroup
            3009 \normalfont\footnotesize
            3010 \interlinepenalty\interfootnotelinepenalty
            3011 \splittopskip\footnotesep
            3012 \splitmaxdepth \dp\strutbox \floatingpenalty \@MM
            3013 \hsize\columnwidth \@parboxrestore
            3014 \protected@edef\@currentlabel{%
            3015 \csname p@footnote\endcsname\@thefnmark
            3016 }%
            3017 \color@begingroup
            3018 \@makefntext{%
            3019 \rule\z@\footnotesep\ignorespaces}%
            3020 \futurelet\jsc@next\jsc@fo@t}
            3021 \def\jsc@fo@t{\ifcat\bgroup\noexpand\jsc@next \let\jsc@next\jsc@f@@t
            3022 \else \let\jsc@next\jsc@f@t\fi \jsc@next}
            3023 \def\jsc@f@@t{\bgroup\aftergroup\jsc@@foot\let\jsc@next}
            3024 \def\jsc@f@t#1{#1\jsc@@foot}
            3025 \def\jsc@foot {\\bf{0}finalstrut\strut\}trutbox\color{blue}{\c{color@endgroup\egthinspace\}egenv}3026 \ifx\pltx@foot@penalty\@undefined\else
            3027 \ifhmode\null\fi
            3028 \ifnum\pltx@foot@penalty=\z@\else
            3029 \penalty\pltx@foot@penalty
            3030 \pltx@foot@penalty\z@
            3031 \fi
            3032 \fi}
```

```
\@makefntext 実際に脚注を出力する命令です。\@makefnmark は脚注の番号を出力する命令です。ここで
             は脚注が左端から一定距離に来るようにしてあります。
           3033 \newcommand\@makefntext[1]{%
           3034 \advance\leftskip 3\jsZw
           3035 \parindent 1\jsZw
           3036 \noindent
           3037 \llap{\@makefnmark\hskip0.3\jsZw}#1}
\@xfootnotenext 最初の \footnotetext{...} は番号が付きません。著者の所属などを脚注の欄に書くとき
             に便利です。
              すでに \footnote を使った後なら \footnotetext[0]{...} とすれば番号を付けない
             脚注になります。ただし,この場合は脚注番号がリセットされてしまうので,工夫が必要
             です。
              [2002-04-09] インプリメントの仕方を変えたため消しました。
           3038 % \def\@xfootnotenext[#1]{%
           3039 % \begingroup
           3040 % \ifnum#1>\z@
           3041 % \csname c@\@mpfn\endcsname #1\relax
           3042 % \unrestored@protected@xdef\@thefnmark{\thempfn}%
           3043 % \else
           3044 % \unrestored@protected@xdef\@thefnmark{}%
           3045 \% \fi
           3046 % \endgroup
           3047 % \@footnotetext}
```
ここまでのコードは JS クラスを踏襲する。

# 11 段落の頭へのグルー挿入禁止

段落頭のかぎかっこなどを見かけ 1 字半下げから全角 1 字下げに直します。

\jsInhibitGlueAtParTop 「段落頭の括弧の空き補正」の処理を \jsInhibitGlueAtParTop という命令にして、これ を再定義可能にした。 3048 \let\jsInhibitGlueAtParTop\@empty \everyparhook 全ての段落の冒頭で実行されるフック。これの初期値を先述の \jsInhibitGlueAtParTop とする。 3049 \def\everyparhook{\jsInhibitGlueAtParTop} 3050 \ifnum\bxjs@everyparhook=\bxjs@everyparhook@@compat 3051 \g@addto@macro\bxjs@begin@document@hook{\everypar{\everyparhook}}

```
3052 \fi
```
[2016-07-18] \inhibitglue の発行対象を \inhibitxspcode が 2 に設定されているも のすべてに拡大しました。

[2016-12-01] すぐ上の変更で \@tempa を使っていたのがよくなかったので,プレフィッ クスを付けて \jsc@tempa にしました (forum:2085)。

[2017-02-13] \jsc@tempa は実はテンポラリではなく「この処理専用のユニーク制御綴」で ある必要があります。間違って別の箇所で使う危険性が高いので,専用の命令 \jsc@ig@temp に置き換えました (Issue #54)。

次の \@inhibitglue は JS クラスでの \jsInhibitGlueAtParTop の実装である。エン ジンが (u)platex の場合はこれを採用する。

```
3053 \ifx j\jsEngine
3054 \def\@inhibitglue{%
3055 \futurelet\@let@token\@@inhibitglue}
3056 \begingroup
3057 \let\GDEF=\gdef
3058 \let\CATCODE=\catcode
3059 \let\ENDGROUP=\endgroup
3060 \CATCODE`k=12
3061 \CATCODE`a=12
3062 \CATCODE`n=12
3063 \CATCODE`j=12
3064 \CATCODE`i=12
3065 \CATCODE`c=12
3066 \CATCODE`h=12
3067 \CATCODE`r=12
3068 \CATCODE`t=12
3069 \CATCODE`e=12
3070 \GDEF\KANJI@CHARACTER{kanji character }
3071 \ENDGROUP
3072 \def\@@inhibitglue{%
3073 \expandafter\expandafter\expandafter\jsc@inhibitglue\expandafter\meaning\expandafter\@let@to
3074 \expandafter\def\expandafter\jsc@inhibitglue\expandafter#\expandafter1\KANJI@CHARACTER#2#3\jsc
3075 \def\jsc@ig@temp{#1}%
3076 \ifx\jsc@ig@temp\@empty
3077 \ifnum\the\inhibitxspcode`#2=2\relax
3078 \inhibitglue
3079 \fi
3080 \fi}
3081 \fi
```
ここからしばらく「(本物の) \everypar に追加した \everyparhook を保持する」ため のパッチ処理が続く。これは、everyparhook=compat の場合にのみ実行する。

\ifnum\bxjs@everyparhook=\bxjs@everyparhook@@compat

```
これだけではいけないようです。あちこちに \everypar を初期化するコマンドが隠され
ていました。
```
まず,環境の直後の段落です。

```
[2016-11-19] ltlists.dtx 2015/05/10 v1.0t の変更に追随して \clubpenalty のリセット
を追加しました。
```
\def\@doendpe{%

```
3084 \@endpetrue
```
\def\par{%

```
3086 \@restorepar\clubpenalty\@clubpenalty\everypar{\everyparhook}\par\@endpefalse}%
3087 \everypar{{\setbox\z@\lastbox}\everypar{\everyparhook}\@endpefalse\everyparhook}}
```

```
[2017-08-31] minipage 環境にも対策します。
```

```
3088 \def\@setminipage{%
```

```
3089 \@minipagetrue
```

```
3090 \everypar{\@minipagefalse\everypar{\everyparhook}}%
```

```
3091 }
```
\item 命令の直後です。

```
3092 \def\@item[#1]{%
3093 \if@noparitem
3094 \@donoparitem
3095 \else
3096 \if@inlabel
3097 \indent \par
3098 \fi
3099 \ifhmode
3100 \unskip\unskip \par
3101 \sqrt{f} i
3102 \if@newlist
3103 \if@nobreak
3104 \@nbitem
3105 \else
3106 \addpenalty\@beginparpenalty
3107 \addvspace\@topsep
3108 \addvspace{-\parskip}%
3109 \fi
3110 \else
3111 \addpenalty\@itempenalty
3112 \addvspace\itemsep
3113 \fi
3114 \global\@inlabeltrue
3115 \fi
3116 \everypar{%
3117 \@minipagefalse
3118 \global\@newlistfalse
3119 \if@inlabel
3120 \global\@inlabelfalse
3121 {\setbox\z@\lastbox
```

```
3122 \ifvoid\z@
3123 \kern-\itemindent
3124 \fi}%
3125 \box\@labels
3126 \penalty\z@
3127 \overrightarrow{fi}3128 \if@nobreak
3129 \@nobreakfalse
3130 \clubpenalty \@M
3131 \else
3132 \clubpenalty \@clubpenalty
3133 \everypar{\everyparhook}%
3134 \fi
3135 \everyparhook}%
3136 \if@noitemarg
3137 \@noitemargfalse
3138 \if@nmbrlist
3139 \refstepcounter\@listctr
3140 \fi
3141 \fi
3142 \sbox\@tempboxa{\makelabel{#1}}%
3143 \global\setbox\@labels\hbox{%
3144 \unhbox\@labels
3145 \hskip \itemindent
3146 \hskip -\labelwidth
3147 \hskip -\labelsep
3148 \ifdim \wd\@tempboxa >\labelwidth
3149 \box\@tempboxa
3150 \else
3151 \hbox to\labelwidth {\unhbox\@tempboxa}%
3152 \fi
3153 \hskip \labelsep}%
3154 \ignorespaces}
```
二つ挿入した \everyparhook のうち後者が \section 類の直後に 2回, 前者が3回目以 降に実行されます。

### \def\@afterheading{%

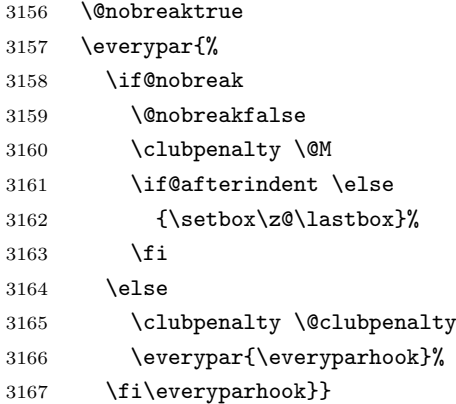

「\everyparhook 用のパッチ処理」はここまで。

### 3168 \fi

\@gnewline についてはちょっと複雑な心境です。もともとの pLATFX 2ε は段落の頭にグ ルーが入る方で統一されていました。しかし \\ の直後にはグルーが入らず、不統一でした。 そこで\\の直後にもグルーを入れるように直していただいた経緯があります。しかし、こ こでは逆にグルーを入れない方で統一したいので,また元に戻してしまいました。 しかし単に戻すだけでも駄目みたいなので,ここでも最後にグルーを消しておきます。

※luatexja を読みこんだ場合に lltjcore.sty によって上書きされるのを防ぐため遅延さ せる。

```
3169 \ifnum\bxjs@everyparhook=\bxjs@everyparhook@@none\else
3170 \AtEndOfPackage{%
3171 \def\@gnewline #1{%
3172 \ifvmode
3173 \@nolnerr
3174 \else
3175 \unskip \reserved@e {\reserved@f#1}\nobreak \hfil \break \null
3176 \jsInhibitGlue \ignorespaces
3177 \fi}
3178 }
3179 \fi
```
## 12 いろいろなロゴ

LATEX 関連のロゴを作り直します。

[2016-07-14] ロゴの定義は jslogo パッケージに移転しました。後方互換のため, jsclasses ではデフォルトでこれを読み込みます。nojslogo オプションが指定されて いる場合は読み込みません。

BXJS クラスでも jslogo オプション指定の場合に jslogo パッケージを読み込むように した。ただし JS クラスと異なり、既定では読み込まない。 ※\小、\上小 の制御綴は定義しない。

```
3180 \if@jslogo
3181 \IfFileExists{jslogo.sty}{%
3182 \RequirePackage{jslogo}%
3183 }{%
3184 \ClassWarningNoLine\bxjs@clsname
3185 {The package 'jslogo' is not installed.\MessageBreak
3186 It is included in the recent release of\MessageBreak
```

```
3187 the 'jsclasses' bundle}
3188 }
3189 \fi
```
# 13 amsmath との衝突の回避

\ltx@ifnextchar amsmath パッケージでは行列中で \@ifnextchar を再定義していますが,これが LAT<sub>E</sub>X の \ProvidesFile \ProvidesFile で悪さをする例が FTeX で報告されています。これを避けるための tDB さ んのフィックスを挿入しておきます。副作用がありましたらお知らせください。 この現象については私の TeX 掲示板 4273〜,16058〜 で議論がありました。なお,AMS 関係のパッケージを読み込む際に psamsfonts オプションを与えても回避できます(Thanks: しっぽ愛好家さん)。 [2016-11-19] 本家の ltclass.dtx 2004/01/28 v1.1g で修正されているのでコメントアウト しました。 3190 %\let\ltx@ifnextchar\@ifnextchar 3191 %\def\ProvidesFile#1{% 3192 % \begingroup 3193 % \catcode`\ 10 % 3194 % \ifnum \endlinechar<256 % 3195 % \ifnum \endlinechar>\m@ne 3196 % \catcode\endlinechar 10 % 3197 % \fi 3198 % \fi 3199 % \@makeother\/% 3200 % \@makeother\&% 3201 % \ltx@ifnextchar[{\@providesfile{#1}}{\@providesfile{#1}[]}}

# 14 初期設定

■いろいろな語

\prepartname

```
\postpartname
3202 \newcommand{\prepartname}{\if@english Part~\else 第\fi}
 \prechaptername 3203 \newcommand{\postpartname}{\if@english\else 部\fi}
\postchaptername<sub>3205</sub>%<book|report>\newcommand{\postchaptername}{\if@english\else 章\fi}
 \presectionname 3206 \newcommand{\presectionname}{}% 第
\postsectionname 3207 \newcommand{\postsectionname}{}% 節
                3204 %<book|report>\newcommand{\prechaptername}{\if@english Chapter~\else 第\fi}
   \contentsname
 \listfigurename
3208 \newcommand{\contentsname}{\if@english Contents\else 目次\fi}
  \listtablename<sup>3209</sup> \newcommand{\listfigurename}{\if@english List of Figures\else 図目次\fi}
                3210\newcommand{\listtablename}{\if@english List of Tables\else 表目次\fi}
        \refname
        \bibname
```

```
3211 \newcommand{\refname}{\if@english References\else 参考文献\fi}
3212 \newcommand{\bibname}{\if@english Bibliography\else 参考文献\fi}
3213\newcommand{\indexname}{\if@english Index\else 索引\fi}
```
#### \figurename

```
\tablename 3214 %<!jspf>\newcommand{\figurename}{\if@english Fig.~\else 図\fi}
          3215 % < jspf> \newcommand{\figurename}{Fig.~}
          3216 %<!jspf>\newcommand{\tablename}{\if@english Table~\else 表\fi}
          3217 %<jspf>\newcommand{\tablename}{Table~}
```
#### \appendixname

```
\abstractname 3218 % \newcommand{\appendixname}{\if@english Appendix~\else 付録\fi}
             3219 \newcommand{\appendixname}{\if@english \else 付録\fi}
             3220 %<!book>\newcommand{\abstractname}{\if@english Abstract\else 概要\fi}
```
■今日の日付 LATFX で処理した日付を出力します。jarticle などと違って、標準を西暦 にし,余分な空白が入らないように改良しました。和暦にするには \和暦 と書いてください。

環境変数 SOURCE\_DATE\_EPOCH /FORCE\_SOURCE\_DATE が設定されている場合は"今日" が過去・未来の日付になる可能性がある。BXJS クラスでは、和暦の扱いは bxwareki パッ ケージに任せる。

※ 2.0 版より、完全に bxwareki に任せる。

```
3221 \@onlypreamble\bxjs@decl@Seireki@cmds
3222 \@tempswafalse
3223 \if p\jsEngine \@tempswatrue \fi
3224 \if n\jsEngine \@tempswatrue \fi
3225 \bxjs@cond\if@tempswa\fi{%
3226 % 欧文 8bitTeX の場合
3227 \newif\ifjsSeireki \jsSeirekitrue
3228 \def\bxjs@decl@Seireki@cmds{%
3229 \def\西暦{\jsSeirekitrue}%
3230 \def\和暦{\jsSeirekifalse\bxjs@wareki@used}}
3231 \def\Seireki{\jsSeirekitrue}
3232 \def\Wareki{\jsSeirekifalse\bxjs@wareki@used}
3233 \def\bxjs@if@use@seireki{\bxjs@cond\ifjsSeireki\fi}
3234 \def\bxjs@iai{\noexpand~}
3235 }{%
3236 \newif\if 西暦 \西暦 true
3237 \def\bxjs@decl@Seireki@cmds{%
3238 \def\西暦{\西暦 true}%
3239 \def\和暦{\西暦 false\bxjs@wareki@used}}
3240 \def\Seireki{\西暦 true}
3241\def\Wareki{\西暦 false\bxjs@wareki@used}
3242 \def\bxjs@if@use@seireki{\bxjs@cond\if 西暦\fi}
3243 \let\bxjs@iai\@empty
3244 }
```

```
3245 \bxjs@decl@Seireki@cmds
                    3246 \let\bxjs@unxp\@firstofone \let\bxjs@onxp\@firstofone
                    3247 \bxjs@test@engine\unexpanded{%
                    3248 \let\bxjs@unxp\unexpanded \def\bxjs@onxp{\unexpanded\expandafter}}
\ifbxjs@bxwareki@avail bxwareki パッケージが使用できるか。
                    3249 \newif\ifbxjs@bxwareki@avail
                    3250 \IfFileExists{bxwareki.sty}{%
                    3251 \RequirePackage{bxwareki}[]%
                    3252 \bxjs@bxwareki@availtrue}{}
    \bxjs@wareki@used 和暦が非対応の場合に警告を出す。
                    3253 \ifbxjs@bxwareki@avail \let\bxjs@wareki@used\@empty
                    3254 \else
                    3255 \bxjs@robust@def\bxjs@wareki@used{%
                    3256 \global\let\bxjs@wareki@used\@empty
                    3257 \ClassWarning\bxjs@clsname
                    3258 {Wareki mode is not supported, since\MessageBreak
                    3259 'bxwareki' is unavailable, found}}
                    3260 \g@addto@macro\bxjs@begin@document@hook{%
                    3261 \let\bxjs@wareki@used\@empty}
                    3262 \fi
             \jayear 和暦における年の表記(元号 + 年数)。
             \heisei 年数を表す整数レジスタで、元号が「平成」である場合にのみ定義される。
                    3263 \ifbxjs@bxwareki@avail
                    3264 \let\jayear\warekiyear
                    3265 \def\bxjs@tmpa{H}\ifx\bxjs@tmpa\warekigengoinitial
                    3266 \newcount\heisei \heisei=\value{warekiyear}
                    3267 \fi
                      bxwareki が使えない場合は西暦表示にする。
                    3268 \else
                    3269 \edef\jayear{\the\year \bxjs@iai}
                    3270 \fi
              \today 英語、西暦、和暦で場合分けをする。
                    3271 \let\bxis@next\relax
                    3272 \ifbxjs@bxwareki@avail \ifx\warekigengo\@empty\else
                    3273 \def\bxjs@next{\bxjs@onxp{\warekitoday}}
                    3274 \fi\fi
                    3275 \edef\bxjs@today{%
                    3276 \if@english
                    3277 \ifcase\month\or
                    3278 January\or February\or March\or April\or May\or June\or
                    3279 July\or August\or September\or October\or November\or December\fi
                    3280 \space\number\day, \number\year
                    3281 \else
```

```
115
```

```
3282 \ifx\bxjs@next\relax \expandafter\@firstoftwo
3283 \else \noexpand\bxjs@if@use@seireki
3284 \fi {%
3285 \number\year\bxjs@iai\bxjs@unxp{年}%
3286 \bxjs@iai\number\month\bxjs@iai\bxjs@unxp{月}%
3287 \bxjs@iai\number\day\bxjs@iai\bxjs@unxp{日}%
3288 }{\bxjs@next}%
3289 \fi}
3290 \let\today\bxjs@today
```

```
texjporg 版の日本語用 Babel 定義ファイル (japanese.ldf)が読み込まれた場合に影響
 を受けないようにする。
3291 \g@addto@macro\bxjs@begin@document@hook{%
3292 \ifx\bbl@jpn@maybekansuji\@undefined\else
```

```
3293 \bxjs@decl@Seireki@cmds
3294 \g@addto@macro\datejapanese{%
3295 \let\today\bxjs@today}%
3296 \fi}
```
■ハイフネーション例外 TrX のハイフネーションルールの補足です(ペンディング: eng-lish)

 \hyphenation{ado-be post-script ghost-script phe-nom-e-no-log-i-cal man-uscript}

#### ■ページ設定 ページ設定の初期化です。

```
3298 %<slide>\pagestyle{empty}%
3299 %<article|report>\pagestyle{plain}%
3300 %<br/>book>\pagestyle{headings}%
3301 \pagenumbering{arabic}
3302 \if@twocolumn
3303 \twocolumn
3304 \sloppy
3305 \flushbottom
3306 \else
3307 \onecolumn
3308 \raggedbottom
3309 \fi
3310 %<*slide>
3311 \renewcommand\familydefault{\sfdefault}
3312 \raggedright
3313 %</slide>
```
■BXJS 独自の追加処理 ※

フックを実行する。

3314 \bxjs@pre@jadriver@hook

和文ドライバのファイルを読み込む。

3315 \input{bxjsja-\bxjs@jadriver.def}

おしまい。

 $3316$ %</class>

以上です。

# 付録 A 和文ドライバの仕様 ※

次の命令が BXJS クラス本体と和文ドライバの連携のために用意されている。このうち、 ★印を付けたものは"書込"が許されるものである。

- \jsDocClass[文字トークンの let] 文書クラスの種類を示し、次のいずれかと一致 する(\if で判定可能)。
	- \jsArticle bxjsarticle クラス
	- \jsBook bxjsbook クラス
	- \jsReport bxjsreport クラス
	- \jsSlide bxjsslide クラス
- \jsEngine[文字トークンの let] 使用されているエンジンの種別。(\if で判定 可能)。
	- p pdfTFX (DVI モードも含む)
	- 1 LuaT<sub>E</sub>X $(\sqrt{)}$
	- $x = X \pi T_F X$
	- j pTFX または upTFX
	- n 以上の何れでもない
- \ifjsWithupTeX [スイッチ] 使用されているエンジンが upTFX であるか。
- \ifjsWitheTeX [スイッチ] 使用されているエンジンが  $\varepsilon$ -TFX 拡張であるか。
- \ifjsInPdfMode [スイッチ] 使用されているエンジンが (pdfTFX・LuaTFX の) PDF モードであるか。
- \jsUnusualPtSize[整数定数を表す文字列のマクロ] 基底フォントサイズが 10pt、 11pt、12pt のいずれでもない場合の \@ptsize の値。(\@ptsize 自体があまり有用 でないと思われる。)
- \jsScale[実数を表す文字列のマクロ] 和文フォントサイズの要求サイズに対する スケール。クラスオプション scale で指定される。(既定値は 0.924715。)
- \jsJaFont[マクロ] 和文フォント設定を表す文字列。クラスオプション jafont で指定された値。
- \jsJaParam[マクロ] 和文モジュールに渡すパラメタを表す文字列。この値が何を 表すかは決まってなくて、各々の和文モジュールが独自に解釈する。クラスオプショ ン japaram で指定された値。
- \jsInhibitGlue[マクロ] \inhibitglue という命令が定義されていればそれを 実行し、そうでなければ何もしない。JS クラスで \inhibitglue を用いている箇所 は全て \jsInhibitGlue に置き換えられている。従って、\inhibitglue は未定義 でも動作するが、その実装がある場合は BXJS クラスはそれを活用する。
- \jsInhibitGlueAtParTop [マクロ] ★ 段落先頭におけるカギ括弧の位置調整を行 うマクロ。全ての段落先頭で呼び出される。
- \jsZw[内部寸法値]「現在の全角幅」を表す変数。JS クラスで zw 単位で設定され ている長さパラメタはこの変数を単位として設定されている。この変数の値は実際に

用いられる「和文フォント」のメトリックに基づくのではなく、機械的に \jsScale ×(フォントサイズ)であると定められている(フォントサイズ変更の度に再設定さ れる)。従って、「和文コンポーネント」はこの設定と辻褄が合うように和文フォント サイズを調整する必要がある。ほとんどの場合、和文フォントを NFSS で規定する際 に \jsScale の値をスケール値として与えれば上手くいく。

- \jsFontSizeChanged[マクロ] フォントサイズが変更された時に必ず呼び出され るマクロ。
- \jsResetDimen [マクロ]★ 上記 \jsFontSizeChanged の中で呼び出される、ユー ザ(和文モジュール)用のフック。フォントサイズに依存するパラメタをここで設定 することができる。既定の定義は空。

以下で標準で用意されている和文ドライバの実装を示す。

3317 % <\* drv>

# 付録 B 和文ドライバ: minimal ※

jadriver の指定が無い場合に適用されるドライバ。また、standard ドライバはまずこの ドライバファイルを読み込んでいる。

このドライバでは、各エンジンについての必要最低限の処理だけを行っている。日本語処 理のためのパッケージ (xeCJK や LuaTFX-ja 等)を自分で読み込んで適切な設定を行うと いう使用状況を想定している。

ただし、(u)pTFX エンジンについては例外で、和文処理機構の選択の余地がないため、こ のドライバにおいて、「JS クラスと同等の指定」を完成させるためのコードを記述する。

### B.1 補助マクロ

3318 %<\*minimal> 3319 %% このファイルは日本語文字を含みます

\DeclareJaTextFontCommand 和文書体のための、「余計なこと」をしない \DeclareTextFontCommand。

```
3320 \def\DeclareJaTextFontCommand#1#2{%
```
3321 \DeclareRobustCommand#1[1]{% 3322 \relax 3323 \ifmmode \expandafter\nfss@text \fi 3324 {#2##1}}% 3325 }

\DeclareJaMathFontCommand 和文数式フォントが無効な場合に、それをエミュレートするもの。

#### 3326 \def\DeclareJaMathFontCommand#1#2{%

- 3327 \DeclareRobustCommand#1[1]{%
- 3328 \relax
- 3329 \ifmmode\else \non@alpherr{#1\space}\fi
- 3330 \nfss@text{\fontfamily\familydefault

```
3331 \fontseries{m}\fontshape{n}\selectfont\relax
```
3332 #2##1}%

```
3333 }%
                3334 }
\bxjs@if@sf@default \familydefault の定義が"\sfdefault"である場合に引数のコードを実行する。
                3335 \long\def\bxjs@@CSsfdefault{\sfdefault}%
                3336 \@onlypreamble\bxjs@if@sf@default
                3337 \def\bxjs@if@sf@default#1{%
                3338 \ifx\familydefault\bxjs@@CSsfdefault#1\fi
                3339 \g@addto@macro\bxjs@begin@document@hook{%
                3340 \ifx\familydefault\bxjs@@CSsfdefault#1\fi}%
                3341 }
   \jsInverseScale \jsScale の逆数。
                  ※\CS=\jsInverseScale\CS は \bxjs@invscale\CS\jsScale よりも精度が劣るが処理
                  が軽い。
                3342 \@tempdima\p@ \bxjs@invscale\@tempdima\jsScale
                3343 \edef\jsInverseScale{\strip@pt\@tempdima}
    \jsLetHeadChar \jsLetHeadChar\CS{(トークン列)}: トークン列の先頭の文字を抽出し、\CS をその文
                  字トークン(に展開されるマクロ)として定義する。
                  ※先頭にあるのが制御綴やグループである場合は \CS は \relax に等置される。
                  ※文字トークンは"\the-文字列"のカテゴリコードをもつ。
                  ※非 Unicode エンジンの場合は文字列が UTF-8 で符号化されていると見なし、先頭が高位
                  バイトの場合は 1 文字分のバイト列(のトークン列)を抽出する。この場合は元のカテゴリ
                  コードが保持される。
                3344 \def\jsLetHeadChar#1#2{%
                3345 \begingroup
                3346 \escapechar=`\\ %
                3347 \let\bxjs@tmpa={% brace-match-hack
                3348 \bxjs@let@hchar@exp#2}%
                3349 \endgroup
                3350 \let#1\bxjs@g@tmpa}
                3351 \def\bxjs@let@hchar@exp{%
                3352 \futurelet\@let@token\bxjs@let@hchar@exp@a}
                3353 \def\bxjs@let@hchar@exp@a{%
                3354 \bxjs@cond\ifcat\noexpand\@let@token\bgroup\fi{% 波括弧
                3355 \bxjs@let@hchar@out\let\relax
                3356 }{\bxjs@cond\ifcat\noexpand\@let@token\@sptoken\fi{% 空白
                3357 \bxjs@let@hchar@out\let\space%
                3358 }{\bxjs@cond\if\noexpand\@let@token\@backslashchar\fi{% バックスラッシュ
                3359 \bxjs@let@hchar@out\let\@backslashchar
                3360 }{\bxjs@let@hchar@exp@b}}}}
                3361 \def\bxjs@let@hchar@exp@b#1{%
                3362 \expandafter\bxjs@let@hchar@exp@c\string#1?\@nil#1}
                3363 \def\bxjs@let@hchar@exp@c#1#2\@nil{%
                3364 %\message{<#1#2>}%
                3365 \bxis@cond\if#1\@backslashchar\fi{% 制御綴
```

```
3366 \bxjs@cond\expandafter\ifx\noexpand\@let@token\@let@token\fi{%
3367 \bxjs@let@hchar@out\let\relax
3368 }{%else
3369 \expandafter\bxjs@let@hchar@exp
3370 }%
3371 }{%else
3372 \bxjs@let@hchar@chr#1%
3373 }}
3374 \def\bxjs@let@hchar@chr#1{%
3375 \bxjs@let@hchar@out\def{{#1}}}
3376 \def\bxjs@let@hchar@out#1#2{%
3377 \global#1\bxjs@g@tmpa#2\relax
3378 \toks@\bgroup}% skip to right brace
 UTF-8 のバイト列を扱うコード。
3379 \chardef\bxjs@let@hchar@csta=128
3380 \chardef\bxjs@let@hchar@cstb=192
3381 \chardef\bxjs@let@hchar@cstc=224
3382 \chardef\bxjs@let@hchar@cstd=240
3383 \chardef\bxjs@let@hchar@cste=248
3384 \let\bxjs@let@hchar@chr@ue@a\bxjs@let@hchar@chr
3385 \def\bxjs@let@hchar@chr@ue#1{%
3386 \@tempcnta=`#1\relax
3387 %\message{\the\@tempcnta}%
3388 \bxjs@cond\ifnum\@tempcnta<\bxjs@let@hchar@csta\fi{%
3389 \bxjs@let@hchar@chr@ue@a#1%
3390 }{\bxjs@cond\ifnum\@tempcnta<\bxjs@let@hchar@cstb\fi{%
3391 \bxjs@let@hchar@out\let\relax
3392 }{\bxjs@cond\ifnum\@tempcnta<\bxjs@let@hchar@cstc\fi{%
3393 \bxjs@let@hchar@chr@ue@b
3394 }{\bxjs@cond\ifnum\@tempcnta<\bxjs@let@hchar@cstd\fi{%
3395 \bxjs@let@hchar@chr@ue@c
3396 }{\bxjs@cond\ifnum\@tempcnta<\bxjs@let@hchar@cste\fi{%
3397 \bxjs@let@hchar@chr@ue@d
3398 }{%else
3399 \bxjs@let@hchar@out\let\relax
3400 }}}}}}
3401 \def\bxjs@let@hchar@chr@ue@a#1{%
3402 \bxjs@let@hchar@out\def{{#1}}}
3403 \def\bxjs@let@hchar@chr@ue@b#1#2{%
3404 \bxjs@let@hchar@out\def{{#1#2}}}
3405 \def\bxjs@let@hchar@chr@ue@c#1#2#3{%
3406 \bxjs@let@hchar@out\def{{#1#2#3}}}
3407 \def\bxjs@let@hchar@chr@ue@d#1#2#3#4{%
3408 \bxjs@let@hchar@out\def{{#1#2#3#4}}}
```
B.2 (u)pTFX 用の設定

\ifx j\jsEngine

基本的に、JS クラスのコードの中で、「和文コンポーネントの管轄」として BXJS クラス で除外されている部分に相当するが、若干の変更が加えられている。

■補助マクロ \jsLetHeadChar を和文文字トークンに対応させる。

```
3410 \def\bxjs@let@hchar@chr@pp#1#2{%
```

```
3411 \expandafter\bxjs@let@hchar@chr@pp@a\meaning#2\relax#1#2}
3412 \def\bxjs@let@hchar@chr@pp@a#1#2\relax#3#4{%
3413 %\message{(\meaning#3:\meaning#4)}%
3414 \bxjs@cond\if#1k\fi{%
3415 \bxjs@let@hchar@out\def{{#4}}%
3416 }{%else
3417 \bxjs@let@hchar@chr@ue#3#4%
3418 }}
```
\let\bxjs@let@hchar@chr\bxjs@let@hchar@chr@pp

■エンジン依存の定義 最初にエンジン (pTFX か upTFX か)に依存する定義を行う。 \ifisWithupTeX は BXJS において定義されているスイッチで、エンジンが upTEX である かを表す。

\jsc@JYn および \jsc@JTn は標準の和文横書きおよび縦書き用エンコーディングを 表す。

```
3420 \edef\jsc@JYn{\ifjsWithupTeX JY2\else JY1\fi}
3421 \edef\jsc@JTn{\ifjsWithupTeX JT2\else JT1\fi}
3422 \edef\jsc@pfx@{\ifjsWithupTeX u\fi}
```
\bxjs@declarefontshape は標準の和文フォント宣言である。後で \bxjs@scale を求 めるため一旦マクロにしておく。\bxjs@sizereference は全角幅を測定する時に参照する フォント。

まず upTFX の場合の定義を示す。JS クラスの uplatex オプション指定時の定義と同じ である。

```
3423 \@onlypreamble\bxjs@declarefontshape
```
\ifjsWithupTeX

```
3425 \def\bxjs@declarefontshape{%
```

```
3426 \DeclareFontShape{JY2}{mc}{m}{n}{<->s*[\bxjs@scale]upjpnrm-h}{}%
3427 \DeclareFontShape{JY2}{gt}{m}{n}{<->s*[\bxjs@scale]upjpngt-h}{}%
3428 \DeclareFontShape{JT2}{mc}{m}{n}{<->s*[\bxjs@scale]upjpnrm-v}{}%
3429 \DeclareFontShape{JT2}{gt}{m}{n}{<->s*[\bxjs@scale]upjpngt-v}{}%
3430 }
```
\def\bxjs@sizereference{upjisr-h}

```
pTEX の場合の定義を示す。JS クラスのフォント種別オプション非指定時の定義と同じで
 ある。
3432 \else
```

```
3433 \def\bxjs@declarefontshape{%
```

```
3434 \DeclareFontShape{JY1}{mc}{m}{n}{<->s*[\bxjs@scale]jis}{}%
```

```
3435 \DeclareFontShape{JY1}{gt}{m}{n}{<->s*[\bxjs@scale]jisg}{}%
```

```
3436 \DeclareFontShape{JT1}{mc}{m}{n}{<->s*[\bxjs@scale]tmin10}{}%
```

```
3437 \DeclareFontShape{JT1}{gt}{m}{n}{<->s*[\bxjs@scale]tgoth10}{}%
3438 }
3439 \def\bxjs@sizereference{jis}
3440 \fi
     既に使用されている標準和文フォント定義がもしあれば取り消す。
3441 \def\bxjs@next#1/#2/#3/#4/#5\relax{%
3442 \def\bxjs@tmpb{#5}}
3443 \ifjsWithpTeXng \def\bxjs@tmpb{10}%
3444 \else
3445 \expandafter\expandafter\expandafter\bxjs@next
3446 \expandafter\string\the\jfont\relax
3447 \fi
3448 \left\{ \frac{t}{m^2}, \frac{d^2y}{m^2}, \frac{d^2y}{m^23449 \jsc@JTn/mc/m/n,\jsc@JTn/gt/m/n}\do
3450 {\expandafter\let\csname\bxjs@tmpa/10\endcsname=\@undefined
3451 \expandafter\let\csname\bxjs@tmpa/\bxjs@tmpb\endcsname=\@undefined}
```
■和文フォントスケールの補正 実は、pTFX の標準的な和文フォント (JFM のこと、例え ば jis)では、指定された \jsScale (この値を s とする)をそのまま使って定義すると期 待通りの大きさにならない。これらの JFM では 1 zw の大きさが指定されたサイズではなく 既にスケール (この値を  $f$  とする; jis では  $0.962216$  倍) が掛けられた値になっているか らである。そのため、ここでは s/f を求めてその値をマクロ \bxjs@scale に保存する。

```
3452 \begingroup
```

```
3453 % 参照用フォント (\bxjs@sizereference) の全角空白の幅を取得
3454 \font\bxjs@tmpa=\bxjs@sizereference\space at 10pt
3455 \setbox\z@\hbox{\bxjs@tmpa\char\jis"2121\relax}
3456 % 幅が丁度 10pt なら補正は不要
3457 \ifdim\wd\z@=10pt
3458 \global\let\bxjs@scale\jsScale
3459 \else
3460 % (10*s)/(10*f) として計算、\bxjs@invscale は BXJS で定義
3461 \edef\bxjs@tmpa{\strip@pt\wd\z@}
3462 \@tempdima=10pt \@tempdima=\jsScale\@tempdima
3463 \bxjs@invscale\@tempdima\bxjs@tmpa
3464 \xdef\bxjs@scale{\strip@pt\@tempdima}
3465 \fi
3466 \endgroup
3467 %\typeout{\string\bxjs@scale : \bxjs@scale}
```
■和文フォント関連定義 \bxjs@scale が決まったので先に保存した標準和文フォント宣 言を実行する。

\bxjs@declarefontshape

フォント代替の明示的定義。

```
3469 \DeclareFontShape{\jsc@JYn}{mc}{m}{it}{<->ssub*mc/m/n}{}
```

```
3470 \DeclareFontShape{\jsc@JYn}{mc}{m}{sl}{<->ssub*mc/m/n}{}
```

```
3471 \DeclareFontShape{\jsc@JYn}{mc}{m}{sc}{<->ssub*mc/m/n}{}
```

```
3472 \DeclareFontShape{\jsc@JYn}{gt}{m}{it}{<->ssub*gt/m/n}{}
3473 \DeclareFontShape{\jsc@JYn}{gt}{m}{sl}{<->ssub*gt/m/n}{}
3474 \DeclareFontShape{\jsc@JYn}{mc}{bx}{it}{<->ssub*gt/m/n}{}
3475 \DeclareFontShape{\jsc@JYn}{mc}{bx}{sl}{<->ssub*gt/m/n}{}
3476 \DeclareFontShape{\jsc@JYn}{gt}{bx}{it}{<->ssub*gt/m/n}{}
3477 \DeclareFontShape{\jsc@JYn}{gt}{bx}{sl}{<->ssub*gt/m/n}{}
3478 \DeclareFontShape{\jsc@JYn}{mc}{b}{n}{<->ssub*mc/bx/n}{}
3479 \DeclareFontShape{\jsc@JYn}{mc}{b}{it}{<->ssub*mc/bx/n}{}
3480 \DeclareFontShape{\jsc@JYn}{mc}{b}{sl}{<->ssub*mc/bx/n}{}
3481 \DeclareFontShape{\jsc@JYn}{gt}{b}{n}{<->ssub*gt/bx/n}{}
3482 \DeclareFontShape{\jsc@JYn}{gt}{b}{it}{<->ssub*gt/bx/n}{}
3483 \DeclareFontShape{\jsc@JYn}{gt}{b}{sl}{<->ssub*gt/bx/n}{}
3484 \DeclareFontShape{\jsc@JTn}{mc}{m}{it}{<->ssub*mc/m/n}{}
3485 \DeclareFontShape{\jsc@JTn}{mc}{m}{sl}{<->ssub*mc/m/n}{}
3486 \DeclareFontShape{\jsc@JTn}{mc}{m}{sc}{<->ssub*mc/m/n}{}
3487 \DeclareFontShape{\jsc@JTn}{gt}{m}{it}{<->ssub*gt/m/n}{}
3488 \DeclareFontShape{\jsc@JTn}{gt}{m}{sl}{<->ssub*gt/m/n}{}
3489 \DeclareFontShape{\jsc@JTn}{mc}{bx}{it}{<->ssub*gt/m/n}{}
3490 \DeclareFontShape{\jsc@JTn}{mc}{bx}{sl}{<->ssub*gt/m/n}{}
3491 \DeclareFontShape{\jsc@JTn}{gt}{bx}{it}{<->ssub*gt/m/n}{}
3492 \DeclareFontShape{\jsc@JTn}{gt}{bx}{sl}{<->ssub*gt/m/n}{}
3493 \DeclareFontShape{\jsc@JTn}{mc}{b}{n}{<->ssub*mc/bx/n}{}
3494 \DeclareFontShape{\jsc@JTn}{mc}{b}{it}{<->ssub*mc/bx/n}{}
3495 \DeclareFontShape{\jsc@JTn}{mc}{b}{sl}{<->ssub*mc/bx/n}{}
3496 \DeclareFontShape{\jsc@JTn}{gt}{b}{n}{<->ssub*gt/bx/n}{}
3497 \DeclareFontShape{\jsc@JTn}{gt}{b}{it}{<->ssub*gt/bx/n}{}
3498 \DeclareFontShape{\jsc@JTn}{gt}{b}{sl}{<->ssub*gt/bx/n}{}
```

```
欧文総称フォント命令で和文フォントが連動するように修正する。その他の和文フォント
関係の定義を行う。
```

```
※ 2020-02-02 の NFSS の改修に対する jsclasses の対策を取り入れた。
```

```
3499 \@ifl@t@r\fmtversion{2020/10/01}
```

```
3500 {\jsc@needsp@tchfalse}{\jsc@needsp@tchtrue}
3501 \ifjsc@needsp@tch % --- for 2020-02-02 or older BEGIN
3502 \ifx\@rmfamilyhook\@undefined % old
```

```
3503 \DeclareRobustCommand\rmfamily
```

```
3504 {\not@math@alphabet\rmfamily\mathrm
```

```
3505 \romanfamily\rmdefault\kanjifamily\mcdefault\selectfont}
```

```
3506 \DeclareRobustCommand\sffamily
```

```
3507 {\not@math@alphabet\sffamily\mathsf
```

```
3508 \romanfamily\sfdefault\kanjifamily\gtdefault\selectfont}
```

```
3509 \DeclareRobustCommand\ttfamily
```

```
3510 {\not@math@alphabet\ttfamily\mathtt
```

```
3511 \romanfamily\ttdefault\kanjifamily\gtdefault\selectfont}
```

```
3512 \g@addto@macro\bxjs@begin@document@hook{%
```

```
3513 \ifx\mweights@init\@undefined\else % mweights.sty is loaded
```

```
3514 % my definitions above should have been overwritten, recover it!
```

```
3515 % \selectfont is executed twice but I don't care about speed...
```

```
3516 \expandafter\g@addto@macro\csname rmfamily \endcsname
```

```
3517 {\kanjifamily\mcdefault\selectfont}%
3518 \expandafter\g@addto@macro\csname sffamily \endcsname
3519 {\kanjifamily\gtdefault\selectfont}%
3520 \expandafter\g@addto@macro\csname ttfamily \endcsname
3521 {\kanjifamily\gtdefault\selectfont}%
3522 \fi}
3523 \else % 2020-02-02
3524 \g@addto@macro\@rmfamilyhook
3525 {\prepare@family@series@update@kanji{mc}\mcdefault}
3526 \g@addto@macro\@sffamilyhook
3527 {\prepare@family@series@update@kanji{gt}\gtdefault}
3528 \g@addto@macro\@ttfamilyhook
3529 {\prepare@family@series@update@kanji{gt}\gtdefault}
3530 \fi
3531 \else % --- for 2020-02-02 or older END & for 2020-10-01 BEGIN
3532 \AddToHook{rmfamily}%
3533 {\prepare@family@series@update@kanji{mc}\mcdefault}
3534 \AddToHook{sffamily}%
3535 {\prepare@family@series@update@kanji{gt}\gtdefault}
3536 \AddToHook{ttfamily}%
3537 {\prepare@family@series@update@kanji{gt}\gtdefault}
3538 \fi % --- for 2020-10-01 END
3539 \ifx\DeclareFixJFMCJKTextFontCommand\@undefined
3540 \DeclareJaTextFontCommand{\textmc}{\mcfamily}
3541 \DeclareJaTextFontCommand{\textgt}{\gtfamily}
3542 \fi
3543 \bxjs@if@sf@default{%
3544 \renewcommand\kanjifamilydefault{\gtdefault}}
```
念のため。

\selectfont

```
\bxjs@parse@qh の処理は pTFX 系では不要になるので無効化する (つまり
 \jsSetQHLength は \setlength と等価になる)。
3546 \def\bxjs@parse@qh#1{\let\bxjs@tmpb\relax}
3547 \let\bxjs@parse@qh@a\@undefined
```
■パラメタの設定

\let\bxjs@parse@qh@b\@undefined

```
3549 \prebreakpenalty\jis"2147=10000
3550 \postbreakpenalty\jis"2148=10000
3551 \prebreakpenalty\jis"2149=10000
3552 \inhibitxspcode`!=1
3553 \inhibitxspcode <sup>-</sup> 〒=2
3554 \xspcode`+=3
3555 \xspcode`\%=3
    "80〜"FF の範囲の \spcode を 3 に変更。
```

```
3556 \@tempcnta="80 \@whilenum\@tempcnta<"100 \do{%
```
\xspcode\@tempcnta=3\advance\@tempcnta\@ne}

\jsInhibitGlueAtParTop の定義。「JS クラスでの定義」を利用する。

```
3558 \let\jsInhibitGlueAtParTop\@inhibitglue
```
\jsResetDimen は空のままでよい。

```
■組方向依存の処理 組方向判定の if-トークン (\if?dir) は pTEX 以外では未定義である
 ため、そのまま if 文に入れることができない。これを回避するため部分的に!をエスケープ
 文字に使う。
3559 \begingroup
3560 \catcode`\!=0
```

```
\bxjs@ptex@dir 現在の組方向:t=縦、y=横、?=その他。
           3561 \gdef\bxjs@ptex@dir{%
```

```
3562 !iftdir t%
3563 !else!ifydir y%
3564 !else ?%
3565 !fi!fi}
```
新版の pTFX で脚注番号の周囲の空きが過大になる現象への対処。 ※現在の pLATEX カーネルでは対処が既に行われている。ここでは、\@makefnmark の定義 が古いものであった場合に、新しいものに置き換える。

```
3566 % 古い \@makefnmark の定義
3567 \long\def\bxjs@tmpa{\hbox{%
3568 !ifydir \@textsuperscript{\normalfont\@thefnmark}%
3569 !else\hbox{\yoko\@textsuperscript{\normalfont\@thefnmark}}!fi}}
3570 \ifx\@makefnmark\bxjs@tmpa
3571 \long\gdef\@makefnmark{%
3572 !ifydir \hbox{}\hbox{\@textsuperscript{\normalfont\@thefnmark}}\hbox{}%
3573 !else\hbox{\yoko\@textsuperscript{\normalfont\@thefnmark}}!fi}
3574 \fi
 エスケープ文字の変更はここまで。
```
\endgroup

■minijs パッケージのブロック やっておく。

```
3576 \@namedef{ver@minijs.sty}{}
```
## B.3 pdfTEX 用の処理

```
3577 \else\ifx p\jsEngine
3578 \let\bxjs@let@hchar@chr\bxjs@let@hchar@chr@ue
3579 \@onlypreamble\bxjs@cjk@loaded
3580 \def\bxjs@cjk@loaded{%
3581 \def\@footnotemark{%
3582 \leavevmode
3583 \ifhmode
```

```
3584 \edef\@x@sf{\the\spacefactor}%
3585 \ifdim\lastkern>\z@\ifdim\lastkern<5sp\relax
3586 \unkern\unkern
3587 \ifdim\lastskip>\z@ \unskip \fi
3588 \fi\fi
3589 \nobreak
3590 \fi
3591 \@makefnmark
3592 \ifhmode \spacefactor\@x@sf \fi
3593 \relax}%
3594 \let\bxjs@cjk@loaded\relax
3595 }
3596 \g@addto@macro\bxjs@begin@document@hook{%
3597 \@ifpackageloaded{CJK}{%
3598 \bxjs@cjk@loaded
3599 }{}%
3600 }
```
## B.4 X TFX 用の処理

\else\ifx x\jsEngine

```
\bxjs@let@hchar@chr について、「BMP 外の文字の文字トークンに対して \string を
 適用するとサロゲートペアに分解される」という問題に対する応急措置を施す。
3602 \def\bxjs@let@hchar@chr#1{%
3603 \@tempcnta`#1\relax \divide\@tempcnta"800\relax
3604 \bxjs@cond\ifnum\@tempcnta=27 \fi{%
3605 \bxjs@let@hchar@chr@xe
3606 }{\bxjs@let@hchar@out\def{{#1}}}}
3607 \def\bxjs@let@hchar@chr@xe#1{%
3608 \lccode`0=`#1\relax
3609 \lowercase{\bxjs@let@hchar@out\def{{0}}}}
```
\bxjs@do@precisetext precisetext オプションの処理。

```
3610 \@onlypreamble\bxjs@do@precisetext
3611 \ifx\XeTeXgenerateactualtext\@undefined\else
3612 \def\bxjs@do@precisetext{%
```
\XeTeXgenerateactualtext=\@ne}

```
3614 \fi
```
\bxjs@do@simplejasetup simplejasetup オプションの処理。

```
3615 \@onlypreamble\bxjs@do@simplejasetup
3616 \def\bxjs@do@simplejasetup{%
3617 \ifnum\XeTeXinterchartokenstate>\z@
3618 \else\ifnum\strcmp{\the\XeTeXlinebreakskip}{\the\z@}=\z@
3619 \jsSimpleJaSetup
3620 \ClassInfo\bxjs@clsname
3621 {'\string\jsSimpleJaSetup' is applied\@gobble}%
3622 \fi\fi}
```

```
\jsSimpleJaSetup 日本語出力用の超簡易的な設定。
```

```
3623 \newcommand*{\jsSimpleJaSetup}{%
```

```
3624 \XeTeXlinebreaklocale "ja"\relax
```

```
3625 \XeTeXlinebreakskip=0pt plus 1pt minus 0.1pt\relax
```

```
3626 \XeTeXlinebreakpenalty=0\relax}
```
## B.5 後処理(エンジン共通)

```
3627 \fi\fi\fi
```

```
simplejasetup オプションの処理。
3628 \ifx\bxjs@do@simplejasetup\@undefined\else
3629 \g@addto@macro\bxjs@begin@document@hook{%
3630 \ifbxjs@simplejasetup
3631 \bxjs@do@simplejasetup
3632 \fi}
3633 \fi
  precisetext オプションの処理。
3634 \ifbxjs@precisetext
3635 \ifx\bxjs@do@precisetext\@undefined
3636 \ClassWarning\bxjs@clsname
3637 {The current engine does not support the\MessageBreak
3638 'precise-text' option\@gobble}
3639 \else
3640 \bxjs@do@precisetext
3641 \fi
3642 \fi
 ■段落頭でのグルー挿入禁止 本体開始時において \everyparhook を検査して、"結局何
 もしない"ことになっている場合は、副作用を完全に無くすために \everyparhook を空に
 する。
3643 \g@addto@macro\bxjs@begin@document@hook{%
3644 \ifx\jsInhibitGlueAtParTop\@empty
3645 \def\bxjs@tmpa{\jsInhibitGlueAtParTop}%
3646 \ifx\everyparhook\bxjs@tmpa
3647 \let\everyparhook\@empty
3648 \fi
3649 \fi}
   everyparhook=modern の場合の、\everyparhook の有効化の実装。
 ※本体開始時ではなく最初から有効化していることに注意。
```
\ifnum\bxjs@everyparhook=\bxjs@everyparhook@@modern

まず \everypar を"乗っ取る"処理を行う。

```
3651 \let\bxjs@everypar\everypar
```

```
3652 \newtoks\everypar
```

```
3653 \everypar\bxjs@everypar
```

```
そして本物の \everypar では、最後で常に \everyparhook が実行されるようにする。
```
 \bxjs@everypar{\the\expandafter\everypar\everyparhook}% \fi

■fancyhdr 対策 fancyhdr オプションの値が true であり、かつ fancyhdr が使用された 場合に以下の対策を行う。

- デフォルトの書式設定に含まれる"二文字フォント命令"を除去する。
- bxjsbook において、ヘッダ・フッタの横幅を \fullwidth に変える。

\ifbxjs@fancyhdr

```
\bxjs@adjust@fancyhdr fancyhdr の初期設定に関する改変の処理。fancyhdr 読込完了と \pagestyle{fancy} 実
                 行の間で実行されるべき。
```
 \@onlypreamble\bxjs@adjust@fancyhdr \def\bxjs@adjust@fancyhdr{%

```
ヘッダ・フッタの要素の書式について、それが既定のままであれば、"二文字フォント命令"
を除去したものに置き換える。
```
※和文なので \sl は無い方がよいはず。

```
3659 \def\bxjs@tmpa{\fancyplain{}{\sl\rightmark}\strut}%
```
\def\bxjs@tmpb{\fancyplain{}{\rightmark}\strut}%

```
3661 \ifx\f@ncyelh\bxjs@tmpa \global\let\f@ncyelh\bxjs@tmpb \fi
```

```
3662 \ifx\f@ncyerh\bxjs@tmpa \global\let\f@ncyerh\bxjs@tmpb \fi
```

```
3663 \ifx\f@ncyolh\bxjs@tmpa \global\let\f@ncyolh\bxjs@tmpb \fi
```

```
3664 \ifx\f@ncyorh\bxjs@tmpa \global\let\f@ncyorh\bxjs@tmpb \fi
```
\def\bxjs@tmpa{\fancyplain{}{\sl\leftmark}\strut}%

```
3666 \def\bxjs@tmpb{\fancyplain{}{\leftmark}\strut}%
```

```
3667 \ifx\f@ncyelh\bxjs@tmpa \global\let\f@ncyelh\bxjs@tmpb \fi
```

```
3668 \ifx\f@ncyerh\bxjs@tmpa \global\let\f@ncyerh\bxjs@tmpb \fi
```

```
3669 \ifx\f@ncyolh\bxjs@tmpa \global\let\f@ncyolh\bxjs@tmpb \fi
```

```
3670 \ifx\f@ncyorh\bxjs@tmpa \global\let\f@ncyorh\bxjs@tmpb \fi
```

```
3671 \def\bxjs@tmpa{\rm\thepage\strut}%
```
\def\bxjs@tmpb{\thepage\strut}%

```
3673 \ifx\f@ncyecf\bxjs@tmpa \global\let\f@ncyecf\bxjs@tmpb \fi
```

```
3674 \ifx\f@ncyocf\bxjs@tmpa \global\let\f@ncyocf\bxjs@tmpb \fi
```
\fullwidth が(定義済で)\textwidth よりも大きい場合、ヘッダ・フッタの横幅を \fullwidth に合わせる。

```
3675 \ifx\fullwidth\@undefined\else \ifdim\textwidth<\fullwidth
```

```
3676 \setlength{\@tempdima}{\fullwidth-\textwidth}%
```

```
3677 \edef\bxjs@tmpa{\noexpand\fancyhfoffset[EL,OR]{\the\@tempdima}%
```

```
3678 }\bxjs@tmpa
```
\fi\fi

```
3680 \PackageInfo\bxjs@clsname
```
{Patch to fancyhdr is applied\@gobble}}

\bxjs@pagestyle@hook \pagestyle へのフックの本体。

```
3682 \def\bxjs@pagestyle@hook{%
```
\@ifpackageloaded{fancyhdr}{%

```
3684 \bxjs@adjust@fancyhdr
3685 \global\let\bxjs@adjust@fancyhdr\relax
3686 }{}}
   \pagestyle にフックを入れ込む。
3687 \let\bxjs@org@pagestyle\pagestyle
3688 \def\pagestyle{%
3689 \bxjs@pagestyle@hook \bxjs@org@pagestyle}
   begin-document フック。
 ※これ以降に fancyhdr が読み込まれることはあり得ない。
3690 \g@addto@macro\bxjs@begin@document@hook{%
3691 \bxjs@pagestyle@hook
3692 \global\let\bxjs@pagestyle@hook\relax}
```
### ■和文空白命令

\ifbxjs@jaspace@cmd

```
\jaenspace 半角幅の水平空き。
```

```
3694 \def\jaenspace{\hskip.5\jsZw\relax}
```

```
\jathinspace 和欧文間空白を入れるユーザ命令。
           ※ minimal ではダミー定義。
         3695 \def\jathinspace{\hskip\z@skip}
```
\\_ 全角空白文字 1 つからなる名前の制御綴。\zwspace と等価になる。 \def\ {\zwspace}

```
\jaspace jlreq クラスと互換の命令。
```

```
3697 \DeclareRobustCommand*{\jaspace}[1]{%
3698 \expandafter\ifx\csname bxjs@jaspace@@#1\endcsname\relax
3699 \ClassError\bxjs@clsname
3700 {Unknown jaspace: #1}{\@eha}%
3701 \else
3702 \csname bxjs@jaspace@@#1\endcsname
3703 \fi}
3704 \def\bxjs@jaspace@@zenkaku{\hskip 1\jsZw\relax}
3705 \def\bxjs@jaspace@@nibu{\hskip .5\jsZw\relax}
3706 \def\bxjs@jaspace@@shibu{\hskip .25\jsZw\relax}
3707 \fi
   終わり。
3708 \fi
   以上で終わり。
3709 %</minimal>
```
# 付録 C 和文ドライバ: standard ※

標準のドライバ。

- \rmfamily/\sffamily/\ttfamily での和文ファミリ連動
- \mcfamily/\gtfamily
- \textmc/\textgt
- $\bullet \ \ \angle zw$
- $\igamma$
- \trueQ/\trueH/\ascQ
- \setkanjiskip/\getkanjiskip
- \setxkanjiskip/\getxkanjiskip
- \autospacing/\noautospacing
- \autoxspacing/\noautoxspacing

### ■和文フォント指定の扱い

### C.1 準備

まず minimal ドライバを読み込む。 %<\*standard> %% このファイルは日本語文字を含みます \input{bxjsja-minimal.def}

simplejasetup は standard では無効になる。

```
3713 \bxjs@simplejasetupfalse
```
### C.2 和文ドライバパラメタ

japaram の値を key-value リストとして解釈する。keyval のファミリは bxjsStd とする。

\ifbxjs@jp@jismmiv 2004JIS 字形を優先させるか。

3714 \newif\ifbxjs@jp@jismmiv

jis2004 オプションの処理。

 \bxjs@cslet{bxjs@kv@jis2004@true}\bxjs@jp@jismmivtrue \bxjs@cslet{bxjs@kv@jis2004@false}\bxjs@jp@jismmivfalse \define@key{bxjsStd}{jis2004}[true]{% \bxjs@set@keyval{jis2004}{#1}{}}

\ifbxjs@jp@units 和文用単位(zw、zh、(true)Q、(true)H)を使えるようにするか。

3719 \newif\ifbxjs@jp@units

units オプションの処理。

```
3720 \let\bxjs@kv@units@true\bxjs@jp@unitstrue
3721 \let\bxjs@kv@units@false\bxjs@jp@unitsfalse
3722 \define@key{bxjsStd}{units}[true]{%
3723 \bxjs@set@keyval{units}{#1}{}}
```
\bxjs@jp@font フォントパッケージの追加オプション。

\let\bxjs@jp@font\@empty

font オプションの処理。

 \define@key{bxjsStd}{font}{% \edef\bxjs@jp@font{#1}}

```
\ifbxjs@jp@strong@cmd \strong 命令を補填するか。
```
\newif\ifbxjs@jp@strong@cmd \bxjs@jp@strong@cmdtrue

strong-cmd オプションの処理。

```
3728 \let\bxjs@kv@strongcmd@true\bxjs@jp@strong@cmdtrue
3729 \let\bxjs@kv@strongcmd@false\bxjs@jp@strong@cmdfalse
3730 \define@key{bxjs}{strong-cmd}[true]{\bxjs@set@keyval{strongcmd}{#1}{}}
```
実際の japaram の値を適用する。

```
3731 \def\bxjs@next#1{\bxjs@safe@setkeys{bxjsStd}{#1}}
3732 \expandafter\bxjs@next\expandafter{\jsJaParam}
```
C.3 共通処理 (1)

```
■iis2004 パラメタ jis2004 パラメタが有効の場合は、グローバルオプションに jis2004
 を追加する。
 ※otf や luatexja-preset 等のパッケージがこのオプションを利用する。
3733 \@onlypreamble\bxjs@apply@mmiv
3734 \def\bxjs@apply@mmiv{%
3735 \g@addto@macro\@classoptionslist{,jis2004}
3736 % \@ifpackagewith 判定への対策
3737 \PassOptionsToPackage{jis2004}{otf}
3738 \global\let\bxjs@apply@mmiv\relax}
3739 \ifbxjs@jp@jismmiv \bxjs@apply@mmiv \fi
 ■和文用単位のサポート エンジンが (u)pTFX の場合は units を無効にする。
3740 \if j\jsEngine
```

```
3741 \bxjs@jp@unitsfalse
3742 \fi
```

```
units パラメタが有効の場合は、bxcalc パッケージの \usepTeXunits 命令を実行して
和文用単位を有効化する。
```

```
3743 \ifbxjs@jp@units
```

```
3744 \IfFileExists{bxcalc.sty}{%
3745 \RequirePackage{bxcalc}[2018/01/28]%v1.0a
3746 \ifx\usepTeXunits\@undefined
```

```
3747 \PackageWarningNoLine\bxjs@clsname
               3748 {Cannot support pTeX units (zw etc.), since\MessageBreak
               3749 the package 'bxcalc' is too old}%
               3750 \bxjs@jp@unitsfalse
               3751 \else \usepTeXunits
               3752 \fi
               3753 }{%else
               3754 \PackageWarningNoLine\bxjs@clsname
               3755 {Cannot support pTeX units (zw etc.), since\MessageBreak
               3756 the package 'bxcalc' is unavailable}%
               3757 \bxjs@jp@unitsfalse
               3758 }
               3759 \fi
                  bxcalc で和文用単位をサポートした場合は、\bxjs@parse@qh の処理は不要になるので
                無効化する。
               3760 \ifbxjs@jp@units
               3761 \def\bxjs@parse@qh#1{\let\bxjs@tmpb\relax}
               3762 \let\bxjs@parse@qh@a\@undefined
               3763 \let\bxjs@parse@qh@b\@undefined
               3764 \fi
\bxis@let@lenexpr \bxis@let@lenexpr\CS{{長さ式}} : 長さ式に bxcalc の展開を適用した結果のトーク
                 ン列を \CS に代入する。
               3765 \ifbxjs@jp@units
               3766 \def\bxjs@let@lenexpr#1#2{%
               3767 \edef#1{#2}%
```

```
3768 \expandafter\CUXParseExpr\expandafter#1\expandafter{#1}}
3769 \else
```

```
3770 \def\bxjs@let@lenexpr{\edef}
3771 \fi
```
### ■\strong 命令の補填

```
\strong
fontspec で提供される \strong 命令と strongenv 環境を全てのエンジンで使えるよう
strongenv
にする。
        ※
       3772 \ifbxjs@jp@strong@cmd\jsAtEndOfClass{%
       3773 \ifx\strong\@undefined\ifx\strongenv\@undefined
       3774 \DeclareRobustCommand{\strongenv}{\bxjs@strong@font}%
       3775 \DeclareTextFontCommand{\strong}{\strongenv}%
        fontspec と互換の \strongfontdeclare 命令も提供する。ただし、BXJS での \strong
        は多段階には対応しないので、引数のコンマ区切りリストのうちの先頭の項目だけが意味を
        もつ。既定の設定は \bfseries(太字)である。
        ※\strongfontdeclare は試験的機能とする。
       3776 \@ifdefinable{\strongfontdeclare}{\bxjs@protected\def\strongfontdeclare#1{%
       3777 \bxjs@strong@font@declare@a#1,\@nil}}%
```

```
3778 \def\bxjs@strong@font@declare@a#1,#2\@nil{\def\bxjs@strong@font{#1}}%
3779 \def\bxjs@strong@font{\bfseries}%
3780 \fi\fi
3781 }\fi
```
■共通命令の実装 \jQ 等の「単位」系の共通命令を実装する。まず ε-TFX 拡張が使えるか 検査する。

```
3782 \ifjsWitheTeX
```

```
使える場合は、「\dimexpr 外部寸法表記\relax」の形式(これは内部値なので単位として
使える)で各命令定義する。
```
- \jQ \jQ と \jH はともに 0.25 mm に等しい。
- $\iota$ iH 3783 \@tempdima=0.25mm 3784 \protected\edef\jQ{\dimexpr\the\@tempdima\relax} 3785 \let\jH\jQ

\trueQ \trueQ と \trueH はともに 0.25 true mm に等しい。

```
\trueH 3786
            \ifjsc@mag
```
- 3787 \@tempdimb=\jsBaseFontSize\relax
- 3788 \edef\bxjs@tmpa{\strip@pt\@tempdimb}%
- 3789 \@tempdima=2.5mm
- 3790 \bxjs@invscale\@tempdima\bxjs@tmpa
- 3791 \protected\edef\trueQ{\dimexpr\the\@tempdima\relax}
- 3792 \@tempdima=10pt
- 3793 \bxjs@invscale\@tempdima\bxjs@tmpa
- 3794 \protected\edef\bxjs@truept{\dimexpr\the\@tempdima\relax}
- 3795 \else \let\trueQ\jQ \let\bxjs@truept\p@
- 3796 \fi
- 3797 \let\trueH\trueQ

\ascQ \ascQ は \trueQ を和文スケール値で割った値。例えば、\fontsize{12\ascQ}{16\trueH} \ascpt とすると、和文が 12Q になる。

同様に、\ascpt は truept を和文スケールで割った値。

- 3798 \@tempdima\trueQ \bxjs@invscale\@tempdima\jsScale
- 3799 \protected\edef\ascQ{\dimexpr\the\@tempdima\relax}
- 3800 \@tempdima\bxjs@truept \bxjs@invscale\@tempdima\jsScale

```
3801 \protected\edef\ascpt{\dimexpr\the\@tempdima\relax}
```

```
3802 \fi
```
\jafontsize \jafontsize{ $(7 \times Y)$ }{(行送り)}: 和文フォント規準で、すなわち、1 zw が ( フォントサイズ)に等しくなるようにフォントサイズを指定する。この命令の引数では、Q/H の単位が使用できる。

```
3803 \def\jafontsize#1#2{%
```
- 3804 \begingroup
- 3805 \bxjs@jafontsize@a{#1}%
- 3806 \@tempdimb\jsInverseScale\@tempdima
- 3807 \bxjs@jafontsize@a{#2}%

```
3808 \xdef\bxjs@g@tmpa{%
3809 \noexpand\fontsize{\the\@tempdimb}{\the\@tempdima}}%
3810 \endgroup\bxjs@g@tmpa}
3811 \def\bxjs@jafontsize@a#1{%
3812 \bxjs@parse@qh{#1}%
3813 \ifx\bxjs@tmpb\relax \def\bxjs@tmpb{#1}\fi
3814 \@defaultunits\@tempdima\bxjs@tmpb pt\relax\@nnil}
```
続いて、和文間空白・和欧文間空白関連の命令を実装する。(エンジン依存のコード。)

\bxjs@kanjiskip 和文間空白の量を表すテキスト。

3815 \def\bxjs@kanjiskip{0pt}

\setkanjiskip 和文間空白の量を設定する。

3816 \newcommand\*\setkanjiskip[1]{%

- 3817 \bxjs@let@lenexpr\bxjs@kanjiskip{#1}%
- 3818 \bxjs@reset@kanjiskip}

\getkanjiskip 和文間空白の量を表すテキストに展開する。

3819 \newcommand\*\getkanjiskip{% 3820 \bxjs@kanjiskip}

\ifbxjs@kanjiskip@enabled 和文間空白の挿入が有効か。ただし pTFX では自身の \(no)autospacing での制御を用い るのでこの変数は常に真とする。

3821 \newif\ifbxjs@kanjiskip@enabled \bxjs@kanjiskip@enabledtrue

\bxjs@enable@kanjiskip 和文間空白の挿入を有効/無効にする。(pT<sub>E</sub>X 以外)

\bxjs@disable@kanjiskip 3822 \bxjs@robust@def\bxjs@enable@kanjiskip{%

- 3823 \bxjs@kanjiskip@enabledtrue
- 3824 \bxjs@reset@kanjiskip}
- 3825 \bxjs@robust@def\bxjs@disable@kanjiskip{%
- 3826 \bxjs@kanjiskip@enabledfalse
- 3827 \bxjs@reset@kanjiskip}

\bxjs@reset@kanjiskip 現在の和文間空白の設定を実際にエンジンに反映させる。

3828 \bxjs@robust@def\bxjs@reset@kanjiskip{%

- 3829 \ifbxjs@kanjiskip@enabled
- 3830 \setlength{\@tempskipa}{\bxjs@kanjiskip}%
- 3831 \else \@tempskipa\z@
- 3832 \fi
- 3833 \bxjs@apply@kanjiskip}

\bxjs@xkanjiskip 和欧文間空白について同様のものを用意する。

```
\setxkanjiskip
3834 \def\bxjs@xkanjiskip{0pt}
             \getxkanjiskip
3835 \newcommand*\setxkanjiskip[1]{%
\ifbxjs@xkanjiskip@enabled<sub>3837</sub>
   \bxjs@enable@xkanjiskip
3838 \newcommand*\getxkanjiskip{%
  \bxjs@disable@xkanjiskip<sup>3839</sup>
    \bxjs@reset@xkanjiskip
                             3836 \bxjs@let@lenexpr\bxjs@xkanjiskip{#1}%
                                   \bxis@reset@xkanjiskip}
                                   \bxjs@xkanjiskip}
```

```
3840 \newif\ifbxjs@xkanjiskip@enabled \bxjs@xkanjiskip@enabledtrue
                3841 \bxjs@robust@def\bxjs@enable@xkanjiskip{%
                3842 \bxjs@xkanjiskip@enabledtrue
                3843 \bxjs@reset@xkanjiskip}
                3844 \bxjs@robust@def\bxjs@disable@xkanjiskip{%
                3845 \bxjs@xkanjiskip@enabledfalse
                3846 \bxjs@reset@xkanjiskip}
                3847 \bxjs@robust@def\bxjs@reset@xkanjiskip{%
                3848 \ifbxjs@xkanjiskip@enabled
                3849 \setlength{\@tempskipa}{\bxjs@xkanjiskip}%
                3850 \else \@tempskipa\z@
                3851 \fi
                3852 \bxjs@apply@xkanjiskip}
                   \jsResetDimen を用いて、フォントサイズが変更された時に空白の量が追随するように
                  する。
                3853 \g@addto@macro\jsResetDimen{%
                3854 \bxjs@reset@kanjiskip
                3855 \bxjs@reset@xkanjiskip}
                3856 \let\bxjs@apply@kanjiskip\relax
                3857 \let\bxjs@apply@xkanjiskip\relax
                  ■和文フォント指定の扱い standard 和文ドライバでは \jsJaFont の値を和文フォント
                  の"プリセット"の指定として用いる。プリセットの値は、TFX Live の kanji-config-
                 updmap コマンドで使う"ファミリ"と同じにすることを想定する。特別な値として、auto
                  は kanji-config-updmap で現在指定されているファミリを表す。
\bxjs@adjust@jafont \jsJaFont に入っている和文フォント設定の値を"調整"して、その結果を \bxjs@tmpa
                  に返す。#1 が f の場合は"非埋込(noEmbed)"の設定が禁止される。この禁止の場合も含
                  め、何か異常がある場合は \bxjs@tmpa は空になる。
                3858 \@onlypreamble\bxjs@adjust@jafont
                3859 \def\bxjs@adjust@jafont#1{%
                3860 \ifx\jsJaFont\bxjs@@auto
                3861 \bxjs@get@kanjiEmbed
                3862 \ifx\bxjs@jaEmbed\relax
                3863 \let\bxjs@tmpa\@empty
                3864 \else
                3865 \let\bxjs@tmpa\bxjs@jaEmbed
                3866 \ifx\bxjs@jaVariant\bxjs@@hziv
                3867 \bxjs@apply@mmiv
                3868 \fi
                3869 \fi
                3870 \else
                3871 \let\bxjs@tmpa\jsJaFont
                3872 \fi
                3873 \if f#1\ifx\bxjs@tmpa\bxjs@@noEmbed
                3874 \ClassWarningNoLine\bxjs@clsname
                3875 {Option 'jafont=noEmbed' is ignored, because it is\MessageBreak
```

```
3876 not available on the current situation}%
                  3877 \let\bxjs@tmpa\@empty
                  3878 \fi\fi
                  3879 }
                  3880 \def\bxjs@@auto{auto}
                  3881 \def\bxjs@@noEmbed{noEmbed}
                  3882 \def\bxjs@@hziv{-04}
      \bxjs@jaEmbed
現在の updmap の jaEmbed・jaVariant パラメタの値。\bxjs@get@kanjiEmbed により実
    \bxjs@jaVariant
際の設定値が取得されてここに設定される。
                    ※古い版の updmap では kanjiEmbed・kanjiVariant であった。
                  3883 \let\bxjs@jaEmbed\relax
                  3884 \let\bxjs@jaVariant\relax
\bxjs@get@kanjiEmbed 現在の updmap の jaEmbed・jaVariant パラメタの値を取得する。
                  3885 \@onlypreamble\bxjs@get@kanjiEmbed
                  3886 \def\bxjs@get@kanjiEmbed{%
                  3887 \begingroup\setbox\z@=\hbox{%
                  3888 \global\let\bxjs@tmpdo\@empty
                  3889 \def\bxjs@next##1##2##3{%
                  3890 \def##1####1##3 ####2\@nil####3\@nnil{%
                  3891 \ifx$####1$\gdef##2{####2}\fi}%
                  3892 \g@addto@macro\bxjs@tmpdo{%
                  3893 \expandafter##1\bxjs@tmpa\@nil##3 \@nil\@nnil}}%
                  3894 \bxjs@next\bxjs@tmpdo@a\bxjs@g@tmpa{kanjiEmbed}%
                  3895 \bxjs@next\bxjs@tmpdo@b\bxjs@g@tmpa{jaEmbed}%
                  3896 \bxjs@next\bxjs@tmpdo@c\bxjs@g@tmpb{kanjiVariant}%
                  3897 \bxjs@next\bxjs@tmpdo@d\bxjs@g@tmpb{jaVariant}%
                  3898 %
                  3899 \global\let\bxjs@g@tmpa\relax
                  3900 \global\let\bxjs@g@tmpb\relax
                  3901 \endlinechar\m@ne
                  3902 \let\do\@makeother\dospecials
                  3903 \catcode32=10 \catcode12=10 %form-feed
                  3904 \let\bxjs@tmpa\@empty
                  3905 \openin\@inputcheck="|kpsewhich updmap.cfg"\relax
                  3906 \ifeof\@inputcheck\else
                  3907 \read\@inputcheck to\bxjs@tmpa
                  3908 \closein\@inputcheck
                  3909 \forallfi
                  3910 \ifx\bxjs@tmpa\@empty\else
                  3911 \openin\@inputcheck="\bxjs@tmpa"\relax
                  3912 \@tempswatrue
                  3913 \loop\if@tempswa
                  3914 \read\@inputcheck to\bxjs@tmpa
                  3915 \bxjs@tmpdo
                  3916 \ifeof\@inputcheck \@tempswafalse \fi
                  3917 \repeat
                  3918 \fi
```

```
3919 }\endgroup
                       3920 \let\bxjs@jaEmbed\bxjs@g@tmpa
                       3921 \let\bxjs@jaVariant\bxjs@g@tmpb
                       3922 }
\bxjs@resolve@jafont@paren jafont パラメタ値内の() を解決する。\bxjs@resolve@jafont@paren\CS で、\CS の内
                        容中の (...) を \bxjs@jafont@paren{...} に置き換える。
                       3923 \@onlypreamble\bxjs@resolve@jafont@paren
                       3924 \def\bxjs@resolve@jafont@paren#1{%
                       3925 \def\bxjs@tmpb{\let#1}%
                       3926 \expandafter\bxjs@resolve@jafont@paren@a#1\@nil()\@nil\@nnil#1}
                       3927 \@onlypreamble\bxjs@resolve@jafont@paren@a
                       3928 \def\bxjs@resolve@jafont@paren@a#1(#2)#3\@nil#4\@nnil#5{%
                       3929 \ifx\relax#4\relax \bxjs@tmpb#5%
                       3930 \else
                       3931 \edef\bxjs@tmpa{#1\bxjs@jafont@paren{#2}#3}%
                       3932 \bxjs@tmpb\bxjs@tmpa
                       3933 \fi}
                        ■和文として出力 「欧文扱い」となっている文字を和文として出力するための機能。
                \jachar \jachar{〈文字 〉}: 和文文字として出力する。
                       3934 \newcommand*\jachar[1]{%
                       3935 \begingroup
                        \jsLetHeadChar で先頭の"文字"を拾ってそれを \bxjs@jachar に渡す。
                       3936 \jsLetHeadChar\bxjs@tmpa{#1}%
                       3937 \ifx\bxjs@tmpa\relax
                       3938 \ClassWarningNoLine\bxjs@clsname
                       3939 {Illegal argument given to \string\jachar}%
                       3940 \qquad \text{Meles}3941 \expandafter\bxjs@jachar\expandafter{\bxjs@tmpa}%
                       3942 \fi
                       3943 \endgroup}
                        \jsJaChar を \jachar と等価にする。
                       3944 \let\jsJaChar\jachar
                         下請けの \bxjs@jachar の実装はエンジンにより異なる。
                       3945 \let\bxjs@jachar\@firstofone
                        ■hyperref 対策 出力ページサイズに館する処理は geometry パッケージが行うので、
                        hyperref 側の処理は無効にしておく。
                       3946 \PassOptionsToPackage{setpagesize=false}{hyperref}
\bxjs@fix@hyperref@unicode hyperref の unicode オプションの値を固定する。
                       3947 \@onlypreamble\bxjs@fix@hyperref@unicode
                       3948 \def\bxjs@fix@hyperref@unicode#1{%
```

```
138
```

```
3955 \ClassWarningNoLine\bxjs@clsname
                         3956 {Blcoked hyperref option 'unicode=####1'}%
                         3957 \fi
                         3958 }%
                         3959 }%
                         3960 }
    \jsCheckHyperrefUnicode 「hyperref の unicode オプションの値を検証する」ための本体開始時のフック。
                         3961 \@onlypreamble\jsCheckHyperrefUnicode
                         3962 \let\jsCheckHyperrefUnicode\@empty
                         3963 \g@addto@macro\bxjs@begin@document@hook{\jsCheckHyperrefUnicode}
\bxjs@check@hyperref@unicode hyperref の unicode オプションの値を本体開始時に検証する。
                         3964 \@onlypreamble\bxjs@check@hyperref@unicode
                         3965 \def\bxjs@check@hyperref@unicode#1{%
                         3966 \g@addto@macro\jsCheckHyperrefUnicode{%
                         3967 \@tempswafalse
                         3968 \begingroup
                         3969 \expandafter\ifx\csname ifHy@unicode\endcsname\relax
                         3970 \aftergroup\@tempswatrue \fi
                         3971 \expandafter\ifx\csname ifHy@unicode\expandafter\endcsname
                         3972 \csname if#1\endcsname
                         3973 \aftergroup\@tempswatrue \fi
                         3974 \endgroup
                         3975 \if@tempswa\else
                         3976 \ClassError\bxjs@clsname
                         3977 {The value of hyperref 'unicode' key is not suitable\MessageBreak
                         3978 for the present engine (must be #1)}%
                         3979 {\@ehc}%
                         3980 \fi}}
       \bxjs@urgent@special DVI のなるべく早い位置に special を出力する。
                         3981 \@onlypreamble\bxjs@urgent@special
                         3982 \@onlypreamble\bxjs@urgent@special@a
                          LATEX カーネルの新フック管理が導入済かを調べる。未導入の古い版である場合。
                         3983 \ifbxjs@old@hook@system
                         3984 \def\bxjs@urgent@special#1{%
                         3985 \AtBeginDvi{\special{#1}}%
                         3986 \g@addto@macro\bxjs@begin@document@hook{%
                         3987 \@ifpackageloaded{atbegshi}{%
                         3988 \begingroup
                         3989 \toks\z@{\special{#1}}%
```
\PassOptionsToPackage{bxjs/hook=#1}{hyperref}%

\expandafter\ifx\csname if##1\expandafter\endcsname

\@namedef{KV@Hyp@bxjs/hook}##1{%

\csname if####1\endcsname\else

 \KV@Hyp@unicode{##1}% \def\KV@Hyp@unicode####1{%

```
139
```

```
3990 \toks\tw@\expandafter{\AtBegShi@HookFirst}%
3991 \xdef\AtBegShi@HookFirst{\the\toks@\the\toks\tw@}%
3992 \endgroup
3993 }{}%
3994 }%
3995 }
 導入済の場合。
 ※自分が先行する必要がある対象のパッケージを適宜追加する。
 ※pxjahyper パッケージの処理と合わせる。
3996 \else
3997 \def\bxjs@urgent@special#1{%
3998 \bxjs@urgent@special@a
3999 \AddToHook{shipout/firstpage}[pxjahyper/enc]{\special{#1}}}
4000 \def\bxjs@urgent@special@a{%
4001 \hspace{1cm} \verb|\DeclarelbookRule{shipout/firstpage}{fyzjahyper/enc}{<} \verb|{\{hyperref\}|$/}4002 \global\let\bxjs@urgent@special@a\relax}
4003 \fi
```
## C.4 pTFX 用設定

\if j\jsEngine

■共通命令の実装

```
4005 \def\bxjs@apply@kanjiskip{%
4006 \kanjiskip\@tempskipa}
4007 \def\bxjs@apply@xkanjiskip{%
4008 \xkanjiskip\@tempskipa}
```
\jaJaChar のサブマクロ。

```
4009 \def\bxjs@jachar#1{%
4010 \bxjs@jachar@a#1....\@nil}
4011 \def\bxjs@jachar@a#1#2#3#4#5\@nil{%
```
引数が単一トークンなら和文文字トークンが得られたと見なしてそれをそのまま出力する。

```
4012 \ifx.#2#1%
```
引数が複数トークンの場合は、UTF-8 のバイト列であると見なし、そのスカラー値を

```
\@tempcnta に代入する。
```

```
4013 \else\ifx.#3%
4014 \@tempcnta`#1 \multiply\@tempcnta64
4015 \advance\@tempcnta`#2 \advance\@tempcnta-"3080
4016 \bxjs@jachar@b
4017 \else\ifx.#4%
4018 \@tempcnta`#1 \multiply\@tempcnta64
4019 \advance\@tempcnta`#2 \multiply\@tempcnta64
4020 \advance\@tempcnta`#3 \advance\@tempcnta-"E2080
4021 \bxjs@jachar@b
4022 \else
```

```
4023 \@tempcnta`#1 \multiply\@tempcnta64
4024 \advance\@tempcnta`#2 \multiply\@tempcnta64
4025 \advance\@tempcnta`#3 \multiply\@tempcnta64
4026 \advance\@tempcnta`#4 \advance\@tempcnta-"3C82080
4027 \bxjs@jachar@b
4028 \fi\fi\fi}
 符号値が \@tempcnta の和文文字を出力する処理。
4029 \ifjsWithupTeX
4030 \def\bxjs@jachar@b{\kchar\@tempcnta}
4031 \else
4032 \def\bxjs@jachar@b{%
4033 \ifx\bxUInt\@undefined\else
4034 \bxUInt{\@tempcnta}%
4035 \fi}
4036 \fi
   和欧文間空白の命令 \jathinspace の実装。
4037 \ifbxjs@jaspace@cmd
4038 \def\jathinspace{\hskip\xkanjiskip}
4039 \fi
 ■jis2004 パラメタ pxchfon と pxbabel では 2004JIS を指定するオプションの名が
 prefer2004jis である。
4040 \ifbxjs@jp@jismmiv
4041 \PassOptionsToPackage{prefer2004jis}{pxchfon}
4042 \PassOptionsToPackage{prefer2004jis}{pxbabel}
4043 \fi
```
■和文フォント指定の扱い pTEX は既定で kanji-config-updmap の設定に従うため、 \jsJaFont が auto の場合は何もする必要がない。無指定でも auto でもない場合は、 \jsJaFont をオプションにして pxchfon パッケージを読み込む。ここで、和文ドライバパ ラメタ font が指定されいる場合は、その値を pxchfon のオプションに追加する。

```
4044 \let\bxjs@jafont@paren\@firstofone
4045 \let\bxjs@tmpa\jsJaFont
4046 \ifx\bxjs@tmpa\bxjs@@auto
4047 \let\bxjs@tmpa\@empty
4048 \else\ifx\bxjs@tmpa\bxjs@@noEmbed
4049 \def\bxjs@tmpa{noembed}
4050 \text{fi}4051 \bxjs@resolve@jafont@paren\bxjs@tmpa
4052 \edef\bxjs@tmpa{\bxjs@catopt\bxjs@tmpa\bxjs@jp@font}
4053 \ifx\bxjs@tmpa\@empty\else
4054 \edef\bxjs@next{%
4055 \noexpand\RequirePackage[\bxjs@tmpa]{pxchfon}[2010/05/12]% v0.5
4056 }\bxjs@next
4057 \fi
```

```
■otf パッケージ対策 インストールされている otf パッケージが scale オプションに対
 応している場合は scale=(\jsScale の値) を事前に otf に渡す。
 ※scale 対応は 1.7b6 版 [2013/11/17] から。
 ※ otf.sty の中に「\RequirePackage{keyval}」の行が存在するかにより判定している。
 (もっといい方法はないのか……。)
4058 \begingroup
4059 \global\let\bxjs@g@tmpa\relax
4060 \catcode`\|=0 \catcode`\\=12
4061 |def|bxjs@tmpdo#1|@nil{%
4062 |bxjs@tmpdo@a#1|@nil\RequirePackage|@nnil}%
4063 |def|bxjs@tmpdo@a#1\RequirePackage#2|@nnil{%
4064 |ifx$#1$|bxjs@tmpdo@b#2|@nil keyval|@nnil |fi}%
4065 |catcode`|\=0 \catcode`\|=12
4066 \def\bxjs@tmpdo@b#1keyval#2\@nnil{%
4067 \ifx$#2$\else
4068 \xdef\bxjs@g@tmpa{%
4069 \noexpand\PassOptionsToPackage{scale=\jsScale}{otf}}%
4070 \fi}
4071 \@firstofone{%
4072 \catcode10=12 \endlinechar\m@ne
4073 \let\do\@makeother \dospecials \catcode32=10
4074 \openin\@inputcheck=otf.sty\relax
4075 \@tempswatrue
4076 \loop\if@tempswa
4077 \ifeof\@inputcheck \@tempswafalse \fi
4078 \if@tempswa
4079 \read\@inputcheck to\bxjs@next
4080 \expandafter\bxjs@tmpdo\bxjs@next\@nil
4081 \fi
4082 \repeat
4083 \closein\@inputcheck
4084 \endgroup}
4085 \bxjs@g@tmpa
 ■hyperref 対策 unicode にしてはいけない。
4086 \ifbxjs@hyperref@enc
4087 \bxjs@check@hyperref@unicode{false}
4088 \fi
   tounicode special 命令を出力する。
4089 \if \ifx\bxjs@driver@given\bxjs@driver@@dvipdfmx T%
4090 \else\ifjsWithpTeXng T\else F\fi\fi T%
4091 \IfFileExists{pxjahyper-enc.sty}{\@tempswatrue}{\@tempswafalse}
4092 \if@tempswa
4093 \RequirePackage{pxjahyper-enc}[2020/10/05]%v0.6
4094 \ifbxjs@bigcode\else \suppressbigcode \fi
4095 \else
```

```
4096 \ifnum\jis"2121="A1A1 %euc
4097 \bxjs@urgent@special{pdf:tounicode EUC-UCS2}
4098 \else\ifnum\jis"2121="8140 %sjis
4099 \bxjs@urgent@special{pdf:tounicode 90ms-RKSJ-UCS2}
4100 \else\ifnum\jis"2121="3000 %uptex
4101 \ifbxjs@bigcode
4102 \bxjs@urgent@special{pdf:tounicode UTF8-UTF16}
4103 \PassOptionsToPackage{bigcode}{pxjahyper}
4104 \else
4105 \bxjs@urgent@special{pdf:tounicode UTF8-UCS2}
4106 \PassOptionsToPackage{nobigcode}{pxjahyper}
4107 \fi
4108 \if{ififif}4109 \let\bxToUnicodeSpecialDone=t
4110 \, \text{Vfi}4111 \fi
```

```
■和文数式ファミリ 和文数式ファミリは既定で有効とする。すなわち enablejfam=false
 以外の場合は @enablejfam を真にする。
4112 \ifx f\bxjs@enablejfam\else
4113 \@enablejfamtrue
4114 \overline{f}i
   実際に和文用の数式ファミリの設定を行う。
4115 \if@enablejfam
4116 \DeclareSymbolFont{mincho}{\jsc@JYn}{mc}{m}{n}
4117 \DeclareSymbolFontAlphabet{\mathmc}{mincho}
4118 \SetSymbolFont{mincho}{bold}{\jsc@JYn}{gt}{m}{n}
4119 \jfam\symmincho
4120 \DeclareMathAlphabet{\mathgt}{\jsc@JYn}{gt}{m}{n}
4121 \g@addto@macro\bxjs@begin@document@hook{%
4122 \ifx\reDeclareMathAlphabet\@undefined\else
4123 \reDeclareMathAlphabet{\mathrm}{\@mathrm}{\@mathmc}%
4124 \reDeclareMathAlphabet{\mathbf}{\@mathbf}{\@mathgt}%
4125 \reDeclareMathAlphabet{\mathsf}{\@mathsf}{\@mathgt}%
4126 \{f_i\}4127 \fi
```
## C.5 pdfT $FX$  用設定: CJK + bxcjkjatype

\else\if p\jsEngine

■bxcikiatype パッケージの読込 \isJaFont が 指 定 さ れ て い る 場 合 は、 そ の 値 を bxcjkjatype の オ プ シ ョ ン (プ リ セ ッ ト 指 定) に 渡 す。(auto な ら ば \bxjs@get@kanjiEmbed を実行する。)スケール値(\jsScale)の反映は bxcjkjatype の 側で行われる。

```
※ Pandoc モードでは autotilde を指定しない。
```

```
4129 \bxjs@adjust@jafont{f}
```

```
4130 \let\bxjs@jafont@paren\@firstofone
4131 \bxjs@resolve@jafont@paren\bxjs@tmpa
4132 \edef\bxjs@tmpa{\bxjs@catopt\bxjs@tmpa\bxjs@jp@font}
4133 \edef\bxjs@tmpa{\bxjs@catopt\bxjs@tmpa{whole}}
4134 \def\bxjs@tmpb{pandoc}\ifx\bxjs@tmpb\bxjs@jadriver\else
4135 \edef\bxjs@tmpa{\bxjs@catopt\bxjs@tmpa{autotilde}}
4136 \fi
4137 \edef\bxjs@next{%
4138 \noexpand\RequirePackage[\bxjs@tmpa]{bxcjkjatype}[2013/10/15]% v0.2c
4139 }\bxjs@next
4140 \bxjs@cjk@loaded
```

```
■hyperref 対策 bxcjkjatype 使用時は unicode にするべき。
```

```
※取りあえず固定はしない。
```

```
4141 \ifbxjs@hyperref@enc
```

```
4142 \PassOptionsToPackage{unicode}{hyperref}
4143 \fi
```

```
\hypersetup 命令で(CJK* 環境に入れなくても)日本語文字を含む文書情報を設定でき
るようにするための細工。
```

```
※ bxcjkjatype を whole 付きで使っていることが前提。
```

```
※パッケージオプションでの指定に対応するのは、「アクティブな高位バイトトークンがそ
の場で展開されてしまう」ため困難である。
```

```
4144 \ifx\bxcjkjatypeHyperrefPatchDone\@undefined
```

```
4145 \begingroup
```

```
4146 \CJK@input{UTF8.bdg}
```

```
4147 \endgroup
```

```
4148 \g@addto@macro\pdfstringdefPreHook{%
```

```
4149 \@nameuse{CJK@UTF8Binding}%
```

```
4150 }
```
\fi

```
~ が和欧文間空白である場合は PDF 文字列中で空白文字でなく空に展開させる。
```

```
4152 \ifx\bxcjkjatypeHyperrefPatchDone\@undefined
```

```
4153 \g@addto@macro\pdfstringdefPreHook{%
```

```
4154 \ifx~\bxjs@@CJKtilde
```

```
4155 \let\bxjs@org@LetUnexpandableSpace\HyPsd@LetUnexpandableSpace
```

```
4156 \let\HyPsd@LetUnexpandableSpace\bxjs@LetUnexpandableSpace
```

```
4157 \let~\@empty
```

```
4158 \fi
```
}

\def\bxjs@@CJKtilde{\CJKecglue\ignorespaces}

```
4161 \def\bxjs@@tildecmd{~}
```

```
4162 \def\bxjs@LetUnexpandableSpace#1{%
```

```
4163 \def\bxjs@tmpa{#1}\ifx\bxjs@tmpa\bxjs@@tildecmd\else
```

```
4164 \bxjs@org@LetUnexpandableSpace#1%
```

```
4165 \fi}
```

```
4166 \fi
```
■共通命令の実装

```
4167 \newskip\jsKanjiSkip
4168 \newskip\jsXKanjiSkip
4169 \ifx\CJKecglue\@undefined
4170 \def\CJKtilde{\CJK@global\def~{\CJKecglue\ignorespaces}}
4171 \fi
4172 \let\autospacing\bxjs@enable@kanjiskip
4173 \let\noautospacing\bxjs@disable@kanjiskip
4174 \protected\def\bxjs@CJKglue{\hskip\jsKanjiSkip}
4175 \def\bxjs@apply@kanjiskip{%
4176 \jsKanjiSkip\@tempskipa
4177 \let\CJKglue\bxjs@CJKglue}
4178 \let\autoxspacing\bxjs@enable@xkanjiskip
4179 \let\noautoxspacing\bxjs@disable@xkanjiskip
4180 \protected\def\bxjs@CJKecglue{\hskip\jsXKanjiSkip}
4181 \def\bxjs@apply@xkanjiskip{%
4182 \jsXKanjiSkip\@tempskipa
4183 \let\CJKecglue\bxjs@CJKecglue}
   \jachar のサブマクロの実装。
4184 \def\bxjs@jachar#1{%
4185 \CJKforced{#1}}
   和欧文間空白の命令 \jathinspace の実装。
4186 \ifbxjs@jaspace@cmd
4187 \protected\def\jathinspace{\CJKecglue}
4188 \fi
 ■和文数式ファミリ CJK パッケージは(恐らく)数式文字として CJK 文字をサポートし
```

```
ていない。従って @enablejfam は常に偽になる。
4189 \ifx t\bxjs@enablejfam
4190 \ClassWarningNoLine\bxjs@clsname
4191 {You cannot use 'enablejfam=true', since the\MessageBreak
```

```
4192 CJK package does not support Japanese math}
4193 \fi
```
# $C.6$  X T  $F$  用設定: xe $C$  J K + zxjatype

\else\if x\jsEngine

```
■zxjatype パッケージの読込 スケール値 (\jsScale) の反映は zxjatype の側で行われる。
```

```
4195 \RequirePackage{zxjatype}
4196 \PassOptionsToPackage{no-math}{fontspec}%!
4197 \PassOptionsToPackage{xetex}{graphicx}%!
4198 \PassOptionsToPackage{xetex}{graphics}%!
4199 \ifx\zxJaFamilyName\@undefined
4200 \ClassError\bxjs@clsname
4201 {xeCJK or zxjatype is too old}\@ehc
```
 $4202$  \fi

■和文フォント定義 \jsJaFont が指定された場合は、その値をオプションとして zxjafont を読み込む。非指定の場合は原ノ味フォントを使用する。 ※ 2.0 版より既定を IPAex から原ノ味に変更。 4203 \bxjs@adjust@jafont{f} 4204 \let\bxjs@jafont@paren\@gobble 4205 \bxjs@resolve@jafont@paren\bxjs@tmpa 4206 \edef\bxjs@tmpa{\bxjs@catopt\bxjs@tmpa\bxjs@jp@font} 4207 \ifx\bxjs@tmpa\@empty 4208 \setCJKmainfont[BoldFont=HaranoAjiGothic-Medium.otf]{HaranoAjiMincho-Regular.otf} 4209 \setCJKsansfont[BoldFont=HaranoAjiGothic-Medium.otf]{HaranoAjiGothic-Medium.otf} 4210 \else 4211 \edef\bxjs@next{% 4212 \noexpand\RequirePackage[\bxjs@tmpa]{zxjafont}[2013/01/28]% v0.2a 4213 }\bxjs@next  $4214$  \fi

■hyperref 対策 unicode オプションの指定に関する話。

X TEEX の場合は、xdvipdfmx が UTF-8 → UTF-16 の変換を行う機能を持っているため、 本来は special 命令の文字列の文字コード変換は不要である。ところが、hyperref での方 針としては、XTTFX の場合にもパッケージ側で文字コード変換を行う方が望ましいと考え ている。実際、unicode を無効にしていると警告が出て強制的に有効化される。一方で、過 去(r35125 まで)の xdvipdfmx では、文字列を UTF-16 に変換した状態で与えるのは不正 と見なしていて警告が発生する。

これを踏まえて、ここでは、「XTTFX のバージョンが 0.99992 以上の場合に unicode を 既定で有効にする」ことにする。

```
※取りあえず固定はしない。
```

```
4215 \ifnum\strcmp{\the\XeTeXversion\XeTeXrevision}{0.99992}>\m@ne
```

```
4216 \ifbxjs@hyperref@enc
```

```
4217 \PassOptionsToPackage{unicode}{hyperref}
4218 \fi
```
4219  $\forall$ i

■段落頭でのグルー挿入禁止 どうやら、zxjatype の \inhibitglue の実装が極めて杜撰 なため、1.0 版での実装では全く期待通りの動作をしていないし、そもそも(少なくとも現 状の) xeCJK では、段落頭での \inhibitglue は実行しないほうが JS クラスの出力に近い ものが得られるらしい。

従って、\jsInhibitGlueAtParTop は結局何もしないことにする。 強制改行直後のグルー禁止処理、のような怪しげな何か。

```
4220 \AtEndOfPackage{%
```
4221 \def\@gnewline #1{%

```
4222 \ifvmode \@nolnerr
4223 \else
4224 \unskip \reserved@e {\reserved@f#1}\nobreak \hfil \break \null
4225 \nobreak \hskip-1sp\hskip1sp\relax
4226 \ignorespaces
4227 \fi}
4228 }
```
#### ■共通命令の実装

```
4229 \newskip\jsKanjiSkip
4230 \newskip\jsXKanjiSkip
4231 \ifx\CJKecglue\@undefined
4232 \def\CJKtilde{\CJK@global\def~{\CJKecglue\ignorespaces}}
4233 \fi
4234 \let\autospacing\bxjs@enable@kanjiskip
4235 \let\noautospacing\bxjs@disable@kanjiskip
4236 \protected\def\bxjs@CJKglue{\hskip\jsKanjiSkip}
4237 \def\bxjs@apply@kanjiskip{%
4238 \jsKanjiSkip\@tempskipa
4239 \xeCJKsetup{CJKglue={\bxjs@CJKglue}}}
4240 \let\autoxspacing\bxjs@enable@xkanjiskip
4241 \let\noautoxspacing\bxjs@disable@xkanjiskip
4242 \protected\def\bxjs@CJKecglue{\hskip\jsXKanjiSkip}
4243 \def\bxjs@apply@xkanjiskip{%
4244 \jsXKanjiSkip\@tempskipa
4245 \xeCJKsetup{CJKecglue={\bxjs@CJKecglue}}}
   \mcfamily、\gtfamily は本来は zxjatype の方で定義すべきであろうが、現状は暫定的
 にここで定義する。
4246 \ifx\mcfamily\@undefined
4247 \protected\def\mcfamily{\CJKfamily{\CJKrmdefault}}
4248 \protected\def\gtfamily{\CJKfamily{\CJKsfdefault}}
4249\overline{1}\jachar のサブマクロの実装。
4250 \def\bxjs@jachar#1{%
4251 \xeCJKDeclareCharClass{CJK}{`#1}\relax
4252 #1}
   \jathinspace の実装。
4253 \ifbxjs@jaspace@cmd
4254 \protected\def\jathinspace{\CJKecglue}
4255 \fi
 ■和文数式ファミリ 和文数式ファミリは既定で無効とする。すなわち enableifam=true
```

```
の場合にのみ @enablejfam を真にする。
```

```
4256 \ifx t\bxjs@enablejfam
4257 \@enablejfamtrue
4258 \fi
```

```
実際に和文用の数式ファミリの設定を行う。
 ※ FIXME: 要検討。
4259 \if@enablejfam
4260 \xeCJKsetup{CJKmath=true}
```

```
4261 \fi
```
# C.7 LuaTEX 用設定:LuaTEX-ja

\else\if l\jsEngine

■LuaTFX-ja パッケージの読込 luatexja とともに luatexja-fontspec パッケージを読 み込む。

luatexja は自前の \zw(これは実際の現在和文フォントに基づく値を返す)を定義する ので、\zw の定義を消しておく。なお、レイアウト定義の「全角幅」は「規定」に基づく \jsZw であることに注意が必要。

※ 1.0b 版から「graphics パッケージに pdftex オプションを渡す」処理を行っていたが、 1.4 版で廃止された。

```
4263 \let\zw\@undefined
```

```
4264 \RequirePackage{luatexja}
```

```
4265 \edef\bxjs@next{%
```
 \noexpand\RequirePackage[scale=\jsScale]{luatexja-fontspec}[2015/08/26]% }\bxjs@next

フォント代替の明示的定義。

```
4268 \DeclareFontShape{JY3}{mc}{m}{it}{<->ssub*mc/m/n}{}
4269 \DeclareFontShape{JY3}{mc}{m}{sl}{<->ssub*mc/m/n}{}
4270 \DeclareFontShape{JY3}{mc}{m}{sc}{<->ssub*mc/m/n}{}
4271 \DeclareFontShape{JY3}{gt}{m}{it}{<->ssub*gt/m/n}{}
4272 \DeclareFontShape{JY3}{gt}{m}{sl}{<->ssub*gt/m/n}{}
4273 \DeclareFontShape{JY3}{mc}{bx}{it}{<->ssub*gt/m/n}{}
4274 \DeclareFontShape{JY3}{mc}{bx}{sl}{<->ssub*gt/m/n}{}
4275 \DeclareFontShape{JY3}{gt}{bx}{it}{<->ssub*gt/m/n}{}
4276 \DeclareFontShape{JY3}{gt}{bx}{sl}{<->ssub*gt/m/n}{}
4277 \DeclareFontShape{JY3}{mc}{b}{n}{<->ssub*mc/bx/n}{}
4278 \DeclareFontShape{JY3}{mc}{b}{it}{<->ssub*mc/bx/n}{}
4279 \DeclareFontShape{JY3}{mc}{b}{sl}{<->ssub*mc/bx/n}{}
4280 \DeclareFontShape{JY3}{gt}{b}{n}{<->ssub*gt/bx/n}{}
4281 \DeclareFontShape{JY3}{gt}{b}{it}{<->ssub*gt/bx/n}{}
4282 \DeclareFontShape{JY3}{gt}{b}{sl}{<->ssub*gt/bx/n}{}
4283 \DeclareFontShape{JT3}{mc}{m}{it}{<->ssub*mc/m/n}{}
4284 \DeclareFontShape{JT3}{mc}{m}{sl}{<->ssub*mc/m/n}{}
4285 \DeclareFontShape{JT3}{mc}{m}{sc}{<->ssub*mc/m/n}{}
4286 \DeclareFontShape{JT3}{gt}{m}{it}{<->ssub*gt/m/n}{}
4287 \DeclareFontShape{JT3}{gt}{m}{sl}{<->ssub*gt/m/n}{}
4288 \DeclareFontShape{JT3}{mc}{bx}{it}{<->ssub*gt/m/n}{}
4289 \DeclareFontShape{JT3}{mc}{bx}{sl}{<->ssub*gt/m/n}{}
4290 \DeclareFontShape{JT3}{gt}{bx}{it}{<->ssub*gt/m/n}{}
```

```
4291 \DeclareFontShape{JT3}{gt}{bx}{sl}{<->ssub*gt/m/n}{}
4292 \DeclareFontShape{JT3}{mc}{b}{n}{<->ssub*mc/bx/n}{}
4293 \DeclareFontShape{JT3}{mc}{b}{it}{<->ssub*mc/bx/n}{}
4294 \DeclareFontShape{JT3}{mc}{b}{sl}{<->ssub*mc/bx/n}{}
4295 \DeclareFontShape{JT3}{gt}{b}{n}{<->ssub*gt/bx/n}{}
4296 \DeclareFontShape{JT3}{gt}{b}{it}{<->ssub*gt/bx/n}{}
4297 \DeclareFontShape{JT3}{gt}{b}{sl}{<->ssub*gt/bx/n}{}
```

```
■和文フォント定義 \isJaFont が指定された場合は、その値をオプションとして
 luatexja-preset を読み込む。非指定の場合は原ノ味フォントを指定する(luatexja-
 preset は読み込まない)。
 ※ 2.0 版より既定を IPAex から原ノ味に変更。
4298 \bxjs@adjust@jafont{t}
4299 \ifx\bxjs@tmpa\bxjs@@noEmbed
4300 \def\bxjs@tmpa{noembed}
4301 \fi
4302 \let\bxjs@jafont@paren\@gobble
4303 \bxjs@resolve@jafont@paren\bxjs@tmpa
4304 \edef\bxjs@tmpa{\bxjs@catopt\bxjs@tmpa\bxjs@jp@font}
4305 \ifx\bxjs@tmpa\@empty
4306 \defaultjfontfeatures{ Kerning=Off }
4307 \setmainjfont[BoldFont=HaranoAjiGothic-Medium.otf,JFM=ujis]{HaranoAjiMincho-
   Regular.otf}
4308 \setsansjfont[BoldFont=HaranoAjiGothic-Medium.otf,JFM=ujis]{HaranoAjiGothic-
   Medium.otf}
4309 \else
4310 \edef\bxjs@next{%
4311 \noexpand\RequirePackage[\bxjs@tmpa]{luatexja-preset}%
4312 }\bxjs@next
4313 \fi
   欧文総称フォント命令で和文フォントが連動するように修正する。その他の和文フォント
 関係の定義を行う。
4314 \@ifpackagelater{luatexja}{2016/03/31}{}{%else
4315 \DeclareRobustCommand\rmfamily
4316 {\not@math@alphabet\rmfamily\mathrm
4317 \romanfamily\rmdefault\kanjifamily\mcdefault\selectfont}
4318 \DeclareRobustCommand\sffamily
4319 {\not@math@alphabet\sffamily\mathsf
4320 \romanfamily\sfdefault\kanjifamily\gtdefault\selectfont}
4321 \DeclareRobustCommand\ttfamily
4322 {\not@math@alphabet\ttfamily\mathtt
4323 \romanfamily\ttdefault\kanjifamily\gtdefault\selectfont}
4324 }
4325 \long\def\jttdefault{\gtdefault}
4326 \unless\ifx\@ltj@match@familytrue\@undefined
4327 \@ltj@match@familytrue
4328 \fi
```

```
4329 \g@addto@macro\bxjs@begin@document@hook{%
4330 \reDeclareMathAlphabet{\mathrm}{\mathrm}{\mathmc}%
4331 \reDeclareMathAlphabet{\mathbf}{\mathbf}{\mathgt}%
4332 \reDeclareMathAlphabet{\mathsf}{\mathsf}{\mathgt}}%
4333 \bxjs@if@sf@default{%
4334 \renewcommand\kanjifamilydefault{\gtdefault}}
```
#### ■和文パラメタの設定

```
4335 % 次の 3 つは既定値の通り
4336 %\ltjsetparameter{prebreakpenalty={`',10000}}
4337 %\ltjsetparameter{postbreakpenalty={`",10000}}
4338 %\ltjsetparameter{prebreakpenalty={`",10000}}
4339 \ltisetparameter{jaxspmode={`!.1}}
4340 \ltjsetparameter{jaxspmode={`〒,2}}
4341 \ltjsetparameter{alxspmode={`+,3}}
4342 \ltjsetparameter{alxspmode={`\%,3}}
```
■段落頭でのグルー挿入禁止 基本的に現状の ltjs\* クラスの処理に合わせる。 ※\isInhibitGlueAtParTop は使わない。

```
\ltjfakeparbegin 現在の LuaTFX-ja で定義されているマクロで、段落中で段落冒頭用の処理を発動する。未
          定義である場合にに備えて同等のものを用意する。
```

```
4343 \ifx\ltjfakeparbegin\@undefined
4344 \protected\def\ltjfakeparbegin{%
4345 \ifhmode
4346 \relax\directlua{%
4347 luatexja.jfmglue.create_beginpar_node()}}
4348 \fi}
4349 \ifmmode\big\{\right.4349\big\}
```
ltjs\* クラスの定義と同等になるようにパッチを当てる。

```
4350 \unless\ifnum\bxjs@everyparhook=\bxjs@everyparhook@@none
4351 \begingroup
4352 \let\%\@percentchar \def\@#1{[[\detokenize{#1}]]}
4353 \@gobble\if\def\bxjs@tmpa{\@{\everypar{}\fi}}
4354 \ifnum\bxjs@everyparhook=\bxjs@everyparhook@@compat
4355 \@gobble\if\def\bxjs@tmpa{\@{\everypar{\everyparhook}\fi}}\fi
4356 \directlua{
4357 local function patchcmd(cs, code, from, to)
4358 tex.sprint(code:gsub(from:gsub("\%W", "\%\%\%0"), "\%0"..to)
4359 :gsub("macro:", \@\gdef..cs, 1):gsub("->", "{", 1).."}")
4360 end
4361 patchcmd(\@\@xsect, [[\meaning\@xsect]],
4362 \@{\hskip-\@tempskipa}, \@\ltjfakeparbegin)
4363 patchcmd(\@\@item, [[\meaning\@item]],
4364 \bxjs@tmpa, \@\ltjfakeparbegin)}
4365 \endgroup
4366 \fi
```

```
■hyperref 対策 unicode にするべき。
 ※ 1.6c 版より、固定ではなく既定設定+検証に切り替えた。
4367 \ifbxjs@hyperref@enc
4368 \PassOptionsToPackage{unicode}{hyperref}
4369 \bxjs@check@hyperref@unicode{true}
4370 \fi
```
#### ■共通命令の実装

```
4371 \protected\def\autospacing{%
4372 \ltjsetparameter{autospacing=true}}
4373 \protected\def\noautospacing{%
4374 \ltjsetparameter{autospacing=false}}
4375 \protected\def\autoxspacing{%
4376 \ltjsetparameter{autoxspacing=true}}
4377 \protected\def\noautoxspacing{%
4378 \ltjsetparameter{autoxspacing=false}}
4379 \def\bxjs@apply@kanjiskip{%
4380 \ltjsetparameter{kanjiskip={\@tempskipa}}}
4381 \def\bxjs@apply@xkanjiskip{%
4382 \ltjsetparameter{xkanjiskip={\@tempskipa}}}
```
\jachar のサブマクロの実装。

```
4383 \def\bxjs@jachar#1{%
4384 \ltjjachar`#1\relax}
```
\jathinspace の実装。

```
4385 \ifbxjs@jaspace@cmd
4386 \protected\def\jathinspace{%
4387 \hskip\ltjgetparameter{xkanjiskip}\relax}
4388 \fi
```

```
■和文数式ファミリ LuaTEX-ja では和文数式ファミリは常に有効で、既にこの時点で必要
な設定は済んでいる。従って @enablejfam は常に真になる。
```

```
4389 \ifx f\bxjs@enablejfam
4390 \ClassWarningNoLine\bxjs@clsname
4391 {You cannot use 'enablejfam=false', since the\MessageBreak
4392 LuaTeX-ja always provides Japanese math families}
4393 \fi
```
## C.8 共通処理 (2)

\fi\fi\fi\fi

```
■共通命令の実装
```
\textmc minimal ドライバ実装中で定義した \DeclareJaTextFontCommand を利用する。

```
\textgt
4395 \ifx\DeclareFixJFMCJKTextFontCommand\@undefined
```

```
4396 \DeclareJaTextFontCommand{\textmc}{\mcfamily}
```

```
4397 \DeclareJaTextFontCommand{\textgt}{\gtfamily}
4398 \fi
```

```
\mathmc
この時点で未定義である場合に限り、\DeclareJaMathFontCommand を利用したフォール
\mathgt
バックの定義を行う。
```

```
4399 \ifx\mathmc\@undefined
4400 \DeclareJaMathFontCommand{\mathmc}{\mcfamily}
4401 \DeclareJaMathFontCommand{\mathgt}{\gtfamily}
4402\overline{1}
```
### ■和文空白命令

```
\> 非数式中では \jathinspace と等価になるように再定義する。
  ※数式中では従来通り(、と等価)。
```

```
4403 \ifbxjs@jaspace@cmd
4404 \bxjs@protected\def\bxjs@choice@jathinspace{%
```

```
4405 \relax\ifmmode \mskip\medmuskip
4406 \else \jathinspace\ignorespaces
4407 \fi}
4408 \jsAtEndOfClass{%
4409 \ifjsWitheTeX \let\>\bxjs@choice@jathinspace
4410 \else \def\>{\protect\bxjs@choice@jathinspace}%
4411 \fi}
```
4412 \fi

#### ■和文・和欧文間空白の初期値

```
4413 \setkanjiskip{0pt plus.1\jsZw minus.01\jsZw}
4414 \ifx\jsDocClass\jsSlide \setxkanjiskip{0.1em}
4415 \else \setxkanjiskip{0.25em plus 0.15em minus 0.06em}
4416 \fi
```
以上で終わり。

4417 %</standard>

# 付録 D 和文ドライバ: modern ※

```
モダーンな設定。
   standard ドライバの設定を引き継ぐ。
4418 %<*modern>
4419 \input{bxjsja-standard.def}
```
# D.1 フォント設定

T1 エンコーディングに変更する。 ※以下のコードは \usepackage[T1]{fontenc} と同等。

```
4420 \ifnum0\if x\jsEngine1\fi\if l\jsEngine1\fi=\z@
4421 \def\encodingdefault{T1}%
4422 \input{t1enc.def}%
4423 \fontencoding\encodingdefault\selectfont
4424 \fi
   基本フォントを Latin Modern フォントファミリに変更する。
 ※以下は \usepackage[noamth]{lmodern} と同じ。ユーザは後で lmodern を好きなオプ
 ションを付けて読み込むことができる。
4425 \ifnum0\if x\jsEngine1\fi\if l\jsEngine1\fi=\z@
4426 \renewcommand{\rmdefault}{lmr}
4427 \renewcommand{\sfdefault}{lmss}
4428 \renewcommand{\ttdefault}{lmtt}
4429 \ifmmode\big\r4429\else{ 4429 \fi \fi
   大型演算子用の数式フォントの設定。
 ※amsfonts パッケージと同等にする。
4430 \DeclareFontShape{OMX}{cmex}{m}{n}{%
4431 <-7.5>cmex7<7.5-8.5>cmex8%
4432 <8.5-9.5>cmex9<9.5->cmex10}{}%
4433 \expandafter\let\csname OMX/cmex/m/n/10\endcsname\relax
 amsmath 読込時に上書きされるのを防ぐ。
4434 \def\cmex@opt{10}
```
## D.2 fixltx2e 読込

```
※fixltx2e 廃止前の LATFX カーネルの場合。
4435 \ifx\@IncludeInRelease\@undefined
4436 \RequirePackage{fixltx2e}
4437 \fi
```
# D.3 和文カテゴリコード

和文カテゴリコード設定のための補助パッケージを読みこむ。 4438 \RequirePackage{bxjscjkcat}

### D.4 完了

おしまい。 4439 %</modern>

# 付録 E 和文ドライバ:pandoc ☃

「Pandoc モード」で使用される和文ドライバ。standard ドライバの機能を継承するが、 「Pandoc の既定の latex テンプレート」が使われることを前提として、それと BXJS の設定 を整合させるための措置を加えている。

### E.1 準備

standard ドライバの設定を引き継ぐ。 %<\*pandoc> \input{bxjsja-standard.def} bxjspandoc パッケージを読み込む。 \RequirePackage{bxjspandoc}

\bxjs@endpreamble@hook etoolbox の \AtEndPreamble で実行される BXJS クラス用のフック。

```
※ ε-TEX 以外では無効になる。(将来 pandoc の外に出す可能性あり。)
```

```
4443 \@onlypreamble\bxjs@endpreamble@hook
4444 \let\bxjs@endpreamble@hook\@empty
4445 \ifjsWitheTeX
4446 \RequirePackage{etoolbox}[2010/08/21]% v2.0
4447 \AtEndPreamble{\bxjs@endpreamble@hook}
4448 \fi
```
### E.2 和文ドライバパラメタ

keyval のファミリは bxjsPan とする。

\ifbxjs@jp@fix@strong 重要要素を補正するか。

\newif\ifbxjs@jp@fix@strong \bxjs@jp@fix@strongtrue

fix-strong オプションの処理。

 \let\bxjs@kv@fixstrong@true\bxjs@jp@fix@strongtrue \let\bxjs@kv@fixstrong@false\bxjs@jp@fix@strongfalse \define@key{bxjsPan}{fix-strong}[true]{% \bxjs@set@keyval{fixstrong}{#1}{}}

\ifbxjs@jp@fix@code インラインコード要素を補正するか。

\newif\ifbxjs@jp@fix@code \bxjs@jp@fix@codetrue

fix-code オプションの処理。

 \let\bxjs@kv@fixcode@true\bxjs@jp@fix@codetrue \let\bxjs@kv@fixcode@false\bxjs@jp@fix@codefalse \define@key{bxjsPan}{fix-code}[true]{% \bxjs@set@keyval{fixcode}{#1}{}}

\bxjs@jp@strong 重要要素に適用される書体変更の種類。

\chardef\bxjs@jp@strong=0

strong オプションの処理。

 \def\bxjs@kv@strong@bold{\chardef\bxjs@jp@strong=0 } \def\bxjs@kv@strong@sans{\chardef\bxjs@jp@strong=1 }

```
4462 \def\bxjs@kv@strong@boldsans{\chardef\bxjs@jp@strong=2 }
4463 \define@key{bxjsPan}{strong}{%
4464 \bxjs@set@keyval{strong}{#1}{}}
```
\ifbxjs@jp@or@indent プレアンブルでのレイアウト上書きを許可するか。既定値は真。

```
\ifbxjs@jp@or@secnumdepth
4465 \newif\ifbxjs@jp@or@indent \bxjs@jp@or@indenttrue
\ifbxjs@jp@or@block@heading
4466 \newif\ifbxjs@jp@or@secnumdepth \bxjs@jp@or@secnumdepthtrue
                            4467 \newif\ifbxjs@jp@or@block@heading \bxjs@jp@or@block@headingtrue
```

```
クラスで pandoc+ が指定された場合、内部和文パラメタ _plus が和文ドライバに渡され
```
る。この場合、レイアウト上書きを禁止する。

```
※ plus は必ずパラメタ列の先頭にあるので、個別のパラメタ設定の方が常に優先される。
```

```
4468 \define@key{bxjsPan}{_plus}[]{%
```

```
4469 \bxjs@jp@or@indentfalse
```

```
4470 \bxjs@jp@or@secnumdepthfalse
```

```
4471 \bxjs@jp@or@block@headingfalse}
```

```
レイアウト上書き許可オプション(or-indent・or-secnumdepth・or-block-heading)
の処理。
```

```
4472 \let\bxjs@kv@orindent@true\bxjs@jp@or@indenttrue
```

```
4473 \let\bxjs@kv@orindent@false\bxjs@jp@or@indentfalse
```

```
4474 \define@key{bxjsPan}{or-indent}[true]{%
```
\bxjs@set@keyval{orindent}{#1}{}}

\let\bxjs@kv@orsecnumdepth@true\bxjs@jp@or@secnumdepthtrue

- \let\bxjs@kv@orsecnumdepth@false\bxjs@jp@or@secnumdepthfalse
- \define@key{bxjsPan}{or-secnumdepth}[true]{%
- \bxjs@set@keyval{orsecnumdepth}{#1}{}}

```
4480 \let\bxjs@kv@orblockheading@true\bxjs@jp@or@block@headingtrue
```
- \let\bxjs@kv@orblockheading@false\bxjs@jp@or@block@headingfalse
- \define@key{bxjsPan}{or-block-heading}[true]{%

```
4483 \bxjs@set@keyval{blockheading}{#1}{}}
```
実際の japaram の値を適用する。

 \def\bxjs@next#1{\bxjs@safe@setkeys{bxjsPan}{#1}} \expandafter\bxjs@next\expandafter{\jsJaParam}

### E.3 dupload システム

パッケージが重複して読み込まれたときに"option clash"の検査をスキップする。この 時に何らかのコードを実行させることができる。

\bxjs@set@dupload@proc \bxjs@set@dupload@proc{hフ ァ イ ル 名i}{h定 義 本 体i} 特 定 の フ ァ イ ル の 読 込 が \@filewithoptions で指示されて、しかもそのファイルが読込済である場合に、オプショ ン重複検査をスキップして、代わりに (定義本体) のコードを実行する。このコード中で #1 は渡されたオプション列のテキストに置換される。

> \@onlypreamble\bxjs@set@dupload@proc \def\bxjs@set@dupload@proc#1{%

```
4488 \expandafter\bxjs@set@dupload@proc@a\csname bxjs@dlp/#1\endcsname}
4489 \@onlypreamble\bxjs@set@dupload@proc@a
4490 \def\bxjs@set@dupload@proc@a#1{%
4491 \@onlypreamble#1\def#1##1}
4492 \def\bxjs@unset@dupload@proc#1{%
4493 \expandafter\let\csname bxjs@dlp/#1\endcsname\@undefined}
```
\@if@ptions \@if@ptions の再定義。

```
4494 \@onlypreamble\bxjs@org@if@ptions
4495 \let\bxjs@org@if@ptions\@if@ptions
4496 \@onlypreamble\bxjs@org@reset@ptions
4497 \let\bxjs@org@reset@ptions\relax
4498 \def\@if@ptions#1#2#3{%
4499 \let\bxjs@next\@secondoftwo
4500 \def\bxjs@tmpa{#1}\def\bxjs@tmpb{\@currext}%
4501 \ifx\bxjs@tmpa\bxjs@tmpb
4502 \expandafter\ifx\csname bxjs@dlp/#2.#1\endcsname\relax\else
4503 \let\bxjs@next\@firstoftwo \fi
4504 \fi
4505 \bxjs@next\bxjs@do@dupload@proc\bxjs@org@if@ptions{#1}{#2}{#3}}
4506 \g@addto@macro\bxjs@begin@document@hook{%
4507 \let\@if@ptions\bxjs@org@if@ptions}
4508 \@onlypreamble\bxjs@do@dupload@proc
4509 \def\bxjs@do@dupload@proc#1#2#3{%
4510 \ifx\bxjs@org@reset@ptions\relax
4511 \let\bxjs@org@reset@ptions\@reset@ptions
4512 \text{ } \text{ } \text{ } \text{ } 4514513 \bxjs@csletcs{bxjs@next}{bxjs@dlp/#2.#1}%
4514 \def\@reset@ptions{%
4515 \let\@reset@ptions\bxjs@org@reset@ptions
4516 \@reset@ptions
4517 \bxjs@next{#3}}%
4518 \@firstoftwo}
```
### E.4 lang 変数

lang=ja という言語指定が行われると、Pandoc はこれに対応していないため不完全な Babel や Polyglossia の設定を出力してしまう。これを防ぐための対策を行う。

```
\bxjs@polyglossia@options Polyglossia のオプション列のテキスト。"実際には読み込まれていない"場合は \relax に
                     なる。
                    4519 \let\bxjs@polyglossia@options\relax
    \bxjs@babel@options Babel のオプション列のテキスト。"実際には読み込まれていない"場合は \relax になる。
                    4520 \let\bxjs@babel@options\relax
```
■Polyglossia について つまり X TFX · LuaTFX の場合。

```
※この場合 etoolbox が使用可能になっている。
```
\ifnum0\if x\jsEngine1\fi\if l\jsEngine1\fi>0

```
パッケージの読込を検知するため読込済のマークを付けて dupload の処理を仕込む。
```
\pandocSkipLoadPackage{polyglossia}

\bxjs@set@dupload@proc{polyglossia.sty}{%

\bxjs@unset@dupload@proc{polyglossia.sty}%

\ClassWarning\bxjs@clsname

{Package polyglossia is required}%

\def\bxjs@polyglossia@options{#1}%

polyglossia の読込が指示された場合、直後に \setmainlanguage が実行されることを 想定して、フック用の \setmainlanguage を定義する。

※先に \setmainlanguage 以外が実行された場合はエラーになる。

```
4528 \newcommand*\setmainlanguage[2][]{%
```

```
もし、言語名が空の \setmainlanguage{} が実行された場合は、lang=ja が指定されたと
見なす。
```

```
4529 \ifblank{##2}{%
```

```
4530 \ClassWarning\bxjs@clsname
```

```
4531 {Main language is invalid, thus the fallback\MessageBreak
```
- definitions will be employed}%
- \bxjs@pandoc@polyglossia@ja

言語名が非空ならば、本来の polyglossia の処理を実行する。

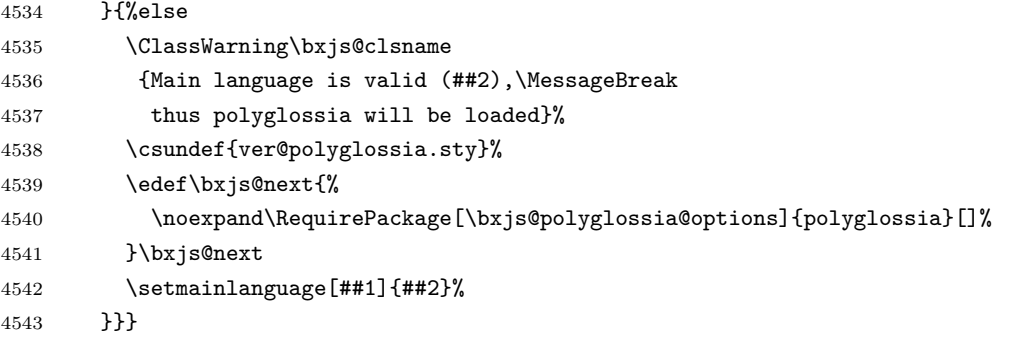

プレアンブルで polyglossia の読込が指示されなかった場合、Polyglossia と連携する パッケージの誤動作を防ぐため、読込済マークを外す。

 \g@addto@macro\bxjs@endpreamble@hook{% \ifx\bxjs@polyglossia@options\relax \csundef{ver@polyglossia.sty}% \fi}

\bxjs@pandoc@polyglossia@ja Pandoc 側で lang=ja が指定されていた場合の処理。この場合は Polyglossia の処理を無 効化するためにダミーの定義を行う。その時点でダミーの \setotherlanguage(s) を定義 する。

```
4548 \@onlypreamble\bxjs@pandoc@polyglossia@ja
```

```
4549 \def\bxjs@pandoc@polyglossia@ja{%
```

```
4550 \renewcommand*\setmainlanguage[2][]{}%
```

```
4551 \newcommand*\setotherlanguage[2][]{%
4552 \ifblank{##2}{}{%else
4553 \cslet{##2}\@empty \cslet{end##2}\@empty
4554 \cslet{text##2}\@firstofone}}%
4555 \newcommand*\setotherlanguages[2][]{%
4556 \Qfor\b{x}js@tmpa:={##2}\do{%
4557 \setotherlangauge{\bxjs@tmpa}}}%
```
Polyglossia の読込済マークは外れるようにしておく。

```
4558 \let\bxjs@polyglossia@options\relax}%
```
\fi

```
■Babel について X TFX 以外の場合。
```

```
※ Pandoc 2.6 版において、LuaTEX で用いられる多言語パッケージが Polyglossia から
Babel に変更された。
```

```
4560 \if x\jsEngine\else
```

```
パッケージの読込を検知するため読込済のマークを付けて dupload の処理を仕込む。
```

```
4561 \pandocSkipLoadPackage{babel}
4562 \bxjs@set@dupload@proc{babel.sty}{%
4563 \bxjs@unset@dupload@proc{babel.sty}%
4564 \ClassWarning\bxjs@clsname
4565 {Package babel is required}%
 パッケージオプションに言語名が空の main= があるかを調べる。ある場合は lang=ja 対策
 を実行する。
 ※\bxjs@babel@options には main= を除いたオプション列を格納する。
4566 \@tempswafalse \let\bxjs@babel@options\@empty
4567 \def\bxjs@tmpb{main=}%
4568 \@for\bxjs@tmpa:=#1\do{%
4569 \ifx\bxjs@tmpa\bxjs@tmpb \@tempswatrue
4570 \else \edef\bxjs@babel@options{\bxjs@babel@options,\bxjs@tmpa}%
4571 \{f_i\}%
4572 \if@tempswa
4573 \ClassWarning\bxjs@clsname
4574 {Main language is invalid, so fallback\MessageBreak
4575 definitions will be employed}%
4576 \bxjs@pandoc@polyglossia@ja
 ない場合は、本来の babel の処理を実行する。
4577 \else
4578 \ClassWarning\bxjs@clsname
4579 {Main language is valid,\MessageBreak
4580 thus babel will be loaded}%
4581 \expandafter\let\csname ver@babel.sty\endcsname\@undefined
4582 \RequirePackage[#1]{babel}[]%
4583 \fi}
   プレアンブルで babel の読込が指示されなかった場合、読込済マークを外す。
```

```
4584 \g@addto@macro\bxjs@endpreamble@hook{%
4585 \ifx\bxjs@babel@options\relax
4586 \expandafter\let\csname ver@babel.sty\endcsname\@undefined
4587 \fi}
```
\bxjs@pandoc@babel@ja Pandoc 側で lang=ja が指定されていた場合の処理。

```
4588 \@onlypreamble\bxjs@pandoc@babel@ja
4589 \def\bxjs@pandoc@babel@ja{%
4590 \expandafter\let\csname ver@babel.sty\endcsname\@undefined
4591 \edef\bxjs@next{%
4592 \noexpand\RequirePackage[\bxjs@babel@options,english]{babel}[]%
4593 }\bxjs@next
4594 \if j\jsEngine
4595 \RequirePackage[main=japanese]{pxbabel}[]%
4596 \else
4597 \RequirePackage{bxorigcapt}[]%
4598 \fi}
   lang 対策はこれで終わり。
```
\fi

### E.5 geometry 変数

```
geometry を"再度読み込んだ"場合に、そのパラメタで \setpagelayout* が呼ばれる
 ようにする。
4600 \bxjs@set@dupload@proc{geometry.sty}{%
4601 \setpagelayout*{#1}}
```
## E.6 CJKmainfont 変数

```
LuaTEX (+ LuaTeX-ja) の 場 合 に CJKmainfont 変 数 が 指 定 さ れ た 場 合 は
 \setmainjfont の指定にまわす。
4602 \if l\jsEngine
4603 \pandocSkipLoadPackage{xeCJK}
4604 \providecommand*{\setCJKmainfont}{\setmainjfont}
4605 \fi
```
# E.7 Option clash 対策

```
xeCJK パッケージについて。
 ※xeCJK はクラス内で既に読み込まれているので、space は(意図通りに)無効になる。
 ※ v2.8〜v2.9.2 の間。
4606 \if x\jsEngine
4607 \expandafter\g@addto@macro\csname opt@xeCJK.sty\endcsname{%
4608 ,space}
4609 \fi
```
### E.8 レイアウト上書き禁止

```
レイアウト上書き禁止の実装は etoolbox の機能を使う。
4610 \ifjsWitheTeX
4611 \@onlypreamble\bxjs@info@or@ban
4612 \def\bxjs@info@or@ban#1{%
4613 \PackageInfo\bxjs@clsname
4614 {Freeze layout on '#1',\MessageBreak detected}}
 ■indent について indent 変数を指定しない場合に「段落表現形式をインデント方式に変更
 する」動作を抑止する。
4615 \unless\ifbxjs@jp@or@indent
4616 \bxjs@info@or@ban{indent}
 parskip がある場合はそれを読み込もうとするため、parskip の読込をブロックする。
4617 \IfFileExists{parskip.sty}{%
4618 \pandocSkipLoadPackage{parskip}%
 parskip がない場合はパラメタを変更しようとするため、該当のパラメタを復帰させる。
4619 }{%else
4620 \eappto\bxjs@endpreamble@hook{%
4621 \parindent=\the\parindent\relax
4622 \parskip=\the\parskip\relax}}
4623 \fi
4624 %
4625 % \paragraph{secnumdepth について}
4626 % |secnumdepth| の値を決めるのは numbersections 変数
4627% (I-N|/I--number-sections| オプションに連動する)
4628 % や secnumdepth 変数であるが、何れにしても |secnumdepth|
4629 % の値は書き換えられる。
4630 % そのため、|secnumdepth| を復帰させる。
4631 \ifbxjs@jp@or@secnumdepth\else
4632 \bxjs@info@or@ban{secnumdepth}
4633 \eappto\bxjs@endpreamble@hook{%
4634 \c@secnumdepth=\the\c@secnumdepth\relax}
4635 \fi
4636 %
4637 % \paragraph{block-heading について}
4638 \ifbxjs@jp@or@block@heading\else
4639 \let\bxjs@frozen@paragraph\paragraph
4640 \let\bxjs@frozen@subparagraph\subparagraph
4641 \bxjs@info@or@ban{block-heading}
4642 \appto\bxjs@endpreamble@hook{%
4643 \let\oldparagraph\@undefined
4644 \let\paragraph\bxjs@frozen@paragraph
4645 \let\subparagraph\bxjs@frozen@subparagraph}
4646 \fi
4647 \fi
```
### E.9 paragraph  $\mathcal{D} \nabla$   $\rightarrow$   $\mathcal{D}$

BXJS クラスでは \paragraph の見出しの前に \jsParagraphMark で指定したマークが 付加され、既定ではこれは"■"である。しかし、この規定は \paragraph が本来のレイア ウトを保っている、すなわち「行内見出しである」「節番号が付かない」ことが前提になっ ていると考えられる。Pandoc はこの規定を変更することがある(特に既定で \paragraph を別行見出しに再定義する)ため、変更された場合は \jsParagraphMark の既定値を空に する。

Pandoc がプレアンブルで行う再定義の結果を調べるため、begin-document フックを利 用する。

4648 \g@addto@macro\bxjs@begin@document@hook{% 4649 \@tempswafalse

まず、マーク変更が必要かを調べる。\oldparagraph という制御綴が定義済の場合、Pandoc が \paragraph の様式を変更したということなので、マーク変更が必要である。

```
4650 \ifx\oldparagraph\@undefined\else
```
4651 \@tempswatrue 4652 \fi

\paragraph が番号付きの場合は、マーク変更が必要である。

```
4653 \ifnum\c@secnumdepth>3
```

```
4654 \@tempswatrue
```
4655 \fi

「マーク変更が必要」である場合、\jsParagraphMark が既定値のままであれば空に変更 する。

```
4656 \if@tempswa\ifx\jsParagraphMark\bxjs@org@paragraph@mark
4657 \let\jsParagraphMark\@empty
4658 \fi\fi}
```
### E.10 全角空白文字

```
4659 \ifnum0\if x\jsEngine1\fi\if l\jsEngine1\fi>\z@
4660 \catcode"3000=\active
4661 \begingroup \catcode`\!=7
4662 \protected\gdef!!!!3000{\zwspace}
4663 \endgroup
4664 \else\ifx\DeclareUnicodeCharacter\@undefined\else
4665 \DeclareUnicodeCharacter{3000}{\bxjs@zsp@char}
4666 \bxjs@protected\def\bxjs@zsp@char{\zwspace}
4667 \fi\fi
```
E.11 hyperref 対策

hyperref の unicode オプションの固定を行う。 4668 \if j\jsEngine

```
4669 \bxjs@fix@hyperref@unicode{false}
4670 \else
4671 \bxjs@fix@hyperref@unicode{true}
4672 \fi
```
### E.12 Pandoc 要素に対する和文用の補正

■重要要素 重要 (Strong) 要素に対する LATEX 出力は \textbf となるが、代わりに \strong を使いたいため、\textbf を書き換えてしまう(うわぁ)。

```
4673 \ifbxjs@jp@fix@strong\ifbxjs@jp@strong@cmd
4674 \let\orgtextbf\textbf
4675 \DeclareRobustCommand\bxjstextbf[1]{%
4676 \begingroup
4677 \let\textbf\orgtextbf
4678 \strong{#1}%
4679 \endgroup}%
4680 \g@addto@macro\bxjs@begin@document@hook{%
4681 \let\textbf\bxjstextbf}
4682 \fi\fi
   \strong の書体を設定する。
```

```
4683 \jsAtEndOfClass{%
```

```
4684 \ifx\strongfontdeclare\@undefined\else
```

```
4685 \ifcase\bxjs@jp@strong
```

```
4686 \or \strongfontdeclare{\sffamily}%
```

```
4687 \or \strongfontdeclare{\sffamily\bfseries}%
```
- \fi
- \fi}

```
■インラインコード要素 インラインコード (Code) 要素に対する LATEX 出力は \texttt
となる。\texttt の両端に欧文ゴーストが入るようにする。
```

```
4690 \ifbxjs@jp@fix@code
4691 \chardef\bxjs@eghost@c=23
4692 \ifx j\jsEngine \xspcode\bxjs@eghost@c=3
4693 \else\ifx l\jsEngine \ltjsetparameter{alxspmode={\bxjs@eghost@c,3}}
4694 \else\ifx x\jsEngine %no-op
4695 \else \let\bxjs@eghost@c\@undefined
4696 \fi\fi\fi
4697 \ifx\bxjs@eghost@c\@undefined\else
4698 \font\bxjs@eghost@f=ec-lmr10 at 1.23456pt
4699 \def\bxjs@pan@eghost{\bgroup\bxjs@eghost@f\bxjs@eghost@c\egroup}
4700 \let\orgtexttt\texttt
4701 \DeclareRobustCommand\bxjstexttt[1]{%
4702 \ifmmode \nfss@text{\ttfamily #1}%
4703 \else
4704 \ifvmode \leavevmode \fi
4705 \bxjs@pan@eghost\null
4706 \begingroup \ttfamily #1\endgroup
```

```
4707 \null\bxjs@pan@eghost
4708 \fi}
4709 \g@addto@macro\bxjs@begin@document@hook{%
4710 \let\texttt\bxjstexttt}
 さらに \verb の外側にも欧文ゴーストが入るようにする。
 ※bxjaghost の実装を参考にした。
4711 \expandafter\def\expandafter\verb\expandafter{%
4712 \expandafter\bxjs@pan@eghost\verb}
4713 \g@addto@macro\verb@egroup{\bxjs@pan@eghost}
4714 \fi
4715 \fi
```
### E.13 完了

おしまい。 4716 %</pandoc> 和文ドライバ実装はここまで。 4717 %</drv>

# 付録 F 補助パッケージー覧 ※

BXJS クラスの機能を実現するために用意されたものだが、他のクラスの文書で読み込ん で利用することもできる。

- bxjscompat : ムニャムニャムニャ。
- bxjscjkcat:modern ドライバ用の和文カテゴリを適用する。
- bxjspandoc : Pandoc 用のナニカ。

4718 %<\*anc>

# 付録 G 補助パッケージ:bxjscompat ☃

ムニャムニャムニャ……。

### G.1 準備

4719 %<\*compat> 4720 \def\bxac@pkgname{bxjscompat}

\bxjx@engine エンジンの種別。

```
4721 \let\bxac@engine=n
4722 \def\bxac@do#1#2{%
4723 \edef\bxac@tmpa{\string#1}%
4724 \edef\bxac@tmpb{\meaning#1}%
4725 \ifx\bxac@tmpa\bxac@tmpb #2\fi}
```

```
4727 \bxac@do\luatexversion{\let\bxac@engine=l}
  \bxac@delayed@if@bxjs もし BXJS クラスの読込中でこのパッケージが読み込まれているならば、BXJS のクラスの
                      終わりまで実行を遅延する。
                     4728 \ifx\jsAtEndOfClass\@undefined
                     4729 \let\bxac@delayed@if@bxjs\@firstofone
                     4730 \else \let\bxac@delayed@if@bxjs\jsAtEndOfClass
                     4731 \overline{1}\ImposeOldLuaTeXBehavior
ムニャムニャ。
```
\bxac@do\XeTeXversion{\let\bxac@engine=x}

```
\RevokeOldLuaTeXBehavior
4732 \newif\ifbxac@in@old@behavior
```
 \let\ImposeOldLuaTeXBehavior\relax \let\RevokeOldLuaTeXBehavior\relax

# G.2 X<sub>3</sub>T<sub>E</sub>X 部分

\ifx x\bxac@engine

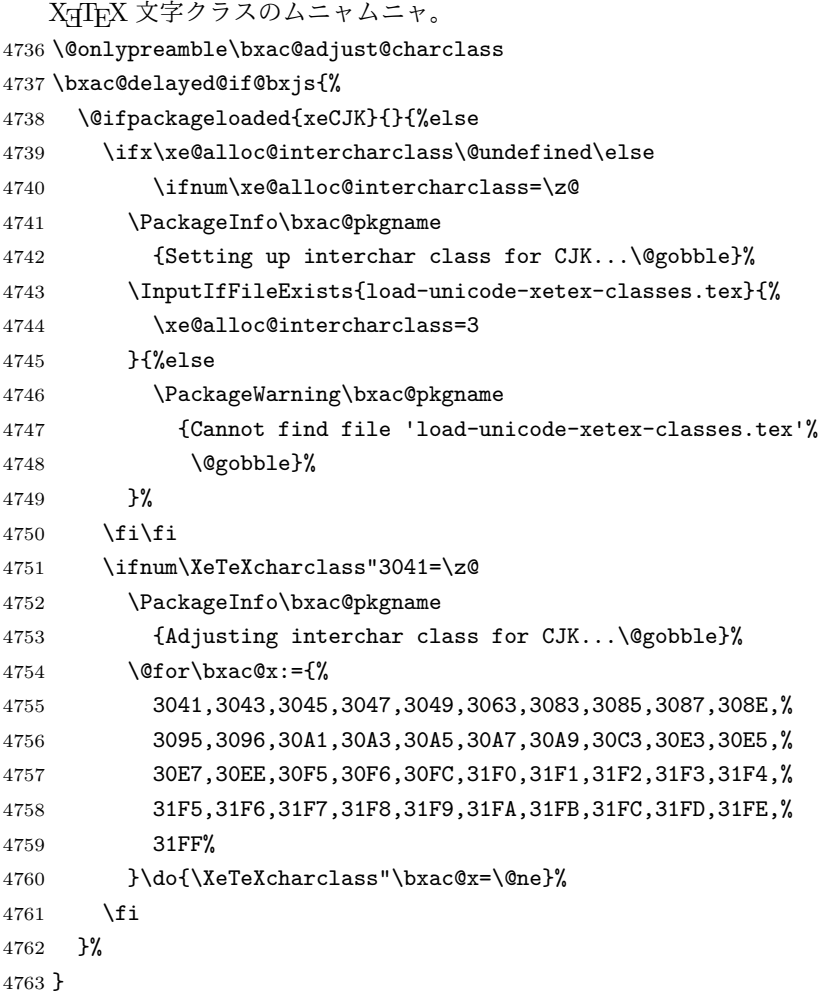

以上。 \fi G.3 LuaTEX 部分 \ifx l\bxac@engine ムニャムニャ。 \unless\ifnum\luatexversion<80 \ifnum\luatexversion<85 \chardef\pdftexversion=200 \def\pdftexrevision{0} \let\pdftexbanner\luatexbanner  $4770 \{fi\}$ \ImposeOldLuaTeXBehavior ムニャムニャ。 \RevokeOldLuaTeXBehavior 4771 \begingroup\expandafter\expandafter\expandafter\endgroup \expandafter\ifx\csname outputmode\endcsname\relax\else \def\bxac@ob@list{% \do{\let}\pdfoutput{\outputmode}% \do{\let}\pdfpagewidth{\pagewidth}% \do{\let}\pdfpageheight{\pageheight}% \do{\protected\edef}\pdfhorigin{{\pdfvariable horigin}}% \do{\protected\edef}\pdfvorigin{{\pdfvariable vorigin}}} \def\bxac@ob@do#1#2{\begingroup \expandafter\bxac@ob@do@a\csname bxac@\string#2\endcsname{#1}#2} \def\bxac@ob@do@a#1#2#3#4{\endgroup \ifbxac@in@old@behavior \let#1#3\relax #2#3#4\relax \else \let#3#1\relax \let#1\@undefined \fi} \protected\def\ImposeOldLuaTeXBehavior{% \unless\ifbxac@in@old@behavior \bxac@in@old@behaviortrue \let\do\bxac@ob@do \bxac@ob@list \fi} \protected\def\RevokeOldLuaTeXBehavior{% \ifbxac@in@old@behavior

```
4792 \bxac@in@old@behaviorfalse
```

```
4793 \let\do\bxac@ob@do \bxac@ob@list
```

```
4794 \fi}
```

```
4795 \fi
```

```
漢字および完成形ハングルのカテゴリコードのムニャムニャ。
```

```
4796 \ifnum\luatexversion>64 \directlua{
4797 local function range(cs, ce, cc, ff)
4798 if ff or not tex.getcatcode(cs) == cc then
4799 local setcc = tex.setcatcode
4800 for c = cs, ce do setcc(c, cc) end
4801 end
4802 end
4803 range(0x3400, 0x4DB5, 11, false)
4804 range(0x4DB5, 0x4DBF, 11, true)
```

```
4805 range(0x4E00, 0x9FCC, 11, false)
4806 range(0x9FCD, 0x9FFF, 11, true)
4807 range(0xAC00, 0xD7A3, 11, false)
4808 range(0x20000, 0x2A6D6, 11, false)
4809 range(0x2A6D7, 0x2A6FF, 11, true)
4810 range(0x2A700, 0x2B734, 11, false)
4811 range(0x2B735, 0x2B73F, 11, true)
4812 range(0x2B740, 0x2B81D, 11, false)
4813 range(0x2B81E, 0x2B81F, 11, true)
4814 range(0x2B820, 0x2CEA1, 11, false)
4815 range(0x2CEA2, 0x2FFFD, 11, true)
4816 }\fi
   以上。
4817 \fi
```
### G.4 完了

```
おしまい。
4818 %</compat>
```
付録 H 補助パッケージ:bxjscjkcat ☃

modern ドライバ用の和文カテゴリを適用する。

#### H.1 準備

```
4819 %<*cjkcat>
4820 \def\bxjx@pkgname{bxjscjkcat}
4821 \newcount\bxjx@cnta
4822 \@onlypreamble\bxjx@tmpdo
4823 \@onlypreamble\bxjx@tmpdo@a
4824 \@onlypreamble\bxjx@tmpdo@b
```
#### \bxjx@engine エンジンの種別。

```
4825 \let\bxjx@engine=n
4826 \def\bxjx@tmpdo#1#2{%
4827 \edef\bxjx@tmpa{\string#1}%
4828 \edef\bxjx@tmpb{\meaning#1}%
4829 \ifx\bxjx@tmpa\bxjx@tmpb #2\fi}
4830 \bxjx@tmpdo\kanjiskip{\let\bxjx@engine=j}
4831 \bxjx@tmpdo\enablecjktoken{\let\bxjx@engine=u}
4832 \bxjx@tmpdo\XeTeXversion{\let\bxjx@engine=x}
4833 \bxjx@tmpdo\pdftexversion{\let\bxjx@engine=p}
4834 \bxjx@tmpdo\luatexversion{\let\bxjx@engine=l}
```
それぞれのエンジンで、前提となる日本語処理パッケージが実際に読み込まれているかを 検査する。

```
4835 \def\bxjx@tmpdo#1#2{%
4836 \if#1\bxjx@engine
4837 \@ifpackageloaded{#2}{}{%else
4838 \PackageError\bxjx@pkgname
4839 {Package '#2' must be loaded}%
4840 {Package loading is aborted.\MessageBreak\@ehc}%
4841 \endinput}
4842 \fi}
4843 \bxjx@tmpdo{p}{bxcjkjatype}
4844 \bxjx@tmpdo{x}{xeCJK}
4845 \bxjx@tmpdo{l}{luatexja}
   古い LATEX の場合、\TextOrMath は fixltx2e パッケージで提供される。
```

```
4846 \ifx\TextOrMath\@undefined
4847 \RequirePackage{fixltx2e}
4848 \fi
```
### H.2 和文カテゴリコードの設定

```
upLATFX の場合、和文カテゴリコードの設定を LuaTFX-ja と (ほぼ) 等価なものに変更
 する。
 ※ LuaTFX-ja との相違点: A830、A960、1B000。
4849 \if u\bxjx@engine
4850 \@for\bxjx@tmpa:={%
4851 0080,0100,0180,0250,02B0,0300,0500,0530,0590,0600,%
4852 0700,0750,0780,07C0,0800,0840,0860,08A0,0900,0980,%
4853 0A00,0A80,0B00,0B80,0C00,0C80,0D00,0D80,0E00,0E80,%
4854 0F00,1000,10A0,1200,1380,13A0,1400,1680,16A0,1700,%
4855 1720,1740,1760,1780,1800,18B0,1900,1950,1980,19E0,%
4856 1A00,1A20,1AB0,1B00,1B80,1BC0,1C00,1C50,1C80,1CC0,%
4857 1CD0,1D00,1D80,1DC0,1E00,1F00,2440,27C0,27F0,2800,%
4858 2A00,2C00,2C60,2C80,2D00,2D30,2D80,2DE0,2E00,4DC0,%
4859 A4D0,A500,A640,A6A0,A700,A720,A800,A830,A840,A880,%
4860 A8E0,A900,A930,A980,A9E0,AA00,AA60,AA80,AAE0,AB00,%
4861 AB30,AB70,ABC0,D800,DB80,DC00,E000,FB00,FB50,FE00,%
4862 FE70,FFF0,%
4863 10000,10080,10100,10140,10190,101D0,10280,102A0,%
4864 102E0,10300,10330,10350,10380,103A0,10400,10450,%
4865 10480,104B0,10500,10530,10600,10800,10840,10860,%
4866 10880,108E0,10900,10920,10980,109A0,10A00,10A60,%
4867 10A80,10AC0,10B00,10B40,10B60,10B80,10C00,10C80,%
4868 10E60,11000,11080,110D0,11100,11150,11180,111E0,%
4869 11200,11280,112B0,11300,11400,11480,11580,11600,%
4870 11660,11680,11700,118A0,11A00,11A50,11AC0,11C00,%
4871 11C70,11D00,12000,12400,12480,13000,14400,16800,%
4872 16A40,16AD0,16B00,16F00,1BC00,1BCA0,1D000,1D100,%
4873 1D200,1D300,1D360,1D400,1D800,1E000,1E800,1E900,%
4874 1EE00,1F000,1F030,1F0A0,1F300,1F600,1F650,1F680,%
```

```
4875 1F700,1F780,1F800,1F900,E0000,E0100,F0000,100000,%
4876 00C0%
4877 }\do{%
4878 \@tempcnta="\bxjx@tmpa\relax
4879 \@tempcntb\@tempcnta \advance\@tempcntb\m@ne
4880 \chardef\bxjx@tmpb\kcatcode\@tempcntb
4881 \kcatcode\@tempcnta=15 \kcatcode\@tempcntb\bxjx@tmpb}
4882 \fi
```
## H.3 ギリシャ・キリル文字の扱い

「特定 CJK 曖昧文字」について、和文・欧文扱いを制御できるようにする。ここで「特定 **CJK** 曖昧文字」とは以下に該当する文字の集合を指す:

- Unicode と JIS X 0213 に共通して含まれるギリシャ文字・キリル文字。
- Latin-1 の上位部分と JIS X 0208 に共通して含まれる文字 (LuaTFX-ja の定める "範囲 8")。

\bxjx@grkcyr@list 「特定 CJK 曖昧文字」に関する情報をもつ \do-リスト。各項目の形式は以下の通り:

\do{(Unicode 符号値)}{(対象 fontenc)}{(テキスト LICR)}{(数式 LICR)}

※数式で使わない文字は〈数式 LICR〉を空にする。

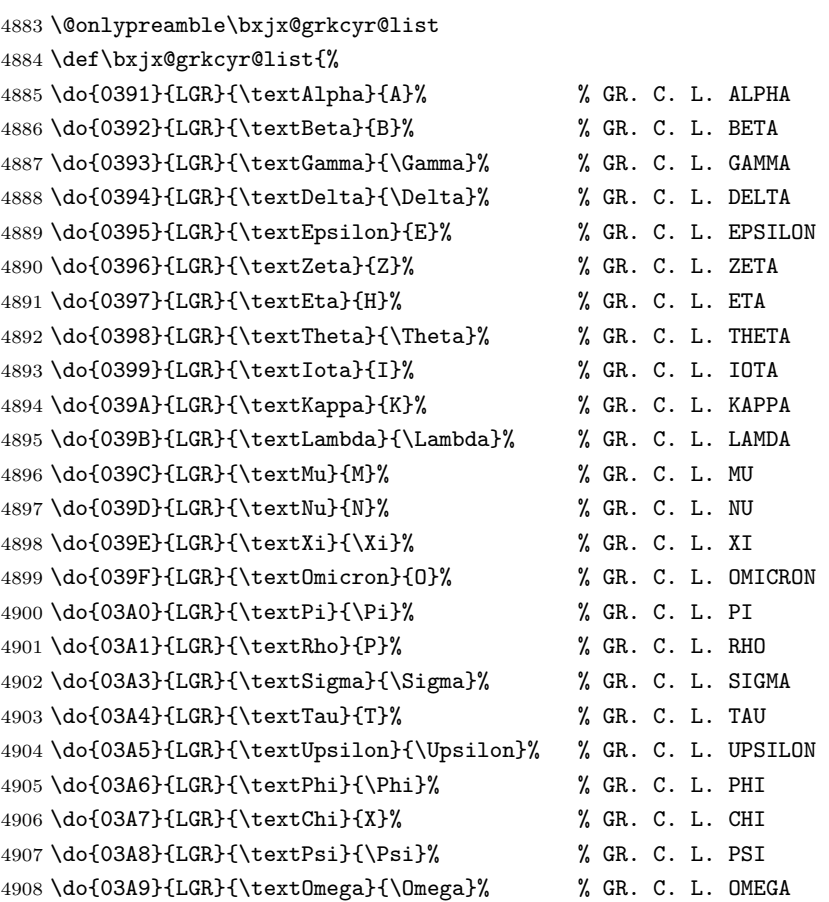

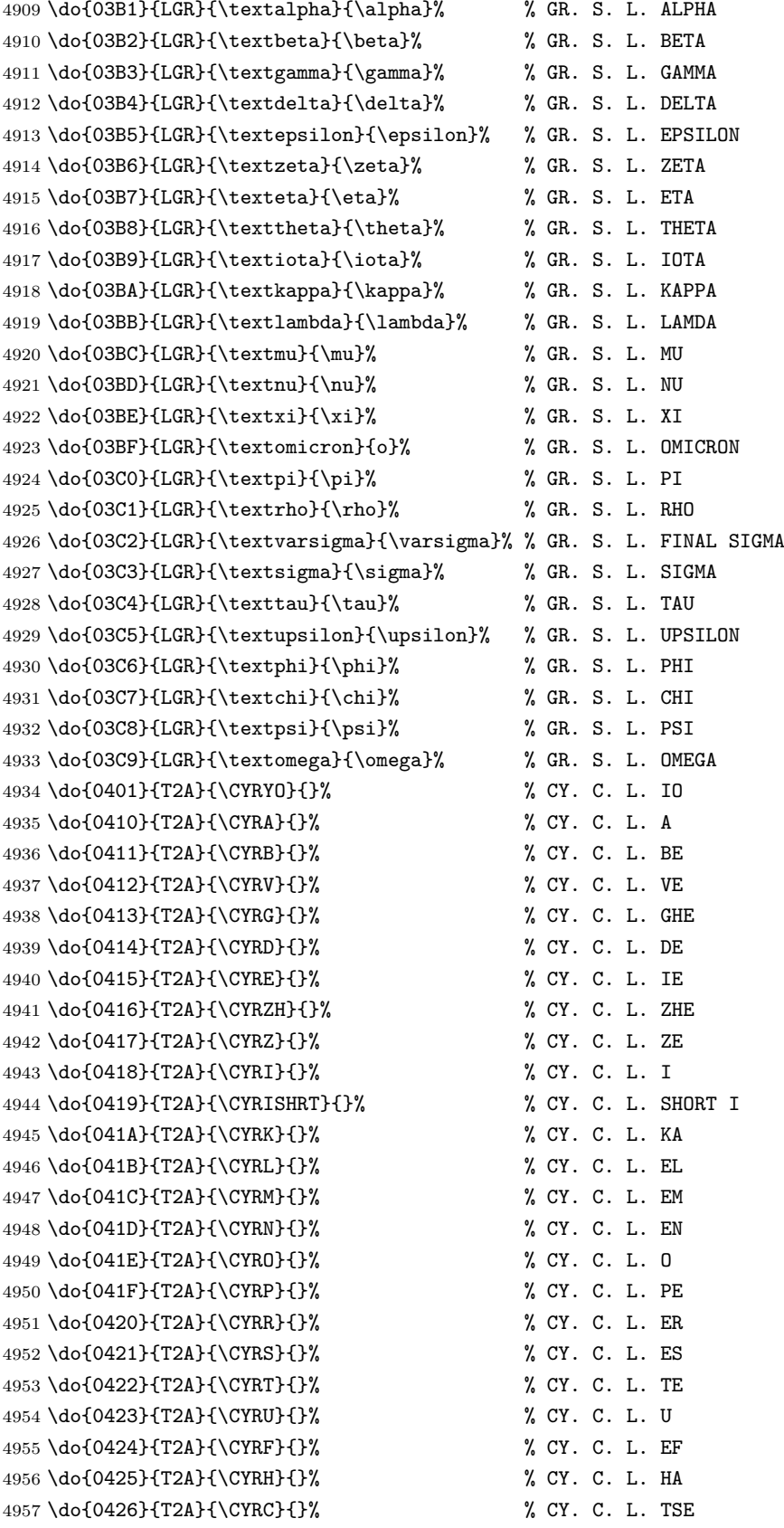

 \do{0427}{T2A}{\CYRCH}{}% % CY. C. L. CHE \do{0428}{T2A}{\CYRSH}{}% % CY. C. L. SHA \do{0429}{T2A}{\CYRSHCH}{}% % CY. C. L. SHCHA \do{042A}{T2A}{\CYRHRDSN}{}% % CY. C. L. HARD SIGN \do{042B}{T2A}{\CYRERY}{}% % CY. C. L. YERU \do{042C}{T2A}{\CYRSFTSN}{}% % CY. C. L. SOFT SIGN \do{042D}{T2A}{\CYREREV}{}% % CY. C. L. E \do{042E}{T2A}{\CYRYU}{}% % CY. C. L. YU \do{042F}{T2A}{\CYRYA}{}% % CY. C. L. YA \do{0430}{T2A}{\cyra}{}% % CY. S. L. A \do{0431}{T2A}{\cyrb}{}% % CY. S. L. BE \do{0432}{T2A}{\cyrv}{}% % CY. S. L. VE \do{0433}{T2A}{\cyrg}{}% % CY. S. L. GHE \do{0434}{T2A}{\cyrd}{}% % CY. S. L. DE \do{0435}{T2A}{\cyre}{}% % CY. S. L. IE \do{0436}{T2A}{\cyrzh}{}% % CY. S. L. ZHE \do{0437}{T2A}{\cyrz}{}% % CY. S. L. ZE \do{0438}{T2A}{\cyri}{}% % CY. S. L. I \do{0439}{T2A}{\cyrishrt}{}% % CY. S. L. SHORT I \do{043A}{T2A}{\cyrk}{}% % CY. S. L. KA \do{043B}{T2A}{\cyrl}{}% % CY. S. L. EL \do{043C}{T2A}{\cyrm}{}% % CY. S. L. EM \do{043D}{T2A}{\cyrn}{}% % CY. S. L. EN \do{043E}{T2A}{\cyro}{}% % CY. S. L. O \do{043F}{T2A}{\cyrp}{}% % CY. S. L. PE \do{0440}{T2A}{\cyrr}{}% % CY. S. L. ER \do{0441}{T2A}{\cyrs}{}% % CY. S. L. ES \do{0442}{T2A}{\cyrt}{}% % CY. S. L. TE \do{0443}{T2A}{\cyru}{}% % CY. S. L. U \do{0444}{T2A}{\cyrf}{}% % CY. S. L. EF \do{0445}{T2A}{\cyrh}{}% % CY. S. L. HA \do{0446}{T2A}{\cyrc}{}% % CY. S. L. TSE \do{0447}{T2A}{\cyrch}{}% % CY. S. L. CHE \do{0448}{T2A}{\cyrsh}{}% % CY. S. L. SHA \do{0449}{T2A}{\cyrshch}{}% % CY. S. L. SHCHA \do{044A}{T2A}{\cyrhrdsn}{}% % CY. S. L. HARD SIGN \do{044B}{T2A}{\cyrery}{}% % CY. S. L. YERU \do{044C}{T2A}{\cyrsftsn}{}% % CY. S. L. SOFT SIGN \do{044D}{T2A}{\cyrerev}{}% % CY. S. L. E \do{044E}{T2A}{\cyryu}{}% % CY. S. L. YU \do{044F}{T2A}{\cyrya}{}% % CY. S. L. YA \do{0451}{T2A}{\cyryo}{}% % CY. S. L. IO \do{00A7}{TS1}{\textsection}{\mathsection}% SECTION SYMBOL \do{00A8}{TS1}{\textasciidieresis}{}% % DIAERESIS \do{00B0}{TS1}{\textdegree}{\mathdegree}% % DEGREE SIGN \do{00B1}{TS1}{\textpm}{\pm}% % PLUS-MINUS SIGN \do{00B4}{TS1}{\textasciiacute}{}% % ACUTE ACCENT \do{00B6}{TS1}{\textparagraph}{\mathparagraph}% PILCROW SIGN \do{00D7}{TS1}{\texttimes}{\times}% % MULTIPLICATION SIGN 5007 \do{00F7}{TS1}{\textdiv}{\div}% % DIVISION SIGN 5008 }

\mathdegree 面倒なので補っておく。

5009 \providecommand\*{\mathdegree}{{}^{\circ}}

\ifbxjx@gcc@cjk 〔スイッチ〕「特定 CJK 曖昧文字」を和文扱いにするか。

5010 \newif\ifbxjx@gcc@cjk

\greekasCJK 〔公開命令〕「特定 CJK 曖昧文字」を和文扱いにする。

5011 \newcommand\*\greekasCJK{% 5012 \bxjx@gcc@cjktrue}

\nogreekasCJK 〔公開命令〕「特定 CJK 曖昧文字」を欧文扱いにする。

5013 \newcommand\*\nogreekasCJK{% 5014 \bxjx@gcc@cjkfalse}

```
\bxjx@fake@grk \bxjx@fake@grk{(出力文字>}{(基準文字)}: ラテン文字で代用される数式ギリシャ文字
          の出力を行う。〈基準文字〉(mathchardef の制御綴)の数式クラスと数式ファミリを引き継
          いで、(出力文字)(ASCII 文字トークン)の文字コードの数式文字を出力する。例えば、\Pi
          の意味が \mathchar"7005 である場合、\bxjx@fake@grk{B}{\Pi} は \mathchar"7042
          を実行する。
```
※フォントパッケージ使用時の再定義を考慮して、〈基準文字〉が mathchardef であるかを 検査し、そうでない場合はフォールバックとして単に (出力文字) を実行する。

5015 \def\bxjx@tmpdo#1\relax{%

```
5016 \def\bxjx@fake@grk##1##2{%
5017 \expandafter\bxjx@fake@grk@a\meaning##2#1\@nil{##1}{##2}}%
5018 \def\bxjx@fake@grk@a##1#1##2\@nil##3##4{%
5019 \iint x \cdot 441 \cdot 85020 \bxjx@cnta##4\divide\bxjx@cnta\@cclvi
5021 \multiply\bxjx@cnta\@cclvi \advance\bxjx@cnta`##3\relax
5022 \mathchar\bxjx@cnta
5023 \else ##3\fi}
5024 }\expandafter\bxjx@tmpdo\string\mathchar\relax
```
### ■pdfT<sub>F</sub>X · upT<sub>F</sub>X の場合

5025 \ifnum0\if p\bxjx@engine1\fi\if u\bxjx@engine1\fi>0

• \[bxjx@KC/〈符号値〉]: その文字が「特定曖昧 CJK 文字」に該当する場合に定義済 になる。

まず inputenc を読み込んで入力エンコーディングを utf8 に変更する。

```
※「既定 UTF-8 化」後の IATEX においても、必ず「inputenc が明示的に読み込まれた」
状態になる。
```

```
5026 \@ifpackageloaded{inputenc}{}{%else
5027 \RequirePackage[utf8]{inputenc}}
```

```
5028 \def\bxjx@tmpa{utf8}
5029 \ifx\bxjx@tmpa\inputencdoingname
5030 \PackageWarningNoLine\bxjx@pkgname
5031 {Input encoding changed to utf8}%
5032 \inputencoding{utf8}%
5033 \fi
   upTEX の場合に、「特定曖昧 CJK 文字」を含むブロックの和文カテゴリコードを変更
 する。
5034 \if u\bxjx@engine
5035 \kcatcode"0370=15
5036 \kcatcode"0400=15
5037 \kcatcode"0500=15
5038 \fi
 各文字について \DeclareUnicodeCharacter を実行する。
5039 \def\bxjx@tmpdo#1{%
5040 \@tempcnta="#1\relax
5041 \expandafter\bxjx@tmpdo@a\csname bxjx@KC/\the\@tempcnta\endcsname{#1}}
5042 \def\bxjx@tmpdo@a#1#2#3#4#5{%
 引数 = \[bxjx@KC/〈符号値〉]{〈符号値〉}{\fontenc}}{\[LICR}}{\数式 LICR}}
   "数式中の動作"を決定する。〈数式 LICR〉が空(数式非対応)なら警告を出す。
5043 \ifx\\#5\\%
5044 \def\bxjx@tmpa{\@inmathwarn#4}%
 〈数式 LICR〉が英字である場合は \bxjx@fake@grk で出力する。大文字なら \Pi、小文字
 なら \pi を基準文字にする。
5045 \else\ifcat A\noexpand#5%
5046 \edef\bxjx@tmpa{\noexpand\bxjx@fake@grk{#5}%
5047 {\ifnum\uccode`#5=`#5\noexpand\Pi\else\noexpand\pi\fi}}%
 それ以外は (数式 LICR) をそのまま実行する。
5048 \else \def\bxjx@tmpa{#5}%
5049 \fi\fi
5050 \def\bxjx@tmpb{\bxjx@tmpdo@b{#1}{#2}{#3}{#4}}%
5051 \expandafter\bxjx@tmpb\expandafter{\bxjx@tmpa}}
 以降はエンジン種別で分岐する。upTFX の場合。
5052 \if u\bxjx@engine
5053 \def\bxjx@tmpdo@b#1#2#3#4#5{%
 引数 = \[bxjx@KC/(符号値)]{(符号値)}{(fontenc)}{(LICR)}{(数式中の動作)}
   当該の Unicode 文字の動作は「テキストでは〈LICR〉、数式では〈数式中の動作〉」となる。
 LICR は現在エンコーディングで有効な定義がある場合はそれが実行されるはずである。(つ
 まり、現在が LGR である場合はギリシャ文字は常に欧文扱いになる。)それ以外の場合は
 LICR を \bxjx@ja@or@not に帰着させる。この際に、和文用の定義として当該の kchardef
 を使用し、その制御綴として \[bxjx@KC/...] を流用している。
5054 \kchardef#1=\@tempcnta
```

```
5055 \DeclareTextCommandDefault{#4}{\bxjx@ja@or@not{#1}{#3}{#4}}%
                         5056 \DeclareUnicodeCharacter{#2}{\TextOrMath{#4}{#5}}}
                          pdfTFX の場合も処理はほとんど同じ。ただし、和文用の定義として \UTF{(符号値)} を使う
                          (\UTF は bxcjkjatype の命令)。\[bxjx@KC/...] は使わないが定義済にする必要がある。
                         5057 \else\if p\bxjx@engine
                         5058 \def\bxjx@tmpdo@b#1#2#3#4#5{%
                         5059 \mathchardef#1=\@tempcnta
                         5060 \DeclareTextCommandDefault{#4}{\bxjx@ja@or@not{\UTF{#2}}{#3}{#4}}%
                         5061 \DeclareUnicodeCharacter{#2}{\TextOrMath{#4}{#5}}}
                         5062 \fi\fi
                          以上の処理を「特定 CJK 曖昧文字」の各々に適用する。
                         5063 \let\do\bxjx@tmpdo \bxjx@grkcyr@list
\bxjx@DeclareUnicodeCharacter \bxjx@DeclareUnicodeCharacter を改変して、「特定 CJK 曖昧文字」の場合に再定義を
                          抑止したもの。
                         5064 \@onlypreamble\bxjx@org@DeclareUnicodeCharacter
                         5065 \let\bxjx@org@DeclareUnicodeCharacter\DeclareUnicodeCharacter
                         5066 \@onlypreamble\bxjx@DeclareUnicodeCharacter
                         5067 \def\bxjx@DeclareUnicodeCharacter#1#2{%
                         5068 \count@="#1\relax
                         5069 \expandafter\ifx\csname bxjx@KC/\the\count@\endcsname\relax
                         5070 \bxjx@org@DeclareUnicodeCharacter{#1}{#2}%
                         5071 \else
                         5072 \wlog{ \space\space skipped defining Unicode char U+#1}%
                         5073 \fi}
           \bxjx@ja@or@not \bxjx@ja@or@not{(和文用定義)}{(対象 fontenc)}{(LICR)}: \[no]greekasCJK の状態
                          に応じて和文または欧文で文字を出力する。
                         5074 \def\bxjx@ja@or@not#1#2#3{%
                          \greekasCJK の場合は、無条件に 〈和文用定義〉を実行する。
                         5075 \ifbxjx@gcc@cjk #1%
                          \nogreekasCJK の場合は、対象のエンコーディングに変更して LICR を実行するが、その
                          エンコーディングが未定義の場合は(フォールバックとして)和文用定義を使う。
                         5076 \else\expandafter\ifx\csname T@#2\endcsname\relax #1%
                         5077 \else \UseTextSymbol{#2}{#3}%
                         5078 \fi\fi}
      \DeclareFontEncoding@ \DeclareFontEncoding@ にパッチを当てて、\DeclareFontEncoding の実行中だけ改変
                          後の \DeclareUnicodeCharacter が使われるようにする。
                         5079 \begingroup
                         5080 \toks@\expandafter{\DeclareFontEncoding@{#1}{#2}{#3}}
                         5081 \xdef\next{\def\noexpand\DeclareFontEncoding@##1##2##3{%
                         5082 \noexpand\bxjx@swap@DUC@cmd
                         5083 \the\toks@
                         5084 \noexpand\bxjx@swap@DUC@cmd}}
```

```
173
```

```
5085 \endgroup\next
5086 \def\bxjx@swap@DUC@cmd{%
5087 \let\bxjx@tmpa\DeclareUnicodeCharacter
5088 \let\DeclareUnicodeCharacter\bxjx@DeclareUnicodeCharacter
5089 \let\bxjx@DeclareUnicodeCharacter\bxjx@tmpa
5090 \let\bxjx@tmpa\relax}
```
以上。

#### ■XनTFX · LuaTFX の場合

\else\ifnum0\if x\bxjx@engine1\fi\if l\bxjx@engine1\fi>0

```
各文字について、数式中の動作を定義する。
```

```
5092 \def\bxjx@tmpdo#1{%
5093 \bxjx@cnta="#1\relax
5094 \begingroup
5095 \lccode`~=\bxjx@cnta
```

```
5096 \lowercase{\endgroup
```

```
5097 \bxjx@tmpdo@a{~}}{#1}}
```

```
5098 \def\bxjx@tmpdo@a#1#2#3#4#5{%
```

```
〈数式 LICR〉が空なら何もしない。空でない場合、upLATFX の場合と同じ方法で"数式中の
動作"を決定し、当該の文字を math active にしてその動作を設定する。
```

```
5099 \ifx\\#5\\\let\bxjx@tmpa\relax
5100 \else\ifcat A\noexpand#5%
5101 \edef\bxjx@tmpa{\noexpand\bxjx@fake@grk{#5}%
5102 {\ifnum\uccode`#5=`#5\noexpand\Pi\else\noexpand\pi\fi}}%
5103 \else \def\bxjx@tmpa{#5}%
5104 \tilde{\text{fith}}5105 \ifx\bxjx@tmpa\relax\else
5106 \mathcode\bxjx@cnta"8000 \let#1\bxjx@tmpa
5107 \fi}
```
「Unicode な数式」の設定が行われているかを(簡易的に)検査して、そうでない場合にの み、以上の処理を「特定 CJK 曖昧文字」の各々に適用する。

```
5108 \mathchardef\bxjx@tmpa="119
```

```
5109 \ifx\bxjx@tmpa\pi \let\do\bxjx@tmpdo \bxjx@grkcyr@list \fi
```
次に、テキストにおいて「特定 CJK 曖昧文字」の扱いが \[no]greekasCJK で切り替わる ようにする。

```
LuaTFX の場合は、LuaTFX-ja の jacharrange の設定を変更する。
```
※"範囲 2"がギリシャ・キリル文字、"範囲 8"が Latin-1 の記号。

```
5110 \if l\bxix@engine
```

```
5111 \protected\def\greekasCJK{%
```

```
5112 \bxjx@gcc@cjktrue
```
5113 \ltjsetparameter{jacharrange={+2, +8}}}

```
5114 \protected\def\nogreekasCJK{%
```

```
5115 \bxjx@gcc@cjkfalse
```

```
5116 \ltjsetparameter{jacharrange={-2, -8}}}
```
5117  $\overline{f}$ i

XTTFX の場合、xeCJK は XTTFX の文字クラス定義を参照しているので、対象文字の文字 クラスを変更する。

```
5118 \if x\bxjx@engine
```
- 5119 \let\bxjx@gcc@cjk@list\@empty
- 5120 \def\do#1#2#3#4{%
- 5121 \edef\bxjx@gcc@cjk@list{\bxjx@gcc@cjk@list
- 5122 \noexpand\XeTeXcharclass"#1\bxjx@cnta}}
- 5123 \bxjx@grkcyr@list
- 5124 \protected\def\greekasCJK{%

```
5125 \bxjx@gcc@cjktrue
```
- 5126 \bxjx@cnta=\@ne \bxjx@gcc@cjk@list}
- 5127 \protected\def\nogreekasCJK{%

```
5128 \bxjx@gcc@cjkfalse
```
5129 \bxjx@cnta=\z@ \bxjx@gcc@cjk@list}

```
5130 \fi
```
以上。

5131 \fi\fi

### H.4 初期設定

「特定 CJK 曖昧文字」を欧文扱いにする。 5132 \nogreekasCJK

## H.5 完了

おしまい。 5133 %</cjkcat>

# 付録 | 補助パッケージ: bxjspandoc ※

Pandoc の LATEX 用標準テンプレートをより幸せに使うための設定。BXJS クラスの pandoc ドライバのコードの中の、"汎用的"に使える部分を切り出したもの。つまり現在の pandoc ドライバはこのパッケージを読みこむ。

※テンプレートの TFX コードより前に読み込む必要があるため、専ら文書クラス内での読 込に限られる。

## I.1 準備

```
5134 %<*ancpandoc>
5135 %% このファイルは日本語文字を含みます.
5136 \def\bxjsp@pkgname{bxjscjkcat}
```
\bxjsp@engine エンジンの種別。

```
5137 \let\bxjsp@engine=n
5138 \@onlypreamble\bxjsp@do
5139 \def\bxjsp@do#1#2{%
5140 \edef\bxjsp@tmpa{\string#1}%
5141 \edef\bxjsp@tmpb{\meaning#1}%
5142 \ifx\bxjsp@tmpa\bxjsp@tmpb #2\fi}
5143 \bxjsp@do\kanjiskip{\let\bxjsp@engine=j}
5144 \bxjsp@do\XeTeXversion{\let\bxjsp@engine=x}
5145 \bxjsp@do\pdftexversion{\let\bxjsp@engine=p}
5146 \bxjsp@do\luatexversion{\let\bxjsp@engine=l}
```
### I.2 パッケージオプション

english オプションが指定されている場合、\ldots の調整を抑止する。

※つまり、「グローバルの english オプション」が指定されている場合も抑止の対象にな る。BXJS クラスの英語モードを想定しているが、それ以外の場合でも、一般的な IATFX の 習慣として、グローバルの english は「その文書の基底言語が英語である」ことを示す。 \newif\ifbxjsp@english

\DeclareOption{english}{\bxjsp@englishtrue}

オプション定義はおしまい。

\ProcessOptions\*

# I.3 パッケージ読込の阻止

```
\pandocSkipLoadFile \pandocSkipLoadFile{\{777\%}: 特定のファイルを (\@filewithoptions の処
                    理に関して)読込済であるとマークする。
                   5150 \@onlypreamble\pandocSkipLoadFile
                   5151 \newcommand*\pandocSkipLoadFile[1]{%
                   5152 \expandafter\bxjsp@skip@load@file@a\csname ver@#1\endcsname{#1}}
                   5153 \def\bxjsp@skip@load@file@a#1#2{%
                   5154 \ifx#1\relax
                   5155 \def#1{2001/01/01}%
                   5156 \PackageInfo\bxjsp@pkgname
                   5157 {File '#2' marked as loaded\@gobble}%
                   5158 \fi}
\pandocSkipLoadPackage \pandocSkipLoadPackage{hパッケージ名i} : \pandocSkipLoadFile の機能を用いて
                    パッケージの読込を阻止する。
```

```
5159 \@onlypreamble\pandocSkipLoadPackage
5160 \newcommand*\pandocSkipLoadPackage[1]{%
```

```
5161 \pandocSkipLoadFile{#1.sty}}
```
### I.4 fixltx2e パッケージ

テンプレートでは fixltx2e パッケージを読み込むが、最近 (2015年版以降)の LATFX ではこれで警告が出る。これを抑止する。

LATEX カーネルが新しい場合は fixltx2e を読込済にする。

```
5162 \ifx\@IncludeInRelease\@undefined\else
5163 \pandocSkipLoadPackage{fixltx2e}
5164 \overline{1}
```
### I.5 cmap パッケージ

```
エンジンが (u)pLATEX のときに cmap パッケージが読み込まれるのを阻止する。(実際は
警告が出るだけで無害であるが。)
```
5165 \if j\bxjsp@engine 5166 \pandocSkipLoadPackage{cmap} 5167 \fi

#### I.6 microtype パッケージ

```
警告が多すぎなので消す。
5168 \if j\bxjsp@engine \else
5169 \PassOptionsToPackage{verbose=silent}{microtype}
5170 \overline{f}i
   エンジンが (u)pLATFX のときに microtype パッケージが読み込まれるのを阻止し、さら
 にテンプレートで使われている命令を通すためにダミーの定義を行う。
 ※昔は standard ドライバでこの処理を行っていたが、元来は Pandoc 用の処理なので、1.5
 版で pandoc に移動。
5171 \if j\bxjsp@engine
5172 \pandocSkipLoadPackage{microtype}
5173 \newcommand*\UseMicrotypeSet[2][]{}
5174 \fi
```
### I.7 Unicode 文字変換対策

Pandoc で IATFX 形式に書き出す場合は、元データ中の一部の Unicode 文字を「IATFX の 表記」に置き換える。その中には日本語文書で問題になるものが含まれる。

…→\ldots{} '→` '→' "→`` "→''

日本語 LATEX では「LATEX の表記」は欧文扱い、Unicode 文字は和文扱いとして使い分ける 習慣があるので、このような置換が行われるのは好ましくない。

これらの置換のうち、後の 4 つは Pandoc の --no-tex-ligatures オプションを指定す れば抑止できるが、「…」の置換を抑止する機能はないようである。そこで、「\ldots を『…』

```
に戻す」という処置を行う。
```

```
\pandocLdots Pandoc 用の \ldots の実装。非数式である場合は代わりに … を実行する。
           ※以前は「Pandoc が必ず \ldots{} の形で書き出す」ことを利用して後続に {} があるか
           で「元が … であるか」を判断していた。ところが、Pandoc 2.7 版で {} を必ずしも付けな
           くなったため、1.9f 版で非数式の \ldots を全て … に戻す動作に変更した。
          5175 \DeclareRobustCommand{\pandocLdots}{%
          5176 \relax\ifmmode \expandafter\bxjsp@org@ldots
          5177 \else \expandafter\bxjsp@ja@ellipsis
          5178 \fi}
          5179 \def\bxjsp@ja@ellipsis{…}
          5180 \let\bxjsp@org@ldots\ldots
             \ldots の実装を置き換える。
           ※ Benglish オプション指定時は置き換えない。
          5181 \AtBeginDocument{%
          5182 \let\bxjsp@org@ldots\ldots
          5183 \ifbxjsp@english\else \let\ldots\pandocLdots \fi}
             \ldots の直後の文字が非英字の場合、Pandoc は「\ldots。」のように空白を入れずに並
           べて出力する。「Pandoc は非英字と見なすが XxTFX · LuaTFX は英字と見なす(または将
           来その可能性がある)」文字で、特に日本語文書に現れるものについて、非英字扱いにして
           おく。
           ※ Pandoc は「Unicode 7.0 で GC が Letter」な文字を英字と判定している。
          5184 \chardef\bxjsp@cc@other=12
          5185 \@onlypreamble\bxjsp@makeother@range
          5186 \def\bxjsp@makeother@range#1#2{%
          5187 \@tempcnta"#1\relax \@tempcntb"#2\relax
          5188 \loop\ifnum\@tempcnta<\@tempcntb
          5189 \catcode\@tempcnta\bxjsp@cc@other
          5190 \advance\@tempcnta\@ne
          5191 \repeat}
          5192 \ifnum0\if x\bxjsp@engine1\fi\if l\bxjsp@engine1\fi>0
          5193 \catcode"1F23B=\bxjsp@cc@other
          5194 \bxjsp@makeother@range{9FCD}{A000}
          5195 \bxjsp@makeother@range{1B002}{1B170}
          5196 \bxjsp@makeother@range{2B820}{2EBF0}
          5197 \fi
```
# I.8 PandoLa モジュール

```
インストール済であれば読み込む。
```

```
5198 \IfFileExists{bxpandola.sty}{%
5199 \RequirePackage{bxpandola}\relax
5200 \PackageInfo\bxjsp@pkgname
5201 {PandoLa module is loaded\@gobble}
5202 }{}
```
# I.9 完了

おしまい。

 $5203$ %</br/>/ancpandoc>

補助パッケージ実装はここまで。

5204 $\%$ </br/>/anc>